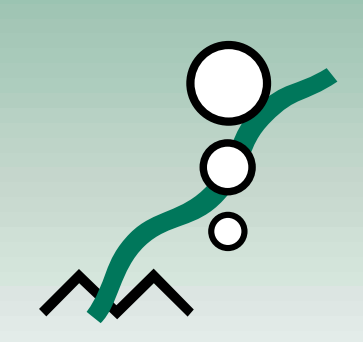

**Guide de déclaration à l'Inventaire national des rejets de polluants**

# 1999

*Loi canadienne sur la protection de l'environnement*

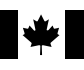

Environnement Environment Canada Canada

# **Bureaux de l'INRP : Administration centrale et régions**

#### **Administration centrale**

Inventaire national des rejets de polluants Environnement Canada Place Vincent Massey, 9e étage 351, boulevard St-Joseph Hull (QC) K1A 0H3

Tél. : (819) 953-1656 Téléc. : (819) 994-3266 Courriel : INRP@ec.gc.ca

#### **Nouvelle-Écosse, Nouveau-Brunswick, Île-du-Prince-Édouard Terre-Neuve et Labrador**

Inventaire national des rejets de polluants Environnement Canada Queen Square, 16e étage 45, promenade Alderney Dartmouth (NS) B2Y 2N6

Tél. : (902) 426-4482 Téléc. : (902) 426-8373 Courriel : npri\_atl@ec.gc.ca

#### **Québec**

Inventaire national des rejets de polluants Environnement Canada 105, rue McGill, 4e étage Montréal (QC) H2Y 2E7

Tél. : (514) 283-0193 Téléc. : (514) 496-6982 Courriel : Anne-Marie.Carter@ec.gc.ca

#### **Ontario**

Inventaire national des rejets de polluants Environnement Canada 4905, rue Dufferin, 2e étage Downsview (ON) M3H 5T4

Tél. : (416) 739-5886 / 739-5890 Téléc. : (416) 739-4326 Courriel : Suzanne.Spicer@ec.gc.ca Terry.Mah@ec.gc.ca

#### **Manitoba, Saskatchewan, Alberta, Territoires du Nord-Ouest et Nunavut**

Inventaire national des rejets de polluants Environnement Canada Twin Atria no 2, pièce 200 4999, 98e Avenue Edmonton (AB) T6B 2X3 Tél. : (780) 951-8726 / 951-8730

Téléc. : (780) 495-2615 Courriel : Art.Beckett@ec.gc.ca Nancy.Taschuk@ec.gc.ca Inventaire national des rejets de polluants Environnement Canada 123, rue Main, pièce 150 Winnipeg (MB) R3C 4W2

Tél. : (204) 983-4814 Téléc. : (204) 983-0960

Inventaire national des rejets de polluants Environnement Canada Park Plaza, pièce 300 2365, rue Albert Regina (SK) S4P 4K1

Tél. : (306) 780-6465 Téléc. : (306) 780-6466

Inventaire national des rejets de polluants Environnement Canada Diamond Plaza, 3e étage 5204, 50e (Franklin) Avenue Yellowknife (NT) X1A 2R2

Tél. : (867) 669-4727 Téléc. : (867) 920-6648

Inventaire national des rejets de polluants Environnement Canada Iqaluit (Nunavut)

Tél. : (867) 979-3660 Téléc. : (867) 979-8608

#### **Colombie-Britannique et Yukon**

Inventaire national des rejets de polluants Environnement Canada 224, Esplanade Ouest North Vancouver (BC) V7M 3H7

Tél. : (604) 666-3890 Téléc. : (604) 666-6800 Courriel : Michael.DeAbreu@ec.gc.ca

Inventaire national des rejets de polluants Environnement Canada 91782, Autoroute de l'Alaska Whitehorse (YT) Y1A 5B7

Tél. : (867) 667-3402 Téléc. : (867) 667-7962 Courriel : Benoit.Godin@ec.gc.ca

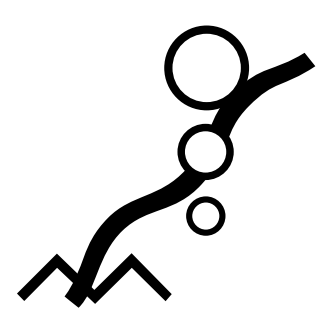

**Guide de déclaration à l'Inventaire national des rejets de polluants**

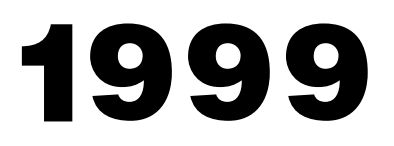

*Loi canadienne sur la protection de l'environnement*

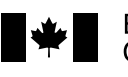

Environnement Environment Canada Canada

### **Remerciements**

**Document préparé par :** Michael DeAbreu

**En collaboration avec :** David Allingham Art Beckett Anne-Marie Carter Martine Dumais Nicole Folliet Wilfrid Jan François Lavallée Francine Lavallée Terry Mah Lynne Patenaude Chris Roberts Lynne Robinson-Lewis Suzanne Spicer Nancy Taschuk John Zaluski

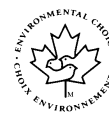

© Ministre des Travaux publics et des Services gouvernementaux No de catalogue : En40-495/1999F ISBN : 0-662-27343-5 ISSN : 1204-5675

Adobe et Acrobat sont des marques de commerce de la société Adobe Systems Incorporated. D-U-N-S est une marque de commerce de Dun & Bradstreet, Inc.

Microsoft, MS, MS DOS, Windows et Windows NT sont des marques de commerce de la société Microsoft. Les autres marques et noms de produit sont les marques de commerce ou les marques de commerce déposées de leur détenteur respectif.

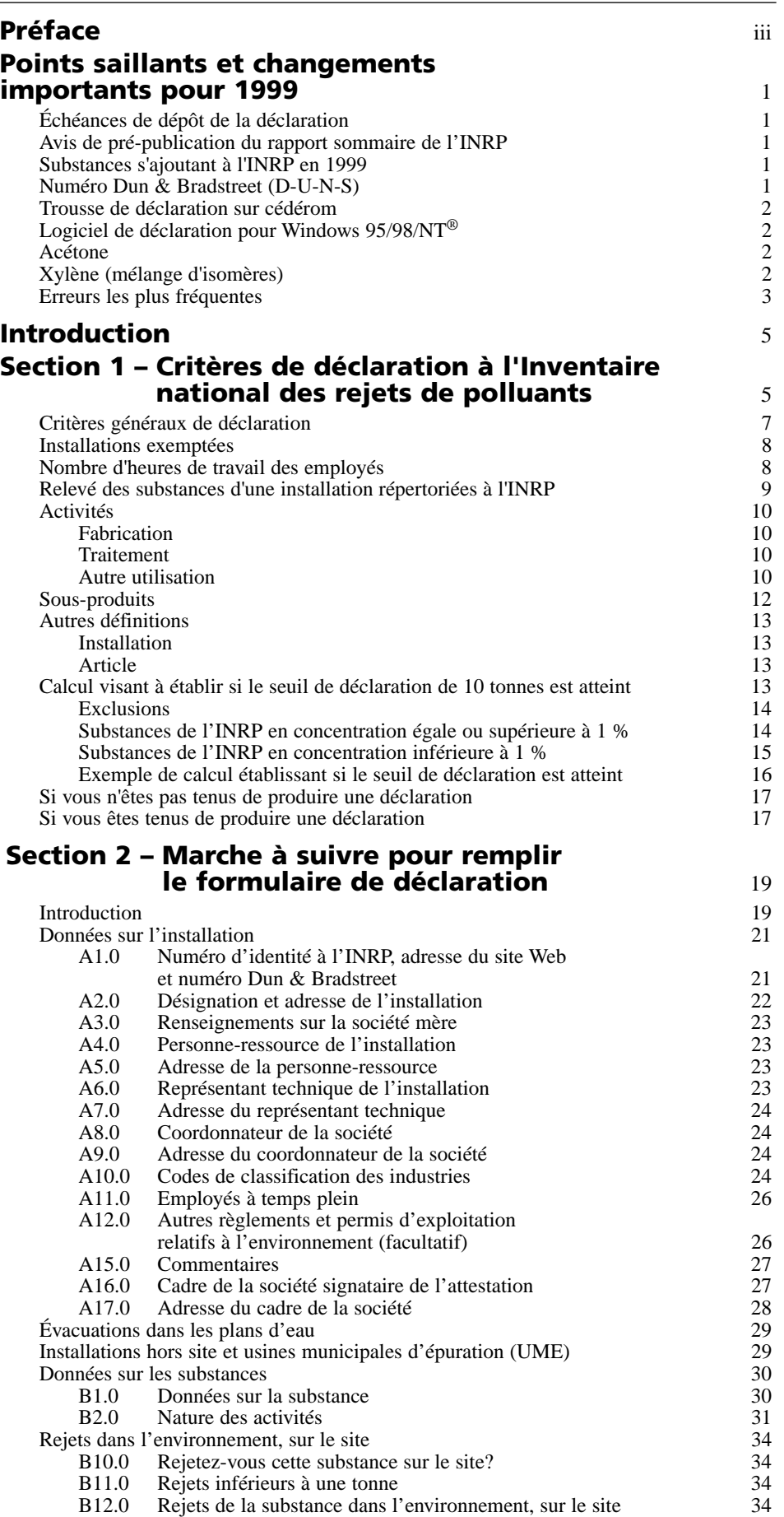

**Table des matières**

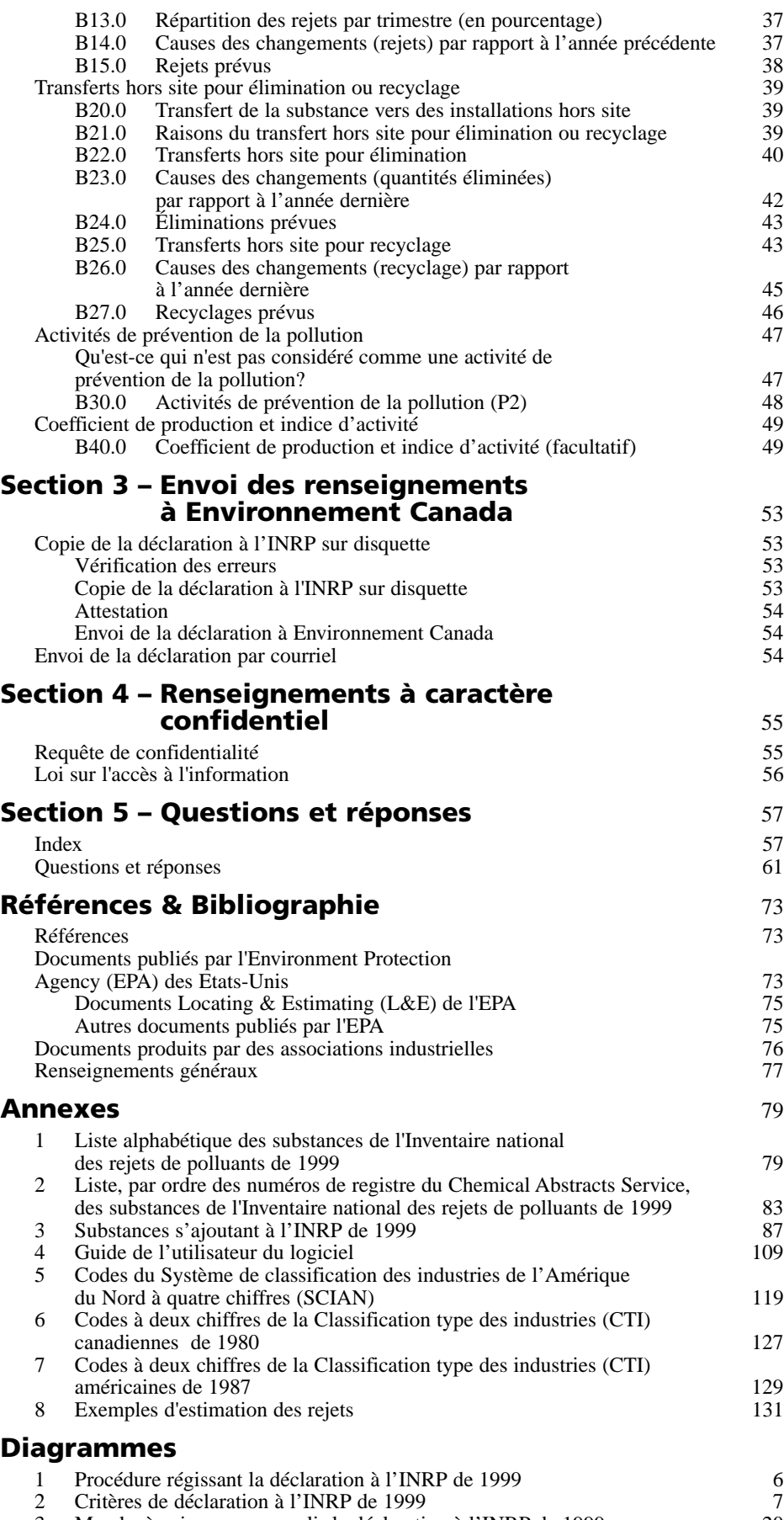

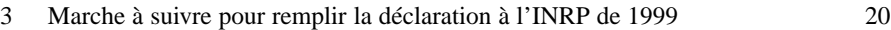

L'Inventaire national des rejets de polluants (INRP) est au cœur même des initiatives prises par le gouvernement du Canada pour détecter les substances toxiques. Il s'agit du seul programme national du genre qui soit accessible au public canadien; il donne des renseignements sur les polluants rejetés dans l'air, dans l'eau et dans le sol, ainsi que sur les substances transférées pour élimination, traitement et recyclage. Depuis sa mise en œuvre en 1992, le mandat de l'INRP s'est élargi et il fournit désormais des renseignements sur les activités de recyclage et de prévention de la pollution. Pour l'année 1999, les installations sont tenues de déclarer 73 substances supplémentaires, dont 20 présumées toxiques en vertu de la *Loi canadienne sur la protection de l'environnement.* 

Le présent document permettra aux propriétaires ou aux exploitants d'installations d'examiner les critères de déclaration à l'INRP et de déterminer s'ils sont tenus de produire une déclaration en 1999. Il contient aussi des directives sur la façon de remplir le formulaire et de présenter le rapport prescrit à Environnement Canada.

This publication is also available in English under the title of "Guide for Reporting to the National Pollutant Release Inventory – 1999".

# **Préface**

# **Échéances de dépôt de la déclaration**

Les échéances de dépôt de la déclaration à l'INRP sont sujettes à modifications et devraient être vérifiées chaque année.

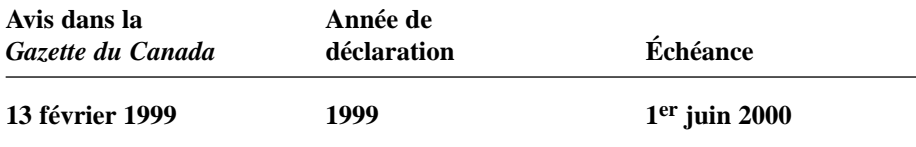

# **Avis de pré-publication du rapport sommaire de l'INRP**

Les installations dont le nom figure au rapport sommaire de l'INRP en sont avisées avant publication, pour être en mesure de répondre à d'éventuelles questions du public ou de la presse. La correspondance avec l'INRP se fera par l'intermédiaire du coordonnateur désigné par l'entreprise. Si aucun coordonnateur n'a été désigné, c'est au représentant technique que la correspondance sera adressée. Le défaut de fournir les numéros de téléphone ou de télécopieur exacts des personnes-ressources pourrait retarder la réception des avis de pré-publication. Voir la Section 2 – A4.0, A6.0 et A8.0.

# **Substances s'ajoutant à l'INRP en 1999**

Pour l'année de déclaration 1999, le plus important changement a été l'ajout de 73 substances à l'INRP (*Gazette du Canada*, avril 1999). Cet ajout fait suite à des consultations auprès du public et à l'acceptation de certaines des recommandations du Groupe de travail spécial sur les substances de l'INRP. L'Annexe 3 présente la liste des nouvelles substances et fournit certains renseignements sur leurs usages commerciaux et industriels et sur les secteurs industriels qui pourraient les fabriquer, les traiter ou les utiliser d'une autre manière. Les annexes 1 et 2 établissent la liste des substances de l'INRP par ordre alphabétique et dans l'ordre de leur numéro de registre du Chemical Abstracts Service (CAS).

# **Numéro Dun & Bradstreet (D-U-N-S®)**

L'indice D-U-N-S- est un nombre à neuf chiffres que la société Dun & Bradstreet utilise pour identifier les entreprises dans sa base de données financières. Le numéro D-U-N-S permettra à l'INRP de préciser les rapports organisationnels existant entre les installations et leur société mère. Il permettra également aux chercheurs d'utiliser conjointement les données de l'INRP et celles d'autres répertoires financiers et économiques. Il est probable qu'une grande entreprise aura un grand nombre de numéros D-U-N-S établissant les liens entre ses sièges sociaux, ses filiales, ses succursales et ses installations. Si vous ne pouvez obtenir votre numéro D-U-N-S en vous adressant au trésorier ou à l'agent financier de votre installation ou encore si vous voulez en obtenir un nouveau, veuillez appeler le Centre de service à la clientèle de Dun & Bradstreet au numéro 1-800-463-6362 ou (416) 463-6362 [téléc. : (905) 568-5815] Pour obtenir d'autres renseignements, vous pouvez consulter le site Web de Dun & Bradstreet à l'adresse suivante : **<www.dnb.com>**.

**Points saillants et changements importants pour 1999**

### **Trousse de déclaration sur cédérom**

La nouvelle trousse de déclaration sur cédérom offre un moyen facile de fournir aux entreprises déclarantes une information plus détaillée sur l'INRP qu'il ne serait possible en distribuant des publications traditionnelles. Le cédérom comprend à la fois le logiciel de déclaration MS DOS® et le nouveau logiciel de déclaration Windows®. Le présent guide, l'avis de la *Gazette du Canada* et les nombreux autres documents du cédérom sont fournis dans le format « document transférable » (PDF) Adobe Acrobat® pour que vous puissiez les visionner et les imprimer sans que les graphiques, la typographie et la mise en page de la version imprimée originale soient modifiés. C'est le logiciel Adobe Acrobat Reader, accessible sur le cédérom, qui permet de visualiser ou d'imprimer les fichiers PDF.

**Veuillez communiquer avec votre bureau régional de l'INRP pour obtenir le logiciel de déclaration MS DOS ou Windows sur disquette de 3,5 pouces, ou une version imprimée du Guide de déclaration à l'inventaire national des rejets de polluants – 1999.**

# **Logiciel de déclaration pour Windows 95/98/NT®**

Pour la première fois, le logiciel de déclaration à l'INRP offre un format d'application 32 bits qui convient aux ordinateurs dotés d'un système d'exploitation Microsoft Windows 95, 98 ou NT. Le logiciel conserve l'apparence et la mise en forme familières du programme MS DOS d'origine, mais il est plus facile à installer et à utiliser sous Windows. Il offre des fonctions améliorées d'aide en contexte, d'impression et de compte rendu, un rendement supérieur sous Windows NT et Windows en réseau et donne accès à l'interface utilisateur graphique de Windows, particulièrement pratique. Le logiciel est entièrement compatible avec la version MS DOS. La trousse de déclaration du cédérom contient à la fois le logiciel MS DOS et le logiciel Windows. Communiquez avec votre bureau régional de l'INRP si vous avez besoin d'une des versions du logiciel de déclaration sur une disquette de 3,5 pouces.

### **Acétone**

L'acétone ne fait plus partie des listes de substances utilisées par l'INRP, qui ont fait l'objet d'études fondées sur des critères de tri scientifique visant à en établir la toxicité et les impacts environnementaux, comme par exemple le Toxics Release Inventory (TRI) des États-Unis. Par suite d'une évaluation indépendante des données commandée par Environnement Canada, et en consultation avec les parties intéressées, l'acétone a été éliminée de la liste des substances de l'INRP pour l'année de déclaration 1999 (*Gazette du Canada*, décembre 1999). Environnement Canada continuera toutefois à surveiller l'air ambiant afin de dépister tout accroissement des émanations d'acétone.

# **Xylène (mélange d'isomères)**

Les isomères du xylène (*m*-xylène, *o*-xylène et *p*-xylène) ont été éliminés de la liste des substances de l'INRP (*Gazette du Canada*, février 1999). Les données de 1998 relatives à ces isomères ne seront pas téléchargées dans la déclaration de 1999. Les installations seront priées, en lieu et place, de déclarer les données groupées de ces isomères et de remplir une seule déclaration pour le xylène (mélange d'isomères); c'est la quantité totale de tous ces isomères qui doit être utilisée pour le calcul du seuil de déclaration de 10 tonnes.

# **Erreurs les plus fréquentes**

#### **• L'unité à utiliser est la tonne métrique**

L'erreur la plus grave consiste à déclarer les quantités en kilogrammes ou en livres plutôt qu'en tonnes métriques. Ceci mène à une surestimation des transferts ou rejets par un facteur de 1 000 qui fausse l'analyse et la présentation des données de l'INRP. **Toutes les quantités apparaissant sur le formulaire de déclaration électronique doivent être fournies en tonnes métriques (1 000 kg).**

#### **• Attestation**

Un certain nombre d'installations ont omis de produire une attestation signée. Leur rapport ne peut être considéré comme complet dans ces circonstances.

#### **• Numéro d'identité de l'INRP**

Plusieurs installations n'ont pas eu recours au numéro d'identité qui leur avait été assigné. Ce numéro apparaît dans la correspondance en provenance de l'INRP. Les numéros d'identité de l'INRP se situent entre 1 et 9999. Si vous ne trouvez pas votre numéro, veuillez vous adresser au bureau de l'INRP de votre région.

#### **• Classification des industries**

Un grand nombre d'installations utilisent des codes de classification des industries qui ne correspondent pas à leurs activités industrielles. Les installations ont la responsabilité de vérifier que les codes CTI canadiens et américains et les codes du SCIAN Canada qu'elles utilisent décrivent au mieux leurs activités. Le logiciel de déclaration fournit des listes à servir pour les codes CTI canadiens, les codes CTI américains et des codes du SCIAN. Même si plusieurs options peuvent s'avérer pertinentes, assurez-vous de choisir la classification qui décrit le mieux votre installation. En cas de doute sur le choix des codes de classification des industries, veuillez consulter votre bureau régional de l'INRP.

#### **• Problèmes de logiciel**

Certaines installations qui installent le logiciel de déclaration à l'INRP et en vérifient le bon fonctionnement à la dernière minute, ne disposent pas d'une marge de manœuvre suffisante avant l'échéance du 1er juin. Les problèmes techniques qui peuvent survenir lors de l'installation ou de l'exécution du programme risquent de retarder l'envoi de leur déclaration. Les installations sont donc instamment priées de s'assurer, bien avant l'échéance de déclaration, que le logiciel est fonctionnel et que toutes les dispositions utiles ont été prises pour corriger les anomalies dues au passage à l'an 2000.

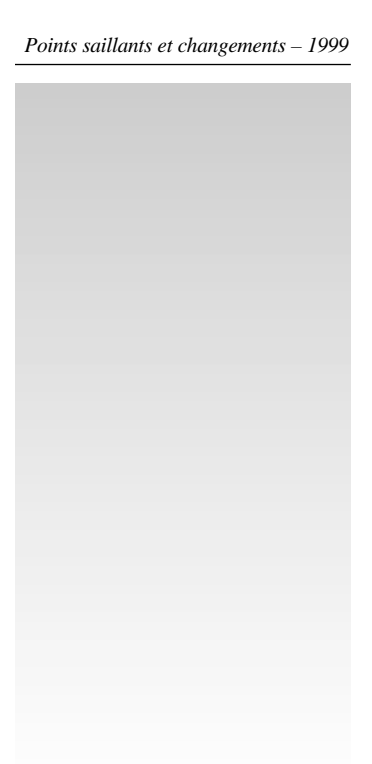

L'Inventaire national des rejets de polluants (INRP) a été créé en 1992 pour fournir aux Canadiens des renseignements sur les polluants rejetés dans leur environnement. Les données de l'INRP alimentent une vaste gamme d'initiatives à visée écologique, en particulier les projets qui ont pour objet de combattre la pollution ou de la prévenir.

En date du 13 février 1999, un « Avis concernant les substances répertoriées à l'Inventaire national des rejets de polluants de 1999 » a été publié, en vertu du paragraphe 16(1) de la *Loi canadienne sur la protection de l'environnement (LCPE)*, dans la *Gazette du Canada*, Partie I (*Gazette du Canada*, février 1999). Cet avis précise que toute personne possédant ou exploitant une installation où une ou plusieurs substances répertoriées sont fabriquées, traitées ou utilisées d'une quelconque autre façon, et remplissant les conditions qui y sont indiquées, doit fournir ces renseignements au ministre de l'Environnement **au plus tard le 1er juin 2000**. Les avis sont publiés annuellement dans la *Gazette du Canada*, Partie I. Des changements peuvent y être apportés d'une année à l'autre.

Environnement Canada a ajouté subséquemment 73 substances à l'INRP (*Gazette du Canada*, avril 1999) par suite de consultations publiques et de l'acceptation de certaines des recommandations du Groupe de travail spécial sur les substances de l'INRP. L'Annexe 3 présente la liste des nouvelles substances et fournit certaines informations sur leurs usages commerciaux et industriels et sur les secteurs industriels qui pourraient les fabriquer, les traiter ou les utiliser d'une autre manière.

Pour plus de renseignements sur l'INRP, veuillez consulter le site Web d'Environnement Canada à l'adresse suivante : **<www.ec.gc.ca/pdb/inrp>**.

Le présent guide aidera les propriétaires ou exploitants d'entreprises à établir s'ils doivent soumettre une déclaration à l'INRP pour 1999 et, le cas échéant, à remplir le formulaire de déclaration électronique.

Comme l'indique le diagramme 1, il y a deux étapes à suivre pour faire une déclaration à l'INRP. On s'assure d'abord que **tous** les critères de déclaration sont respectés pour chacune des substances fabriquées, traitées ou utilisées d'une autre manière à l'installation concernée. Dans le calcul du seuil de 10 tonnes à atteindre pour être tenu de produire une déclaration, il faut inclure la quantité de la substance répertoriée à l'INRP si elle est fabriquée, traitée ou autrement utilisée sur le site en concentration égale ou supérieure à 1%, **et y ajouter** la fraction de cette substance considérée comme un sous-produit. Les critères de déclaration sont décrits à la Section 1 du présent guide.

On fournit ensuite, à la seconde étape, des renseignements sur tous les rejets et transferts de substances répertoriées à l'INRP pour lesquelles le seuil de déclaration a été atteint, **peu importe leur concentration ou leur quantité**, y compris sur les rejets et les transferts « nuls ». La Section 2 du présent guide précise les renseignements qui sont requis et la procédure à suivre pour remplir le formulaire de déclaration électronique.

En cas de difficulté sur l'interprétation à donner aux directives contenues dans l'avis portant sur l'INRP, veuillez vous reporter à la Section 5 de ce guide, « Questions et réponses », ou communiquer avec le bureau de l'INRP de votre région figurant au verso de la couverture avant.

# **Introduction**

*Diagramme 1 Procédure régissant la déclaration à l'INRP*

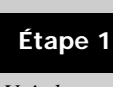

#### **Critères pour qu'une déclaration soit requise**

*Voir la section 1*

Les seuils indiqués servent uniquement à établir si une installation est tenue de faire une déclaration pour une substance de l'INRP donnée.

- ✔ L'installation n'est pas exemptée.
- ✔ Les employés ont travaillé au moins 20 000 heures.
- $\vee$  II y a eu fabrication, traitement ou autre usage d'une substance répertoriée à l'INRP.
- ✔ La quantité excède le seuil de 10 tonnes. Prière d'inclure les substances de l'INRP
	- dont la concentration est égale ou supérieure à 1% par unité de poids;
	- ET tout sous-produit, à une concentration inférieure à 1%.

### **Étape 2**

*Voir la section 2*

Tous les rejets sur le site et tous les transferts hors site de chacune des substances pour lesquelles le seuil de déclaration est atteint doivent être déclarés, quelles qu'en soient la concentration et la quantité.

- ✔ **Données sur l'installation**
	- désignation et adresse
	- numéro Dun et Bradstreet (D-U-N-S)
	- codes de classification des industries (SCIAN et CTI)
	- personne-ressource, représentant technique et cadre de la société
	- sociétés mères

**Déclaration à l'INRP**

- coordonnateur de la société
- ✔ **Données sur les substances**
	- nom de la substance
	- fabrication, traitement et autre usage de la substance
	- rejets sur le site
	- transferts hors site pour élimination
	- transferts hors site pour recyclage
	- rejets et transferts prévus
	- activités de prévention de la pollution
	- coefficient de production ou indice d'activité (facultatif)
- ✔ **Installations hors site**
	- substances transférées pour élimination
	- substances transférées pour recyclage
- ✔ **Évacuations dans des plans d'eau**
	- rejets contenant des substances de l'INRP

### **Critères généraux de déclaration**

En général, le propriétaire ou l'exploitant d'une entreprise n'est tenu de faire une déclaration à l'INRP en 1999 que si son installation remplit **chacune** des **trois** conditions suivantes pour toute substance répertoriée à l'INRP :

- les employés ont travaillé au moins 20 000 heures en 1999, soit l'équivalent de 10 employés à temps plein; **et**
- durant l'année civile 1999, l'installation a fabriqué, traité, ou utilisé d'une autre manière 10 tonnes (10 000 kg) ou plus d'une substance répertoriée à l'INRP; **et**
- la substance répertoriée à l'INRP a été fabriquée, traitée ou utilisée d'une autre manière en concentration égale ou supérieure à 1 % par unité de poids, sauf s'il s'agit de sous-produits; le poids total des sous-produits doit également être inclus dans le calcul établissant l'atteinte du seuil de 10 tonnes.

Le diagramme 2 illustre les étapes à suivre pour déterminer si une installation est tenue de produire une déclaration. Une installation doit satisfaire **à tous les critères de déclaration**, avant d'être tenue de déclarer ses rejets, sur le site, de substances répertoriées à l'INRP, et ses transferts hors site pour élimination ou recyclage.

# **Section 1 – Critères de déclaration à l'Inventaire national des rejets de polluants**

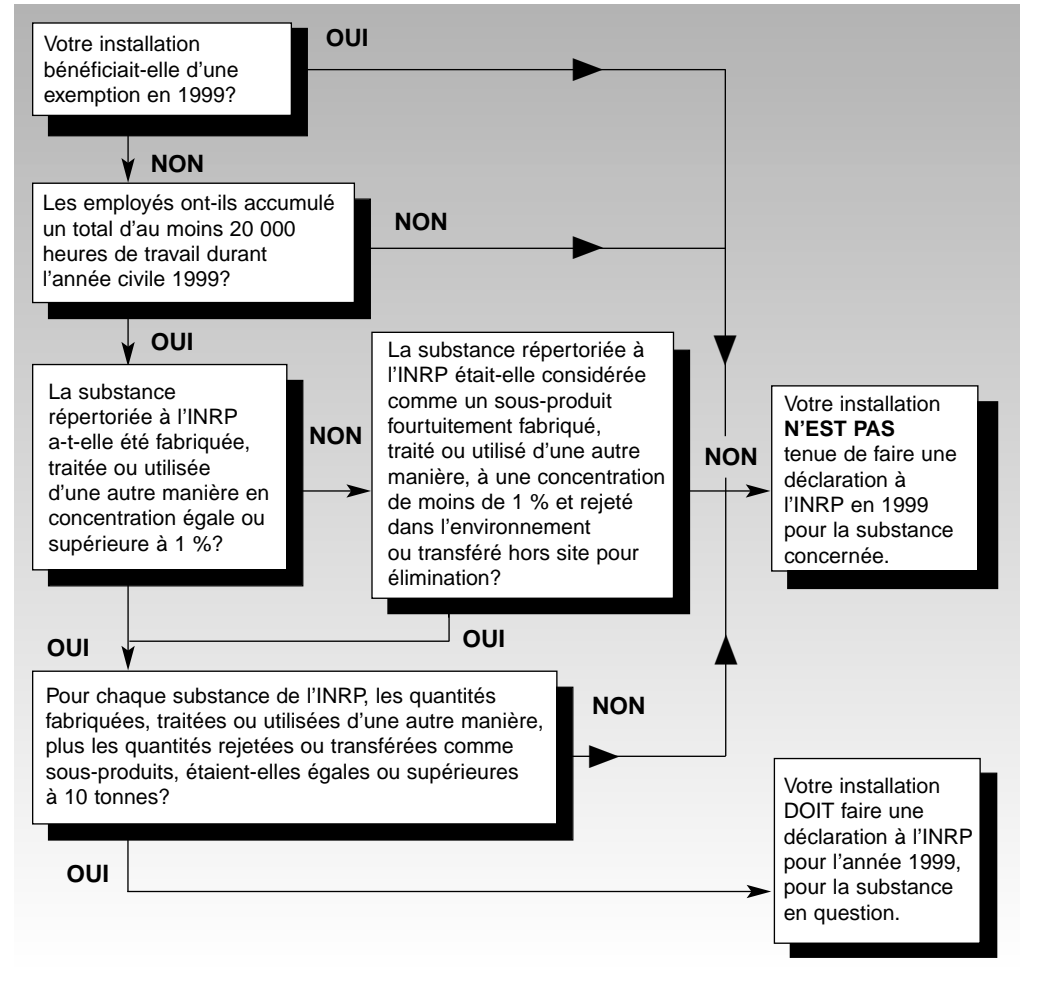

*Diagramme 2 Critères de déclaration à l'INRP pour 1999* **Dès lors que vous en êtes venus à la conclusion que votre installation doit produire une déclaration pour une substance répertoriée à l'INRP, vous devez déclarer tous les rejets sur place et tous les transferts hors site de cette substance pour élimination ou recyclage, peu importe sa concentration ou sa quantité, en signalant, le cas échéant, des rejets ou des transferts « nuls ».**

L'avis de la *Gazette du Canada* publié le 13 février 1999 n'impose au propriétaire ou à l'exploitant d'une entreprise l'envoi des renseignements requis par l'INRP au ministre de l'Environnement que dans la mesure où ceux-ci sont disponibles ou peuvent raisonnablement être obtenus par ce propriétaire ou cet exploitant. **Par conséquent, l'INRP ne requiert pas que soient effectuées des mesures des quantités ou des concentrations de substances rejetées dans l'environnement, en sus de celles qu'imposent les règlements ou les lois qui ont présentement cours.** Vous devez toutefois faire des efforts raisonnables pour recueillir les renseignements exigés dans l'avis de la *Gazette du Canada*.

# **Installations exemptées**

Certaines installations sont actuellement **exemptées** de l'obligation de produire une déclaration à l'INRP. L'avis de la *Gazette du Canada* accorde cette exemption aux installations qui se consacrent exclusivement

- à la formation ou à l'éducation d'étudiants, comme les universités, les collèges et les écoles;
- à des recherches ou à des essais;
- à l'entretien et à la réparation de véhicules de transport, notamment les automobiles, les camions, les locomotives, les navires ou les aéronefs;
- à la distribution, à l'entreposage ou à la vente au détail de carburants;
- à la vente, au détail ou en gros, d'articles ou de produits contenant une ou des substances répertoriées à l'INRP, pourvu que celles-ci ne soient pas rejetées dans l'environnement au cours de leur utilisation normale à cet endroit;
- à la vente au détail de substances répertoriées à l'INRP;
- à la culture, à la récolte ou à la gestion de ressources naturelles renouvelables, soit en particulier la pêche, l'exploitation forestière ou l'agriculture, **excluant** toutefois les installations où il y a traitement ou autre usage de leurs produits;
- à l'exploitation minière, **sauf** lorsqu'elles effectuent aussi des transformations sur le minerai;
- au forage ou à l'exploitation d'un puits de pétrole ou de gaz naturel, **sauf** lorsqu'on y effectue aussi une transformation du produit brut.

# **Nombre d'heures de travail des employés**

Si le total des heures de travail effectuées par les employés n'atteint pas 20 000, l'installation n'est pas tenue de faire une déclaration à l'INRP. Le total doit inclure les congés payés et les congés de maladie. On doit aussi tenir compte, dans le calcul, du travail des employés contractuels et à temps partiel, des étudiants et des propriétaires. Ce critère porte spécifiquement sur le nombre d'heures de travail de l'ensemble du personnel de l'installation durant l'année civile, et non sur le nombre de travailleurs. Aux fins de l'INRP, on calcule que 10 employés à temps plein accomplissent 20 000 heures de travail.

# **Relevé des substances d'une installation répertoriées à l'INRP**

**Le plus important changement apporté à l'INRP pour l'année de déclaration 1999 a été l'ajout de 73 substances** (*Gazette du Canada*, avril 1999). Cet ajout fait suite à des consultations publiques et à l'acceptation de certaines des recommandations du Groupe de travail spécial sur les substances de l'INRP. L'Annexe 3 dresse la liste des nouvelles substances et fournit certaines informations sur leurs usages commerciaux et industriels et sur les secteurs industriels qui pourraient les fabriquer, les traiter ou les utiliser d'une autre manière.

L'étape suivante consiste à établir si l'installation en cause fabrique, traite ou utilise une ou plusieurs des 245 substances énumérées dans l'avis de la *Gazette du Canada* de 1999. La liste des substances répertoriées à l'INRP pour 1999 est présentée par ordre alphabétique à l'Annexe 1. Dans la plupart des cas, le numéro de registre du *Chemical Abstracts Service* (CAS) y figure également. Les mêmes substances sont présentées par ordre de numéro de registre CAS à l'Annexe 2. Lorsqu'il n'est pas possible d'assigner un numéro de registre CAS unique à une substance, un astérisque (\*) remplace le numéro.

Certaines familles de substances ou certaines substances individuelles sont caractérisées selon leur forme physique ou chimique, leur état ou la taille de leurs grains. Ces caractéristiques auront une incidence sur votre décision de produire ou non une déclaration pour une substance donnée.

#### • **Fumée ou poussière**

Appliqués à l'aluminium ou au vanadium, ces états indiquent qu'il s'agit de solides dont le diamètre des grains, s'il s'agit de fumée, va de 0,001 à 1 micromètre, et de 1 à 100 micromètres, s'il s'agit de poussière.

• **Forme fibreuse**

On caractérise ainsi l'oxyde d'aluminium pour éviter toute confusion avec ses formes plus courantes : les alumines granulaires, en poudre ou en fumée.

• **Sels**

On trouve les acides et les bases faibles sous cette forme. Bien que le numéro de registre CAS utilisé dans la liste de l'INRP s'applique spécifiquement à l'acide ou à la base, le poids de n'importe quel sel des substances répertoriées doit être déclaré comme s'il s'agissait d'un poids équivalent d'acide ou de base.

• **Composés**

Cette caractéristique s'applique à treize éléments : l'antimoine, l'arsenic, le cadmium, le chrome, le cobalt, le cuivre, le plomb, le manganèse, le mercure, le nickel, le sélénium, l'argent et le zinc. Peu importe que l'élément soit pur ou qu'il forme un alliage, un composé ou un mélange, c'est le poids de l'élément seul qui doit être déclaré. Il n'y a pas de numéro de registre CAS pour ces substances.

**Veuillez noter que le plomb tétraéthyle est l'une des substances ajoutées à l'INRP de 1999. Il convient d'exclure le plomb tétraéthyle lorsqu'on remplit une déclaration sur le plomb et ses composés. Il faut le déclarer séparément.** Vous devez appliquer les critères de déclaration à chacune des substances déclarées. Voir l'Annexe 3 pour d'autres renseignements sur le plomb tétraéthyle et les autres substances ajoutées à l'INRP de 1999.

#### • **Corps friable**

On regroupe sous le terme « amiante » plusieurs minéraux et produits fibreux. On ne doit déclarer que les formes d'amiante qui sont cassantes et s'effritent facilement.

*Soixante-treize substances ont été ajoutées à l'INRP de 1999. Consultez l'Annexe 3 pour tous renseignements sur leurs usages commerciaux et industriels.*

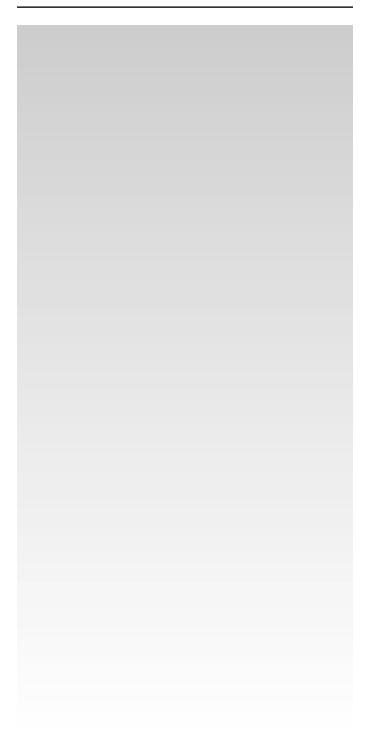

#### • **Mélange d'isomères**

Cette expression s'applique à un mélange d'isomères qui partagent la même formule chimique, mais qui ont des structures chimiques différentes. Les substances concernées sont les suivantes : le crésol, le dinitrotoluène, le *n*-nonylphénol, le toluènediisocyanate et le xylène. Elles se présentent habituellement sous forme de mélanges. Dans le calcul déterminant si le seuil de 10 tonnes est atteint, on doit inclure tous les isomères. Ce n'est pas à chaque isomère que le seuil de 10 tonnes s'applique, sauf si un isomère particulier et isolé est fabriqué, traité, utilisé d'une quelconque façon, ou est un sous-produit au sens de l'INRP. Voir l'Annexe 3 pour en savoir davantage sur les nonylphénols et les autres substances qui se sont ajoutées à l'INRP de 1999.

**Veuillez noter que, pour 1999, les isomères du xylène (***m***-xylène,** *o***-xylène et** *p***-xylène) ont été éliminés de la liste des substances de l'INRP.** Les données de 1998 relatives à ces isomères ne seront pas téléchargées dans la déclaration de 1999. Les installations seront priées, en lieu et place, de déclarer les données groupées de ces isomères et de remplir une seule déclaration pour le xylène (mélange d'isomères). C'est donc la quantité totale de tous ces isomères qui doit être utilisée aux fins du calcul du seuil de déclaration de 10 tonnes pour le xylène.

#### • **Tous les isomères**

Ce qualificatif est appliqué à trois hydrochlorofluorocarbures : HCFC-122, HCFC-123 et HCFC-124. Chaque HCFC est déclaré comme un agrégat d'isomères qui ont la même formule chimique tout en ayant une structure chimique différente. C'est la quantité totale de tous les isomères qui doit être utilisée pour le calcul du seuil de déclaration de 10 tonnes. Voir l'Annexe 3 pour obtenir plus de renseignements sur ces substances et sur toute autre nouvelle substance ajoutée à l'INRP.

#### • **Ionique**

Lorsqu'il est appliqué aux cyanures, ce qualificatif englobe les sels du cyanure d'hydrogène, mais pas les organocyanures, les nitriles, ou les composés organométalliques du cyanure, comme le ferrocyanure. Dans l'industrie minière, le cyanure ionique est un cyanure que des acides faibles peuvent dissocier.

#### • **Total**

Pour l'ammoniac en solution aqueuse, ce qualificatif désigne les deux formes d'ammoniaque auxquelles on renvoie dans le présent contexte : NH<sub>3</sub> et NH<sub>4</sub><sup>+</sup>.

• **Jaune ou blanc**

Ces adjectifs sont employés pour caractériser la forme physico-chimique du phosphore à l'état élémentaire.

• **En solution à un pH égal ou supérieur à 6**

Cette caractéristique permet de distinguer entre une solution neutre ou basique d'ions nitrate et l'acide nitrique (pH inférieur à 6). Si l'acide nitrique était neutralisé au point que son pH atteigne ou dépasse 6, il faudrait déclarer les deux – la solution d'ions nitrate et l'acide nitrique –, mais vos rejets ou transferts d'acide nitrique seraient « nuls » tandis que vos rejets ou transferts de solution d'ions nitrate refléteraient la quantité d'acide nitrique neutralisé déclarée comme solution d'ions nitrate à un pH égal ou supérieur à 6.

Dans la plupart des cas, il faut se limiter aux substances et aux numéros de registre CAS répertoriés. Par exemple, le « styrène » figure sur la liste avec son numéro de registre CAS « 100-42-5 ». La description chimique associée à ce numéro CAS n'englobe pas le « polystyrène ». En fait, la liste de l'INRP ne comprend aucun polymère, seulement des monomères.

La Fiche signalétique – ou Fiche technique santé-sécurité – (FTSS) est une source très utile de renseignements sur la composition des produits achetés. Les fournisseurs de substances présentant des risques doivent, conformément au *Système d'information sur les matières dangereuses utilisées au travail* (SIMDUT), fournir des fiches signalétiques à la demande de leurs clients.

# **Activités**

Les termes « fabrication », « traitement » et « utilisation d'une autre manière » sont définis à l'Annexe IV de L'avis de la *Gazette du Canada*. Ces activités font partie des critères de déclaration. Une substance de l'INRP à une concentration égale ou supérieure à 1 %, ou un sous-produit répertorié dont la concentration est de moins de 1 % ne sont inclus dans le calcul établissant si le seuil de 10 tonnes est atteint, que s'ils ont été fabriqués, traités ou utilisés d'une autre manière. Une déclaration à l'INRP ne doit pas être produite pour une substance qui n'a pas été fabriquée, traitée ou autrement utilisée dans une installation au cours de l'année de déclaration.

### **Fabrication**

Le terme « fabriquer » signifie produire, préparer ou composer une substance répertoriée à l'INRP. Il s'applique aussi à la production accessoire ou fortuite – sous forme de *sous-produit* – d'une substance répertoriée à l'INRP qui résulte de la fabrication, du traitement ou de l'utilisation d'autres substances.

La synthèse de dioxyde de chlore par une usine de produits chimiques est un exemple de fabrication. La synthèse d'acide chlorhydrique au cours de la production de chlorofluorocarbures est un exemple de production accessoire.

# **Traitement**

Le terme « traiter » renvoie à la préparation d'une substance répertoriée à l'INRP, après sa fabrication, à des fins de distribution commerciale. Le traitement englobe la préparation d'une substance pouvant mener ou non à une modification de son état physique ou chimique. Le terme s'applique aussi au traitement d'un mélange ou d'un amalgame de substances, pourvu qu'une substance répertoriée à l'INRP en fasse partie. Le terme peut enfin être appliqué au traitement des « articles » (voir « Autres définitions »).

L'utilisation de chlore (une substance répertoriée à l'INRP) dans la production d'acide hypochlorique (qui ne fait pas partie de la liste de l'INRP) constitue un exemple de traitement du chlore. L'utilisation de toluène ou de xylène pour homogénéiser des mélanges de solvants à peinture représente un exemple de traitement sans modification d'état chimique.

# **Autre utilisation**

Les expressions « autre utilisation » ou « utilisation d'une autre manière » s'appliquent à tout usage d'une substance répertoriée à l'INRP, qui n'entre pas dans les catégories « fabrication » ou « traitement ». Il peut s'agir en particulier du rôle auxiliaire que joue une substance dans un traitement chimique ou un procédé de fabrication, ou à d'autres fins accessoires. Le recours au trichloroéthylène dans l'entretien de l'équipement servant à la fabrication ou au traitement est un exemple d'« autre utilisation ». Les « autres utilisations » ne comprennent ni les services courants de conciergerie ni les services d'entretien du terrain de l'installation.

*Un « sous-produit » est, aux fins de l'INRP, une substance fortuitement fabriquée, traitée ou utilisée d'une autre manière, puis extraite du matériau principal et rejetée sur place dans l'environnement ou transférée hors site pour élimination*

# **Sous-produits**

Depuis 1995, les sous-produits doivent, en vertu des critères de déclaration, être inclus dans le calcul du seuil de 10 tonnes au-delà duquel une déclaration est requise. Ce changement avait pour but d'incorporer les rejets ou transferts de substances présentes en faible concentration, mais en grande quantité, qui n'étaient pas, jusque là, sujets à déclaration. Il n'a d'effets que sur les installations rejetant dans l'environnement ou transférant hors site pour élimination, de grandes quantités de substances répertoriées à l'INRP, à des concentrations inférieures à 1 %. Parmi les secteurs affectés on peut citer, entre autres, la production d'énergie, la fonte d'aluminium et la production de pâtes et papiers.

Normalement, le calcul visant l'établissement du seuil de déclaration ne comprend que les cas où une substance répertoriée à l'INRP apparaît en concentration égale ou supérieure à 1 %. Cette concentration minimale (1 %) s'accorde avec les critères de déclaration du SIMDUT. À quelques exceptions près, les fiches signalétiques FTSS n'indiquent pas les constituants à faible teneur. **Toutefois, les sous-produits de l'INRP présents à une concentration de moins de 1 % par unité de poids doivent être inclus dans le calcul du seuil de déclaration de 10 tonnes.**

La réglementation de l'INRP n'impose d'obligations qu'aux personnes détenant, ou pouvant normalement obtenir les renseignements visés par le programme. Cette restriction – à savoir que les renseignements doivent être accessibles – limite la responsabilité de l'installation lorsqu'elle peut difficilement déterminer les quantités de substances répertoriées à l'INRP présentes en faible teneur dans les matériaux bruts ou les produits intermédiaires.

Pour déterminer si une substance est un sous-produit, il faut considérer tous les éléments de la définition.

Un « sous-produit » est, aux fins de l'INRP, une substance fortuitement fabriquée, traitée ou utilisée d'une autre manière sur les lieux de l'installation à une concentration de moins de 1 % par unité de poids, puis rejetée sur place dans l'environnement ou transférée hors site pour élimination.

Le sous-produit, au sens de l'INRP, n'a aucune incidence sur la production, le traitement ou un quelconque autre usage de substances à l'installation. Il peut s'agir du produit d'une réaction secondaire non désirée ou d'une impureté dans les matériaux bruts. Son absence n'affecterait en rien le cours des opérations de l'installation. Comme pour toutes les substances qui doivent être déclarées à l'INRP, le sous-produit doit avoir été fabriqué, traité ou utilisé d'une autre manière à l'installation.

La substance a été fabriquée, traitée ou utilisée d'une autre manière à une concentration de moins de 1 % par unité de poids.

Les substances qui satisfont aux critères précédents ne sont considérées comme des sous-produits que si elles sont rejetées sur place dans l'environnement ou transférées hors site pour élimination. Les substances qui sont recyclées ou qui restent dans le produit fini ne font pas partie des sous-produits.

### *Exemple 1*

Les fonderies d'aluminium produisent fortuitement du fluorure d'hydrogène. Si on a affaire à une installation de grande envergure, il est possible que plus de 10 tonnes de ce sous-produit soient rejetées dans l'atmosphère, à une concentration inférieure à 1 %. Il faut tenir compte de son poids dans le calcul établissant si le seuil est atteint.

#### *Exemple 2*

Le charbon contient accessoirement du chrome, du nickel et du mercure. Suite à sa combustion, une partie de ces métaux se retrouve dans les cendres transférées hors site pour élimination, et une autre partie est rejetée dans l'atmosphère avec les émissions des cheminées. Il faut inclure le poids de ces sous-produits dans le calcul établissant si le seuil de déclaration est atteint.

#### *Exemple 3*

Une substance répertoriée à l'INRP se retrouve à l'état de traces dans un produit qu'on emballe en vue de sa vente au détail. Puisque la composition du produit est un secret industriel, que la concentration de la substance en cause ne figure pas sur les fiches signalétiques FTSS et qu'on ne peut pas obtenir d'autres renseignements du fournisseur ou du fabricant, la quantité rejetée dans l'environnement, par déversement ou par émission spontanée dans l'air, ne peut pas être déterminée. Même si la substance signalée est bien un sous-produit, le calcul visant à déterminer si le seuil est atteint n'en tiendra pas compte, puisqu'on ne peut raisonnablement exiger des responsables de l'installation, dans ce cas, qu'ils précisent sa nature, sa concentration ou sa quantité.

# **Autres définitions**

### **Installation**

Une « installation » est un ensemble intégré de bâtiments, équipements, ouvrages ou articles stationnaires, situés sur un site unique ou sur des sites contigus ou adjacents, que la même société possède ou exploite comme une entité unique et intégrée.

### **Article**

On définit un « article » comme un produit manufacturé qui ne libère pas de substances répertoriées à l'INRP dans des conditions normales d'utilisation ou de traitement. Lorsque des transformations sont accomplies sur des articles tels que des feuilles ou tiges de métal (percement de trous, taille, cisaillement) sans qu'il y ait de rejets sur le site, ou si les rejets (morceaux ou retailles) sont complètement ou minutieusement recyclés, il n'y a pas lieu de tenir compte des substances répertoriées à l'INRP que ces articles pourraient contenir, aux fins du calcul visant à établir si le seuil est atteint. Un recyclage « minutieux et complet » signifie ici que l'installation rejette moins de 1 kg de la substance répertoriée à l'INRP sous forme de déchets au cours de l'année civile. Lorsque des soudures sont effectuées sur un article, celui-ci cesse d'être considéré comme tel car des rejets se produisent inévitablement durant le soudage.

# **Calcul visant à établir si le seuil de déclaration de 10 tonnes est atteint**

Le seuil de déclaration de 10 tonnes s'établit à partir de la quantité d'une substance répertoriée à l'INRP qui est fabriquée, traitée ou utilisée d'une autre manière dans l'installation, à une concentration égale ou supérieure à 1 %, **plus** la quantité de cette même substance qui se présente à une concentration de moins de 1 % sous forme de sous-produit et est rejetée dans l'environnement ou transférée hors site pour élimination.

Lorsqu'on effectue le calcul visant à établir si le seuil de déclaration est atteint, on doit **inclure** la quantité de la substance répertoriée à l'INRP lorsqu'elle est

- fabriquée à une concentration égale ou supérieure à 1 %;
- traitée à une concentration égale ou supérieure à 1 %;
- utilisée d'une autre manière à une concentration égale ou supérieure à 1 %;

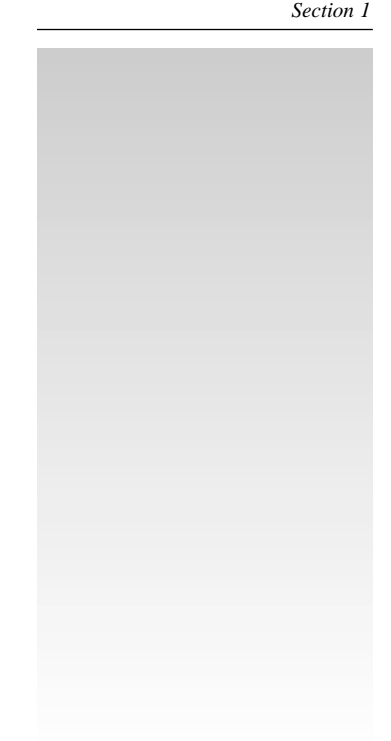

- un sous-produit, à une concentration de moins de 1 %, rejeté sur place dans l'environnement;
- un sous-produit, à une concentration de moins de 1 %, transféré hors site pour élimination.

Lorsque des substances de l'INRP sont transférées hors site pour recyclage, puis renvoyées à l'installation, celle-ci doit les inclure dans le calcul établissant si le seuil est atteint comme s'il s'agissait de produits qu'elle vient d'acheter. Puisqu'une substance de l'INRP peut se retrouver dans plusieurs procédés, il faut éviter, pour le calcul du seuil, de tenir compte plus d'une fois de son impact au cours du cycle de production.

### **Exclusions**

Lorsqu'on effectue le calcul visant à établir si le seuil de déclaration est atteint, **on ne doit pas inclure** la quantité de cette même substance lorsqu'elle est

- **présente dans des articles traités ou utilisés d'une autre manière;**
- **présente dans des matériaux ayant servi à la construction de l'installation** – l'exclusion des matériaux de construction du calcul du seuil se limite aux bâtiments et aux autres structures stationnaires; elle ne s'applique pas à l'équipement de production;
- **présente dans des matériaux utilisés pour les services courants de conciergerie ou d'entretien du terrain de l'installation** – on notera que l'entretien de l'équipement de production n'appartient pas aux catégories « services courants de conciergerie » ni « entretien du terrain »; par exemple, si de l'équipement servant à la production ou au traitement est nettoyé à l'aide d'un solvant, le calcul visant à établir si le seuil de déclaration est atteint devrait tenir compte des substances répertoriées à l'INRP que ce solvant contient;
- **présente dans des matériaux destinés à l'usage personnel des employés ou d'autres personnes;**
- **utilisée pour l'entretien des véhicules automobiles employés par l'installation;**
- **présente dans l'eau du robinet ou l'air ambiant** comme par exemple l'eau servant d'agent de refroidissement ou l'air utilisé sous forme comprimée ou comme adjuvant de combustion.

### **Substances de l'INRP en concentration égale ou supérieure à 1%**

Dans le calcul visant à établir si le seuil de déclaration de 10 tonnes est atteint, on doit **obligatoirement** tenir compte de la quantité totale de la substance répertoriée à l'INRP, lorsqu'elle est fabriquée, traitée ou utilisée d'une autre manière en concentration atteignant ou dépassant 1 %, peu importe le moment ou le lieu de l'intervention.

Quand une installation reçoit une substance concentrée à 30 % et la dilue à moins de 1 % pour ses propres fins, elle doit comptabiliser le poids de cette substance dans le calcul établissant si le seuil est atteint. Le même principe s'applique, à l'inverse, si elle reçoit une substance concentrée à moins de 1 % et la concentre, au cours de ses propres opérations, à un niveau de 5 % : elle ne doit pas, dans ce cas, en tenir compte. Lorsqu'une installation combine ou amalgame des substances répertoriées à l'INRP, comme par exemple des solvants, elle doit tenir compte, dans ses calculs, de la quantité totale de substances combinées ou mélangées, car on considère que la combinaison, le mélange et la composition chimique de substances constituent un traitement et sont sujets à déclaration.

Lorsqu'une installation se borne à des opérations de mise en conteneur ou de transfert des substances répertoriées à l'INRP d'un conteneur à un autre, elle ne doit tenir compte de la quantité totale de substances ainsi manipulées que s'il y a rejet durant le transfert ou durant la mise en conteneur. **L'exemption dont bénéficient les centres d'entreposage et de redistribution ne vaut que si leurs activités ne produisent pas de rejets ou de déchets.**

Si on ne dispose, pour une substance faisant partie d'un mélange, que d'un intervalle de concentration, on peut se servir du point médian de l'intervalle dans le calcul établissant si le seuil de déclaration est atteint.

### **Substances de l'INRP en concentration inférieure à 1%**

Lorsqu'un sous-produit est rejeté sur place dans l'environnement ou transféré hors site pour élimination, on **doit** tenir compte de la quantité totale de ce sous-produit pour établir si le seuil de déclaration de 10 tonnes est atteint. Il s'agit du seul cas où on tient compte, dans le calcul du seuil, de substances répertoriées à l'INRP dont la concentration est inférieure à 1 %. **Toutefois, lorsqu'il appert, pour toute autre substance, qu'une déclaration est requise, on doit alors déclarer tous les rejets sur place et tous les transferts hors site pour élimination ou recyclage, peu importe la concentration de la substance visée.** Les exemples ci-dessous présentent l'interprétation à donner à la définition du terme « sous-produit ».

#### *Exemple 1*

Une installation a recours à un mélange contenant du phtalate de di-*n*-octyle, un monomère destiné à la synthèse d'un polymère dans lequel la concentration du monomère est inférieure à 1 %. Le monomère reste dans le produit fini. Le polymère est utilisé dans la fabrication d'articles destinés à la vente. Le monomère inaltéré présent dans le produit fini distribué dans le commerce ne s'échappe pas de celui-ci et n'est, par conséquent, pas inclus dans le calcul visant à établir si le seuil de 10 tonnes est atteint.

#### *Exemple 2*

Les gaz provenant de la cokéfaction du charbon sont récupérés et utilisés pour le chauffage; il ne s'agit donc pas de sous-produits. Par conséquent, si la concentration de ces gaz n'atteint pas 1 %, on ne doit pas en tenir compte dans le calcul visant à établir si le seuil de déclaration est atteint.

#### *Exemple 3*

Dans plusieurs procédés industriels, on procède à des opérations d'extraction, mais les produits extraits n'en sont pas pour autant des sous-produits. La distillation du pétrole brut produit de nombreuses substances destinées à la vente ou à des usages subséquents. Aux fins de la déclaration à l'INRP, il ne s'agit pas de sous-produits.

#### *Exemple 4*

Des retailles de métal, transférées hors site pour élimination, contiennent du chrome en alliage, mais à une concentration inférieure à 1 %. Le chrome est un élément essentiel de cet alliage et, par conséquent, il n'intervient pas de façon fortuite dans le traitement et il n'est pas un sous-produit. Il ne faut donc pas tenir compte du chrome présent dans ces retailles lors du calcul visant à établir si le seuil est atteint.

### **Exemple de calcul établissant si le seuil de déclaration est atteint**

L'exemple suivant illustre le calcul du seuil de déclaration de dix tonnes. L'installation en question fait appel à divers procédés de fabrication, de traitement ou d'autres usages d'une substance de l'INRP donnée.

- 1. Dans le cadre du premier procédé, la substance de l'INRP « A » est présente à une concentration de 5 % et est incluse dans le calcul du seuil.
- 2. Une substance pure « A » un matériau brut est ajoutée au second procédé. Cette substance, dont la concentration est de 100 %, est également incluse dans le calcul du seuil, quelle que soit sa dilution subséquente au cours du processus. Le contraire se produirait si la substance en question était fournie à l'installation à une concentration inférieure à 1 % pour être ensuite concentrée davantage pendant le procédé.
- 3. Le poids de la substance « A » dans le matériau brut intervenant au procédé 3 n'est pas inclus dans le calcul du seuil car sa concentration est inférieure à 1 %. On notera cependant que l'installation, se voyant tenue de soumettre une déclaration puisqu'elle dépasse le seuil de dix tonnes, devra déclarer tous ses rejets et transferts provenant de tous les procédés incluant ceux qui, comme dans le procédé 3, n'ont pas servi au calcul du seuil.
- 4. Le poids de la substance « A » produite et rejetée dans le cadre du procédé 4 est inclus dans le calcul du seuil puisqu'il s'agit d'un sous-produit. Le critère de concentration ne s'applique pas aux sous-produits.

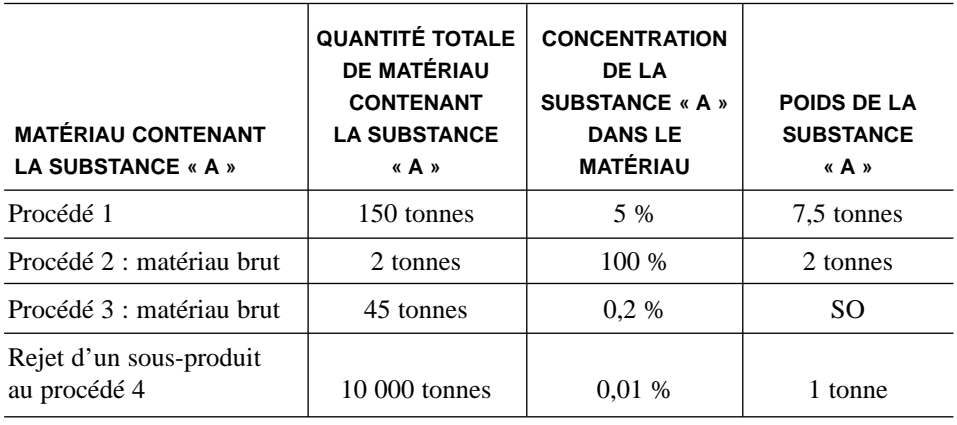

**Quantité totale de substance « A » 10,5 tonnes** 

Dans cet exemple, l'installation serait tenue de soumettre une déclaration à l'INRP (en supposant que le nombre d'heures de travail atteigne aussi le seuil de 10 employés) puisque la quantité totale de substance « A » fabriquée, traitée ou utilisée d'une autre manière à l'installation dépasse 10 tonnes pour une année civile donnée.

#### **Veuillez noter que l'installation est tenue de soumettre une déclaration même si ses rejets sur place ou ses transferts hors site de la substance « A » pour élimination ou recyclage sont nuls.**

Les calculs visant à établir si le seuil de déclaration est atteint ne doivent pas être communiqués à l'INRP. Leur rôle se borne à établir pour quelles substances il faut déclarer les rejets sur place et les transferts hors site pour élimination ou recyclage. Il serait toutefois avisé de conserver ces calculs dans vos dossiers.

# **Si vous n'êtes pas tenus de produire une déclaration**

Si vous en venez à la conclusion que vous n'êtes pas tenus de produire une déclaration au nom de votre installation, soit qu'il s'agit d'une installation bénéficiant d'une exemption ou qu'au moins un des critères de déclaration n'est pas respecté, faites-en part au bureau de l'INRP de votre région (dont la liste figure au verso de la couverture), afin que nous mettions à jour nos dossiers et listes d'envoi.

# **Si vous êtes tenus de produire une déclaration**

Si vous avez conclu que vous devez produire une déclaration au nom de votre installation, servez-vous du logiciel que contient votre trousse pour remplir le questionnaire électronique. Envoyez une disquette contenant votre déclaration et une attestation signée au bureau de l'INRP de votre région (la liste apparaît au verso de la couverture), au plus tard le **1er juin 2000**, l'oblitération postale ou la date d'envoi de la messagerie en faisant foi. Si vous ne disposez pas d'un ordinateur, le bureau de l'INRP de votre région peut vous fournir un formulaire de déclaration imprimé sur papier. Le bureau de l'INRP de votre région peut également vous fournir des copies supplémentaires de la trousse de déclaration. Celle-ci se présente sous la forme suivante :

- un cédérom contenant les logiciels de déclaration MS DOS et Windows et le Guide de déclaration;
- des disquettes de 3,5 po compatible IBM contenant les logiciels de déclaration MS DOS et Windows;
- la version imprimée du « Guide de déclaration à l'Inventaire national des rejets de polluants – 1999 ».

*Si vous en venez à la conclusion que vous n'êtes pas tenus de produire une déclaration au nom de votre installation, faites-en part au bureau de l'INRP de votre région (dont la liste figure au verso de la couverture).*

# **Introduction**

**Pour l'année de déclaration 1999, le plus important changement a été l'ajout de 73 substances à l'INRP (***Gazette du Canada***, avril 1999).** Cet ajout fait suite à des consultations auprès du public et à l'acceptation de certaines des recommandations du Groupe de travail spécial sur les substances de l'INRP. L'Annexe 3 présente la liste des nouvelles substances et fournit certains renseignements sur leurs usages commerciaux et industriels et sur les secteurs industriels qui pourraient les fabriquer, les traiter ou les utiliser d'une autre manière.

Cette section décrit les renseignements à fournir et les procédures à suivre pour se conformer à l'avis publié dans la *Gazette du Canada*. Les formulaires de déclaration électronique MS DOS et Windows ont été élaborés pour faciliter la saisie des données par les déclarants, pour offrir une assistance en ligne aux personnes chargées de remplir le rapport et pour réduire les erreurs de transcription des données. Afin de faciliter les comparaisons, la présente section suit l'ordre de présentation et utilise les mêmes titres et numéros que le formulaire de déclaration électronique.

Le diagramme 3 présente la marche à suivre pour installer le logiciel de déclaration de 1999, mettre à jour tous les fichiers de la base de données et charger les données de la déclaration de 1998, si celles-ci sont disponibles. Vous devrez ensuite mettre à jour les renseignements portant sur les installations, les substances, les installations hors site et les plans d'eau à déclarer puis, au moyen de la fonction « vérifier les erreurs » vous assurer qu'il n'y a pas d'erreurs avant de créer un rapport sur disquette. Une fois la déclaration remplie, vous devez la faire parvenir à Environnement Canada avec l'attestation signée par le cadre de la société normalement désigné au champ A16.0.

Le formulaire de déclaration électronique à l'INRP et la présente section du Guide sont organisés de la façon suivante :

- Section A1 Données sur l'installation
- Section B1 Données sur la substance
- Section B10 Rejets dans l'environnement, sur le site
- Section B20 Transferts hors site pour élimination ou recyclage
- Section B30 Activités de prévention de la pollution
- Section B40 Coefficient de production et indice d'activité

#### **Veuillez examiner les explications fournies pour ces sections avant de remplir votre déclaration de 1999 à l'INRP.**

Le logiciel de déclaration comporte plusieurs routines de vérification des erreurs ayant pour objet de garantir qu'aucun renseignement n'a été omis. Le logiciel MS DOS signale les erreurs en cours de route, lorsqu'on passe d'un champ au suivant. Le logiciel Windows procède à la vérification des erreurs chaque fois qu'on quitte un écran. Lorsqu'un message d'avertissement s'affiche à l'écran, on peut passer outre pour continuer à remplir le formulaire. Toutefois, il ne sera possible de créer un rapport sur disquette pour Environnement Canada que lorsque le logiciel n'y détectera plus aucune erreur. Voir «Envoi des renseignements à Environnement Canada » à la Section 3.

**Section 2 – Marche à suivre pour remplir le formulaire de déclaration**

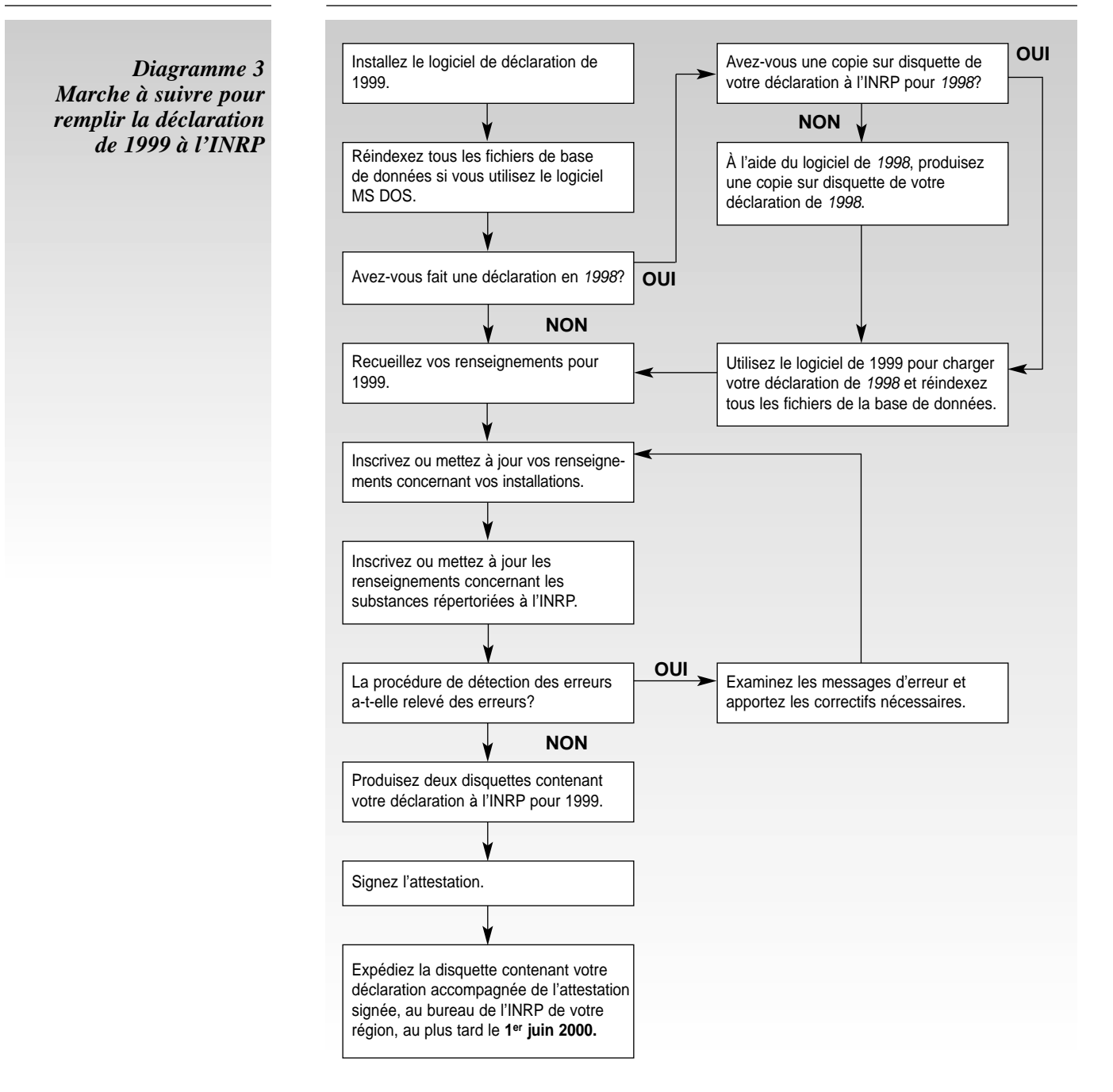

# **Données sur l'installation**

En partant du « Menu principal » du logiciel de l'INRP, choisissez le menu « Examiner/Entrer/Modifier les données ». Le formulaire de déclaration électronique permet de faire, à l'INRP, une déclaration qui porte sur plus d'une installation. Si un coordonnateur est chargé de remplir la déclaration à l'INRP pour plusieurs installations d'une même entreprise, sa tâche s'en trouvera facilitée. On peut également ajouter une installation à la liste des installations, en retrancher une ou y apporter des modifications.

En n'importe quel point de la déclaration, il est possible de sauvegarder les renseignements fournis ou d'annuler les changements effectués. Sauvegardez souvent vos données pour éviter d'en perdre en cas de panne d'ordinateur ou de logiciel.

# **A1.0 Numéro d'identité à l'INRP, adresse du site Web et numéro Dun & Bradstreet**

Le champ « Année de déclaration » ne peut être modifié. Il précise l'année civile pour laquelle vous êtes tenus de produire une déclaration à l'INRP et de fournir les renseignements requis.

### **A1.1 No ID INRP**

Si vous avez déjà rempli une déclaration à l'INRP portant sur cette installation au cours d'une année précédente, un numéro d'identité **permanent** lui a été attribué. Ce numéro d'identité de l'INRP désigne l'installation et il ne change pas, même s'il y a un nouveau propriétaire. Il apparaît sur l'étiquette de la trousse 1999 de l'INRP ou dans la correspondance adressée à votre installation ou à votre entreprise. Si vous ne trouvez pas ce numéro, communiquez avec le bureau de l'INRP de votre région (voir l'adresse au verso de la couverture).

Si vous soumettez une déclaration pour la première fois, amenez le curseur dans le champ « NOUVELLE DÉCLARATION » et créez un numéro d'identité temporaire (Les utilisateurs de Windows doivent cliquer sur le bouton « Créer un no ID INRP temporaire, ceux de MS DOS doivent appuyer sur [F4]). Environnement Canada assignera un numéro d'identité permanent à votre installation à une date ultérieure.

### **A1.2 Langue**

La correspondance échangée avec Environnement Canada sera rédigée dans la langue indiquée, le français ou l'anglais. Le code indiquant la langue commande également la langue d'impression des rapports.

### **A1.4 Adresse du site Web**

Il s'agit d'un champ facultatif où vous pouvez afficher l'adresse du site Web de votre installation ou de votre société mère. L'adresse que vous fournissez sera intégrée à la base de données en ligne de l'INRP et permettra aux visiteurs d'accéder directement à votre site Web pour obtenir de plus amples renseignements.

### **A1.5 Numéro Dun & Bradstreet (D-U-N-S)**

L'indice D-U-N-S- est un nombre à neuf chiffres que la société Dun & Bradstreet utilise pour identifier les entreprises dans sa base de données financières. Cela permettra à l'INRP de préciser les rapports organisationnels existant entre les installations et leur société mère. Il est probable qu'une grande entreprise aura un grand nombre de numéros D-U-N-S établissant les liens entre ses sièges sociaux, ses filiales, ses succursales et ses installations. Veuillez déclarer le numéro D-U-N-S de votre installation. Vous pouvez l'obtenir en vous adressant au trésorier ou à l'agent financier de votre installation. Si votre installation n'a pas de numéro D-U-N-S, mais que la société mère en a un, déclarez ce numéro dans le champ A3.0 « Renseignements sur la société mère ». Si vous voulez vérifier votre numéro D-U-N-S ou en obtenir

*Déclarez le numéro D-U-N-S de l'installation. Cela permettra de préciser les rapports organisationnels existant entre les installations et leur société mère.*

un nouveau, veuillez appeler le Centre de service à la clientèle de Dun & Bradstreet au numéro 1-800-463-6362 ou (416) 463-6362 [téléc. : (905) 568-5815] Pour obtenir d'autres renseignements, vous pouvez consulter le site Web de Dun & Bradstreet à l'adresse suivante : **<www.dnb.com>**.

### **A2.0 Désignation et adresse de l'installation**

La base de données de l'INRP accepte maintenant minuscules et majuscules; cela facilite la lecture des données. L'ENTRÉE DE DONNÉES EN MAJUSCULES SEULEMENT EST DÉCONSEILLÉE. Veuillez prendre le temps d'indiquer la désignation de votre installation exactement comme vous désirez la voir apparaître dans la base de données accessible au public. Cette appellation servira à désigner votre installation dans tous les rapports et tous les documents d'information d'Environnement Canada et elle devrait, par conséquent, être soigneusement sélectionnée pour bien décrire votre installation.

**Les coordonnées géographiques des installations sont établies par Environnement Canada. Les installations peuvent être priées de fournir les renseignements requis pour déterminer ces coordonnées.**

#### **A2.1 Raison sociale de la société**

Indiquez la raison sociale de l'entreprise ou de la société. Ce champ est obligatoire. Si votre société a plus d'une installation, assurez-vous que ces installations lui ont attribué la même raison sociale.

### **A2.2 Nom de l'installation**

Indiquez le nom de l'installation ou tout autre renseignement qui, conjointement avec la raison sociale de la société, permet de désigner votre installation sans équivoque. Si la « Raison sociale de la société » désigne votre installation sans équivoque possible, vous n'êtes pas tenus de remplir le champ « Nom de l'installation ».

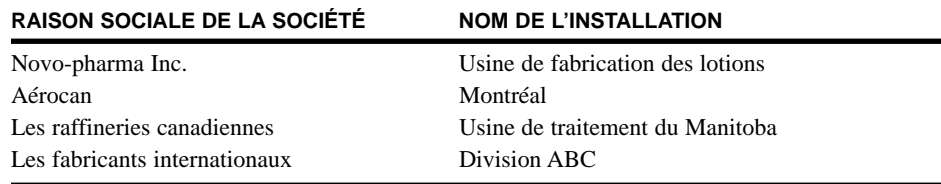

### **A2.3 et A2.4 Adresse civique**

L'« Adresse civique » indique la situation géographique de l'installation. **Elle ne peut être remplacée par une case postale ou une adresse postale.** On peut fournir une adresse postale pour le représentant technique, le coordonnateur de l'entreprise ou la personne-ressource de l'installation. Indiquez le nom de la rue et le numéro et tout autre indicatif pertinent, comme le numéro de la pièce ou le nom de l'immeuble. En milieu rural où l'adresse civique n'est pas précisée, indiquez les numéros du lot et de la concession, ainsi que le canton, ou ce qui en tient lieu.

#### **A2.5 Ville ou municipalité régionale**

Indiquez le nom de la ville, de la municipalité, du village, de la municipalité régionale ou du canton où votre installation est située.

#### **A2.6 Province ou territoire**

Entrez le nom de la province ou du territoire où votre installation est située. On peut choisir ce nom ou l'abréviation à partir d'une liste à servir que l'on peut consulter lorsque le curseur se situe dans le champ « Province ».

#### **A2.7 Code postal**

Indiquez le code postal. Le programme se chargera du format (par exemple, V7M-3H7).

### **A3.0 Renseignements sur la société mère**

Aux fins de la déclaration à l'INRP, on définit une société mère comme la société – ou le groupe de sociétés – située au sommet de la hiérarchie des sociétés exerçant directement un contrôle sur les activités de votre installation. Si votre société n'est pas sous le contrôle d'une autre société ou n'appartient à aucune autre société, répondez « **N** » pour « non » à la question posée au champ A3.1 : « L'installation est-elle sous la direction d'une autre société ou d'autres sociétés? ». Dans le cas contraire, inscrivez « **O** » pour « oui » dans le champ A3.1. L'écran « Données sur les sociétés mères qui contrôlent cette installation » apparaît alors et on peut y préciser le nom et l'adresse de chaque société mère ainsi que le pourcentage des actions qu'elle détient. Le numéro Dun & Bradstreet (D-U-N-S) identifie la société mère et les relations d'affaires qu'elle entretient avec l'installation. Remplissez ce champ tel que décrit au point A1.5. Vous trouverez les codes de la province, du territoire ou de l'état américain qui convient dans la liste à servir que vous pouvez consulter quand le curseur se trouve dans ces champs. Le champ P1.8 « Code Zip ou autre » est fourni pour les sociétés installées aux États-Unis ou dans d'autres pays. Le champ « Pays » (P1.10) ne doit être rempli que si la société n'est pas installée au Canada ou aux États-Unis.

### **A4.0 Personne-ressource de l'installation**

Indiquez le nom, le titre du poste, l'adresse électronique, le numéro de téléphone (et le poste, s'il y a lieu) et le numéro de télécopieur de la personne-ressource de l'installation. Il n'est pas nécessaire que cette personne soit l'auteur de la déclaration ou le signataire de l'attestation, ni même qu'elle travaille sur le site même de l'installation, mais elle doit en revanche pouvoir répondre aux questions du public portant sur la déclaration. La personne-ressource peut être identifiée simplement par un titre général, par exemple, « Coordonnateur des questions environnementales ». La personne-ressource sera indiquée dans la base de données de l'INRP accessible au public. **Si ces champs ne sont pas remplis, le représentant technique (voir le champ A6.0) sera considéré comme la personne-ressource de l'installation dans la base de données de l'INRP.**

### **A5.0 Adresse de la personne-ressource**

Si l'adresse postale de la personne-ressource diffère de l'adresse civique de l'installation (A2.0), il faut remplir ce champ. Le nom de la province, du territoire, ou de l'état américain, peut être trouvé dans la liste à servir qui est accessible quand le curseur se trouve dans ces champs. Le champ A5.8 « Code Zip ou autre » peut être utilisé lorsque l'adresse postale correspond à un endroit situé aux États-Unis ou dans d'autres pays. Le champ « Pays » (A5.10) ne doit être rempli que si l'adresse correspond à un endroit situé hors du Canada ou des États-Unis.

# **A6.0 Représentant technique de l'installation**

Indiquez le nom, le titre du poste, l'adresse électronique, le numéro de téléphone (et le poste, s'il y a lieu) et le numéro de télécopieur du représentant technique à qui Environnement Canada pourrait s'adresser si la déclaration exigeait des éclaircissements. Cette personne devrait être au fait des détails de la déclaration et devrait pouvoir répondre à des questions portant sur les renseignements fournis. **Si aucun nom n'est indiqué au champ A4.0 désignant la personne-ressource de l'installation, c'est le représentant technique qui sera désigné comme personneressource dans la base de données de l'INRP.** De plus, Environnement Canada adressera ses requêtes, ses envois et sa documentation au représentant technique, à moins qu'un coordonnateur de l'entreprise ne soit désigné au champ A8.0. **Un consultant peut assumer le rôle de représentant technique pourvu qu'un coordonnateur de l'entreprise soit désigné au champ A8.0.**

*Si aucun nom n'est indiqué au champ 4.0 désignant la personne-ressource de l'installation, c'est le représentant technique qui sera désigné comme personne-ressource dans la base de données de l'INRP.*

### **A7.0 Adresse du représentant technique**

Si l'adresse postale du représentant technique diffère de l'adresse civique de l'installation (A2.0), on doit l'indiquer dans la présente section, en suivant la même procédure qu'à la Section A5.0.

### **A8.0 Coordonnateur de la société**

Il se peut que certaines sociétés désignent, en plus du représentant technique, un responsable chargé de coordonner les déclarations de leurs installations. Si vous répondez « Oui » à la question « Voulez-vous que l'on envoie de l'information à un agent de liaison? », indiquez le nom, le titre du poste, l'adresse électronique, le numéro de téléphone (et le poste, s'il y a lieu) et le numéro de télécopieur du coordonnateur de la société (champs A8.1 à A8.8). **Environnement Canada adressera sa correspondance au coordonnateur de la société ou, à défaut de coordonnateur, au représentant technique.**

### **A9.0 Adresse du coordonnateur de la société**

Si l'adresse postale du coordonnateur de la société diffère de l'adresse civique de l'installation (A2.0), on doit l'indiquer dans la présente section, en suivant la procédure décrite à la Section A5.0.

### **A10.0 Codes de classification des industries**

Les codes de classification des industries permettent d'identifier différents types d'activités commerciales et d'industries. L'INRP a adopté le Système de classification des industries de l'Amérique du Nord (SCIAN Canada) comme norme de désignation des secteurs industriels pour permettre une meilleure comparaison des données de l'INRP avec des inventaires similaires établis aux États-Unis et au Mexique. Cette année, l'INRP continuera à recueillir les données des classifications types des industries (CTI) canadiennes et américaines pour assurer la continuité des données historiques.

#### **Système de classification des industries de l'Amérique du Nord (SCIAN)**

Le SCIAN a été élaboré par Statistique Canada, le *United States Office of Management and Budget* et le *Mexico's Instituto Nacional de Estadistica Geografia e Informatica* pour permettre aux organismes nationaux de ces pays de recueillir des données statistiques comparables entre elles. Entre 1997 et l'an 2000, Statistique Canada remplacera le code la Classification type des industries (CTI) par le SCIAN qui sera adopté par les États-Unis et par le Mexique selon un échéancier équivalent. Le site Web de Statistique Canada contient des renseignements complets sur le SCIAN, à l'adresse **<www.statcan.ca/francais/Subjects/Standard/index\_f.htm>**.

Vous pouvez commander un exemplaire du manuel du SCIAN (Version imprimée,  $n<sup>o</sup>$  de catalogue 12-501-XPF; cédérom,  $n<sup>o</sup>$  de catalogue 12-501-XPB) en direct et sans frais en téléphonant au 1-800-700-1033 ou par télécopieur, au 1-800-889-9734, ou encore en vous adressant aux centres de référence régionaux de Statistique Canada.

Le SCIAN Canada comprend 20 secteurs, 99 sous-secteurs, 321 groupes d'industrie, 734 industries et 921 industries nationales. Au sein de ces secteurs, les industries sont groupées selon leur procédé de production plutôt que d'après les biens produits et les services offerts. Le système de numérotation adopté est un code à six chiffres dont les cinq premiers sont utilisés par les trois pays pour produire des données comparables. Les deux premiers chiffres désignent le secteur, le troisième désigne le sous-secteur, le quatrième désigne le groupe d'industries et le cinquième désigne l'industrie. Par exemple, les deux premiers chiffres « 21 » désignent le secteur des services publics comprenant les entreprises qui exploitent les services publics du gaz, de l'électricité

et des eaux. Le code à quatre chiffres du SCIAN « 2111 » renvoie au groupe des industries de génération, de transmission et de distribution d'électricité. À l'intérieur de ce groupe, le code 21111 renvoie à la production d'électricité alors que le code 21112 concerne la transmission, le contrôle et la distribution d'électricité. Le sixième chiffre est utilisé pour désigner les industries nationales. À ce niveau de détail, les organismes nationaux des trois pays sont libres d'adopter des classifications qui conviennent à leur propre économie. Dans cet exemple, la production d'électricité à partir de sources hydroélectriques, de combustibles fossiles et de sources électriques et nucléaires ont les codes du SCIAN 211111, 211112, et 211113, respectivement.

Les secteurs et sous-secteurs de la classification du SCIAN et leurs codes à deux, trois et quatre chiffres sont présentés à l'Annexe 5. Le formulaire de déclaration électronique fournit une liste à servir des codes du SCIAN. Si vous n'êtes pas sûrs du code SCIAN correspondant à votre installation, veuillez communiquer avec votre bureau régional de l'INRP.

#### **Codes de la Classification type des industries (CTI)**

Les codes de la « Classification type des industries » (CTI) sont des indicateurs numériques correspondant à différents types d'entreprises et d'industries (Statistique Canada, 1989). Les deux premiers chiffres d'un code CTI à quatre chiffres représentent un secteur industriel important et les deux derniers, le domaine de spécialisation de l'installation dans ce secteur. Par exemple, dans le code canadien CTI « 3751 », les deux premiers chiffres « 37 » représentent le secteur général de l'industrie chimique, tandis que les deux derniers « 51 » renvoient plus particulièrement à l'industrie des peintures et des vernis. Le code 3741 s'applique au même grand secteur, mais il désigne plus particulièrement l'industrie pharmaceutique. On trouvera, aux annexes 6 et 7, les codes CTI à deux chiffres du Canada et des États-Unis, respectivement. Le formulaire de déclaration électronique donne accès à une liste à servir des codes canadiens CTI à deux chiffres. Le logiciel fournit aussi des tables de correspondance entre les codes CTI canadiens à quatre chiffres et les codes CTI des É.-U. En cas de doute sur le code CTI qui représente le mieux votre installation, veuillez contacter le bureau de l'INRP de votre région.

#### **A10.1 Code CTI canadien à deux chiffres**

Inscrivez le code CTI canadien à deux chiffres qui décrit le mieux le secteur d'activités de votre entreprise. Ces codes apparaissent à l'Annexe 6 et peuvent aussi être sélectionnés dans la liste à servir. Votre installation peut exercer plusieurs activités différentes qui sont décrites par plus d'un code CTI. Dans ce cas, utilisez celui qui représente les activités de votre installation qui ont la plus grande valeur.

#### **A10.2 Code CTI canadien à quatre chiffres**

En partant du code à deux chiffres fourni au champ A10.1, le logiciel affichera une liste à servir de codes à quatre chiffres s'appliquant à votre secteur industriel. À partir des descriptions fournies, choisissez le code CTI canadien qui convient le mieux aux activités de votre installation.

### **A10.3 Code CTI des États-Unis à quatre chiffres**

À partir du code CTI canadien fourni au champ A10.2, le logiciel affichera une liste à servir de codes CTI à quatre chiffres des États-Unis susceptibles de s'appliquer à votre installation. Comme certaines catégories canadiennes sont plus larges que leur contrepartie américaine, il se peut que plusieurs codes américains correspondent à un seul code canadien. **La tendance à choisir le premier code présenté par le logiciel est une source d'erreurs fréquentes.** Assurez-vous de choisir le code CTI américain qui caractérise le mieux votre installation.

#### **A10.4 Code du SCIAN à deux chiffres**

Choisissez le code à deux chiffres ou l'ensemble des codes qui décrivent le mieux le secteur industriel au sein duquel fonctionne votre installation. Vous avez accès à une liste à servir ou vous pouvez utiliser les codes du SCIAN qui apparaissent à l'Annexe 5. Notez que certains secteurs, comme le secteur de la fabrication (31-33), chevauchent plusieurs codes à deux chiffres. Utilisez la liste à servir pour sélectionner la gamme de codes SCIAN à deux chiffres qui convient.

#### **A10.5 Code du SCIAN à quatre chiffres**

En se fondant sur le code SCIAN à deux chiffres inscrit dans le champ A10.4, le logiciel ouvrira une liste à servir de codes à quatre chiffres pour les sous-secteurs correspondants. Une liste de codes SCIAN à quatre chiffres est également fournie à l'Annexe 5.

#### **A10.6 Code du SCIAN Canada à six chiffres**

Enfin, en vous fondant sur les codes SCIAN à quatre chiffres inscrits dans le champ A10.5, le logiciel affichera une liste à servir des codes à six chiffres pour les industries nationales correspondantes.

### **A11.0 Employés à temps plein**

Indiquez l'équivalent du nombre d'employés à temps plein que compte votre installation. On considère qu'un « employé à temps plein » fournit l'équivalent de 2 000 heures de travail par année (incluant les congés payés et les congés de maladie). La définition repose sur le nombre total d'heures de travail de l'ensemble des employés, plutôt que sur le nombre de personnes employées à l'installation.

Le nombre d'employés à temps plein de votre installation (ou l'équivalent) au cours d'une année civile est déterminé en divisant par 2 000 le total des heures de travail de tous les employés – y compris les étudiants stagiaires, les employés contractuels, le personnel de soutien et les personnes travaillant à temps partiel ou affectées à la vente. Si le propriétaire effectue du travail à l'installation, son temps doit être comptabilisé. Les heures de travail des employés affectés à la vente doivent être incluses s'ils ont un bureau sur le site, même s'ils accomplissent une partie de leurs tâches en dehors des locaux de l'installation. Les heures de travail des employés contractuels sur le site même de l'installation doivent également être prises en compte dans le calcul.

### **A12.0 Autres règlements et permis d'exploitation relatifs à l'environnement (facultatif)**

Ce champ facultatif permet de signaler d'autres organisations, organismes ou programmes gouvernementaux auxquels vous communiquez des données sur l'environnement. On peut inscrire ici les numéros de permis d'exploitation délivrés au palier municipal, provincial, territorial ou régional, les autorisations, ou encore un numéro de référence identifiant votre installation dans une étude des rejets ou des transferts de polluants dans l'environnement.

Si de tels numéros de référence s'appliquent à votre installation, indiquez « **O** » (pour « Oui ») dans la case réponse correspondant à la question A12.1: « Faites-vous une déclaration en vertu d'autres règlements ou permis d'exploitation relatifs à l'environnement? ». Dans l'affirmative, un nouvel écran apparaîtra. Indiquez le numéro de référence ou de permis dans la colonne intitulée « No ID » et précisez le gouvernement ou le programme sollicitant ces données dans la colonne intitulée « Nom du ministère, de l'organisme ou du programme ».

Si vous ne faites aucune déclaration en vertu d'autres règlements sur l'environnement, répondez « **N** » (pour « Non »). Si vous choisissez de ne pas remplir ce champ, précisez que vous ne voulez pas répondre et entrez un astérisque (\*) dans le champ A12.1 du logiciel MS DOS.

#### *Exemple 1*

Pour une entreprise de l'**Ontario**, il serait pertinent d'inscrire le numéro d'enregistrement des producteurs de déchets dangereux de l'Ontario (*Ontario Hazardous Waste Generator Registration Number –* OHWGRN). Ce numéro comporte neuf caractères alphanumériques (par exemple, ON1234500) et il est assigné à chaque installation régie par le règlement 347 de la *Loi sur la protection de l'environnement* de l'Ontario.

#### *Exemple 2*

Les installations situées en **Alberta** qui manipulent des déchets dangereux doivent solliciter, auprès de l'organisme *Alberta Environmental Protection*, un ou plusieurs numéros d'identité provinciaux. Les installations qui reçoivent, entreposent ou transportent des déchets dangereux se voient attribuer des numéros d'identité provinciaux comportant huit caractères alphanumériques (par exemple, ABR09999).

### **A15.0 Commentaires**

#### **A15.1 Commentaires (installation)**

Ce champ est réservé aux commentaires portant sur les données relatives aux installations fournies dans la présente section ou sur toute question qui concerne la déclaration à l'INRP en général. Par exemple :

- la justification du fait qu'une substance donnée n'est plus déclarée à l'INRP;
- des détails sur la fermeture d'une usine, qui a entraîné une diminution des rejets et des transferts de toutes les substances déclarées par l'installation;
- des renseignements sur un programme ponctuel d'assainissement, qui a rehaussé de façon spectaculaire le niveau des transferts hors site de plusieurs substances.

Ces commentaires apparaîtront dans la base de données de l'INRP accessible au public et offriront l'occasion de mettre en contexte les données qui y sont déclarées. Les observations qui concernent une substance en particulier devraient être faites dans la partie de la déclaration portant sur les substances.

### **A15.2 Commentaires (prévention de la pollution)**

En plus des activités de prévention de la pollution (P 2) signalées au point B30.0 pour une substance donnée, des renseignements sur les activités générales de prévention, telles que les initiatives de conservation de l'eau et de l'énergie, peuvent être indiqués dans ce champ de commentaires. On encourage les installations à fournir des renseignements supplémentaires décrivant les mesures P 2 qu'elles ont adoptées ainsi que les résultats obtenus, notamment sur le plan de l'environnement ou des retombées économiques.

# **A16.0 Cadre de la société signataire de l'attestation**

Une « attestation » peut être imprimée à partir du « Menu des rapports ». **Si vous ne réussissez pas à imprimer l'attestation, communiquez sans délai avec votre bureau régional de l'INRP**. Un bref résumé de la déclaration à l'INRP, imprimé avec l'attestation, indique les installations à déclarer, les substances répertoriées correspondantes et les quantités totales de substances rejetées sur place ou transférées hors site pour élimination ou recyclage, ou les deux.

*Le rapport présenté à Environnement Canada doit comprendre une attestation signée par un représentant officiel de la société.*

**La déclaration à l'INRP doit comprendre une attestation signée par un cadre de la société – habituellement la personne désignée au champ A16.0.** Cette personne doit avoir l'autorité requise pour qu'on puisse la tenir légalement responsable des renseignements fournis. Certaines installations désigneront le chef de la direction, le coordonnateur des questions environnementales ou le directeur de l'usine. La personne qui signe l'attestation certifie

- qu'elle a examiné les documents;
- qu'elle a exercé une diligence raisonnable pour s'assurer que les renseignements soumis sont exacts et complets;
- que les quantités et valeurs sont exactes, d'après des estimations raisonnables fondées sur les données disponibles.

#### **Le nom du cadre de la société n'apparaîtra pas dans la base de données mise à la disposition du public.**

### **A17.0 Adresse du cadre de la société**

Si l'adresse postale du cadre de la société diffère de l'adresse de l'installation (A2.0), on doit l'indiquer dans la présente section, en suivant la procédure établie à la Section A5.0.

Ceci met un terme à la première section du formulaire de déclaration. Vous pouvez sauvegarder les données sur l'installation, annuler les changements ou revenir à la déclaration de l'installation.

Retournez au menu « Examiner/entrer/modifier les données » à partir duquel vous pouvez :

- déclarer des substances de l'INRP;
- déclarer des plans d'eau de surface dans lesquels des substances de l'INRP sont déversées;
- déclarer des installations hors site où vous transférez des substances de l'INRP pour élimination ou recyclage.
#### *Section 2*

# **Évacuations dans les plans d'eau**

Si vous déclarez les rejets d'une substance de l'INRP dans des eaux de surface (cours d'eau, rivière, lac, baie, ruisseau, etc.), vous devez identifier le plan d'eau récepteur. Pour faire en sorte que les plans d'eau sont identifiés de manière homogène, une liste de noms a été extraite des données répertoriées à l'INRP et de la *Gazette du Canada*. Les noms contenus dans cette liste initiale ne peuvent pas être modifiés. Toutefois, si vous ne pouvez pas trouver le nom d'un plan d'eau, vous pouvez ajouter un toponyme à la liste. À partir du menu principal du logiciel de déclaration à l'INRP, choisissez « Examiner/Entrer/Modifier les données » puis « Évacuations dans les plans d'eau ». Cela ouvre le tableau de désignation des plans d'eau de surface. Les noms des plans d'eau que contient ce tableau seront utilisés comme une liste à servir au champ B12.3 où vous déclarez vos rejets dans les plans d'eau.

**N'ajoutez pas le nom d'un plan d'eau qui ne reçoit pas au moins une évacuation signalée au champ B12.3, sous peine de voir le logiciel signaler l'erreur « plan d'eau orphelin ».** Il y a deux manières de modifier le tableau intitulé « Données sur les plans d'eau » :

- Choisir « Évacuation dans les plans d'eau » dans le menu « Examiner/Entrer/Modifier les données »;
- Choisir la colonne « Plans d'eau » dans le champ B12.3, puis « Ajouter un plan d'eau à la liste à servir ».

# **Installations hors site et usines municipales d'épuration (UME)**

Aux fins de l'INRP, il existe trois genres d'installations hors site :

- les installations où la substance déclarée est envoyée à des fins d'élimination définitive ou de traitement préalable à son élimination finale;
- les usines municipales d'épuration (UME) où votre installation envoie **un effluent** dans lequel se trouve la substance déclarée;
- les installations où des **matières** renfermant la substance déclarée ont été transférées pour recyclage.

### **Toute évacuation dans des égouts sanitaires doit être déclarée comme un transfert pour élimination à une UME, peu importe la qualité ou le type de traitement effectué par cette usine.**

Si votre installation transfère une substance de l'INRP hors site pour élimination ou recyclage, vous devez désigner l'installation destinataire. À partir du menu principal du logiciel de déclaration à l'INRP, choisissez « Examiner/entrer/modifier les données », puis « Installations hors site ». Inscrivez le nom et l'adresse du site dans le tableau « Données sur les installations hors site et les UME ». Les installations hors site, dans ce tableau, seront utilisées comme liste à servir aux champs B22.1 et B25.1 pour désigner chaque site sans avoir à inscrire à nouveau le nom et l'adresse de l'installation.

**N'enregistrez pas d'installation hors site qui ne soit pas associée au transfert d'au moins une substance de l'INRP, sous peine de voir le logiciel signaler l'erreur « installation orpheline ».** Il existe deux façons de mettre à jour le tableau « Données sur les installations hors site et les UME » :

- choisir « Installations hors site » dans le menu « Examiner/entrer/modifier les données »; ou
- choisir la colonne « Endroit » dans le champ B22.1 ou B25.1, puis « Ajouter une installation hors site à la liste à servir.

# **Données sur les substances**

**Pour l'année de déclaration 1999, le plus important changement a été l'ajout de 73 substances à l'INRP.** Cet ajout fait suite à des consultations auprès du public et à l'acceptation de certaines des recommandations du Groupe de travail spécial sur les substances de l'INRP. L'Annexe 3 présente la liste des nouvelles substances et fournit certains renseignements sur leurs usages commerciaux et industriels et sur les secteurs industriels qui pourraient les fabriquer, les traiter ou les utiliser d'une autre manière. Les annexes 1 et 2 établissent la liste des substances de l'INRP par ordre alphabétique et dans l'ordre de leur numéro de registre du Chemical Abstracts Service (CAS).

Vous devez produire une déclaration pour chaque substance répertoriée à l'INRP dont la quantité dépasse le seuil de 10 tonnes, quelle que soit sa concentration. La Section 1 de ce guide indique la marche à suivre pour déterminer quelles substances doivent faire l'objet d'une déclaration.

Pour ajouter ou modifier la déclaration d'une substance, choisissez « Substances » à partir du menu « Examiner/entrer/modifier les données ». La déclaration d'une substance comprend les sections suivantes :

- B1 Données sur la substance
- B10 Rejets dans l'environnement, sur le site
- B20 Transferts hors site pour élimination ou recyclage
- B30 Activités de prévention de la pollution
- B40 Coefficient de production et indice d'activité

# **B1.0 Données sur la substance**

Inscrivez le nom de la substance de l'INRP et de son numéro de registre CAS. Le logiciel de déclaration fournit des listes à servir pour les substances de l'INRP et leur numéro CAS. L'Annexe 1 présente les substances de l'INRP par ordre alphabétique et l'Annexe 2 dans l'ordre de leur numéro de registre CAS. L'Annexe 3 énumère les substances qui ont été ajoutées à l'INRP et fournit certaines informations susceptibles d'aider les sociétés à reconnaître si elles pourraient fabriquer, traiter ou utiliser ces substances d'une autre manière.

**Ne déclarez que les substances de l'INRP.** Par exemple, si vous faites usage de nitrate d'argent, ne déclarez pas le nitrate d'argent avec son numéro de registre CAS, car le nitrate d'argent n'apparaît pas à l'INRP en tant que composé. Il faut donc, dans ce cas, déclarer la substance « argent (et ses composés) ». Le logiciel de déclaration n'acceptera les noms de substance et les numéros de registre CAS que s'ils figurent à l'INRP.

Le formulaire de déclaration à l'INRP peut servir à la création de rapports dans le cadre du Plan directeur national pour la réduction des émissions (PDRE) de l'Association canadienne des fabricants de produits chimiques, ou du programme d'Accélération de la réduction et de l'élimination des toxiques (ARET) d'Environnement Canada. À partir du « Menu principal », choisissez « Déclarez d'autres substances » pour pouvoir déclarer des substances figurant sur les listes du PDRE ou du programme ARET. La liste à servir du champ B1.0 comprend toutes les substances, y compris celles qui sont répertoriées au PDRE et au programme ARET. Les indicateurs figurant à côté du numéro de registre CAS préciseront de quelle substance il s'agit (INRP, NERM ou ARET).

### **B1.1 Numéro de registre CAS**

Indiquez le numéro de registre CAS de la substance répertoriée à l'INRP que vous déclarez. Une liste à servir des substances de l'INRP classées par numéro de registre CAS est disponible. Une fois que le numéro de registre CAS est repéré et choisi dans la liste à servir, le programme le placera automatiquement au champ B1.1 et il indiquera le nom de la substance au champ B1.2. Certaines substances de l'INRP comme « ammoniac (total) ou (élément) et ses composés » n'ont pas de numéro de registre CAS unique et portent la mention « SO » (pour « Sans objet ») dans la liste à servir. Les indicateurs qui apparaissent à côté du numéro CAS indiquent si la substance est une substance de l'INRP, du PDRE ou du programme ARET. La liste à servir précise en outre si la substance est un acide.

### **B1.2 Nom de la substance**

Si vous ne connaissez pas le numéro de registre CAS de la substance que vous déclarez, vous pouvez l'obtenir en consultant la liste à servir des noms de substances. Le numéro de registre CAS correspondant sera automatiquement inséré dans le champ B1.1. Le logiciel indiquera « SO » à la place du numéro de registre CAS pour les groupes de substances répertoriées à l'INRP qui n'ont pas de numéro de registre CAS unique, comme le « Zinc (et ses composés) ».

# **B2.0 Nature des activités**

Précisez si la substance de l'INRP est fabriquée, traitée ou utilisée d'une autre manière, ainsi que la nature de ces activités et usages à l'installation au cours de l'année civile. On peut indiquer plus d'une activité et plus d'un genre d'activité pour une même substance.

### **B2.1 Fabrication de la substance**

Le terme « fabrication » renvoie *à la synthèse, la préparation ou la composition* d'une substance répertoriée à l'INRP. Cela inclut aussi les cas où la substance répertoriée à l'INRP est produite de façon fortuite, comme sous-produit, du fait de la fabrication, du traitement ou de l'utilisation d'une autre manière d'autres substances, produits ou matières. Par exemple, certaines des substances répertoriées à l'INRP peuvent résulter du traitement des eaux usées ou d'autres procédés d'épuration.

### *Exemple d'activité de fabrication*

Votre installation achète du chlore qu'elle fait réagir avec du chlorite de sodium pour obtenir du dioxyde de chlore. Par conséquent, votre entreprise *traite* du chlore et *fabrique* du dioxyde de chlore. Il s'agit de deux substances répertoriées à l'INRP. Vous devez donc les déclarer toutes les deux, s'il s'avère que les seuils de déclaration sont atteints. Reportez-vous à la rubrique « Calcul visant à établir si le seuil de déclaration est atteint » de la Section1.

#### *Exemple de production fortuite de sous-produits*

Votre installation fabrique de l'aluminium. Durant la fonte, du fluorure d'hydrogène (HF) est libéré. La concentration du HF est de 2 ppm, mais sa quantité dépasse 10 tonnes par année. Vous devez donc déclarer vos rejets de HF car il *apparaît sous forme de sous-produit* et le critère de concentration minimale de 1% ne s'applique pas. Toutefois, vous n'avez pas à déclarer la quantité d'aluminium à l'état métallique, car il ne s'agit pas d'une substance répertoriée à l'INRP. Vous pourriez être tenus de déclarer l'aluminium (fumée ou poussière), et éventuellement d'autres substances, dans la mesure où les seuils de déclaration sont atteints. Reportez-vous à la rubrique « Calcul visant à établir si le seuil de déclaration est atteint », à la Section 1.

Si vous fabriquez la substance déclarée, précisez à quelle fin, en choisissant au moins une des catégories suivantes :

- **B2.1.a Pour utilisation ou traitement sur le site** La substance est fabriquée, puis traitée ou utilisée à l'installation.
- **B2.1.b** Pour vente et distribution La substance est fabriquée dans le but précis d'en faire la vente ou la distribution hors de l'installation. Par exemple, une usine métallurgique traite le minerai sur le site pour produire un matériau enrichi qu'elle vend ensuite à d'autres entreprises.
- **B2.1.c Comme sous-produit** La substance est produite accidentellement, puis elle est rejetée dans l'environnement ou transférée hors site pour élimination. Voir la Section 1 pour obtenir de plus amples renseignements sur les sous-produits.
- **B2.1.d Comme impureté** La substance est produite fortuitement et elle demeure dans le produit préparé en vue de sa distribution dans le commerce.

### **B2.2 Traitement de la substance**

Le terme « traitement » signifie la *préparation* d'une substance répertoriée, après sa fabrication, en vue de sa distribution dans le commerce, ou encore, *l'utilisation* d'une substance répertoriée dans le cadre d'un processus chimique ou physique. La préparation d'une substance, **qu'elle s'accompagne ou non d'un changement** d'état physique ou chimique, est un traitement. Le terme englobe aussi le traitement d'une matière, d'un mélange ou d'un amalgame où l'un des ingrédients est une substance répertoriée. Dans le cours du traitement, la substance répertoriée n'est généralement pas extraite du produit.

Si votre installation traite une des substances de l'INRP, précisez à quelle fin, en choisissant au moins une des catégories suivantes :

- **B2.2.a Comme réactif** Une substance répertoriée à l'INRP intervenant dans des réactions chimiques dont le but est de produire ou de traiter une autre substance ou un autre produit. Cette catégorie comprend, entre autres, les matières premières, les matériaux bruts, les produits intermédiaires ainsi que les catalyseurs et les nutriments ajoutés aux systèmes de traitement des eaux usées.
- **B2.2.b Comme constituant d'une préparation** Une substance ajoutée à un produit (ou à un mélange de produits) avant toute distribution subséquente de ce produit. Cette catégorie comprend notamment les additifs, colorants, produits diluants, activateurs, solvants, inhibiteurs, émulsifiants, surfactants, lubrifiants, produits ignifuges et modificateurs rhéologiques.
- **B2.2.c Comme constituant d'un article** Une substance qui devient partie intégrante d'un article distribué commercialement aux industries, aux commerçants ou aux consommateurs. L'éthylèneglycol ajouté aux radiateurs durant le montage des véhicules automobiles est un exemple de substance entrant dans cette catégorie.
- **B2.2.d Pour remballage seulement** Le traitement ou la préparation d'une substance (ou d'un mélange de substances) en vue de sa distribution commerciale. Cette catégorie comprend aussi le transfert de substances répertoriées à l'INRP dans des conteneurs de gros ou en provenance de ces conteneurs.
- **B2.2.e Comme sous-produit** La substance de l'INRP est traitée incidemment puis rejetée dans l'environnement ou transférée hors site pour élimination. Voir la Section 1 pour obtenir de plus amples renseignements sur les sous-produits.

### **B2.3 Utilisation d'une autre manière**

L'« utilisation d'une autre manière » englobe tout usage d'une substance répertoriée à l'INRP servant aux fins poursuivies par une installation et ne pouvant être considéré comme un procédé de « fabrication » ou de « traitement ». Si votre installation se sert d'un solvant répertorié pour nettoyer de l'équipement, elle se sert de cette substance *d'une autre manière* (usage secondaire ou autre). On notera que ce genre d'activité n'entre pas dans les catégories « services courants de conciergerie » ni « entretien du terrain de l'installation ».

Si votre installation se sert d'une substance « d'une autre manière », sélectionnez au moins un des usages suivants :

- **B2.3.a Comme auxiliaire de traitement physique ou chimique** Une substance ajoutée à un mélange réactionnel afin de faciliter la production ou la synthèse d'une autre substance, mais qui n'est pas censée demeurer dans le produit ou le mélange de produits ou en devenir partie intégrante. On peut citer, notamment, des substances telles que les solvants industriels, les catalyseurs, les inhibiteurs, les activateurs, les interrupteurs de réaction et les solutions tampons.
- **B2.3.b Comme auxiliaire de fabrication** Une substance qui facilite le processus de fabrication, mais qui ne demeure pas dans le produit et qui n'est pas non plus ajoutée au mélange réactionnel au cours de la fabrication ou de la synthèse d'une autre substance. Les lubrifiants intervenant dans les processus, les fluides utilisés pour le travail des métaux, et les liquides réfrigérants, refroidissants et hydrauliques sont des auxiliaires de fabrication.
- **B2.3.c Pour utilisation accessoire ou autre** Une substance qui n'est utilisée ni comme auxiliaire de traitement chimique ni comme auxiliaire de fabrication. Parmi les cas possibles, on peut mentionner les agents de nettoyage, les dégraissants, les combustibles, les floculants et les substances servant au traitement des déchets.
- **B2.3.d Comme sous-produit** Une substance de l'INRP accidentellement présente dans une matière utilisée d'une autre manière à l'installation avant d'être rejetée dans l'environnement ou transférée hors site pour élimination. Voir la Section 1 pour de plus amples renseignements sur les sous-produits.

*Toutes les valeurs indiquées dans le formulaire de déclaration électronique doivent être en tonnes métriques (1 000 kg)*

# **Rejets dans l'environnement, sur le site**

Si les seuils de déclaration sont atteints pour une substance répertoriée à l'INRP, il s'ensuit que tous les rejets de cette substance doivent être déclarés, **quelle qu'en soit la concentration ou la quantité**.

**Toutes les valeurs indiquées dans le formulaire de déclaration électronique doivent être en tonnes métriques (1 000 kg).**

# **B10.0 Rejetez-vous cette substance sur le site?**

Si votre installation rejette sur le site une substance que vous déclarez, inscrivez « **O** » pour « Oui » dans le champ B10.1. Si vous inscrivez « **N** » pour « Non », le programme vous enverra automatiquement dans le champ B14.0 – « Changements par rapport à l'année précédente ».

# **B11.0 Rejets inférieurs à une tonne**

Si l'ensemble de vos rejets d'une substance dans tous les milieux est inférieur à une tonne, vous pouvez déclarer vos rejets dans chaque milieu (B12.1 à B12.4 pour les rejets aériens, aquatiques et terrestres ainsi que pour les injections souterraines) ou déclarer l'ensemble des rejets tous milieux confondus (B12.5). Pour déclarer l'ensemble des rejets inférieurs à une tonne, tous milieux confondus, indiquez « **O** » (pour « Oui ») au champ B11.1. Le programme vous mènera alors directement au champ B12.5 « Total des rejets ». Autrement, inscrivez « **N** » (pour « Non ») à la case réponse et indiquez les valeurs des rejets s'appliquant à chaque milieu.

# **B12.0 Rejets de la substance dans l'environnement, sur le site**

Si vos rejets dépassent une tonne, vous devez obligatoirement indiquer séparément la quantité des rejets dans chaque milieu (aérien, aquatique, terrestre et souterrain). **Déclarez seulement la quantité « nette » des rejets imputables à la substance, et non l'ensemble des rejets du mélange dont la substance est l'un des ingrédients.** Quelques-unes des substances répertoriées à l'INRP y apparaissent sous la désignation « élément (et ses composés) ». Dans ces cas, on ne doit déclarer que la quantité de l'élément présente dans les rejets, plutôt que la quantité totale du composé qui inclut cet élément. L'ensemble des rejets de votre installation indiqué au champ B12.5 ne comprend pas les transferts hors site de la substance pour élimination ou recyclage.

# **Codes de la « méthode d'estimation »**

Veuillez indiquer le code de la « méthode d'estimation » pour chaque rejet dans un milieu environnemental donné. On accepte quatre méthodes d'estimation des rejets. La bibliographie répertorie les ouvrages de référence qui peuvent se révéler utiles pour vos estimations. De plus, on peut trouver à l'Annexe 8 des exemples de chacune des méthodes d'estimation. Voici la liste des codes correspondant à chaque « méthode d'estimation », en ordre décroissant de précision :

- contrôle ou mesure directe (code M);
- bilan massique (code C);
- facteurs d'émission (code E);
- évaluations techniques (code O).

La mention « SO » (Sans objet) dans le champ « méthode d'estimation » signifie que votre installation n'effectue aucun rejet dans le milieu visé. Inscrivez le code alphabétique correspondant à la méthode ayant contribué le plus à vos estimations de rejets. Une liste à servir permet de choisir les codes de la « méthode d'estimation ».

### **Codes de quantité**

Il y a deux façons de procéder pour déclarer les rejets de moins d'une tonne. On peut indiquer un code de quantité ou un montant établi par un procédé de mesure ou de calcul. Au-delà d'une tonne, on ne peut pas se servir des codes de quantité. **Les « codes de quantité » (A, B, C, D, E) permettent de déclarer des rejets dont la quantité est inférieure à une tonne, en les rattachant à des intervalles de valeurs prédéfinis (voir ci-dessous).** Quand on inscrit le code, le logiciel de déclaration lui substitue automatiquement la médiane de l'intervalle choisi dans la colonne des « rejets ». Par exemple, en insérant le code « B » dans la colonne « Code de quantité », « 0,3 tonne » apparaîtra dans la colonne « Rejets ». L'usage des codes de quantité peut conduire à une situation où la somme des rejets pour un milieu donné dépasse une tonne. Un tel dépassement est acceptable aux fins de l'INRP et on ne devrait pas rajuster les chiffres pour arriver à une tonne. Dans tout autre cas, le « code de quantité » devrait être « SO » (Sans objet), la valeur par défaut pour ce champ.

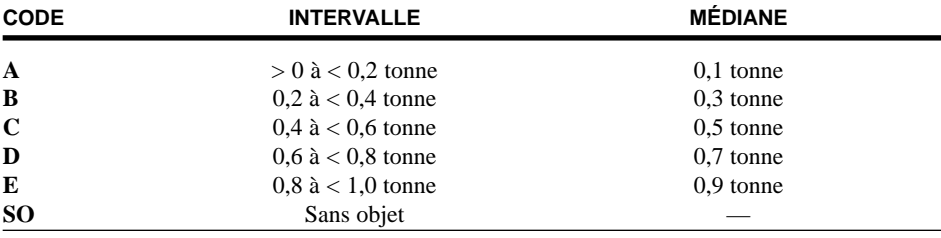

Le code sélectionné dans la liste à servir est inséré automatiquement par le formulaire de déclaration électronique dans la colonne « quantité ».

#### **B12.1 Rejets dans l'atmosphère**

Déclarez tous vos rejets de la substance répertoriée à l'INRP dans l'atmosphère et indiquez la méthode d'estimation. On peut se servir des codes de quantité lorsque les rejets sont estimés à moins d'une tonne. Les expressions « méthode d'estimation » et « code de quantité » sont définies dans B12.0. L'estimation de la quantité des rejets devrait tenir compte tout autant des rejets habituels, comme les émissions fugitives dans l'atmosphère, que des rejets accidentels ou fortuits, comme l'ouverture d'une soupape de sûreté par suite d'un dérapage du processus.

- **B12.1.a Émissions de cheminées ou rejets ponctuels** L'ensemble des rejets provenant de cheminées ou de sources ponctuelles, comme les évents, les conduites, les tuyaux, ou autres canalisations de la chaîne de production. Les rejets dans l'atmosphère provenant de systèmes antipollution se retrouvent généralement dans cette catégorie.
- **B12.1.b Stockage ou manutention** La quantité de rejets dans l'atmosphère provenant du stockage ou de la manutention d'une substance répertoriée devrait être précisée sous cette rubrique.
- **B12.1.c Émissions fugitives** Les émissions fugitives comprennent tous les rejets dans l'atmosphère **dont la source n'est pas une canalisation de la chaîne de production**. On peut citer comme exemples :
	- les fuites intermittentes ayant lieu au niveau des valves, des joints de pompe, des brides, des compresseurs, des raccordements servant aux prélèvements, des conduites dont une extrémité est ouverte, et autres;
	- les pertes par évaporation provenant de bassins de retenue ou consécutives à des déversements ;
	- les rejets provenant des systèmes de ventilation des édifices;
	- toute autre émission fugitive ou dont la source n'est pas ponctuelle, provenant notamment d'épandages, de résidus miniers ou d'empilements de matériaux.

*Les évacuations vers une usine municipale d'épuration (UME) sont considérées comme des transferts hors site pour élimination, et non comme des évacuations directes dans des plans d'eau.*

- **B12.1.d Déversements**  Tout rejet accidentel dans l'atmosphère auquel les catégories précédentes ne semblent pas convenir devrait être signalé dans ce champ.
- **B12.1.e Autres rejets non ponctuels** Tout rejet non ponctuel n'appartenant pas à l'une des catégories précédentes devrait être signalé dans ce champ.

#### **B12.2 Injections souterraines**

Déclarez la quantité de la substance répertoriée à l'INRP injectée sur les lieux de l'installation, ainsi que la méthode d'estimation. En deçà d'une tonne, on peut recourir aux codes de quantité pour estimer les rejets. On peut trouver ci-dessus (B12.0), la description des « méthodes d'estimation » et des « codes de quantité ».

#### **B12.3 Rejets dans les plans d'eau**

Déclarez tous les rejets dans des plans d'eau de la substance répertoriée à l'INRP, ainsi que la méthode d'estimation. Pour les rejets n'atteignant pas une tonne, on peut recourir aux codes de quantité. Les termes « méthode d'estimation » et « code de quantité » sont décrits au champ B12.0.

- **B12.3.a Évacuations directes** Les évacuations directes **ne comprennent pas les évacuations vers une usine municipale d'épuration (UME) ou une autre installation hors site procédant au traitement des eaux usées**. Ces évacuations sont considérées comme des transferts hors site pour élimination, dont la déclaration s'effectue au champ B.22.1.f.
- **B12.3.b Déversements** Les déversements dans des plans d'eau incluent tout rejet accidentel qui a pu se produire dans votre installation.
- **B12.3.c Fuites** La différence entre une fuite affectant un plan d'eau et un déversement tient à la durée du phénomène : un déversement s'étend sur une période allant de quelques heures à quelques jours; pour une fuite, on parle de quelques jours à quelques mois.

Pour chaque rejet dans un plan d'eau de substances répertoriées à l'INRP, vous êtes tenus de préciser de quel plan d'eau il s'agit. Choisissez la colonne « Plan d'eau ». Le tableau « Codes d'entrée des plans d'eau » apparaît à l'écran et il vous suffit d'indiquer quels plans d'eau reçoivent les effluents et de préciser les quantités rejetées dans chaque plan d'eau. Le logiciel fournit une liste à servir de noms de plans d'eau standard qui sont tirés de la base de données de l'INRP et de la *Gazette du Canada*. Les plans d'eau de la liste sont classés par province.

Vous pouvez ajouter le nom de nouveaux plans d'eau à la liste à servir si celle-ci est incomplète. Il existe deux moyens de modifier la liste à servir des noms de plans d'eau :

- choisissez « Plans d'eau » dans le menu « Examiner/entrer/modifier les données »; ou
- choisissez la colonne « Plans d'eau » du champ B12.3 puis « Ajouter un plan d'eau à la liste à servir ».

Si vos rejets totaux, tous médias confondus, sont de moins d'une tonne, vous n'êtes pas tenus de déclarer vos rejets par milieu environnemental et vous pouvez vous contenter de déclarer un rejet global. N'incluez pas les plans d'eau où se déversent les principaux effluents de l'usine si ces effluents ne contiennent pas de substance de l'INRP ou si les acides déclarables qu'ils contiennent ont été neutralisés à un pH de 6 ou plus avant d'être rejetés.

#### **B12.4 Rejets dans le sol**

Veuillez déclarer tous les rejets dans le sol de la substance répertoriée à l'INRP qui se produisent **à l'intérieur** du périmètre de votre installation, ainsi que la méthode d'estimation. Pour des rejets de moins d'une tonne, on peut recourir aux codes de quantité. On peut se reporter au champ B12.0 pour une description de la « Méthode d'estimation » et du « Code de quantité ». Ne déclarez pas dans ce champ les enfouissements dans le sol ayant lieu sur un autre site. Les transferts de la substance pour élimination sont déclarés au champ B20.0.

- **B12.4.a Enfouissement** Aux fins de l'INRP, l'enfouissement **sur le site** est considéré comme un rejet. Si la substance est transférée hors site pour élimination, inscrivez la quantité dans le champ B22.1.e – « Confinement – enfouissement ».
- **B12.4.b Épandage** L'épandage est une méthode d'élimination qui consiste à répandre sur un terrain ou à incorporer au sol des déchets contenant une substance répertoriée à l'INRP. Si cette substance est transférée hors site pour élimination, inscrivez sa quantité dans le champ B22.1.h « Épandage ».
- **B12.4.c Déversements** On inclut dans les déversements les rejets accidentels d'une substance répertoriée à l'INRP, dans le sol de l'installation.
- **B12.4.d Fuites** Les fuites diffèrent des déversements en ce sens qu'il s'agit de phénomènes chroniques se produisant au cours de périodes relativement longues, comme par exemple, la fuite d'un réservoir souterrain.
- **B12.4.e Autre** On peut concevoir des rejets dans le sol différents de ceux déjà décrits, par exemple l'encapsulation préalable à l'enfouissement sur le site.

#### **B12.5 Total des rejets (en tonnes)**

La somme des rejets déclarés aux champs B12.1 à B12.4 sera calculée automatiquement et elle sera inscrite au champ B12.5. Si vous avez choisi de déclarer la totalité des rejets de moins d'une tonne, tous milieux confondus (B11.1), indiquez la quantité et la méthode d'estimation. On peut recourir aux codes de quantité lorsque les rejets n'atteignent pas une tonne. Le champ B12.0 fournit une description de la « Méthode d'estimation » et du « Code de quantité ».

# **B13.0 Répartition des rejets par trimestre (en pourcentage)**

Ce champ s'applique aux installations dont les rejets fluctuent d'une saison à l'autre. La somme des rejets des quatre trimestres doit totaliser 100 %.

# **B14.0 Causes des changements (rejets) par rapport à l'année précédente**

Choisissez un ou plusieurs des motifs des fluctuations des rejets de substances de l'INRP qui se sont produites sur les lieux de l'installation depuis 1998. Cette section doit être remplie, même s'il n'y a aucun rejet sur le site. Vous pouvez vous servir du champ réservé aux commentaires pour expliciter vos motifs. S'il s'agit de votre première année de déclaration, choisissez B14.1.i pour « Sans objet ». Les mesures prises pour prévenir la pollution peuvent également expliquer ces variations. Si vous avez choisi B14.1.c – « Prévention de la pollution », vous devez également remplir la Section B30.0 – « Activités de prévention de la pollution ». Parmi les motifs de changement, on peut citer :

**B14.1.a Le niveau de production** – La fluctuation des rejets sur le site peut résulter de l'amélioration ou de la détérioration des pratiques écologiques, d'une variation des niveaux de production ou de toute autre intervention à l'installation. La fluctuation des niveaux de production peut être causée

notamment par une augmentation des ventes, l'évolution des conditions économiques ayant une incidence sur l'installation, une grève ou autre source de fermeture d'usine, l'expansion ou la reconversion de l'installation. Vous trouverez d'autres exemples à la Section B40.0 – « Coefficient de production et indice d'activité », où vous aurez l'occasion de fournir des mesures quantitatives de la fluctuation annuelle des niveaux de production et des rejets sur le terrain.

- **B14.1.b Les méthodes d'estimation** Choisissez ce champ si la « méthode d'estimation » de la quantité de substance transférée hors site a changé. Par exemple, si les évaluations techniques ont été remplacées par des méthodes de mesure directe; ou encore si elles ont été mises à jour ou corrigées.
- **B14.1.c La prévention de la pollution** Si ce champ est choisi, vous devez décrire les activités de prévention de la pollution de la Section B30.0. Consultez cette section si vous voulez des exemples de mesures prises pour prévenir la pollution. **La prévention de la pollution ne comprend pas le traitement sur le terrain (contrôle de la pollution) pas plus que le recyclage ou l'élimination hors site.**
- **B14.1.d Le traitement sur le site** Parmi les exemples on peut citer la modification des dispositifs de contrôle de la pollution, l'ajout de nouveaux dispositifs, le réacheminement ou l'élimination des lots de déchets, l'augmentation des opérations de recyclage sur le site et toute autre modification apportée au traitement des déchets sur le terrain.
- **B14.1.e Les transferts hors site pour élimination** Si ce champ est choisi, vous devez déclarer les transferts hors site pour élimination aux champs B20.0, B21.0, B22.0, B23.0 et B24.0.
- **B14.1.f Les transferts hors site pour recyclage** Si ce champ est choisi, vous devez déclarer les transferts hors site pour recyclage aux champs B20.0, B21.0, B25.0, B26.0 et B27.0.
- **B14.1.g Autre** On peut inscrire ici les accidents, les déversements ou les pannes. Fournissez des détails dans le champ B14.2 – « Commentaires ».
- **B14.1.h Aucun changement important ou aucun changement** Choisissez ce champ s'il n'y a eu aucun changement ou si la variation était de moins de 10 % par rapport à l'année précédente.
- **B14.1.i Sans objet** Choisissez cette rubrique si vous en êtes à votre première année de déclaration pour cette substance.

### **B14.2 Commentaires (rejets)**

On peut inscrire dans cette section des commentaires relatifs aux rejets de la substance en question. Par exemple, les détails d'un déversement qui ont eu une incidence spectaculaire sur le rejet de cette substance. Les commentaires apparaîtront dans la base de données de l'INRP accessible au public et offriront l'occasion de mettre en contexte les données qui y sont déclarées.

# **B15.0 Rejets prévus**

Veuillez estimer les quantités prévues de rejets (en tonnes), tous milieux confondus, pour les années 2000, 2001 et 2002. Les estimations pour les années 2003 et 2004 sont facultatives. (Choisissez « Sans objet »). Vos estimations devraient tenir compte de divers facteurs, notamment les niveaux de production visés, l'évolution des procédés ou des produits, les activités antipollution et la mise en place d'équipement destiné à prévenir la pollution.

# **Transferts hors site pour élimination ou recyclage**

Les activités d'élimination et de recyclage sont regroupées sous la rubrique « transferts hors site ». Les catégories de déclaration sont fondées sur le code international d'identification des déchets (CIID) (Environnement Canada, 1993) élaboré par l'Organisation pour la coopération et le développement économique (OCDE). La déclaration se limite aux catégories qui s'appliquent le plus aux déclarants à l'INRP. Les personnes qui produisent leur déclaration en vertu du *Règlement sur l'exportation et l'importation des déchets dangereux (Gazette du Canada*, 1992) reconnaîtront d'emblée le mode de présentation. Même si vous ne manipulez pas de déchets dangereux, le modèle de déclaration adopté vous permettra de décrire vos transferts de manière plus exacte.

Le terme « élimination » renvoie à l'élimination définitive de la substance concernée (par enfouissement ou toute autre méthode) ou son entreposage et son traitement (p. ex., sa stabilisation) avant cette élimination. Le terme « recyclage » renvoie à des activités qui empêchent une matière ou un élément de cette matière de devenir un rebut voué à la destruction. Les matières recyclables peuvent être restaurées jusqu'à leur état d'origine et réutilisées à leurs fins premières ou dans un but totalement différent. On peut récupérer les éléments d'une matière recyclable ou celle-ci peut servir de combustible à des fins de récupération d'énergie. L'objet recyclable peut être utilisé pour la fabrication d'un autre produit. Dans l'optique de l'INRP, le recyclage vise également les substances qui sont renvoyées au fabricant ou au fournisseur pour y être soumises à un nouveau cycle de traitement, d'emballage et de vente, ou encore dans le but d'obtenir un crédit ou un remboursement.

# **B20.0 Transfert de la substance vers des installations hors site**

Précisez si vous transférez la substance de l'INRP hors site pour élimination ou recyclage en inscrivant « **O** » ou « **N** » dans les champs B20.1 et B20.2, respectivement. D'après votre réponse, le logiciel sautera automatiquement certaines parties de la déclaration. Toutefois, même si vous ne transférez pas de substances de l'INRP hors site, vous n'en devez pas moins fournir les motifs de la variation des quantités éliminées ou recyclées et des transferts prévus à des fins d'élimination ou de recyclage (B23.0, B24.0, B26.0 et B27.0). Vous pourrez également consigner vos commentaires sur vos transferts pour élimination ou vos activités de recyclage dans les champs B23.2 et B26.2.

# **B21.0 Raisons du transfert hors site pour élimination ou recyclage**

Dans ce champ, indiquez pourquoi les substances de l'INRP – ou les matières contenant ces substances – ont été transférées hors site pour élimination ou recyclage. **Cette catégorie ne comprend pas l'élimination ou le recyclage sur le site.** Les codes du CIID sont fournis entre crochets après chaque élément, pour votre convenance. Choisissez un ou plusieurs des motifs suivants :

- **B21.1.a Résidus de production** Il s'agit notamment des résidus de procédés industriels tels que les scories et les résidus de distillation, les résidus du traitement des matières premières tels que les résidus miniers et les rejets de fabrication des champs pétrolifères [codes Q1, Q8 et Q11 du CIID].
- **B.21.1.b Produits hors norme** Produits qui ne conviennent pas à la distribution dans le commerce ou qui ne peuvent pas être utilisés par l'installation et qui sont destinés à être éliminés, réutilisés ou recyclés par une autre installation [code Q2 du CIID].

*Ne déclarez pas les transferts hors site d'acides minéraux si l'acide a été neutralisé à un pH égal ou supérieur à 6 avant le transfert hors site pour élimination définitive.*

- **B21.1.c Date d'expiration dépassée** Produits dont la date de validité est dépassée et qui sont transférés hors site pour élimination définitive, réutilisation ou recyclage par une autre installation [code Q3 du CIID].
- **B21.1.d Matières contaminées** Matières déversées ou ayant subi d'autres incidents, y compris la contamination résultant d'un tel incident; les matériaux contaminés ou souillés par suite d'interventions planifiées, tels que les résidus d'opérations de nettoyage, les matériaux d'emballage et les conteneurs; les substances contaminées qui n'ont plus un rendement satisfaisant, telles que les acides et solvants contaminés, les sels de trempe épuisés; les matières frelatées [codes Q4, Q5, Q7 et Q12 du CIID].
- **B21.1.e Pièces inutilisables ou rebuts** Les objets tels que les batteries mises aux rebuts, les catalyseurs épuisés [code Q6 du CIID].
- **B21.1.f Résidus de dépollution** Les matières telles que les boues d'épuration, les poussières de filtre à manche et les filtres usés qui proviennent des activités de contrôle antipollution et les traitements des déchets sur le site [code Q9 du CIID].
- **B21.1.g Résidus d'usinage ou de finition** Les copeaux de tournage, les poussières de meulage, les retailles de feuillets métalliques, les scories de laminoir [code Q10 du CIID].
- **B21.1.h Résidus de remise en état** Les matières, substances ou produits résultant des mesures d'assainissement des terres contaminées [code Q15 dans le CIID].
- **B21.1.i Autre** Toute matière ou substance, ou tout produit, qui n'est pas décrit.

# **B22.0 Transferts hors site pour élimination**

Dans ce champ, veuillez déclarer la quantité de la substance de l'INRP transférée hors site pour élimination définitive ou entreposage et traitement préalable à cette élimination. Si on a répondu aux critères de déclaration pour une substance répertoriée, alors **tous** les transferts hors site de cette substance pour élimination doivent être déclarés **quelle que soit la concentration ou la quantité**. Déclarez le poids, **en tonnes métriques**, de la substance de l'INRP qui est envoyée dans une installation de traitement hors site et non le poids total du mélange contenant cette substance. Ne déclarez que les transferts destinés à la première installation hors site. Vous n'êtes pas tenus de déclarer les autres transferts effectués par l'entreprise d'élimination des déchets. Toutefois, vous devez déclarer la méthode d'élimination utilisée. L'élimination comprend l'entreposage et le traitement (p. ex., la stabilisation) antérieurs à l'élimination définitive. Ne déclarez pas les matières contenant la substance de l'INRP qui sont recyclées hors site; ces matières peuvent être déclarées au champ B25.0.

**Ne déclarez pas les transferts hors site d'acides minéraux si l'acide a été neutralisé à un pH égal ou supérieur à 6** *avant* **le transfert hors site pour élimination définitive.** Dans le cas de l'acide nitrique, la quantité d'acide neutralisée devrait être déclarée comme « une solution d'ion nitrate à un pH égal ou supérieur à 6 ».

### **Codes de la « méthode d'estimation »**

Veuillez indiquer le code de la « méthode d'estimation » pour chaque rejet dans un milieu environnemental donné. On accepte quatre méthodes d'estimation des rejets, en ordre décroissant de précision :

- contrôle ou mesure directe (code M);
- bilan massique (code C);
- facteurs d'émission (code E);
- évaluations techniques (code O).

La mention « SO » (Sans objet) dans le champ « méthode d'estimation » signifie que votre installation n'effectue aucun rejet dans le milieu visé. Inscrivez le code alphabétique correspondant à la méthode ayant contribué le plus à vos estimations de rejets. Une liste à servir est accessible dans chaque champ pour choisir les codes de la « méthode d'estimation ».

### **B22.1 Méthodes d'élimination**

Huit méthodes d'élimination principales ont été retenues. Déclarez la quantité exacte de la substance de l'INRP transférée pour être soumise à la méthode d'élimination en question et signalez le mode d'estimation. Les installations peuvent trouver des renseignements sur le traitement ultime et la méthode d'élimination définitive des matières qu'elles transfèrent en examinant leurs factures, leurs connaissements aériens et les manifestes relatifs aux déchets, ou encore en s'adressant à l'installation destinataire.

- **B22.1.a Traitement physique** Notamment le séchage, l'évaporation, la vitrification et l'encapsulation.
- **B22.1.b Traitement chimique** Notamment la précipitation, la stabilisation et la neutralisation.
- **B22.1.c Traitement biologique** Notamment la bio-oxydation ou le compostage.
- **B22.1.d Incinération ou procédé thermique** Ce procédé diffère de la récupération d'énergie. L'incinération se produit lorsque la substance ou la matière qui contient la substance n'a pas suffisamment de valeur combustible pour contribuer à la récupération d'énergie.
- **B22.1.e Confinement** On distingue deux sortes de confinement :
	- i) Enfouissement
	- ii) Autre stockage
- **B22.1.f Usine municipale d'épuration (UME)** S'applique aux évacuations de substances répertoriées à l'INRP dans un réseau d'égout municipal, quel que soit le niveau de traitement fourni par l'UME.
- **B22.1.g Injections souterraines** Indique la quantité de substance injectée dans le sol dans une installation hors site.
- **B22.1.h Épandage** Indique la quantité de substance transférée hors site pour servir à l'épandage ou à l'enrichissement du sol.

Vous devez dresser la liste des installations qui reçoivent les substances de l'INRP envoyées à l'extérieur pour élimination. Si les substances transférées sont réparties parmi plusieurs installations, précisez la quantité de la substance de l'INRP transférée dans chaque installation. Choisissez la colonne « Endroit » pour ouvrir le tableau intitulé « Codes d'entrée hors site et UME ». Le logiciel propose une liste à servir des installations hors site précédemment répertoriées. La liste à servir peut être modifiée si elle est incomplète ou inexacte. Elle est fondée sur l'information que contient le tableau « Données sur installations hors site et des UME ». Il existe deux façons de modifier le tableau :

- choisissez « Installations hors site » dans le menu « Examiner/Entrer/ Modifier les données »; ou
- choisissez la colonne intitulée « Endroit » dans le champ B22.1, puis « Ajouter une installation hors site à la liste ».

### **B22.2 Quantité totale éliminée (en tonnes)**

La somme des entrées effectuées dans le champ B22.1 est calculée automatiquement et les résultats sont inscrits dans ce champ.

# **B23.0 Causes des changements (quantités éliminées) par rapport à l'année dernière**

Choisissez un ou plusieurs motifs expliquant pourquoi les transferts hors site pour élimination de substances de l'INRP ont évolué depuis 1998. Cette section doit être remplie, même s'il n'y a aucun transfert hors site. Vous pouvez utiliser le champ réservé aux commentaires pour expliciter vos motifs. S'il s'agit de votre première année de déclaration, choisissez B23.1.i – « Sans objet ». Les activités de prévention de la pollution peuvent également expliquer les changements. Si vous avez choisi B23.2.c – « Activités de prévention de la pollution », vous devez également remplir la Section B30.0 – « Activités de prévention de la pollution ». Parmi les motifs de changement, on peut citer :

- **B23.1.a Les niveaux de production** La fluctuation de la quantité des déchets transférés hors site pour élimination peut provenir de la variation des niveaux de production ou de toute autre activité se déroulant à l'installation. La fluctuation des niveaux de production peut être causée par une augmentation des ventes, une évolution de la situation économique ayant une incidence sur l'installation, une grève ou un autre motif de fermeture d'usine, l'expansion ou la reconversion de l'installation. D'autres exemples sont fournis à la Section B40.0 – « Coefficient de production et indice d'activité » dans laquelle vous aurez l'occasion de fournir une mesure quantitative de la fluctuation annuelle des niveaux de production et des rejets sur le site.
- **B23.1.b Les méthodes d'estimation** Choisissez cette rubrique si la méthode servant à estimer la quantité de substance de l'INRP transférée hors site a été modifiée. Il se peut, par exemple, que les évaluations techniques (ingénierie) aient été remplacées par des mesures directes ou qu'elles aient été mises à jour ou corrigées.
- **B23.1.c Les activités de prévention de la pollution** Si vous choisissez de remplir cette section, vous devez décrire, à la Section B30.0, les activités de prévention de la pollution adoptées. Vous y trouverez aussi des exemples de mesures prises pour prévenir la pollution. La prévention de la pollution n'inclut pas le traitement sur le site (contrôle de la pollution), le recyclage ni l'élimination hors site.
- **B23.1.d Les traitements sur le site** La modification des dispositifs de contrôle de la pollution ou l'ajout de nouveaux dispositifs, la réorientation ou l'élimination des flux de déchets, l'expansion des méthodes de recyclage utilisées sur les lieux de l'installation et l'évolution des méthodes de traitement sur le site entrent dans cette catégorie.
- **B23.1.f Le transfert hors site pour recyclage** Si cette rubrique est choisie, vous devez déclarer les transferts hors site pour recyclage dans les champs B20.0, B21.0, B25.0, B26.0 et B27.0.
- **B23.1.g Autre** On utilisera cette rubrique pour déclarer les cas d'assainissement du site, les accidents, les déversements ou les pannes qui ont une incidence sur la quantité des substances de l'INRP transférées hors site pour élimination. Veuillez fournir des détails au champ B23.2 – « Commentaires ».
- **B23.1.h Aucun changement important** Choisissez cette rubrique s'il n'y a eu aucun changement ou si l'écart, par rapport à l'année précédente, est de moins de 10 %.
- **B23.1.i Sans objet** Choisissez cette rubrique si c'est la première fois que vous déclarez cette substance.

# **B23.2 Commentaires (Élimination)**

Les commentaires relatifs à l'élimination hors site de cette substance peuvent être consignés dans cette section. Par exemple, la description détaillée de l'assainissement ponctuel d'un site qui a eu une incidence spectaculaire sur les transferts hors site de cette substance. Les commentaires apparaîtront dans la base de données de l'INRP accessible au public et ils offriront aux entreprises l'occasion de mettre en contexte les données qui y sont déclarées.

# **B24.0 Éliminations prévues**

Enregistrez, en tonnes, votre estimation des transferts totaux hors site pour élimination de la substance répertoriée, pour les années 2000, 2001 et 2002. Les années 2003 et 2004 sont des champs facultatifs (choisissez « Sans objet »). Parmi les facteurs à prendre en considération pour établir ces estimations, on peut citer, notamment, les niveaux de production futurs, les modifications apportées au produit ou au procédé, les mesures de prévention de la pollution, l'ajout de matériel de contrôle de la pollution et les activités d'assainissement des lieux. La présente section doit être remplie même s'il n'y a aucun transfert hors site.

# **B25.0 Transferts hors site pour recyclage**

Le terme « recyclage » renvoie aux activités qui empêchent une matière ou un élément de cette matière de devenir un rebut. Les matières recyclables peuvent être nettoyées, régénérées ou remises dans leur état originel pour être réutilisées à leur fins premières. Elles peuvent également être utilisées dans un but totalement différent sans aucun traitement ni aucune modification préalables. Les éléments peuvent être récupérés ou régénérés à partir des matières à recycler ou encore être utilisés comme combustibles à des fins de récupération d'énergie. L'objet recyclable peut servir à fabriquer un autre produit. Aux fins de l'INRP, le recyclage vise également les substances qui sont renvoyées au fabricant ou au fournisseur pour y être soumises à un nouveau cycle de traitement, d'emballage et de vente, ou encore dans le but d'obtenir un crédit ou un remboursement. Ne déclarez que le poids de la substance de l'INRP transférée hors site pour recyclage **et non le poids total du mélange contenant la substance**. Par exemple, si votre installation produit une déclaration à l'INRP pour le zinc et envoie de l'acier galvanisé au zinc à une installation de recyclage hors site, vous devez déclarer le poids net du zinc et non le poids total de l'objet en acier plaqué zinc.

Une dizaine de méthodes de recyclage sont énumérées, à partir de celles de la partie II de l'Annexe III du *Règlement sur l'exportation et l'importation de produits dangereux*, en conformité avec les codes CIID servant à classer les objets recyclables dangereux. Sélectionnez la méthode de recyclage qui correspond le mieux au déroulement du processus appliqué à la substance de l'INRP en cause. La substance de l'INRP est considérée comme recyclée dès qu'une fraction seulement du matériau qui la contient est recyclée. Cette approche se fonde sur le fait que le recyclage peut se limiter à récupérer les éléments constitutifs qui ont de la valeur. Ainsi, on se limitera à la récupération des métaux utiles contenus dans les sédiments des eaux usées provenant d'opérations de galvanisation par électrolyse.

# **Codes de la « méthode d'estimation »**

Veuillez indiquer le code de la « méthode d'estimation » pour chaque rejet dans un milieu environnemental donné. On accepte quatre méthodes d'estimation des rejets, en ordre décroissant de précision :

- contrôle ou mesure directe (code M);
- bilan massique (code C);
- facteurs d'émission (code E);
- évaluations techniques (code O).

*Ne déclarez que le poids de la substance de l'INRP transférée hors site pour recyclage et non le poids total du mélange contenant la substance.*

La mention « SO » (Sans objet) dans le champ « méthode d'estimation » signifie que votre installation n'effectue aucun rejet dans le milieu visé. Inscrivez le code alphabétique correspondant à la méthode ayant contribué le plus à vos estimations de rejets. Une liste à servir est accessible dans chacun des champs.

### **B25.1 Méthodes de recyclage**

Dix méthodes principales de recyclage hors site ont été retenues. Déclarez la quantité nette de la substance de l'INRP transférée pour être soumise à la méthode de recyclage en question et signalez le mode d'estimation.

- **B25.1.a Récupération d'énergie** La substance répertoriée à l'INRP, ou la matière ou l'objet qui la contient, a une valeur en BTU suffisamment élevée pour permettre son utilisation comme combustible à des fins de récupération d'énergie. S'il n'y a eu aucune tentative de récupération de cette énergie à même ce matériel, déclarez-le comme un transfert hors site à des fins d'incinération [code R1 du CIID].
- **B25.1.b Récupération de solvants** La récupération ou la régénération de substances de l'INRP ou de matières contenant ces substances, qui ont été utilisées comme solvants. Par exemple, la distillation du méthanol après l'extraction des solvants pour récupérer le méthanol pur qui a servi de solvant [code R2 du CIID].
- **B25.1.c Récupération de substances organiques (sauf les solvants)** La récupération d'autres substances organiques qui ne sont pas utilisées comme solvants [code R3 du CIID].
- **B25.1.d Récupération des métaux et leurs composés** Choisissez cette activité de recyclage lorsqu'un métal pur ou un composé métallique est récupéré. La liste des substances de l'INRP comprend 17 métaux : l'aluminium, l'antimoine, le cadmium, le chrome, le cobalt, le cuivre, le plomb, le manganèse, le mercure, le molybdène, le nickel, le sélénium, l'argent, le thorium, le titane, le vanadium et le zinc. Certaines de ces substances sont classées sous la rubrique « élément et ses composés » alors que d'autres sont considérées comme des composés inorganiques ou des composés inorganiques [code R4 du CIID].
- **B25.1.e Récupération des matières inorganiques (sauf les métaux)** La liste des substances de l'INRP contient des substances inorganiques : l'ammoniac, l'arsenic, l'amiante, le trifluorure de brome, le brome, le disulfure de carbone, le chlore, le dioxyde de chlore, le fluor, l'hydrazine, le sulfure d'hydrogène, les cyanures ioniques, l'ion nitrate, le phosphore et l'hexafluorure de soufre. [code R5 du CIID].
- **B25.1.f Récupération des acides et des bases** Les acides minéraux suivants sont répertoriés à l'INRP : l'acide chlorhydrique, l'acide nitrique, l'acide phosphorique et l'acide sulfurique. Cette activité de recyclage s'applique également à la récupération d'acides ou de bases qui contiennent d'autres contaminants répertoriés à l'INRP [code R6 du CIID].
- **B25.1.g Récupération des catalyseurs** Choisissez cette rubrique si un catalyseur contenant une substance de l'INRP est transféré hors site pour être récupéré, réactivé, régénéré ou rétabli d'une toute autre façon pour être réutilisé comme catalyseur. La rubrique « récupération des catalyseurs » n'inclut pas leur destruction à des fins de récupération de pièces. Choisissez B25.1.d si le catalyseur est transféré hors site pour récupération des métaux qu'il contient [code R8 du CIID].
- **B25.1.h Récupération des résidus de dépollution** Cela comprend le recyclage des résidus des opérations de contrôle de la pollution ou d'assainissement [code R7 du CIID].
- **B25.1.i Raffinage ou réutilisation des huiles usées** Les huiles de lubrification ne sont pas sur la liste des substances de l'INRP. Toutefois, les huiles usées sont parfois contaminées par des substances de l'INRP telles que les adjuvants du zinc. Choisissez cette activité de recyclage si des huiles usées contenant des substances de l'INRP sont transférées hors site pour raffinage ou réutilisation. Si l'huile usée est utilisée comme combustible, choisissez B25.1.a. [code R9 du CIID].
- **B25.1.j Autre** Autres activités de récupération, de réutilisation ou de recyclage non décrites ci-dessus.

Vous devez identifier les installations hors site qui reçoivent la substance de l'INRP pour recyclage. Si le transfert est réparti entre plusieurs installations hors site, précisez la quantité de substance de l'INRP transférée dans chaque installation. Choisissez la colonne « Endroit » pour ouvrir le tableau « Codes d'entrée hors site et UME ». Le logiciel fournit une liste à servir des installations hors site précédemment identifiées, qui peut être modifiée si elle est incomplète ou inexacte. La liste à servir des installations hors site est fondée sur l'information fournie dans le tableau « Données sur les installations hors site et les UME ». Il y a deux façons de modifier ce tableau :

- choisissez « Installations hors site » dans le menu « Examiner/Entrer/Modifier les données »; ou
- choisissez la colonne « Endroit » au champ B25.1, puis « Ajouter une installation hors site à la liste à servir ».

### **B25.2 Quantité totale recyclée (en tonnes)**

La somme des entrées est calculée et inscrite automatiquement dans le champ B25.1.

# **B26.0 Causes des changements (recyclage) par rapport à l'année dernière**

Indiquez les changements qui se sont produits depuis 1998 dans les quantités transférées hors site pour recyclage. Cette section doit être remplie, même s'il n'y a aucun transfert hors site. S'il s'agit de votre première année de déclaration, choisissez B26.1.i « Sans objet ». Autrement, choisissez au moins un des motifs de fluctuation des quantités transférées. Si vous avez choisi B26.1.c « Activités de prévention de la pollution », vous devez remplir la Section B30.0 – « Activités de prévention de la pollution ». Parmi les motifs des changements, on peut citer :

- **B26.1.a Les niveaux de production** Voir le champ B23.1.a.
- **B26.1.b Les méthodes d'estimation** Voir le champ B23.1.b.
- **B26.1.c La prévention de la pollution** Voir le champ B23.1.c.
- **B26.1.d Le traitement sur le site** Voir le champ B23.1.d.
- **B26.1.e Les transferts hors site pour élimination** Si cette activité est choisie, vous devez déclarer les transferts hors site pour élimination dans les champs B20.0, B21.0, B22.0, B23.0 et B24.0.
- **B26.1.g Autre** Voir champ B23.1.g.
- **B26.1.h Aucun changement important** Aucun changement par rapport à l'année précédente ou un écart de moins de 10 %.
- **B26.1.i Sans objet** Première année de déclaration pour cette substance.

# **B26.2 Commentaires (recyclage)**

Tout commentaire relatif au recyclage de cette substance peut être fourni dans cette section. Ces commentaires apparaîtront dans la base de données de l'INRP accessible au public et offriront l'occasion de mettre en contexte les données qui y sont déclarées.

# **B27.0 Recyclages prévus**

Précisez, en tonnes, les transferts totaux de substance recyclée qui sont prévus pour les années 2000, 2001 et 2002. Les estimations pour les années 2003 et 2004 sont facultatives (choisissez « Sans objet »). Cette section doit être remplie, même s'il n'y a aucun transfert hors site.

# **Activités de prévention de la pollution**

Dans cette section, les installations qui ont pris des mesures pour prévenir la production de produits polluants et de déchets contenant des substances répertoriées à l'INRP sont priées d'indiquer quelles activités de prévention de la pollution elles ont mis en œuvre.

La « prévention de la pollution » est définie comme « l'utilisation de procédés, de pratiques, de matières, de produits ou de formes d'énergie qui empêchent ou qui minimisent la production de polluants et de déchets, tout en réduisant, dans l'ensemble, les risques pour la santé humaine ou l'environnement » (Environnement Canada, 1995). Prévenir la pollution, c'est tenter d'en éliminer les causes plutôt que d'en gérer les effets. La prévention de la pollution encourage des changements qui sont censés réduire les coûts de production, accroître l'efficience et renforcer l'efficacité de la protection du milieu naturel. **Elle n'inclut pas le traitement sur le site (contrôle de la pollution) ni les activités de recyclage ou d'élimination hors site.**

# **Qu'est-ce qui n'est pas considéré comme une activité de prévention de la pollution?**

Les mesures appliquées après que les polluants ou les déchets ont été produits ne sont pas considérées comme des activités de prévention. Il s'agit au contraire de mesures de gestion des déchets. En voici quelques exemples :

- **Recyclage hors site**  Le recyclage effectué à l'extérieur de l'installation (p. ex., la récupération de solvants dans une entreprise de distillation centrale) est un excellent moyen de gestion des déchets, de loin préférable à d'autres formes de traitement, parce qu'il contribue à la préservation des matières premières et réduit le volume des matières à éliminer. Toutefois, cette forme de traitement engendre de la pollution au cours du transport et du processus de recyclage. En comparaison avec une formule de recyclage en circuit fermé (ou de réutilisation), qui peut se faire sur les lieux de la production, on peut s'attendre à la production d'un plus grand volume de déchets résiduaires à éliminer.
- **Traitement des déchets** Le traitement des déchets a pour but de modifier, grâce à des réactions contrôlées, la forme ou la composition des flux de déchets afin de réduire ou d'éliminer la quantité de polluants. Le traitement des déchets avant leur élimination réduit la toxicité et l'espace d'entreposage requis, mais il ne prévient pas la création de polluants, pas plus qu'il n'élimine toutes les matières polluantes. On peut citer, par exemple, la réduction de volume par assèchement, dilution, détoxification, incinération, décomposition, stabilisation et solidification ou encapsulation.
- **Transfert des constituants dangereux ou toxiques d'un milieu environnemental dans un autre** – Bon nombre des méthodes de gestion, de traitement et de contrôle des déchets utilisées jusqu'ici se limitent à recueillir les polluants et à les transférer d'un milieu environnemental dans un autre (air, eau ou sol). Par exemple, les filtres à manche sont souvent utilisées pour collecter les particules des flux de déchets. Ces particules sont souvent envoyées dans des décharges municipales. Cette mesure de contrôle de la pollution réduit la possibilité d'exposition et, par conséquent, le risque que présente les déchets par rapport à un rejet dans l'air, mais elle n'élimine pas le risque, pas plus qu'elle ne réduit la quantité de déchets produits. L'envoi de ces matériaux hors site pour recyclage est préférable à l'enfouissement, mais il entraîne également des risques associés aux activités de récupération et il n'est pas considéré comme une mesure préventive.

*Déclarez les mesures prises pour prévenir la production de polluants et de déchets répertoriés à l'INRP. Les mesures prises après que ces polluants ou déchets ont été produits ne sont pas des activités de prévention de la pollution.*

# **B30.0 Activités de prévention de la pollution (P2)**

La déclaration, sous une forme qualitative, des activités de prévention de la pollution est obligatoire dans le cadre de l'INRP. Si vous n'avez pas mis en œuvre un programme de prévention de la pollution à votre installation, choisissez la rubrique B30.1.i. Autrement, inscrivez une ou plusieurs des activités de prévention de la pollution que vous avez adoptées au cours de l'année de déclaration. Si vous avez choisi « Activités de prévention de la pollution » dans les champs B14.1.c, B23.1.c ou B26.1.c comme motif de variation des quantités rejetées ou transférées hors site pour élimination ou recyclage, vous **devez** signaler ces activités dans la présente section.

- **B30.1.a Substitution des matériaux** Par exemple, utiliser des nettoyants à base aqueuse plutôt que des nettoyants à base de solvant ou se servir de détergents non toxiques pour nettoyer la verrerie en lieu et place d'acide chromique.
- **B30.1.b Conception ou reformulation du produit** Par exemple, réduire ou éliminer l'usage de substances toxiques en modifiant les spécifications du produit; modifier la conception ou la composition du produit.
- **B30.1.c Modifications de l'équipement ou du procédé** Par exemple, adopter des procédés de décapage ou de nettoyage mécanique; utiliser des systèmes de peinture au pistolet plus efficaces; installer un dispositif de recyclage au sein d'un processus.
- **B30.1.d Prévention des déversements et des fuites** Par exemple, les activités visant à prévenir les rejets; notamment l'installation de dispositifs anti-éclaboussure et de bacs récepteurs autour des machines, tels que des éviers à solvant, des réservoirs à eau chaude et des laveuses à jets comprimés, en vue de recueillir et de renvoyer les eaux drainées et d'éviter les fuites et les déversements.
- **B30.1.e Récupération, réutilisation ou recyclage sur le site** Par exemple, utiliser une petite unité de distillation pour assainir les solvants; récupérer les métaux par échange d'ions ou osmose inverse.
- **B30.1.f Techniques de gestion des stocks ou d'achat** Par exemple, éviter la génération superflue de déchets en s'assurant que les matières en cause ne restent pas dans les inventaires plus longtemps que leur cycle de vie; mettre sur pied un centre d'échange pour troquer des objets qui seraient autrement envoyés aux rebuts.
- **B30.1.g Bonnes pratiques d'exploitation ou formation** Par exemple, modifier les calendriers de production pour allonger le cycle de vie de l'équipement et des matières premières; améliorer le calendrier d'entretien; entraîner le personnel à reconnaître les occasions de prévenir la pollution.
- **B30.1.h Autre** Décrivez, dans le champ B30.2 « Commentaires », les activités de prévention de la pollution adoptées.
- **B30.1.i Aucune activité de prévention de la pollution**

### **B30.2 Commentaires (prévention de la pollution)**

On encourage les installations à fournir des renseignements supplémentaires décrivant les activités de prévention de la pollution qu'elles ont adoptées au fil des ans, y compris les résultats obtenus (notamment les bienfaits pour l'environnement et les retombées économiques). Les commentaires apparaîtront dans la base de données de l'INRP accessible au grand public et offriront l'occasion de mettre en contexte les données qui y sont déclarées. Les renseignements sur les activités P2 en général tels que les initiatives de conservation de l'eau et de l'énergie devraient être signalés dans le champ P2 réservé aux commentaires portant sur l'installation (A15.2).

# **Coefficient de production et indice d'activité**

Cette section permet aux responsables des installations d'illustrer, s'ils le désirent, la relation qui existe entre la fluctuation annuelle du niveau de production de la substance déclarée et celle de ses rejets sur place et de ses transferts hors site.

Un « coefficient de production » est le rapport de la production de l'année de déclaration à la production de l'année précédente; il permet de comparer, d'une année à l'autre, la fluctuation de la somme des rejets sur place et des transferts hors site. Un « indice d'activité » est fondé sur la variable, autre que la production, qui exerce une influence prépondérante sur le total et qui permet, à son tour, de comparer ces variations d'année en année. Bien que l'utilisation d'un coefficient de production ou d'un indice d'activité comme base de comparaison ne soit pas pratique pour certaines installations, ce calcul arithmétique simple n'en offre pas moins aux entreprises la possibilité de fournir une information utile à la compréhension des fluctuations de leurs rejets sur place et de leurs transferts hors site. En raison même de la relation qui existe entre le total des rejets sur place et des transferts hors site d'une part, et les niveaux de production d'autre part, un coefficient de production ou un indice d'activité peut contribuer à établir, en termes relatifs, si le rendement écologique d'une installation s'est amélioré ou détérioré.

# **B40.0 Coefficient de production et indice d'activité (facultatif)**

Dans cette section, on vous encourage à établir le coefficient qui permet de comparer la production de l'année de déclaration avec celle de l'année précédente ou à fournir un indice d'activité tenant compte de la variable, autre que la production, qui a exercé la plus grande influence sur la quantité totale des substances déclarées rejetées sur place ou transférées hors site pour élimination définitive ou pour recyclage. Le coefficient ou l'indice devrait être calculé à deux décimales près (deux chiffres à droite de la virgule). Si la fabrication ou le traitement de la substance déclarée, ou son utilisation d'une autre manière, a commencé au cours de l'année de déclaration, inscrivez « Sans objet » (« **SO** ») dans le champ réservé au coefficient de production ou à l'indice d'activité.

Il est important de comprendre que si votre installation déclare plus d'une substance, le coefficient de production ou l'indice d'activité peut varier d'une substance à l'autre. Pour les installations qui fabriquent la substance déclarée, les quantités fabriquées au cours de l'année courante et de l'année précédente fournissent une bonne base de comparaison puisqu'il s'agit de la principale activité de l'entreprise. Toutefois, dans la plupart des cas, le coefficient de production ou l'indice d'activité doit être fondé sur d'autres variables de production ou d'activité que la quantité fabriquée, traitée ou utilisée d'une autre manière.

Choisissez, dans les exemples suivants, la méthode – coefficient de production ou indice d'activité – qui permet le mieux d'évaluer, dans le temps, les fluctuations de la somme des rejets sur place et des transferts hors site pour une substance donnée. Si votre installation déclare plus d'une substance de l'INRP, le coefficient de production ou l'indice d'activité peut varier d'une substance à l'autre. Toutefois, pour une même substance, la même méthode de calcul doit être utilisée d'année en année pour permettre une comparaison valable. Si la substance est utilisée dans plus d'un procédé, vous pouvez calculer un coefficient de production fondé sur une moyenne pondérée des ratios de production individuels. S'il s'agit de la première année de déclaration d'une substance, entrez « Sans objet » (« **SO** ») dans le champ B40.1.

*Fournissez une coefficient qui permet de comparer la production de l'année de déclaration avec celle de l'année précédente ou un indice d'activité tenant compte d'une variable autre que la production.*

### **Établissement d'un coefficient de production**

Le coefficient de production doit être fondé sur la variable qui a l'influence la plus déterminante sur les quantités des substances rejetées sur place ou transférées hors site pour élimination définitive ou recyclage. Plusieurs méthodes peuvent être utilisées, notamment :

- diviser la quantité de substance fabriquée durant l'année de déclaration par celle de l'année précédente;
- diviser la quantité de produit fabriqué durant l'année de déclaration par celle de l'année précédente.

#### *Exemple 1*

Votre installation fabrique une substance répertoriée à l'INRP et vous avez adopté un programme de prévention de la pollution pour réduire les émissions fugitives pendant la fabrication, l'entreposage, l'emballage et l'expédition de cette substance. On peut établir aisément un coefficient de production en divisant simplement la quantité de substance fabriquée durant l'année de déclaration par celle de l'année précédente.

#### *Exemple 2*

Votre installation n'utilise du toluène que comme fixateur de peinture dans le cadre d'un projet de peinture. Vous avez peint 12 000 réfrigérateurs au cours de l'année de déclaration et 10 000 réfrigérateurs l'année précédente. Dans ce cas, le coefficient de production pour le toluène est de 1,2 (soit 12 000 divisé par 10 000) parce que le nombre de réfrigérateurs produits est le principal facteur qui détermine la quantité de toluène à déclarer.

#### *Exemple 3*

Votre installation fabrique des pigments inorganiques, y compris du dioxyde de titane. De l'acide chlorhydrique est produit accessoirement au cours du processus de production. Pour calculer un coefficient de production d'acide chlorhydrique, il faudrait se baser sur la production annuelle de dioxyde de titane et non sur la quantité d'acide chlorhydrique produite. Au cours de l'année de déclaration, 20 tonnes de dioxyde de titane ont été fabriquées. Si l'installation en avait produit 26 tonnes l'année précédente, le coefficient de production aurait été de  $0,77$  ( $20 \div 26$ ).

### **Établissement d'un indice d'activité**

Dans certaines situations, une activité autre que la production exerce une influence déterminante sur la quantité totale de substance déclarée qui est rejetée sur place ou transférée hors site pour élimination définitive ou recyclage.

#### *Exemple 1*

Votre installation fabrique des teintures organiques en lots. Des teintures de couleurs différentes sont fabriquées et, avant de passer d'une teinte à l'autre, il faut nettoyer soigneusement tout l'équipement avec un solvant qui contient des éthers de glycol pour éliminer les traces de couleur du lot précédent. L'année dernière, votre installation a fabriqué quatre couleurs différentes en lots séparés totalisant 15 tonnes. Cette année, elle en a fabriqué deux, de 20 tonnes chacun. Puisque la principale activité ayant une incidence sur l'utilisation de l'éther glycolique est le nettoyage associé avec les changements de couleur, l'indice d'activité serait de 0,5 (2 changements de couleur au cours de l'année de déclaration ÷ 4 changements de couleur l'année précédente). La quantité totale de teinture fabriquée n'a aucune incidence sur l'usage de l'éther glycolique et, par conséquent, elle ne peut servir à normaliser les fluctuations annuelles des rejets et des transferts de la substance en cause.

#### *Exemple 2*

Une installation qui fabrique des pièces composées de plastique thermique pour des avions utilise du toluène comme solvant pour nettoyer les moules. Les moules sont nettoyés au besoin et ce nettoyage n'est pas nécessairement fonction du taux de production des pièces. Les opérateurs ont nettoyé 5 200 moules pendant l'année de déclaration, mais seulement 2 000 l'année précédente. L'indice d'activité de  $2,6$  (5 200  $\div$  2 000) calculé dans ce cas représente la variation du niveau des activités qui exigent l'usage du toluène dans l'installation. Si les moules étaient nettoyés régulièrement après la fabrication d'un lot de 1 000 pièces, le coefficient de production serait égal à l'indice d'activité et on pourrait utiliser l'un ou l'autre.

#### *Exemple 3*

Une installation fabrique des instruments chirurgicaux et nettoie les parties mécaniques avec du 1,1,1-trichloroéthane dans un dégraisseur à la vapeur. L'unité de dégraissage fonctionne par lots et les parties mécaniques sont nettoyées sporadiquement. L'indice d'activité peut être fondé sur la durée totale du procédé de dégraissage. Si l'unité de dégraissage a fonctionné pendant 3 900 heures au cours de l'année de déclaration et 3 000 heures l'année précédente, l'indice d'activité est de 1,3 (soit 3 900 ÷ 3 000).

### **Établissement du coefficient de production à partir d'une moyenne pondérée**

Dans de nombreuses installations, les substances de l'INRP peuvent être utilisées dans plus d'un procédé de production. Dans ces cas, un coefficient de production ou un indice d'activité peut être calculé en pondérant le coefficient de production pour chaque procédé selon la contribution respective de chacun à la quantité de substance rejetée ou transférée hors site pour élimination finale ou recyclage.

#### *Exemple*

Votre installation peinture des bicyclettes avec un produit contenant du toluène. Seize mille (16 000) bicyclettes ont été fabriquées au cours de l'année de déclaration et 14 500 l'année précédente. Il n'y a pas eu de modification radicale des modèles des bicyclettes qui aurait pu changer la surface totale à peindre pour chaque modèle. Le coefficient de production des bicyclettes est de  $1,1$  (16 000  $\div$  14 000). Vous estimez que 12,5 tonnes de toluène ont été rejetées sur place ou transférées hors site pour élimination finale ou recyclage par suite de la fabrication des bicyclettes. Votre installation utilise également du toluène comme solvant dans une colle qui sert à fabriquer des pièces et de l'équipement pour la bicyclette. Treize mille (13 000) pièces ont été fabriquées dans l'année de déclaration comparativement à 15 000 l'année précédente. Le coefficient de production pour les pièces qui ont besoin de toluène est de  $0.87$  (13 000 ÷ 15 000). Vous estimez qu'une tonne de toluène a été rejetée sur place ou transférée hors site pour élimination définitive ou recyclage par suite de la production des pièces en question. Un coefficient de production peut être calculé en pondérant chaque coefficient de production d'après leur contribution relative à la quantité de toluène (13,5 tonnes pendant l'année de déclaration) rejetée sur place ou transférée hors site pour élimination définitive ou recyclage. Le coefficient de production est calculé comme suit :

Coefficient de production = 
$$
\left(\frac{12,5}{13,5} \times 1,1\right) + \left(\frac{1,0}{13,5} \times 0,87\right) = 1,08
$$

Vous avez maintenant fini de remplir le formulaire de déclaration de 1999 pour cette substance. Vous pouvez sauvegarder les données sur les substances, annuler les modifications ou revenir à la déclaration des substances.

Revenez au menu « Examiner/Entrer/Modifier les données ». À partir de ce menu, vous pouvez déclarer de nouvelles substances pour cette installation ou déclarer d'autres installations et d'autres substances.

Lorsque tous les renseignements concernant toutes vos installations et toutes vos substances ont été enregistrés, **vous devez exécuter la fonction « Vérifier les erreurs de déclaration »** dans le menu « Vérifier les erreurs/ Créer un rapport ». Autrement, le programme ne vous permettra pas de copier la déclaration de l'INRP sur disquette pour la soumettre à Environnement Canada (voir la Section 3 – « Envoi des renseignements à Environnement Canada »).

# **Copie de la déclaration à l'INRP sur disquette**

# **Vérification des erreurs**

**Cette étape est essentielle. Le logiciel ne produira de copie du rapport sur disquette que lorsque cette fonction aura indiqué qu'il n'y a plus d'erreur.** À partir du menu principal, choisissez « Vérifier les erreurs/Créer un rapport » puis activez la fonction « Vérifier s'il y a des erreurs » pour vous assurer que toutes les sections de la déclaration de l'INRP ont été remplies correctement. Un écran descriptif indiquera le nombre d'installations et de substances enregistrées qui ont été vérifiées et le nombre de messages d'avertissement et d'erreur trouvés. Le logiciel de déclaration donne des avertissements si les rejets et transferts déclarés semblent anormalement élevés. Ces avertissements, contrairement aux erreurs, ne vous empêcheront pas de transférer le rapport de l'INRP sur disquette.

Si des erreurs sont détectées, le logiciel vous invitera à examiner les messages d'erreur ou d'avertissement. La liste des messages d'erreur explique quelles erreurs ont été trouvées et dans quel champ de la déclaration elles se sont produites. En tout temps, vous pouvez voir ou imprimer les messages d'erreur afin de trouver les erreurs dans la déclaration et de les corriger. Corrigez les erreurs signalées et activez à nouveau la fonction « Vérifier s'il y a des erreurs ». Cela neutralise les marqueurs d'erreur et permet de transférer le rapport sur disquette. L'omission de la procédure « Vérifier s'il y a des erreurs » empêche le logiciel de neutraliser les codes d'erreur. C'est la difficulté la plus fréquemment rencontrée lorsqu'on crée une disquette.

# **Copie de la déclaration à l'INRP sur disquette**

**Vous devez utiliser le logiciel de l'INRP pour transférer une déclaration, sans quoi les données enregistrées sur la disquette ne seront pas acceptées par Environnement Canada.** À partir du menu principal, choisissez « Vérifier les erreurs/Créer un rapport » puis « Copier le rapport de l'INRP sur disquette ». Avant que ne débute la copie sur disquette de la déclaration à l'INRP, un bref sommaire apparaît à l'écran indiquant chaque installation et les substances répertoriées qui y sont associées. Vérifier l'exactitude de ces données. Assurez-vous qu'une disquette vierge formatée a été insérée dans le lecteur « A » ou « B ».

Vous devriez également garder pour vos dossiers une copie électronique de votre déclaration. Certaines données essentielles de ce rapport pourront être téléchargées dans le logiciel de déclaration de l'an prochain. Il faut éviter d'utiliser des programmes de bases de données autres que ceux de l'INRP pour modifier les données après les avoir transférées. Si vous ne tenez pas compte de cette directive, la disquette sera rejetée et vous devrez soumettre le rapport une seconde fois.

Bien que les virus informatiques soient relativement rares, on en a détecté plusieurs sur des disquettes contenant des rapports destinés à l'INRP. Si le cas se présente, un nouveau rapport sera exigé.

Une fois votre déclaration copiée sur disquette, déplacez la languette de la disquette pour ouvrir la fenêtre de protection d'écriture située dans le coin inférieur gauche.

Inscrivez sur votre disquette le nom de votre installation, le numéro d'identification de l'INRP (fourni avec la trousse de déclaration) ainsi que la date de dépôt de la déclaration. Les entreprises qui produisent une déclaration pour la première fois et n'ont pas reçu de numéro d'identité permanent peuvent utilise le numéro temporaire produit par le logiciel (p. ex., 90000000001).

**Section 3 – Envoi des renseignements à Environnement Canada**

*Si vous envoyez votre déclaration par courriel, envoyez également l'attestation signée par télécopieur au bureau de l'INRP où vous avez envoyé le message électronique.*

# **Attestation**

L'attestation signée doit être jointe à votre disquette. L'attestation doit être signée par le « cadre de la société » responsable de l'installation, qui est désigné au champ A16.0.

À partir du « Menu principal », ouvrez le « Menu d'impression » et choisissez « Imprimer l'attestation ». Si vous ne réussissez pas à l'imprimer, communiquez avec le bureau régional de l'INRP pour en obtenir un exemplaire. L'Annexe 4 fournit plus de détails sur l'impression des rapports.

# **Envoi de la déclaration à Environnement Canada**

Envoyez la disquette et l'attestation signée au bureau de l'INRP de votre région **au plus tard le 1er juin 2000**. C'est la date de l'envoi par la poste ou par messagerie qui fait foi. Il n'est pas nécessaire d'inclure une copie papier de votre rapport.

Nous tenons à rappeler au coordonnateur de l'entreprise que si une disquette contient une déclaration portant sur des installations situées dans différentes régions du Canada, il lui suffit de soumettre un seul rapport au bureau de l'INRP de sa région. On demande, par exemple, au coordonnateur d'une entreprise employé à Montréal, mais responsable de la déclaration d'installations sises à Edmonton, Vancouver et Toronto, d'envoyer ses rapports au bureau régional de Montréal.

**En cas de difficultés, veuillez communiquer avec le bureau de l'INRP de votre région, dont l'adresse figure au verso de la couverture du Guide.**

# **Envoi de la déclaration par courriel**

Si vous décidez d'envoyer votre déclaration à l'INRP par le courrier électronique

• Utilisez le logiciel de l'INRP pour transférer le rapport sur une disquette ou dans un répertoire du disque dur. Ne copiez pas les fichiers qui se trouvent dans le répertoire du logiciel de l'INRP. Un rapport complet à l'INRP contient les huit fichiers Dbase (\*.DBF) suivants et un fichier ID :

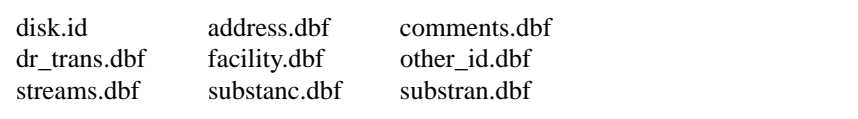

**NOTE : Les fichiers qui portent le même nom dans les répertoires où le logiciel MS DOS ou Windows a été installé font partie du logiciel de déclaration à l'INRP. Lors du transfert électronique, n'utilisez pas ces fichiers du logiciel.**

- Envoyez, par courriel, ces neufs fichiers sous forme d'annexes à votre bureau régional de l'INRP. Indiquez clairement, comme objet de l'envoi, qu'il s'agit d'une déclaration à l'INRP et précisez le numéro d'identité de votre installation et le nom de votre société. Les coordonnateurs ne doivent pas oublier que leur obligation se limite à l'envoi d'un rapport au bureau de l'INRP de leur région. Dans votre message, précisez votre nom, adresse, numéro de téléphone et numéro de télécopieur ainsi que votre adresse de courriel. Gardez une copie de cet envoi électronique à des fins de référence.
- Une attestation signée doit accompagner le rapport de l'INRP. Envoyez une télécopie au même bureau de l'INRP où vous avez envoyé votre message électronique. Classez l'original signé à titre documentaire.

Les déclarations envoyées par courriel et l'attestation doivent parvenir au bureau d'Environnement Canada **le 1er juin 2000** au plus tard. Les personnes-ressources des bureaux régionaux de l'INRP, leur adresse électronique, leur numéro de téléphone et numéro de télécopieur sont fournis au verso de la couverture du présent guide et sur le site Web de l'INRP.

En vertu du paragraphe 19(1) de la *Loi canadienne sur la protection de l'environnement (LCPE)*, toute personne peut demander par écrit que les renseignements transmis à l'INRP soient considérés comme confidentiels. La requête doit explicitement indiquer, pour chaque installation et pour chaque substance déclarée, quels champs font l'objet de la requête de confidentialité. **La requête écrite doit accompagner la déclaration.** 

Il est suggéré que soient soumis, conjointement à la requête, les documents à l'appui de la demande de confidentialité, les critères de justification de celle-ci étant décrits au paragraphe 20(1) de la *Loi sur l'accès à l'information* (LAI) (voir plus bas). Si la justification est insuffisante, Environnement Canada avisera le requérant que les renseignements seront divulgués conformément au paragraphe 20(3) de la *LCPE*. Les dispositions qui régissent cette prérogative sont décrites aux articles 27 et 28 de la *LAI*.

Pour que des renseignements soient considérés comme confidentiels, l'entreprise doit établir qu'elle les tient elle-même pour confidentiels, et qu'elle entend continuer de le faire. Elle doit aussi démontrer que ces renseignements ne peuvent être obtenus par des voies légales, comme par exemple l'obtention d'une copie d'un permis provincial d'élimination de déchets.

# **La requête de confidentialité sera rejetée si les renseignements visés sont déjà du domaine public.**

Lorsqu'une déclaration à l'INRP contient une requête de confidentialité, il convient de prendre certaines précautions, notamment :

- expédier les renseignements confidentiels sous double enveloppe, en plus de celle du service de livraison;
- ne rien indiquer sur l'enveloppe extérieure, sauf l'adresse du destinataire, l'adresse de retour et l'affranchissement postal;
- inscrire la mention « Renseignements confidentiels » sur les deux faces de l'enveloppe intérieure.

**La confidentialité ne sera pas automatiquement accordée.** La décision sera prise sur la base d'une analyse objective des faits présentés. La décision finale sur la confidentialité d'un renseignement revient au commissaire à l'information nommé conformément à la LAI.

Si vous avez des questions au sujet des requêtes de confidentialité, veuillez vous adresser au bureau de l'INRP de votre région, dont l'adresse apparaît au verso de la couverture avant du Guide.

# **Section 4 – Renseignements à caractère confidentiel**

# *Loi sur l'accès à l'information*

L'extrait suivant de la *LAI* indique quel genre de renseignement commercial communiqué à un tiers peut être légitimement tenu pour confidentiel.

- *20 (1) Le responsable d'une institution fédérale est tenu, sous réserve des autres dispositions du présent article, de refuser la communication de documents contenant :*
	- *(a) des secrets industriels de tiers;*
	- *(b) des renseignements financiers, commerciaux, scientifiques ou techniques fournis à une institution fédérale par un tiers, qui sont de nature confidentielle et qui sont traités comme tels de façon constante par ce tiers;*
	- *(c) des renseignements dont la divulgation risquerait vraisemblablement de causer des pertes ou profits financiers appréciables à un tiers ou de nuire à sa compétitivité;*
	- *(d) des renseignements dont la divulgation risquerait vraisemblablement d'entraver des négociations menées par un tiers en vue de contrats ou à d'autres fins.*

# **Index**

Sujet

# Numéro de la question

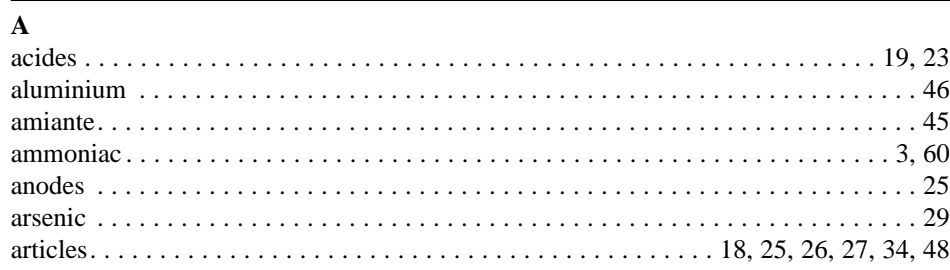

# $\, {\bf B}$

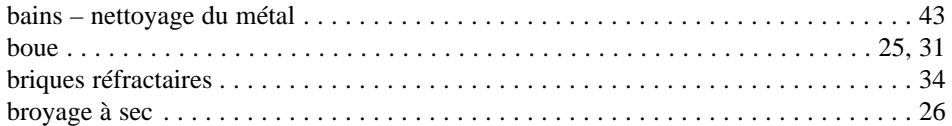

# $\mathbf C$

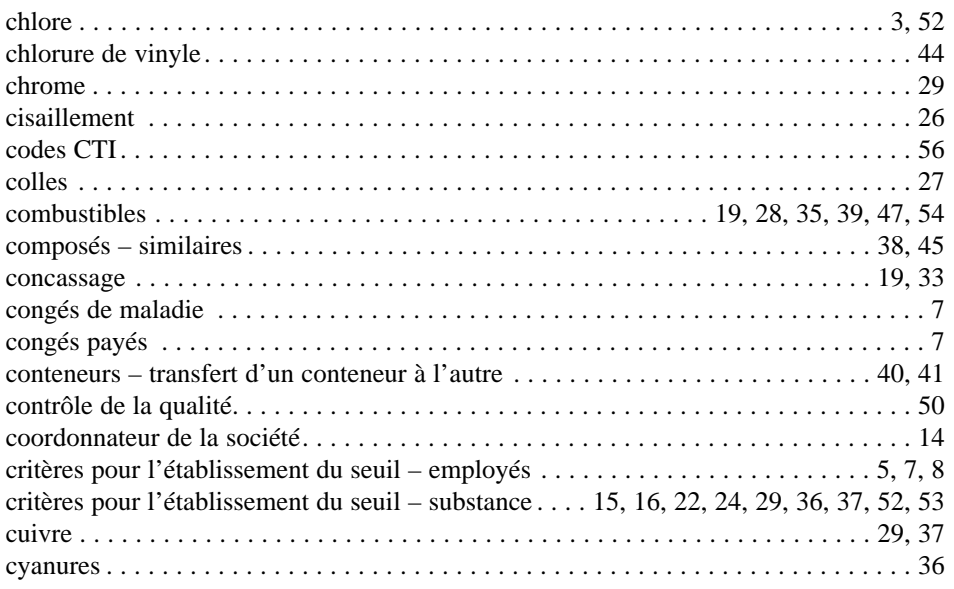

# $\mathbf D$

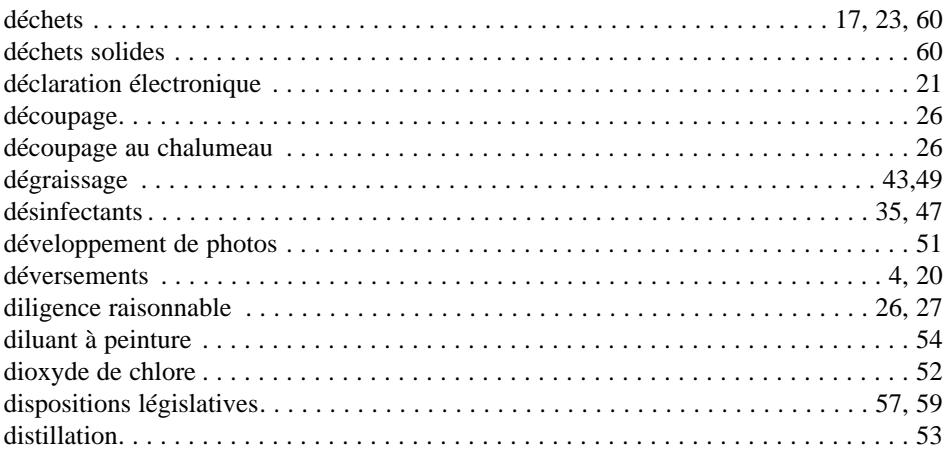

# Section 5 -**Questions** et réponses

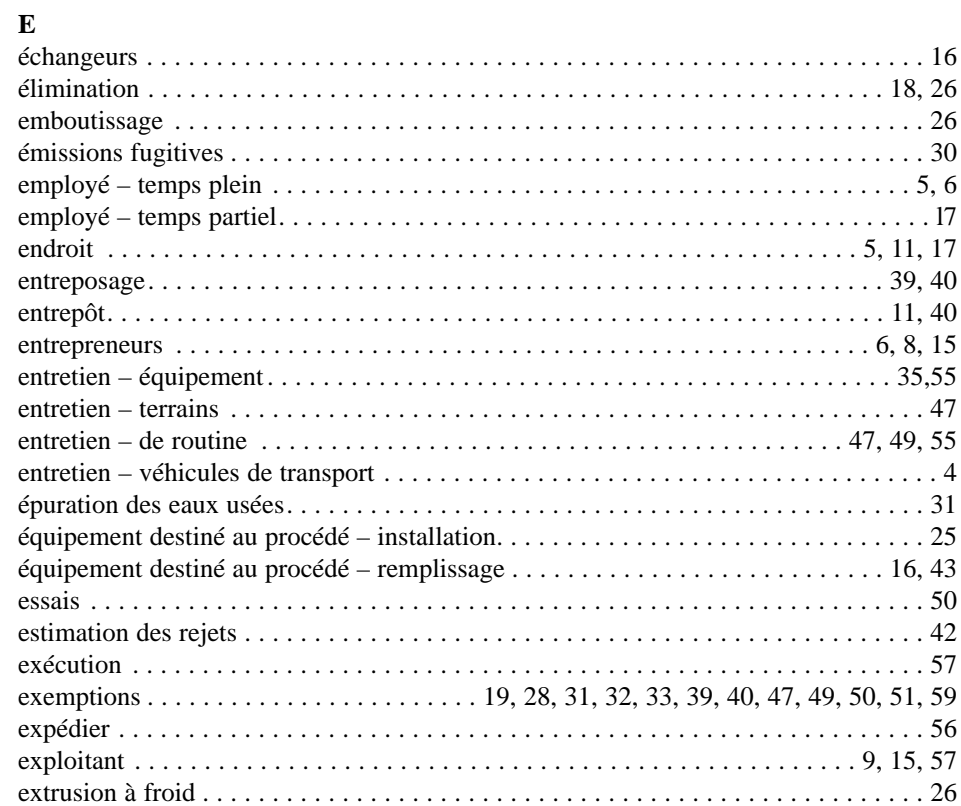

#### $\mathbf F$

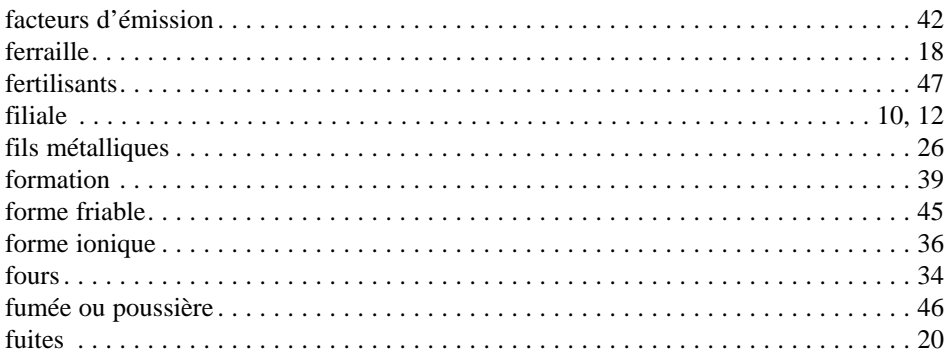

# ${\bf G}$

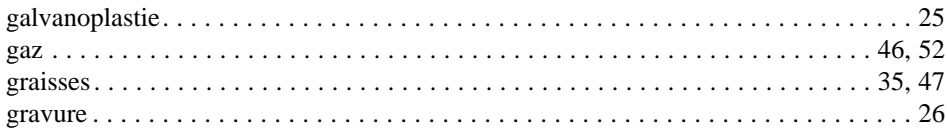

# $\mathbf H$

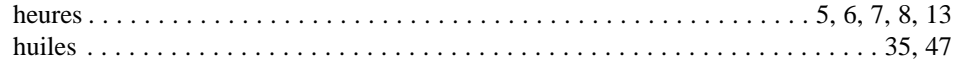

# $\mathbf{I}$

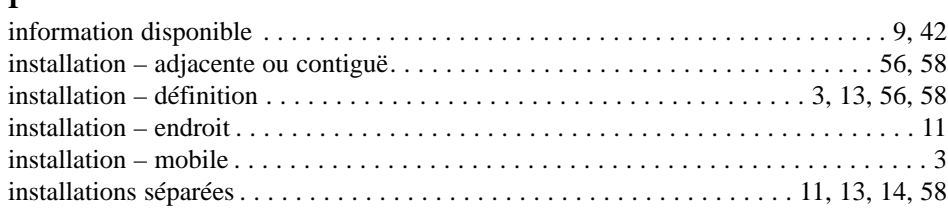

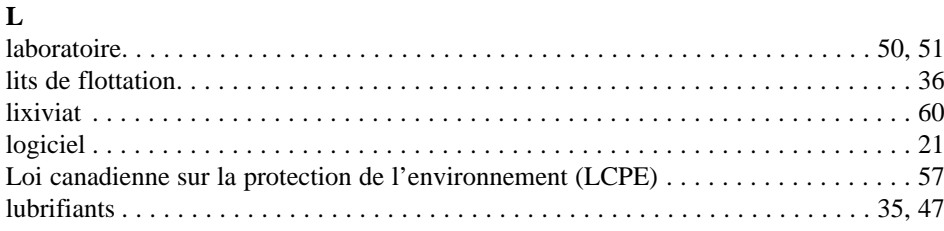

# $\mathbf M$

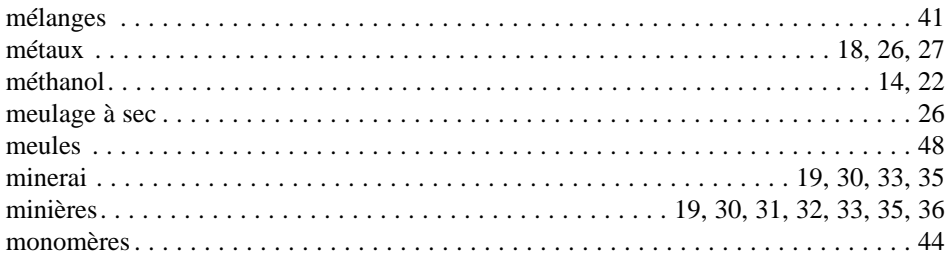

# $\overline{\mathbf{N}}$

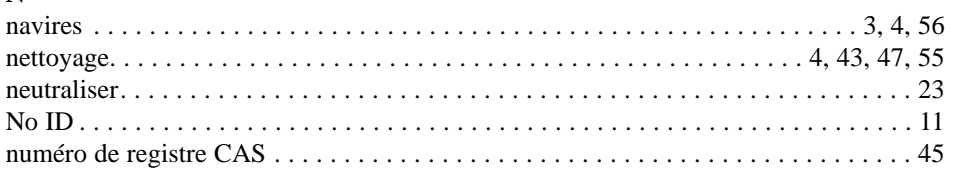

# $\mathbf{o}$

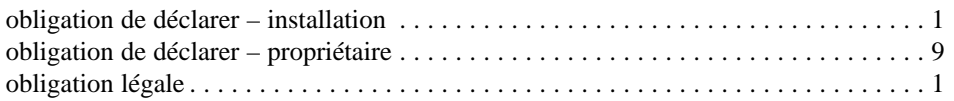

# $\mathbf P$

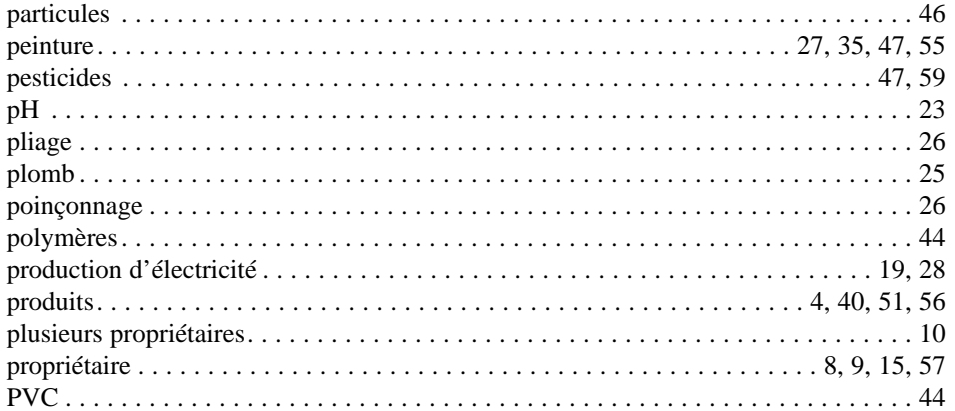

### $\mathbf R$

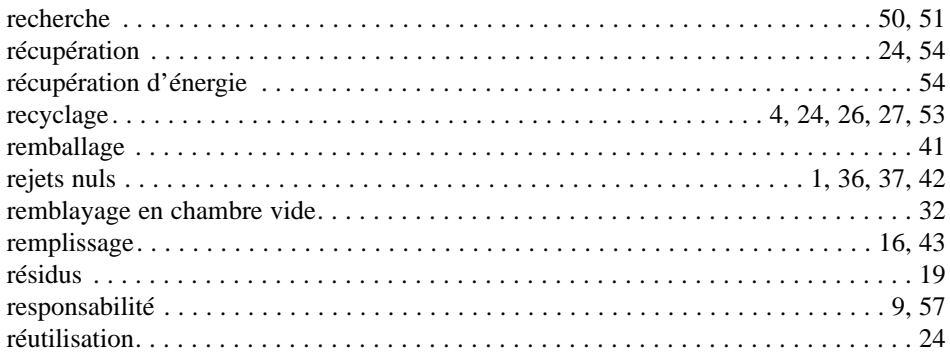

# $\mathbf{s}$

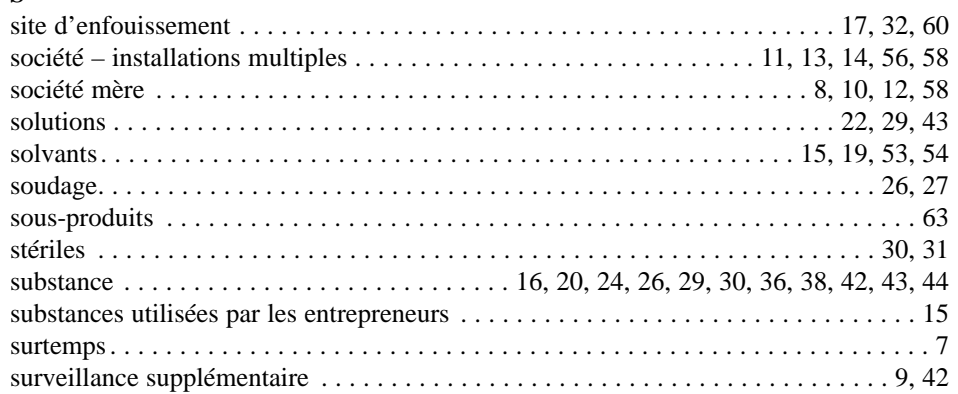

# $\mathbf T$

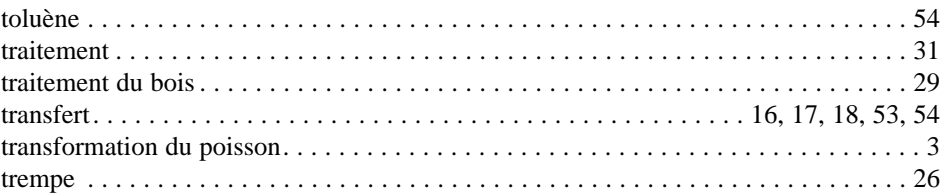

# $\mathbf{U}$

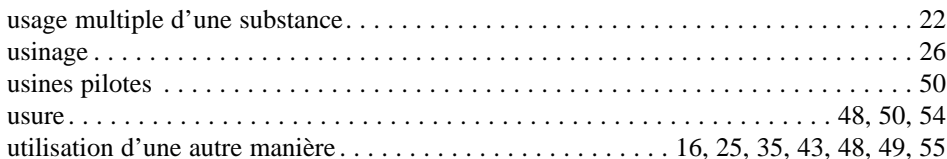

### $\overline{\mathbf{V}}$

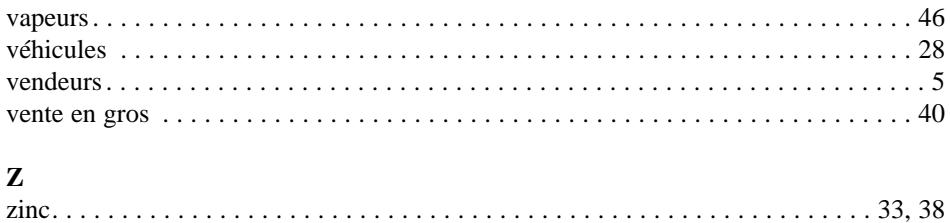

# **Questions et réponses**

### **1. Une installation répondant aux critères établis dans l'avis de la Gazette du Canada est-elle tenue de produire une déclaration s'il n'y a pas eu de rejet de substance de l'INRP au cours de l'année civile?**

Oui. L'obligation de produire une déclaration est fondée sur la quantité traitée, fabriquée ou utilisée d'une autre manière, sur le nombre d'employés et sur la concentration des substances de l'INRP. Une fois que les conditions sont réunies, vous devez produire une déclaration, quelles que soient les quantités rejetées ou transférées.

**2. Notre installation a fermé ses portes au cours de l'année civile. Sommes-nous tenus de produire une déclaration à l'INRP?**

Oui. Si votre installation répondait aux critères de déclaration et était en service au cours d'une période quelconque de l'année, vous êtes tenus de produire une déclaration.

**3. En Colombie-Britannique, plusieurs transformateurs de poisson ont des usines installées sur des navires. Ils utilisent de l'ammoniac et du chlore pour leurs activités de transformation du poisson. Chacun des navires est-il considéré comme une « installation » en vertu de l'avis de la Gazette du Canada ou l'ensemble de la flottille (en présumant qu'on a affaire à une seule entreprise) représente-t-elle une seule et même installation?**

Le terme « installation » désigne tous les bâtiments, pièces d'équipement, structures et autres ouvrages ou articles stationnaires situés sur un site unique ou sur des sites contigus ou adjacents que la même personne possède ou exploite. Un bateau n'est pas une installation selon l'avis. Il ne s'agit pas d'un ouvrage stationnaire situé sur un site unique. En conséquence, il n'y a pas d'obligation de produire une déclaration.

**4. Une installation de réparation de péniches nettoie celles-ci par un procédé d'aspiration de produits résiduels qui contiennent des substances répertoriées et elle les recycle. Cette installation doit-elle produire une déclaration?**

L'installation procède au traitement des produits chimiques en cause. Si les seuils de déclaration sont atteints, l'installation doit produire une déclaration. Les rejets se produisant pendant l'aspiration doivent être déclarés tout comme les rejets découlant d'événements ou d'activités connexes comme les déversements et le nettoyage de l'équipement.

Le nettoyage périodique de l'extérieur de la péniche entre dans la catégorie de l'entretien d'un véhicule de transport et est, à ce titre, exempté.

**5. Faut-il tenir compte, dans le calcul de l'équivalent d'un employé à plein temps, des heures de travail des vendeurs dont les bureaux sont situés dans le même édifice que le personnel affecté à la production, ou qui travaillent à l'extérieur de l'installation?**

Oui. Tous les employés d'une installation, indépendamment de leurs fonctions ou de l'endroit où ils travaillent, doivent être pris en compte dans le calcul du seuil.

### **6. Une installation comptant neuf employés à plein temps et quatre employés à temps partiel est-elle tenue de produire une déclaration à l'INRP?**

Faites la somme des heures de travail de tout le personnel, y compris des entrepreneurs dont les travaux concourent à l'exploitation de l'installation. Si le total est de 20 000 heures ou plus par année, l'installation satisfait au critère établi pour le nombre d'employés à plein temps.

**7. Quand on additionne le nombre d'heures de travail de tous les employés au cours d'une année civile donnée, doit-on inclure le surtemps, les congés payés et les congés de maladie dans le calcul du seuil de 20 000 heures?**

Oui. L'installation doit inclure le surtemps, les congés payés et les congés de maladie dans le calcul du seuil de 20 000 heures.

### **8. Quand convient-il de tenir compte des heures de travail d'une personne pour déterminer si une installation atteint ou dépasse le seuil des 20 000 heures de travail établies?**

Si une personne est employée par l'installation ou par la société mère de l'installation pour travailler sur place, il s'ensuit que toutes les heures de travail de la personne concernée doivent être comptabilisées dans le calcul du seuil de 20 000 heures.

Les heures des entrepreneurs dont les travaux contribuent à l'exploitation de l'installation doivent être comptabilisées.

Si une personne qui travaille pour une installation en est en même temps le propriétaire, ses heures de travail doivent aussi être comptabilisées dans le calcul du seuil de 20 000 heures.

### **9. Est-ce le propriétaire ou l'exploitant qui est responsable de la déclaration?**

L'avis exige qu'une personne possédant ou exploitant une installation déclare les renseignements dont elle dispose ou auxquels elle pourrait normalement avoir accès. Il s'agit habituellement de l'exploitant. Toutefois, exploitant et propriétaire sont conjointement responsables de la déclaration en vertu de l'avis émis conformément à l'article 16. Si une installation répondant aux critères établis ne produit pas sa déclaration, les deux personnes peuvent être tenues conjointement responsables.

### **10. Quelle est la société mère en cas d'association à parts égales?**

Le formulaire de déclaration permet d'inscrire un certain nombre de sociétés mères et de préciser les parts respectives de chacune d'elles.

**11. Une installation qui fabriquait ses produits dans un entrepôt loué a acheté son propre entrepôt en juillet pour y poursuivre ses activités. Les deux emplacements ne sont ni contigus ni adjacents. La société n'a pas fermé ses portes ni interrompu ses activités à cette occasion. Comment devrait-elle déterminer ses seuils de déclaration à l'INRP?**

La société devrait considérer ses locaux comme deux installations séparées puisque ses activités se sont poursuivies dans deux sites distincts, physiquement séparés. Les seuils doivent être calculés pour la période de temps au cours de laquelle chaque installation a été en service. Un nouveau numéro d'identité sera assigné à la nouvelle installation.

### **12. L'entreprise Plastiques de l'Outaouais est une filiale en pleine propriété d'une société de produits chimiques qui appartient elle-même à la société Pétroles-Unis Inc. Laquelle est la société mère?**

La société Pétroles-Unis Inc. est la société mère puisqu'il s'agit de la société de plus haut rang qui contrôle directement les Plastiques de l'Outaouais.

#### **13. Deux installations de fabrication appartenant à la même société sont séparées par une voie ferrée publique. S'agit-il de deux installations adjacentes ou de deux installations séparées?**

Deux installations détenues ou exploitées par la même société, qui fonctionnent comme une seule et même entité tout en étant séparées par une voie ferrée, devraient être considérées comme étant en service sur des sites adjacents puisqu'elles ne sont séparées que par un droit de passage public. Par conséquent, les seuils de déclaration doivent être déterminés en calculant les quantités combinées de substances traitées, fabriquées ou utilisées d'une autre manière dans les deux installations. Le seuil de 20 000 heures dépend donc du nombre d'heures de travail cumulatif des deux installations.

**14. Une société de Vancouver a une usine en Alberta qui traite 12 tonnes de méthanol, une usine en Ontario qui en traite 8 et une au Québec qui en traite 11. Ces trois usines doivent-elles produire une déclaration commune ou trois déclarations à titre d'installations séparées?**

Une déclaration doit être produite pour chaque installation qui satisfait aux critères de déclaration; leurs activités ne peuvent pas être combinées. Dans le cas présent, l'usine ontarienne ne doit pas produire de déclaration, mais les deux autres doivent le faire si elles répondent aux autres critères de déclaration. La société mère peut choisir de produire une déclaration par installation sur une même disquette ou de demander à chaque installation de s'en charger séparément.

**15. Lorsque des entrepreneurs effectuant des travaux dans une installation fournissent leurs propres matériaux et fournitures, tels que des solvants contenant des substances de l'INRP, ces substances devraient-elles contribuer à la détermination des seuils et être déclarées par l'installation?**

Oui. Le propriétaire ou l'exploitant de l'installation doit inclure, dans le calcul du seuil, les quantités de substances de l'INRP utilisées par les entrepreneurs si ces substances contribuent à l'atteinte du but premier de l'installation.

### **16. C'est une substance de l'INRP qui alimente nos échangeurs de chaleur. La quantité de cette substance de l'INRP doit-elle être comptabilisée dans la détermination du seuil de déclaration?**

Oui. Le rôle que joue ce fluide dans les échangeurs de chaleur est considéré comme une « utilisation d'une autre manière » de la substance en cause, qui contribue à l'atteinte des buts premiers de l'installation, tel que précisé dans l'avis de la *Gazette du Canada*. La quantité totale de la substance de l'INRP alimentant les échangeurs de chaleur doit être incluse dans le calcul du seuil.

### **17. Notre société évacue certains de ses déchets dans un site d'enfouissement qui lui appartient mais se trouve à un endroit différent. S'agit-il d'un transfert hors site ou d'un rejet?**

Il s'agit d'un transfert hors site pour élimination si le site d'enfouissement n'est pas adjacent à l'installation en question; dans le cas contraire, il s'agit d'un rejet.

**18. Notre société trie de la ferraille et la compresse en balles vendues à des producteurs de métal de seconde fusion. La plus grande partie du métal récupéré contient certaines substances de l'INRP (zinc, chrome) à une concentration qui dépasse 1 %. Le traitement n'entraîne aucun rejet de substances de l'INRP; il s'agit strictement d'une opération de compression mécanique. Sommes-nous tenus de produire une déclaration?**

Non. Dans ce cas, les articles manutentionnés continueront à être considérés comme des articles aussi longtemps qu'il n'y aura pas de rejet dans l'environnement ou de transfert hors site à des fins d'élimination.

### **19. À partir de quelle étape du processus de traitement du minerai, les sociétés minières doivent-elles produire une déclaration?**

L'exemption accordée aux sociétés minières concerne des activités liées à l'extraction de minerai, de pierre ou de morts-terrains, jusqu'à et y compris le concassage primaire. Toute substance de l'INRP utilisée pour le traitement ultérieur de la pierre ou du minerai, tels les procédés de broyage, de concentration, de fonte et de raffinage doivent être déclarés si les seuils sont atteints. Cela inclurait notamment les substances de l'INRP découvertes dans le minerai traité, dans les solvants, les acides, les agents de flottation, les floculants ainsi que les combustibles utilisés pour la production d'électricité. Les substances de l'INRP trouvées dans les résidus ne doivent pas être déclarées à moins qu'elles ne quittent les bassins de décantation et de stockage des stériles et des boues ou les autres dispositifs de confinement.

### **20. Si une substance se déverse au cours d'une année donnée et qu'il en résulte, l'année suivante, des émissions dans l'atmosphère, comment doit-on déclarer ces rejets?**

La portion du déversement qui n'a pas été décontaminée doit être déclarée, l'année où s'est produit le déversement, comme un rejet dans l'air, dans l'eau ou dans le sol, selon le cas. Les migrations ultérieures vers d'autres milieux environnementaux ne doivent pas être déclarées.

### **21. Une installation peut-elle se servir de son propre logiciel pour produire sa déclaration électronique à l'INRP?**

Environnement Canada fournit le logiciel requis pour la déclaration à l'INRP et recommande fortement que ce logiciel soit utilisé à cette fin.

Toutefois, si vous avez utilisé un autre logiciel et que votre déclaration ne peut être lue et vérifiée au moyen du logiciel de déclaration d'Environnement Canada, celle-ci sera considérée comme incomplète et vous sera renvoyée pour correction.

Environnement Canada se réserve le droit de modifier son logiciel et sa structure de fichier en tout temps.

**22. Nous utilisons une solution de méthanol concentré à 50 % dans une section de l'usine et notre consommation annuelle de cette substance excède dix tonnes. Dans une autre partie d'usine, un mécanisme complètement indépendant produit quelques tonnes de méthanol évacuées par une cheminée. Devonsnous estimer la quantité de méthanol rejetée par la cheminée même si elle provient d'un autre procédé?**

Oui. Puisque votre utilisation utilise plus de dix tonnes de méthanol, elle doit déclarer tous les rejets de cette substance, quels que soient les procédés utilisés.
**23. Nous sommes détenteurs d'un permis provincial d'évacuation de déchets qui nous autorise à évacuer de l'acide sulfurique dont le pH varie entre 5,8 et 6,6. Comment devons-nous déclarer nos évacuations d'acide sulfurique si nous satisfaisons par ailleurs à tous les critères de déclaration?**

Les rejets d'acides minéraux à un pH égal ou supérieur à 6 sont considérés comme neutralisés et doivent être déclarés comme nuls (0). La portion de l'acide évacué dont le pH est inférieur à 6 constitue un rejet dont la quantité doit être calculée et déclarée.

**24. Nous envoyons une substance de l'INRP à une autre société à des fins de récupération. La substance récupérée nous est ensuite renvoyée pour que nous puissions la réutiliser. La substance récupérée devrait-elle compter dans le calcul du seuil?**

Oui, si la substance récupérée est traitée ou utilisée d'une autre manière, elle devrait être incluse dans le calcul du seuil puisqu'elle ne diffère pas, dans ce cas, de tout nouveau matériau traité ou utilisé.

**25. Une société de galvanoplastie utilise des anodes et un équipement contenant du plomb qui ont été achetés et mis en service avant l'année de déclaration courante. Les bains galvanoplastiques contenaient à l'origine quinze tonnes d'anodes au plomb. Celles-ci se dissolvent au fil du temps et le plomb s'évacue dans les boues et les eaux usées. Au cours de l'année civile, la société a remplacé sept tonnes d'anodes au plomb. Doit-elle produire une déclaration à l'INRP pour le plomb?**

Oui. Le système complet d'anodes au plomb est considéré comme une « autre » utilisation du plomb concourant à l'atteinte des buts de l'installation, conformément à l'avis de la *Gazette du Canada*. C'est la quantité totale de plomb que contiennent les anodes – soit 15 tonnes – qui doit fonder le calcul du seuil, pas seulement les sept tonnes consommées durant le processus.

# **26. Quand les pièces, les feuilles ou les fils métalliques contenant des substances de l'INRP perdent-ils leur statut d'article?**

Les pièces, feuilles ou fils métalliques perdent leur statut d'articles lorsqu'ils sont rejetés dans l'environnement ou transférés à des fins d'élimination.

Si toutes les matières perdues durant le traitement, telles que la limaille ou les copeaux, étaient complètement recyclées et si on avait exercé une diligence raisonnable pour s'assurer qu'elles sont recyclés à 100 % dans les locaux de l'installation, elles garderaient leur qualité d'articles.

Une diligence raisonnable est réputée avoir été exercée si les rejets d'une substance de l'INRP au cours d'une année donnée ne dépassent pas un kilogramme (0,001 tonne) par suite du traitement d'un article ou de son utilisation d'une autre manière.

Le soudage, le découpage au chalumeau, la trempe, la gravure et le broyage à sec sont des activités de traitement du métal qui entraînent la perte du statut d'article.

Le découpage, l'emboutissage, le pliage, le poinçonnage, l'usinage, le cisaillement, le soudage et l'extrusion à froid sont des procédés de traitement du métal qui ne compromettent pas le statut d'article (en présumant qu'une diligence raisonnable a été exercée pour garantir le recyclage complet des matériaux).

# **27. Notre société achète des pièces métalliques et les soude au moyen d'une barre de soudage. Ces pièces sont ensuite peintes et elles entrent dans la fabrication d'assemblages collés. Que faut-il déclarer dans ce cas?**

Les pièces d'origine achetées perdent leur qualité d'articles pendant le soudage puisque ce procédé provoque des émissions dans l'atmosphère. Pour calculer le seuil de déclaration, il faut tenir compte de la quantité de substances de l'INRP contenues dans ces pièces. Le poids des substances de l'INRP contenues dans les barres à souder devrait également être inclus dans le calcul du seuil de déclaration.

Les substances de l'INRP contenues dans la peinture et dans les colles doivent aussi être déclarées les critères établissant si seuil est atteint sont respectés.

# **28. Les installations qui utilisent du diesel sont-elles exemptées de l'obligation de fournir une déclaration?**

Non. L'usage de diesel n'est pas automatiquement exempté. L'utilisation de diesel dans un système stationnaire servant à la production d'électricité devrait être déclarée si le seuil de déclaration est atteint.

La vente au détail et la distribution de carburant sont exemptées, ainsi que l'alimentation en carburant de véhicules automobiles même si le véhicule est approvisionné à même un réservoir situé sur le terrain de la société. Les sources mobiles telles que les véhicules et le matériel de terrassement ne sont pas des structures stationnaires faisant partie de l'installation. Elles ne doivent donc pas être incluses dans le calcul du seuil.

# **29. Certains produits chimiques tels que l'arséniate de cuivre chromaté (ACC) sont utilisés dans l'industrie du traitement du bois, mais ne sont pas des substances de l'INRP. Devons-nous les déclarer?**

Bien que l'ACC ne soit pas une substance de l'INRP, le cuivre, le chrome et l'arsenic et leurs composés sont répertoriés. Il faut donc procéder au calcul du seuil pour chacune de ces substances.

Une solution d'ACC (à 50 % de concentration) contient généralement 12,3 % de chrome, 6,39 % de cuivre et 11,09 % d'arsenic. Selon le critère de poids, une entreprise devrait utiliser 81,3 tonnes d'ACC concentré à 50 % avant d'être tenue de déclarer le chrome. Dans ce cas, l'arsenic et le cuivre ne devraient pas être déclarés puisque leur poids n'excède pas le seuil de dix tonnes.

# **30. Les émissions fugitives de poussière provenant des digues et des bassins à stériles doivent-elles être déclarées à l'INRP à titre de rejets?**

Oui. Les substances de l'INRP qui sont rejetées sous forme d'émissions fugitives doivent être déclarées. Le dépôt des substances de l'INRP contenues dans la partie minérale de la pierre ou du minerai dans un bassin ou une digue à stériles ne doit pas être déclaré, mais les émissions de ce bassin ou de cette digue doivent l'être.

# **31. Notre mine gère un système d'épuration des eaux usées provenant des effluents d'un bassin à stériles. Le procédé de traitement produit une boue d'hydroxyde métallique contenant deux substances de l'INRP. Cette boue est renvoyée vers le bassin par un procédé de pompage. Les substances de l'INRP contenues dans la boue doivent-elles être déclarées?**

Les substances qui sont renvoyées par pompage dans un bassin à stériles ne sont pas considérées comme des rejets. Seule la quantité de substances quittant le bassin devrait être déclarée comme rejet.

**32. Le remblai transporté par une pompe hydraulique sous le niveau du sol à des fins de remblayage en chambre vide pour le contrôle de la pression des sols devrait-il être déclaré?**

Non. Le remblayage en chambre vide pour le contrôle de la pression des sols fait partie des procédés d'extraction et il est par conséquent exempté, conformément aux dispositions régissant les sociétés minières.

### **33. Dans notre concasseur primaire, nous utilisons du zinc au lieu de pierres concassées et de coquillages. Faut-il déclarer ce zinc?**

Non. L'exemption des activités minières s'applique jusqu'à et y compris le concassage primaire.

### **34. Les substances de l'INRP contenues dans un four en briques réfractaires doivent-elles être déclarées?**

Non. Les briques réfractaires gardent leur qualité d'articles si elles ne rejettent aucune substance de l'INRP. Néanmoins, les briques réfractaires perdent leur statut d'articles si elles se dégradent dans les conditions normales d'utilisation et rejettent des substances de l'INRP. Dans ce cas, la quantité totale des substances de l'INRP contenues dans les briques du four doit être comptabilisée dans le calcul du seuil de déclaration de dix tonnes.

# **35. Notre installation de traitement de minerai utilise des graisses et des combustibles pour faire fonctionner les nombreuses machines servant à l'enrichissement des minerais. Les substances de l'INRP contenues dans ces graisses et dans ces combustibles doivent-elles être déclarées?**

Oui. L'entretien du matériel de traitement au moyen de graisses, d'huiles, de lubrifiants, de désinfectants ou de peinture n'est pas exempté et il faut en tenir compte dans le cadre de la déclaration à l'INRP.

Dans la situation décrite, l'utilisation de graisses et de combustibles serait considérée comme une « utilisation d'une autre manière ».

## **36. Nous utilisons plus de dix tonnes de cyanure de sodium dans nos lits de flottation. Cette substance est consommée entièrement et transformée en cyanures non ioniques en cours de traitement. Nous satisfaisons à tous les autres critères de déclaration. Sommes-nous tenus de déclarer cette substance?**

Oui. La déclaration à l'INRP est fondée sur la quantité fabriquée, traitée ou utilisée d'une autre manière et non sur la quantité rejetée. Le calcul du seuil doit être fondé sur la quantité de cyanure ionique utilisée ou traitée et vous devez remplir une déclaration si vous atteignez ou excédez dix tonnes. Puisque les formes non ioniques de cyanure ne sont pas des substances de l'INRP, il faudrait déclarer un rejet nul de cyanures ioniques.

### **37. Nous utilisons du sulfate de cuivre comme réactif. Pendant le traitement, cette substance se combine à d'autres composés et reste dans la solution concentrée. Il n'y a aucun rejet. Devons-nous la déclarer?**

Oui, si la quantité de cuivre atteint ou excède le seuil, de déclaration, vous devez remplir une déclaration pour le « cuivre (et ses composés) » tout en déclarant un rejet nul pour ce procédé. Tous les autres rejets de cuivre se produisant dans votre installation devraient être également déclarés.

# **38. Nous utilisons du sulfate de zinc, de l'oxyde de zinc et du stéarate de zinc. Comment faire pour déclarer ces divers composés métalliques?**

Ne déclarez que la portion de zinc du composé en vous servant de la rubrique « zinc (et ses composés) » qui désigne une substance de l'INRP.

### **39. Le combustible utilisé à des fins de formation pour la lutte contre les incendies doit-il être déclaré à l'INRP?**

Une installation utilisée à des fins de formation d'étudiants est exemptée de l'obligation de produire une déclaration. Par conséquent, l'utilisation de combustibles ne doit pas être déclarée.

### **40. Nous stockons, dans notre entrepôt, des produits qui ne nous appartiennent pas. Nous n'utilisons pas ces produits dans le cadre de l'exploitation de notre entrepôt. Certains de ces produits contiennent des substances de l'INRP. Sommes-nous tenus de produire une déclaration?**

Non. Les propriétaires ou les exploitants d'un entrepôt ne doivent pas produire de déclaration parce qu'ils ne fabriquent pas, ne traitent pas ou n'utilisent pas d'une autre manière l'une ou l'autre des substances de l'INRP. Le transfert de substances de l'INRP d'un conteneur à l'autre est considéré comme un traitement.

La distribution en gros est exemptée, pourvu qu'il n'y ait aucun rejet de substances de l'INRP.

**41. Nous achetons des substances de l'INRP en vrac, en réservoirs ou en barils. Certaines de ces substances sont simplement transvasées dans des contenants plus petits (par exemple d'un réservoir à un baril ou d'un baril à une bouteille en plastique de quatre litres). Toutefois, d'autres substances sont mélangées avant d'être transvasées. Devons-nous produire une déclaration?**

Le transfert de substances d'un contenant à l'autre est considéré comme un traitement et les quantités transférées doivent être comprises dans le calcul du seuil.

Le mélange de substances avant l'emballage est considéré comme un traitement.

**42. Dans le cadre d'un de nos procédés, nous utilisons une substance de l'INRP qui répond à tous les critères de déclaration. Malheureusement, nous n'avons aucun renseignement sur les rejets possibles et nous ne pouvons obtenir de facteurs d'estimation. Un rejet nul est-il acceptable dans ce cas?**

Oui. Dans ce cas, conformément à la *Gazette du Canada*, vous devez déclarer les données dont vous disposez. Vous devez déclarer ce que vous savez de l'installation et préciser les substances pour lesquelles une déclaration s'impose. Un rejet nul sera accepté pourvu qu'un énoncé précisant l'impossibilité d'estimer les rejets ou les transferts soient fournis dans la section réservée aux observations.

### **43. Nous avons acheté 12 tonnes de substance de l'INRP pour préparer la solution de nos nouveaux bains de nettoyage de pièces métalliques. Ces bains seront utilisés cette année. Comment calculons-nous le seuil d'utilisation (d'une autre manière) de cette substance pour cette année et pour les années subséquentes?**

Le nettoyage des pièces métalliques est considéré comme une utilisation particulière d'une substance de l'INRP qui concourt à l'atteinte des buts de l'installation, conformément à l'avis de la *Gazette du Canada*. La quantité totale de substances de l'INRP contenue dans le bain de nettoyage de pièces métalliques ainsi que la quantité utilisée pour remplir le bain doivent servir au calcul du seuil, en plus de la quantité consommée en cours de traitement.

# **44. Le chlorure de vinyle et le chlorure de polyvinyle (PVC) constituent-ils un seul et même composé?**

Non. Le chlorure de polyvinyle est un polymère composé de chlorure de vinyle. Il ne s'agit pas d'une substance répertoriée à l'INRP; on n'est donc pas tenu de le déclarer. Seul le monomère libre de chlorure de vinyle doit être déclaré. Certaines formes de prépolymères peuvent contenir un certain pourcentage de monomères libres. Si vous achetez des prépolymères qui contiennent des monomères libres de chlorure de vinyle, ajoutez-les au seuil calculé.

**45. L'amiante est répertoriée sous le numéro de registre CAS 1332-21-4. Nous utilisons de l'amiante sous les appellations et numéros de registre CAS suivants : Azbolen (17068-78-9), Actinolite (77536-66-4), Amosite (12172-73-5), Anthropylite (77536-67-5), Tremolite (77536-68-6) et Serpentine. Devons-nous produire une déclaration?**

La substance portant le numéro de registre CAS 1332-21-4 est définie de la façon suivante : « Amiante : matériau fibreux, grisâtre et non combustible, principalement constitué de silicate de magnésium impur ». L'amiante, sous le numéro de registre CAS 1332-21-4 est la substance générique pour un certain nombre de formes particulières comprenant celles qui ont été mentionnées. Ces types d'amiante doivent être déclarés s'ils se présentent sous une forme friable.

# **46. Une installation enduit des pièces en utilisant un procédé de métallisation sous vide. Quand elle utilise un enduit à base d'aluminium, doit-elle déclarer les fumées d'aluminium?**

Au cours de la métallisation sous vide, le métal est converti à l'état gazeux à faible pression. Les vapeurs se condensent sur le matériau qui doit être enduit. Ces vapeurs ne sont pas des fumées. Une fumée métallique consiste en une substance finement divisée qui se disperse sous forme de gaz (comme de la fumée). Les vapeurs et les fumées étant différentes, ce procédé ne devrait pas être considéré comme une activité à déclarer, à moins que la condensation ne produise des fumées ou de la poussière.

### **47. Quels sont les types de traitement de routine exemptés?**

Sont exemptés, les services courants de conciergerie ou d'entretien du terrain de l'installation pouvant entraîner l'usage de substances de l'INRP contenues dans les nettoyants, les fertilisants ou les pesticides.

L'entretien du matériel de traitement effectué avec des matériaux tels que de la graisse, des huiles ou des lubrifiants, des désinfectants ou de la peinture n'est pas exempté. Il faut en tenir compte aux fins de la déclaration à l'INRP.

### **48. Notre installation se sert de meules en métal qui sont exposées à une abrasion permanente. Les substances de l'INRP que contiennent ces meules doiventelles être déclarées?**

Oui. Des articles tels que les meules sont de par leur nature et leur usage, destinés à s'user et à rejeter diverses substances. Ils sont conçus pour être remplacés et sont sujets à déclaration.

# **49. Les substances dégraissantes utilisées dans l'atelier d'entretien d'une usine doivent-elles être déclarées?**

Oui. Le dégraissage de l'équipement d'entretien n'est pas considéré comme un entretien courant et il n'est pas exempté. Il faut le déclarer sous la rubrique « Utilisation d'une autre manière ».

# **50. Notre laboratoire de contrôle de la qualité est-il exempté en vertu de l'exemption pour la recherche et les essais?**

Oui, si le laboratoire n'entreprend pas d'études appliquées à des usines pilotes et ne fabrique pas de produits chimiques spécialisés.

# **51. Les laboratoires de développement photographique sont-ils exemptés?**

Non. L'exemption pour laboratoire inclut les établissements de recherche qui exercent des fonctions auxiliaires aux activités de fabrication ou de traitement d'une installation. Les laboratoires de développement photographique n'exercent pas de fonction accessoire; ils poursuivent des activités qui sont essentielles à la fabrication de leurs propres produits (photographies, films, etc.).

# **52. Nous achetons plus de dix tonnes de chlore gazeux que nous utilisons dans une cuve à réaction pour produire plus de dix tonnes de dioxyde de chlore. Nous diluons ensuite le dioxyde de chlore jusqu'à une concentration inférieure à 1 %. Devons-nous produire une déclaration?**

Vous devez déclarer vos rejets et vos transferts de chlore gazeux parce que vous atteignez le seuil de déclaration pour ce produit. Puisque vous fabriquez du dioxyde de chlore à une concentration supérieure à 1 %, vous êtes tenus de déclarer tout rejet ou tout transfert de dioxyde de chlore. La dilution subséquente du dioxyde de chlore n'a pas d'incidence sur le calcul du seuil.

# **53. Comment devons-nous traiter un solvant qui est expédié hors site pour distillation avant de nous être renvoyé?**

Un solvant, en provenance d'une installation de recyclage située hors site, est considéré comme un nouveau matériau qui doit être inclus dans le calcul du seuil. La quantité envoyée hors site pour distillation doit être déclarée sous la rubrique « transfert pour recyclage ».

**54. Nous utilisons un diluant à peinture qui contient du toluène. Nous utilisons également du toluène dans une autre partie de notre usine. Au total, nous utilisons plus de dix tonnes de toluène par année. Le diluant usé est acheminé vers une installation hors site pour y être mélangé à des combustibles. Comment devrions-nous déclarer cette activité?**

Les substances de l'INRP envoyées hors site pour être mélangées à des combustibles ou pour contribuer à l'alimentation d'un dispositif de récupération de chaleur doivent être déclarées comme un transfert pour récupération d'énergie. Tous les autres rejets ou transferts de toluène doivent également être déclarés.

### **55. Les substances de l'INRP qui sont utilisées pour des activités d'entretien comme le nettoyage des cabines de peinture doivent-elles être déclarées?**

Le nettoyage des cabines de peinture n'est pas considéré comme un service courant de conciergerie et il devrait être déclaré sous la rubrique « utilisation d'une autre manière ».

# **56. Comment la définition du terme « installation » s'applique-t-elle à un site qui comprend plusieurs usines?**

Le terme « installation » est défini dans l'avis publié dans la *Gazette du Canada*. Il inclut les structures ou les bâtiments situés sur un site unique ou sur des sites adjacents détenus ou exploités par la même personne et fonctionnant comme une seule et unique entité intégrée.

Les usines doivent présenter une déclaration séparée si elles fabriquent ou traitent des produits non apparentés et si elles ne partagent pas les mêmes activités de fabrication ou de traitement. Par exemple, une usine de fabrication de batteries et une usine d'assemblage de véhicules situées côte à côte sont deux manufactures distinctes qui ont des codes CTI différents. L'usine de fabrication de batteries expédie en outre ses produits vers d'autres installations. On peut également citer, à titre d'exemples, une fonderie et une usine de fabrication de fertilisants, ou encore une raffinerie et une usine de fabrication de produits chimiques.

# **57. La déclaration à l'INRP est-elle obligatoire en vertu de la** *Loi canadienne sur la protection de l'environnement* **(LCPE)? Si c'est le cas, comment les dispositions de la loi seront-elles mises en application?**

Chaque personne qui possède ou exploite une installation a la responsabilité de déterminer si elle est tenue de produire une déclaration après avoir pris connaissance de l'avis de la *Gazette du Canada*. La loi contient une politique d'exécution et de conformité qui établit comment les règlements et les avis seront appliqués.

# **58. Une installation qui a déjà produit une déclaration à l'INRP a été scindée et est maintenant détenue et exploitée par deux sociétés distinctes. Comment devraient-elles faire leur déclaration à l'INRP?**

Si ces sociétés sont détenues par la même société mère ET fonctionnent comme une seule installation intégrée, elles doivent produire leur déclaration comme s'il s'agissait d'une même installation. Si elles ne satisfont pas aux deux conditions énoncées, elles doivent établir des calculs de seuil séparés et produire des déclarations distinctes.

# **59. Les installations qui produisent ou transfèrent des substances régies par d'autres dispositions législatives (p. ex., la** *Loi sur les produits antiparasitaires***) sont-elles exemptées de l'obligation de produire une déclaration au sens de l'INRP?**

Il n'y a pas d'exemption pour les substances qui sont régies par d'autres dispositions législatives.

# **60. Un site d'enfouissement de déchets solides doit-il produire une déclaration à l'INRP?**

Les sites d'enfouissement de déchets solides procèdent au traitement de substances répertoriées à l'INRP. Si l'installation satisfait aux autres critères d'établissement du seuil, elle doit produire une déclaration.

En outre, il se peut que les sites d'enfouissement produisent dans leur lixiviat, par suite du traitement, des sous-produits comme de l'ammoniac.

# **Références**

*Gazette du Canada* (février, 1999) « Avis concernant certaines substances de l'Inventaire national des rejets de polluants pour l'année 1999 », ministère de l'Environnement, extrait de la *Gazette du Canada*, Partie I, le 13 février 1999.

*Gazette du Canada* (avril, 1999) « Avis concernant certaines substances de l'Inventaire national des rejets de polluants pour l'année 1999 – Supplément », ministère de l'Environnement, extrait de la *Gazette du Canada*, Partie I, le 24 avril 1999.

*Gazette du Canada* (décembre 1999) « Modification de l'Avis concernant certaines substances de l'Inventaire national des rejets de polluants pour l'année 1999 », ministère de l'Environnement, extrait de la *Gazette du Canada*, Partie I, le 25 décembre 1999.

*Gazette du Canada* (1992) « Règlement sur l'exportation et l'importation des déchets dangereux », ministère de l'Environnement, extrait de la *Gazette du Canada*, Partie II, le 2 décembre 1992.

*Gazette du Canada* (1991) « Liste intérieure des substances », ministère de l'Environnement, extrait du Supplément à la *Gazette du Canada*, Partie I, le 26 janvier 1991.

Environnement Canada (1995) « La prévention de la pollution – Une stratégie fédérale de mise en œuvre ».

Environnement Canada (1993) « Guide d'utilisation de la classification des déchets dangereux ».

Statistique Canada (1998) « Système de classification des industries de l'Amérique du Nord, manuel SCIAN Canada », 1997, Catalogue 12-501-XPF, Ottawa, Ontario.

Statistique Canada (1989) « Classification type des industries – 1980 », Division des normes, Catalogue 12-501F, Ottawa, Ontario, 1989.

# **Documents publiés par l'Environmental Protection Agency (EPA) des États-Unis**

L'*Office of Pollution Prevention and Toxics* de l'EPA a publié de petits guides d'estimation des rejets à l'intention de diverses industries produisant une déclaration pour le *Toxic Releases Inventory (TRI)*. Ces guides pourraient aussi servir à estimer les émissions à déclarer à l'INRP.

- 1 "Estimating Chemical Releases from Monofilament Fiber Manufacturing", EPA 560/4-88-004a, janvier 1988.
- 2 "Estimating Chemical Releases from Printing Operations", EPA 560/4-88-004b, janvier 1988.
- 3 "Estimating Chemical Releases from Electrodeposition of Organic Coatings", EPA 560/4-88-004c, janvier 1988.
- 4 "Estimating Chemical Releases from Spray Application of Organic Coatings", EPA 560/4-88-004d, janvier 1988.
- 5 "Estimating Chemical Releases from Semi-Conductor Manufacturing", EPA 560/4-88-004e, janvier 1988.

# **Références et bibliographie**

- 6 "Estimating Chemical Releases from Formulation of Aqueous Solutions", EPA 560/4-88-004f, mars 1988.
- 7 "Estimating Chemical Releases from Electroplating Operations", EPA 560/4-88-004g, janvier 1988.
- 8 "Estimating Chemical Releases from Textile Dyeing", EPA 560/4-88-004h, février 1988.
- 9 "Estimating Chemical Releases from Presswood and Laminated Wood Products Manufacturing", EPA 560/4-88-004i, mars 1988.
- 10 "Estimating Chemical Releases from Roller, Knife, and Gravure Coating Operations", EPA 560/4-88-004j, février 1988.
- 11 "Estimating Chemical Releases from Paper and Paperboard Production", EPA 560/4-88-004k, février 1988.
- 12 "Estimating Chemical Releases from Leather Tanning and Finishing", EPA 560/4-88-004l, février 1988.
- 13 "Estimating Chemical Releases from Wood Preserving Operations", EPA 560/4-88-004p, février 1988.
- 14 "Estimating Chemical Releases from Rubber Production and Compounding Operations", EPA 560/4-88-004q, mars 1988.
- 15 "Issue Paper Clarification and Guidance for the Metal Fabrication Industry", janvier 1990.
- 16 "Guidance for Food Processors", EPA 560/4-90-014, juin 1990.
- 17 "Guidance for Reporting Aqueous Ammonia", EPA 745-R-95-012, juillet 1995.
- 18 "List of Toxic Chemicals Within The Water Dissociable Nitrate Compounds Category and Guidance for Reporting revised", EPA-745-R-96-004, mai 1996.
- 19 "Industry Guidance for Coal Mining Facilities", EPA 745-B-99-002, janvier 1999.
- 20 "Industry Guidance for Electricity Generating Facilities", EPA 745-B-99-003, janvier 1999.
- 21 "Industry Guidance for Metal Mining Facilities", EPA 745-B-99-001, janvier 1999.
- 22 "Industry Guidance for Chemical Distribution Facilities", EPA 745-B-99-005, janvier 1999.
- 23 "Industry Guidance for RCRA Subtitle C TSD Facilities and Solvent Recovery Facilities", EPA 745-B-99-004, janvier 1999.
- 24 "Guidance for Reporting Sulfuric Acid (acid aerosols including mists, vapors, gas, fog, and other airborne forms of any particle size)", EPA 745-R-97-007, novembre 1997, mise à jour en mars 1998.
- 25 "Industry Guidance for Petroleum Terminals and Bulk Storage Facilities", EPA 745-B-99-006, janvier 1999.
- 26 "EPCRA Section 313 Questions and Answers Revised 1998 Version", EPA 745-B-98-004, décembre 1998.
- 27 "EPCRA Section 313 Reporting Guidance For Food Processors (Update)", EPA 745-R-98-011, septembre 1998.
- 28 "EPCRA Section 313 Reporting Guidance for Spray Application and Electrodeposition of Organic Coatings", EPA 745-R-98-014, décembre 1998.
- 29 "EPCRA Section 313 Reporting Guidance for Semiconductor Manufacturing", EPA 745-R-99-007, juillet 1999.

# **Documents Locating and Estimating (L&E) de l'EPA**

Pour aider les groupes intéressés à inventorier les émissions atmosphériques de diverses substances pouvant être toxiques, l'*Office of Air Quality and Planning Standards* de l'EPA américain a publié une série de documents L&E où sont réunies les données qui existent actuellement sur les sources et les émissions de ces substances. On trouvera ces documents dans la liste ci-dessous.

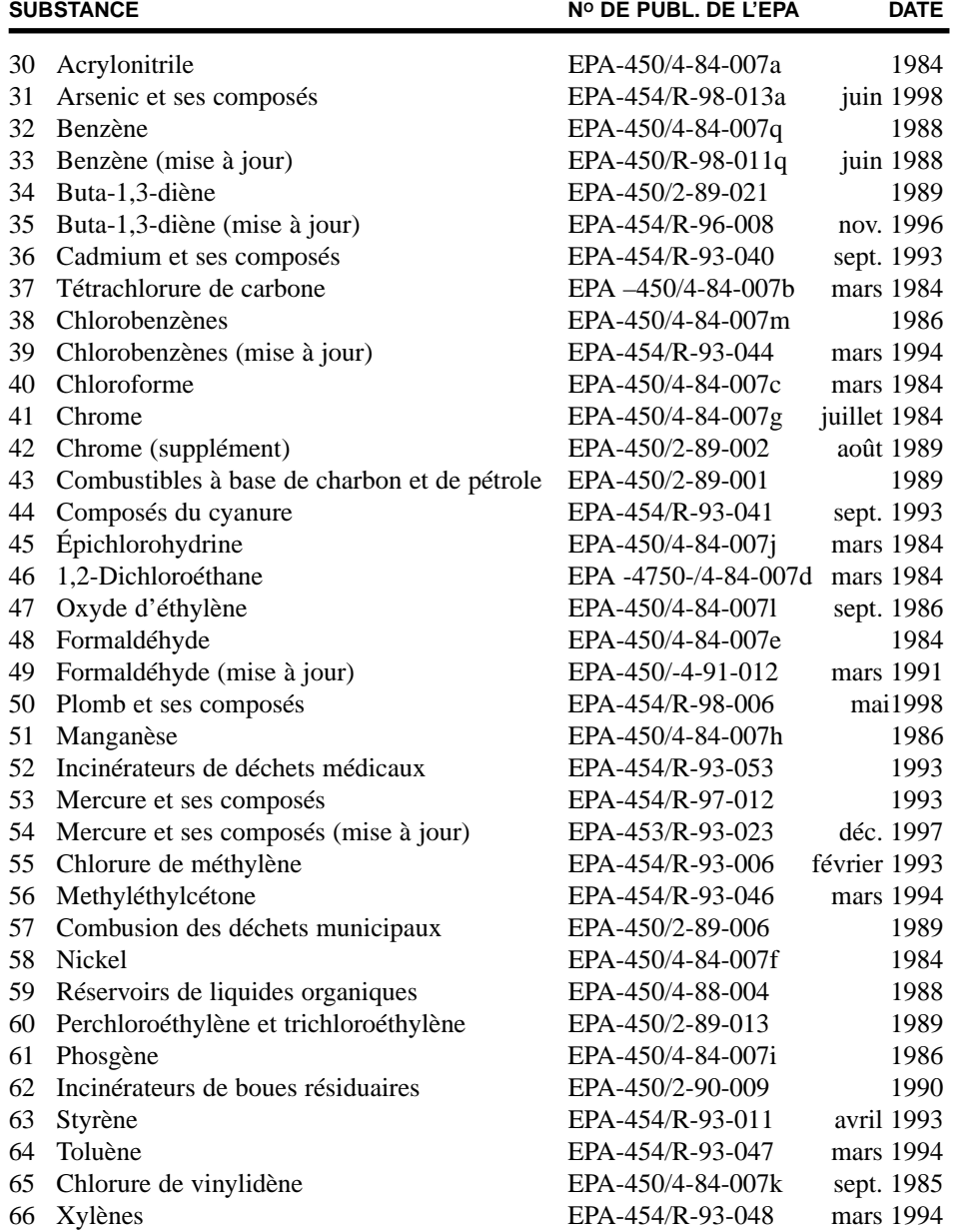

# **Autres documents publiés par l'EPA**

- 67 "Compilation of Air Pollutant Emission Factors, Vol. 1: Stationary Point and Area Sources", U.S. EPA, AP-42, 5e édition (1996) et AP-42 Supplements (1996, 1997 et 1998).
- 68 "Toxic Air Pollutant Emission Factors A Compilation for Selected Air Toxic Compounds and Sources, Second Edition", U.S. EPA-450/2-90-011, 1990.
- 69 "Protocols for Equipment Leak Emission Estimates", U.S. EPA-453/R-95-017, novembre 1995.

### **On peut obtenir copie des documents de l'EPA des É.-U. en s'adressant à la**

**U.S. Environmental Protection Agency National Center For Environmental Publications and Information (NCEPI) P.O. Box 42419 Cincinnati, OH 45242 U.S.A. Tél. : (513) 489-8190 Téléc. : (513) 489-8695** 

**Les documents peuvent être transférés électroniquement du site Web de l'U.S.Toxics Release Inventory (TRI) à l'adresse <www.epa.gov/opptintr/tri> ou du site Web de l'U.S. EPA's Technology Transfer Network à l'adresse <www.epa.gov/ttn/chief/>.**

**On peut également les commander en s'adressant au** 

**National Technical Information Service 5285 Port Royal Road Springfield, VA 22161 U.S.A.**

**Tél. : (703) 605-6000 Téléc. : (703) 605-6900 Courriel : orders@ntis.fedworld.gov Internet : <www.ntis.gov/>**

# **Documents produits par des associations industrielles**

- 70 "Evaporation Loss from External Floating Roof Tanks", American Petroleum Institute, Publication 2517, 1994.
- 71 "Evaporation Loss from Fixed Floating Roof Tanks", American Petroleum Institute, chapitre 19.1, 1991.
- 72 "Evaporation Loss from Internal Floating Roof Tanks", American Petroleum Institute, Publication, 1996.
- 73 "Review of Air Toxic Emission Calculations from Storage Tanks, Air Toxic Emissions Calculation Validation Program: Analysis of Crude Oil and Refined Product Samples and Comparison of Vapor Composition to Model Predictions", American Petroleum Institute, Publication 2525, 1992.

### **Pour commander un exemplaire de ces rapports, s'adresser à :**

**American Petroleum Institute Order Desk 1200 L Street Northwest Washington, DC 20005 U.S.A.**

**Tél. : (202) 682-8375 Téléc. : (202) 962-4776** 74 "NCASI Handbook of Chemical Specific Information for SARA Section 313 Form R Reporting – and yearly updates", National Council of the Paper Industry for Air and Stream Improvement Inc., 1991.

**Pour obtenir un exemplaire de ce rapport, écrire à l'adresse suivante :**

**NCASI Southern Regional Centre P.O. Box 14483 Gainesville, FL 32604 U.S.A.**

# **Attn : 313 Handbook Distribution Record**

75 "Guide de l'association minière du Canada pour la Déclaration à l'Inventaire national des rejets de polluants (INRP) en 1999", L'Association minière du Canada, avril 1999.

**Pour commander ce rapport, s'adresser à :**

**Association minière du Canada 350, rue Sparks, bureau 1105 Ottawa (Ontario) K1R 7S8**

**Tél. : (613) 233-9391 Téléc. : (613) 233-8897**

**Vous pouvez également le télécharger du site Web de l'Association : <www.mining.ca/francais/publications/npriguide99f.pdf>**

76 "CAPP Suggested Approach to Completing the National Pollutant Release Inventory (NPRI)". L'Association canadienne des producteurs pétroliers, juin 1996.

**Pour commander ce rapport, s'adresser à :**

**L'Association canadienne des producteurs pétroliers 2100, 350 - 7 Avenue S.W. Calgary, Alberta T2P 3N9**

**Tél. : (403) 267-1100 Téléc. : (403) 267-4622**

# **Renseignements généraux**

- 77 Howard, P.H. et M. Neal, *Dictionary of Chemical Names and Synonyms*, Lewis Publishers, Chelsea, MI, 1992.
- 78 Lide, David R., *CRC Handbook of Chemistry and Physics, 75th Edition*, CRC Press, Inc., Boca Raton, FL, 1995, p 15-38, "Characteristics of Particles and Particle Dispersoids".

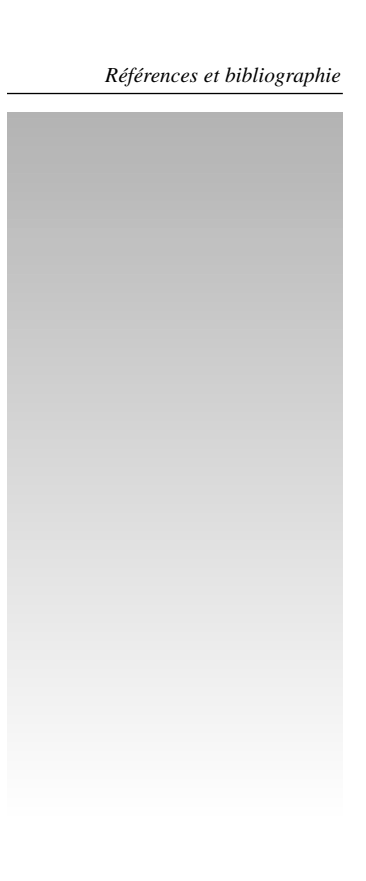

NOTE: Les substances ajoutée à l'INRP le 24 avril 1999, apparaissent en caractères gras.

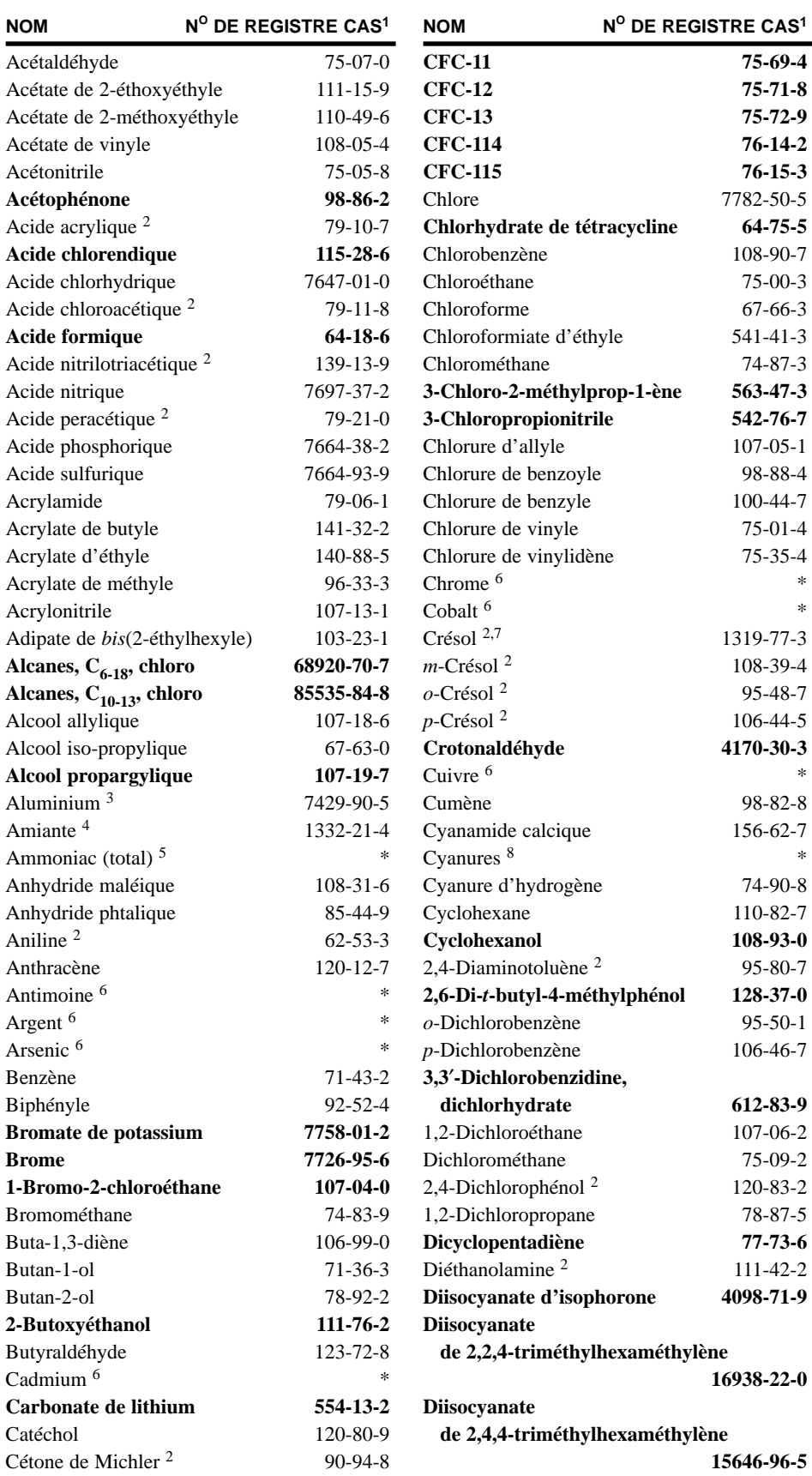

**Annexe 1 – Liste alphabétique des substances de l'Inventaire national des rejets de polluants de 1999**

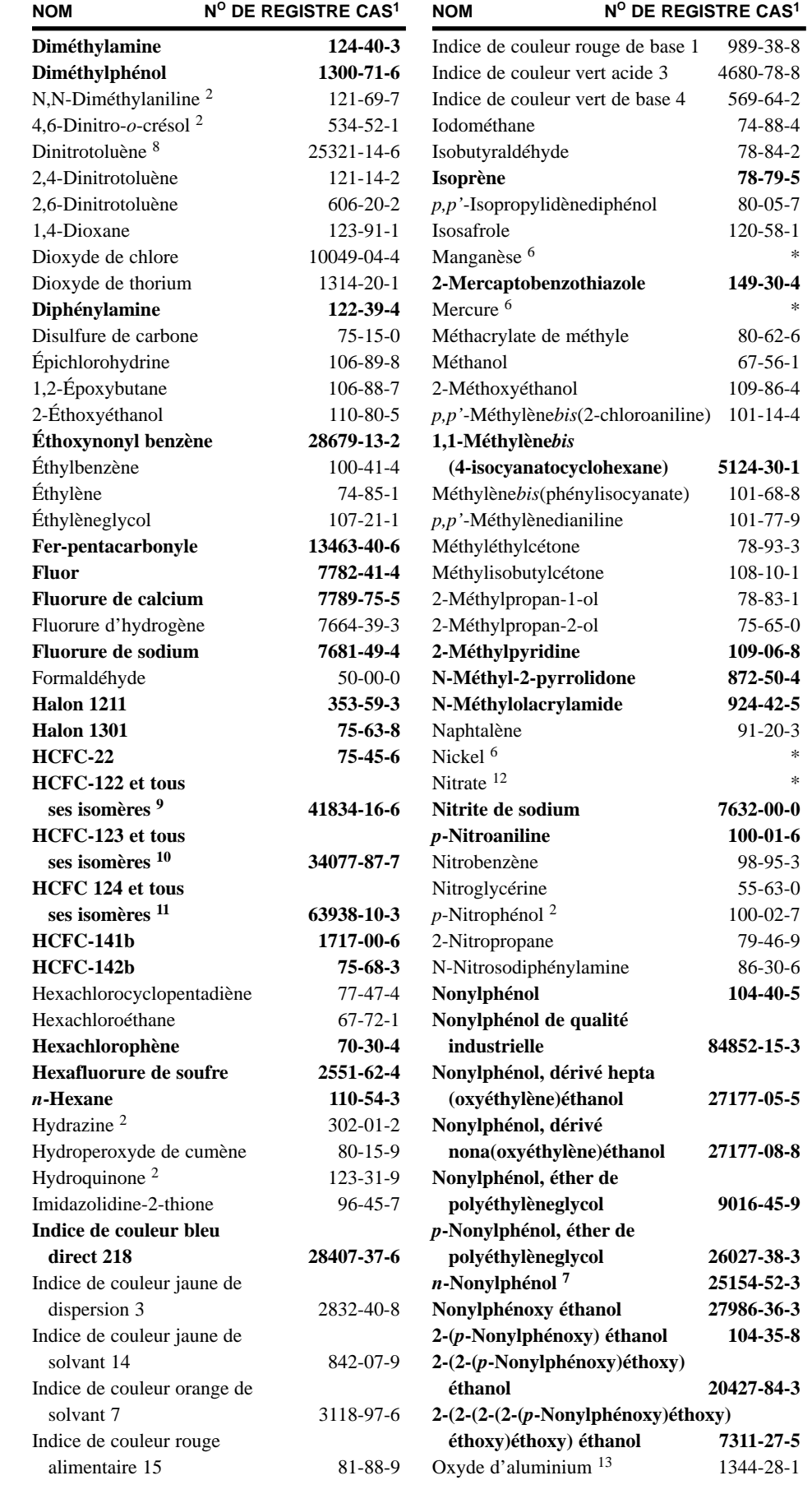

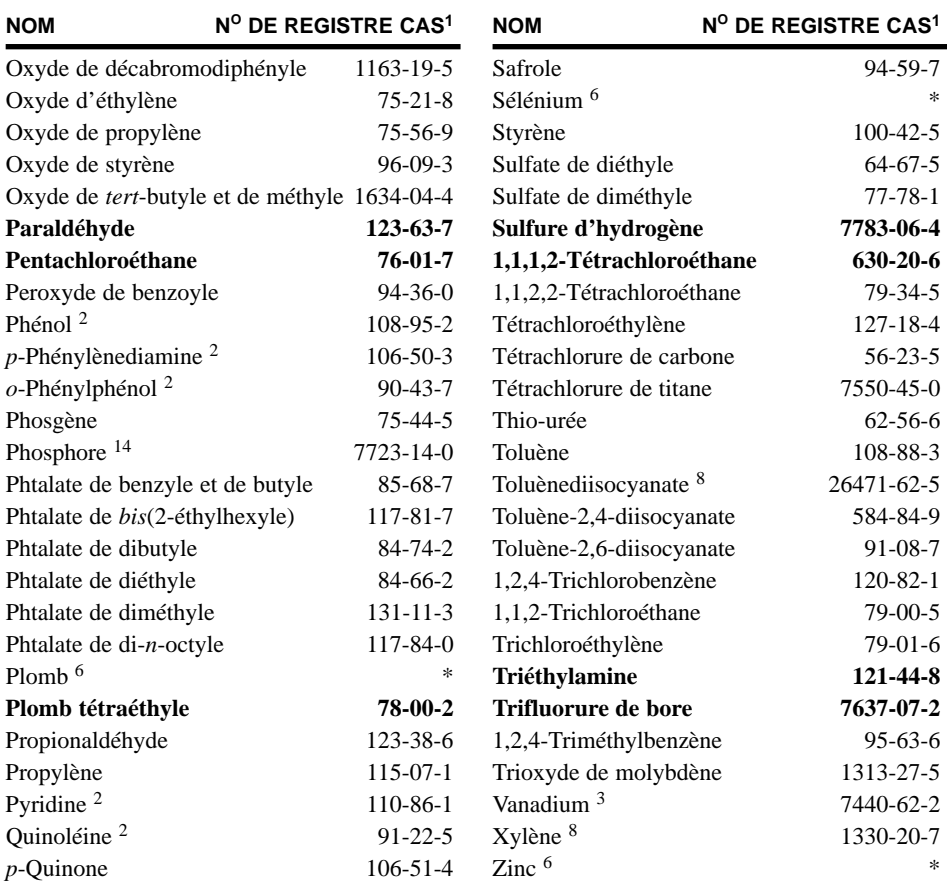

\* Il n'y a pas de numéro CAS unique pour cette substance de l'INRP.

1 Le numéro d'enregistrement CAS est celui du Chemical Abstracts Service, le cas échéant.

2 « et ses sels » Le numéro de CAS correspond à l'acide ou la base faible. Toutefois, la liste de l'INRP comprend les sels de ces acides et bases faibles. Pour calculer le poids de ces substances et de leurs sels, il faut utiliser le poids moléculaire de l'acide ou de la base et non pas le poids total des sels.

- 3 « fumée ou poussière »
- 4 « formes fibreuses »
- 5 « Ammoniac total » désigne la somme de l'ammoniac (NH<sub>3</sub> - numéro de CAS 7664-41-7) et de l'ion d'ammonium (NH<sub>4</sub><sup>+</sup>) en solution.
- 6 « et ses composés »
- 7 « forme friable »
- 8 « mélange d'isomères »
- 9 « ioniques »
- 10 Ces isomères sont notamment le HCFC-122 (numéro CAS 354-21-2).
- 11 Ces isomères sont notamment le HCFC-123 (numéro CAS 306-83-2) et le HCFC-123a (numéro CAS 90454-18-5).
- 12 Ces isomères sont notamment le HCFC-124 (numéro CAS 2837-89-0) et le HCFC-124a (numéro CAS 354-25-6).
- 13 « ion en solution à un pH de 6 ou plus »
- 14 « jaune ou blanc »

# NOTE: Les substances ajoutée à l'INRP le 24 avril 1999, apparaissent en caractères gras.

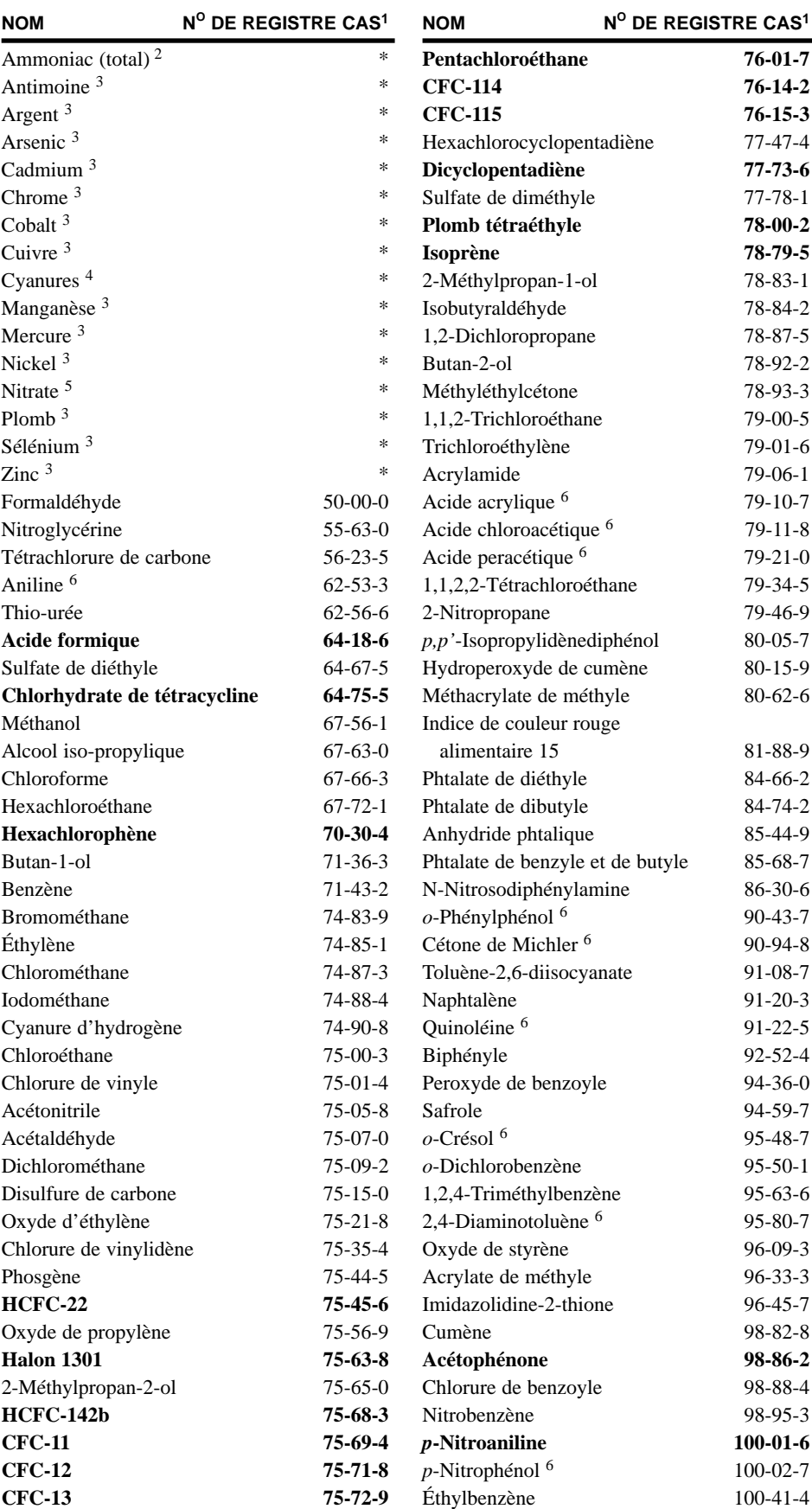

**Annexe 2 – Liste, par ordre des numéros de registre du** *Chemical Abstracts Service***, des substances de l'Inventaire national des rejets de polluants de 1999**

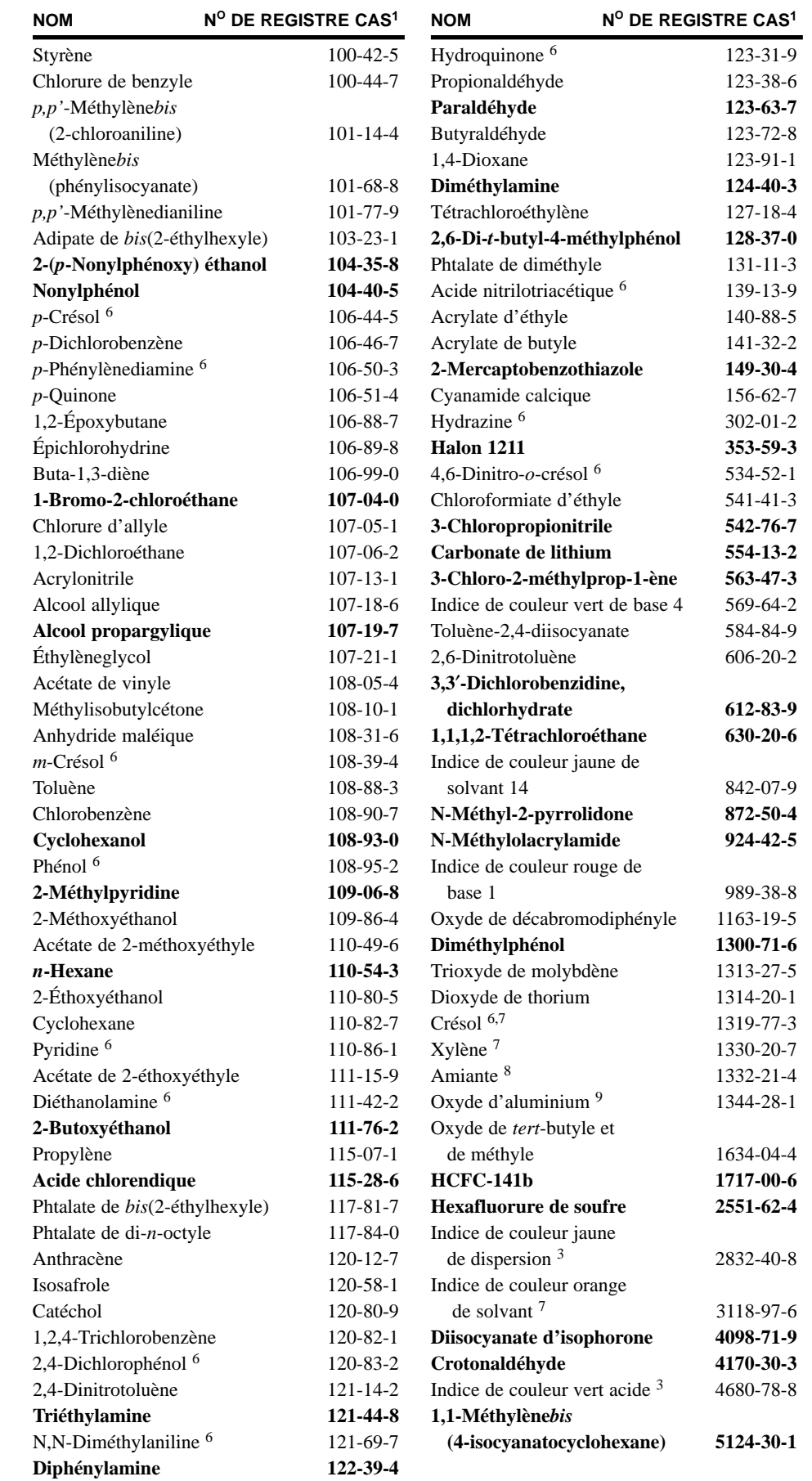

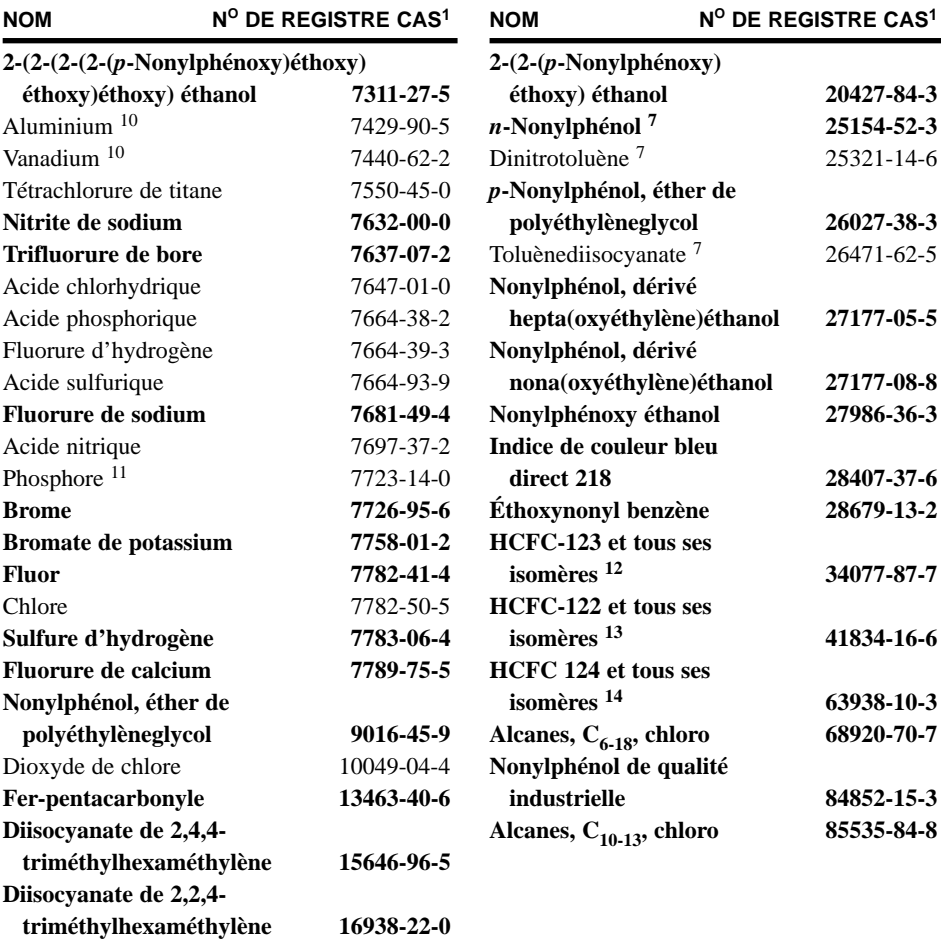

*Annexe 2*

\* Il n'y a pas de numéro CAS unique pour cette substance de l'INRP.

1 Le numéro d'enregistrement CAS est celui du Chemical Abstracts Service, le cas échéant.

2 « Ammoniac – total » désigne la somme de l'ammoniac (NH<sub>3</sub> - numéro de CAS 7664-41-7) et de l'ion d'ammonium  $(NH_4^+)$  en solution.

- 3 « et ses composés »
- 4 « ioniques »
- 5 « ion en solution à un pH de 6 ou plus »

6 « et ses sels » Le numéro de CAS correspond à l'acide ou la base faible. Toutefois, la liste de l'INRP comprend les sels de ces acides et bases faibles. Pour calculer le poids de ces substances et de leurs sels, il faut utiliser le poids moléculaire de l'acide ou de la base et non pas le poids total des sels.

- 7 « mélange d'isomères »
- 8 « forme friable »
- 9 « formes fibreuses »
- 10 « fumée ou poussière »
- 11 « jaune ou blanc »

12 Ces isomères sont notamment le HCFC-123 (numéro CAS 306-83-2) et le HCFC-123a (numéro CAS 90454-18-5).

- 13 Ces isomères sont notamment le HCFC-122 (numéro CAS 354-21-2).
- 14 Ces isomères sont notamment le HCFC-124 (numéro CAS 2837-89-0) et le HCFC-124a (numéro CAS 354-25-6).

# **Introduction**

Soixante-treize substances ont été ajoutées à la liste des 172 substances de l'INRP pour l'année de déclaration 1999. Cet ajout fait suite à des consultations publiques et à l'acceptation de certaines des recommandations du Groupe de travail spécial sur les substances de l'INRP. Un avis supplémentaire concernant ces nouvelles substances a été publié dans la *Gazette du Canada*, partie I, le 24 avril 1999.

La présente annexe précise les usages et les sources des rejets de ces 73 substances, afin d'aider les installations à déterminer si elles pourraient les fabriquer, les traiter ou les utiliser d'une autre manière. Certaines substances sont groupées quand leurs usages sont similaires. C'est le cas de 2 alcanes polychlorés, de 4 diisocyanates, de 11 CFC et HCFC, de 2 halons et de 12 nonylphénols et leurs éthoxylates.

Chaque description de substance comprend une liste des codes à cinq chiffres du Système de classification des industries de l'Amérique du Nord (SCIAN) permettant d'identifier les secteurs industriels qui pourraient fabriquer, traiter ou utiliser ces substances d'une autre manière. Cette information est fondée sur les sources d'Environnement Canada et sur la base de données du Toxics Release Inventory (1996) des États-Unis. On recommande d'examiner les descriptions de substance en tenant compte de l'information du SCIAN. Les secteurs et sous-secteurs de la classifications du SCIAN et leurs codes à deux, trois et quatre chiffres sont répertoriés à l'Annexe 5. Le formulaire de déclaration électronique fournit une liste à servir des codes canadiens à six chiffres du SCIAN.

Les personnes qui produisent la déclaration devraient noter que le présent guide **ne** comprend **pas** tous les usages et toutes les sources de rejet d'une substance donnée, surtout si la substance a des applications industrielles ou commerciales universelles.

De nombreuses sources d'information ont été utilisées pour élaborer la description des substances, en particulier, les suivantes :

- 1. Les rapports santé et sécurité de l'U.S. National Toxicology Program (N.T.P.) site Web : <**ntp-support.niehs.nih.gov/htdoc/Chem\_Hs\_Index.html>**
- 2. Les fiches techniques sur le spectre chimique de Spectrum Laboratories Inc. site Web : **<www.speclab.com/compount/>**
- 3. La fiche signalétique (Scorecard) du Environmental Defense Fund site Web : **<www.scorecard.org/>**
- 4. Les renseignements de sources diverses dont se sert Environnement Canada pour les évaluations portant sur la Liste des substances prioritaires (LSP) et d'autres programmes.

# **Annexe 3 – Substances s'ajoutant à l'INRP de 1999**

# **Substances s'ajoutant à l'INRP pour l'année de déclaration 1999**

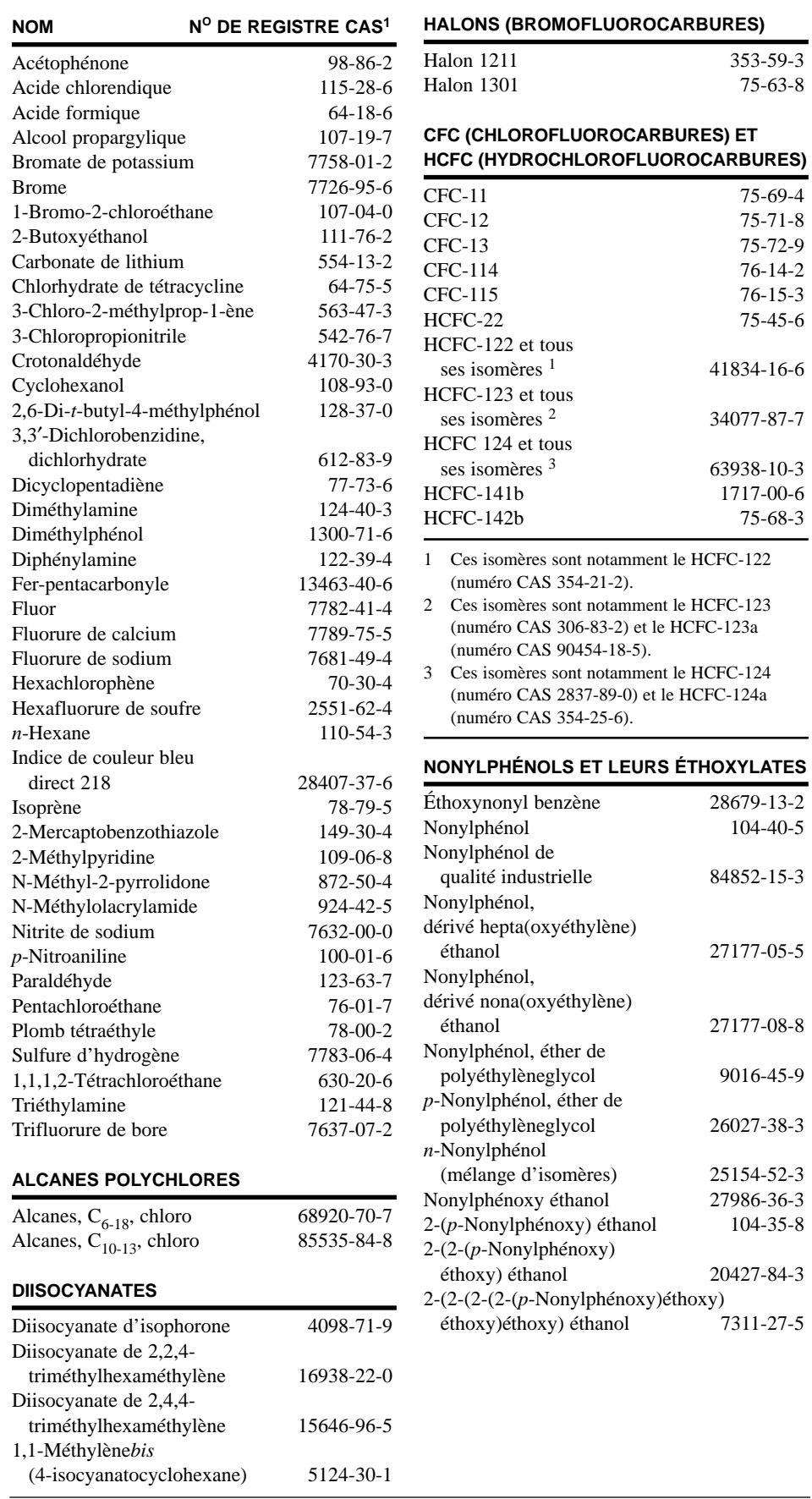

*88 Guide de déclaration à l'Inventaire national des rejets de polluants – 1999*

# **Acétophénone 98-86-2**

L'acétophénone est un liquide incolore légèrement huileux ayant une odeur sucrée et piquante s'apparentant à celle de la fleur d'oranger ou au jasmin. On l'emploie pour parfumer les savons, les détergents, les crèmes et les lotions, ou comme ingrédient de parfums. On trouve également l'acétophénone dans les émissions des procédés d'incinération des déchets, de combustion du mazout et de combustion du charbon. Voici d'autres usages :

- Comme aromatisant de produits alimentaires, de breuvages non alcoolisés et du tabac
- Comme solvant spécial avec les plastiques et les résines
- Comme catalyseur de la polymérisation d'oléfines
- Comme photosensibilisant dans des synthèses organiques

**CODES DU SYSTÈME DE CLASSIFICATION DES INDUSTRIES DE L'AMÉRIQUE DU NORD (SCIAN)** 21111, 22111, 22112, 31194, 31311, 31331, 31499, 32192, 32411, 32511, 32512, 32513, 32518, 32519, 32521, 32531, 32532, 32541, 32551, 32561, 32562, 32599, 32731, 33131, 33142, 33149, 33281, 33341, 33399, 33592, 33999, 42186, 42269, 49111, 51224, 51229, 51419, 51421, 52232, 54119, 54134, 54135, 54137, 54141, 54142, 54149, 54187, 54189, 54193, 54199, 56142, 56143, 56149, 56159, 56179, 56191, 56192, 56199, 56221, 56292, 71141, 81232, 81299

# **Acide chlorendique 115-28-6**

L'acide chlorendique sert avant tout d'intermédiaire chimique pour la préparation de résines du type polyesters et de plastifiants retardateurs de flammes. Il a de nombreux autres usages :

- Comme intermédiaire chimique dans la fabrication de résines de polyesters résistantes à la corrosion
- Dans la production de systèmes polymériques utilisés dans des peintures et des produits de revêtement modifiés par des huiles
- Comme durcissant de résines époxy servant aux plaquettes de circuits imprimés
- Pour la production d'additifs retardateurs de flammes comme le chlorendate dibutylique et le chlorendate diméthylique
- Comme lubrifiant extrême -pression

**CODES DU SYSTÈME DE CLASSIFICATION DES INDUSTRIES DE L'AMÉRIQUE DU NORD (SCIAN)**  32521

# Acide formique 64-18-6

L'acide formique est utilisé pour la teinture de textiles naturels et synthétiques ainsi que pour leur achèvement. Il sert d'agent d'épuisement des colorants, à l'achèvement du coton et de la laine et pour rendre les tissus à l'épreuve du rétrécissement et des plis de froissement. Quant à ses applications chimiques, il sert d'intermédiaire à la préparation de composés chimiques comme les formates et l'acide oxalique, et d'agent réducteur fort dans le cas des acides, des sels, des colorants, des fumigants, des insecticides, des réfrigérants et des produits pharmaceutiques. Il sert de solvant pour les parfums et les laques. Voici une liste des nombreux autres usages de l'acide formique :

- Comme produit de décalcification et agent de neutralisation dans l'industrie du traitement du cuir. Il est aussi utile au tannage, à la dépilation et à la turgescence des peaux.
- Comme coagulant pour les latex naturels et le moulage, ainsi que pour la conservation du latex, dans l'industrie du caoutchouc
- Dans l'industrie de l'électroplaquage, pour le contrôle du diamètre des particules et de l'épaisseur du plaquage dans l'étamage du verre, et comme agent réducteur dans les bains de teinture au chrome et de nickelage

- Pour la coloration et le finissage du papier
- Pour la flottation de minerais
- Comme antiseptique dans la fabrication du vin et de la bière
- Comme complément d'arôme dans les parfums
- Comme agent de conservation dans les additifs pour aliments destinés aux animaux et dans les produits de nettoyage en solution
- Comme agent de dépouillement chimique des fils et de préparation des fils à la soudure
- Comme acidifiant des produits de lessive
- Comme acidifiant dans les puits de pétrole

**CODES DU SYSTÈME DE CLASSIFICATION DES INDUSTRIES DE L'AMÉRIQUE DU NORD (SCIAN)**  11199, 21111, 21221, 21222, 21223, 21229, 21232, 21239, 22111, 22112, 31121, 31134, 31142, 31182, 31183, 31191, 31192, 31193, 31194, 31199, 31311, 31321, 31324, 31331, 31332, 31499, 31519, 31521, 31522, 31523, 31529, 31599, 31611, 32111, 32121, 32191, 32192, 32199, 32211, 32212, 32213, 32221, 32222, 32223, 32229, 32312, 32411, 32419, 32511, 32512, 32513, 32518, 32519, 32521, 32522, 32531, 32532, 32541, 32551, 32552, 32561, 32562, 32591, 32599, 32611, 32614, 32615, 32619, 32629, 32721, 32791, 32799, 33122, 33131, 33142, 33149, 33211, 33221, 33243, 33251, 33261, 33281, 33291, 33299, 33331, 33341, 33399, 33422, 33431, 33441, 33512, 33521, 33593, 33611, 33612, 33621, 33631, 33632, 33633, 33634, 33635, 33636, 33639, 33699, 33712, 33721, 33911, 33992, 33993, 33999, 42269, 92119

### **Alcool propargylique 107-19-7**

L'alcool propargylique est un inhibiteur de la corrosion, un stabilisateur de solvants et un réactif de laboratoire. Il est également employé comme intermédiaire chimique dans la synthèse de nombreux composés. Il a été appliqué pour empêcher que l'acier devienne fragile par exposition à l'hydrogène.

**CODES DU SYSTÈME DE CLASSIFICATION DES INDUSTRIES DE L'AMÉRIQUE DU NORD (SCIAN)**  21111, 21232, 21239, 31194, 32312, 32511, 32512, 32513, 32518, 32519, 32521, 32531, 32532, 32541, 32551, 32561, 32562, 32599, 32799, 33131, 56221, 56292

### **Bromate de potassium 7758-01-2**

Le bromate de potassium est une poudre cristalline blanche servant :

- De réactif de laboratoire
- D'additif alimentaire, particulièrement à titre d'agent de vieillissement (conditionnant) pour la préparation de la farine et du pain
- D'agent de bromation puissant avec les composés aromatiques désactivés
- En mélange avec l'aluminium et le dinitrotoluène pour empêcher ou pour corriger la fissuration du béton.

**CODES DU SYSTÈME DE CLASSIFICATION DES INDUSTRIES DE L'AMÉRIQUE DU NORD (SCIAN)**  11199, 31121, 31134, 31142, 31182, 31183, 31191, 31192, 31194, 31199

### **Brome 7726-95-6**

Le brome fait partie des rares éléments dotés de propriétés de résistance au feu. Par conséquent, on l'emploie comme constituant principal de certains des retardateurs de flammes les plus efficaces qui soient dans l'industrie des plastiques. De nombreux produits pharmaceutiques dépendent d'intermédiaires bromés pour leur fabrication. L'halothane, le naproxène, la 1-bromogalanthine, la bromohexine et la bromocriptine sont des exemples de produits pharmaceutiques bromés. Le brome est utilisé pour la préparation de liquides de forage à haut rendement pour les puits de production gaziers et pétroliers, ainsi que pour la production du dibromométhane, un additif de l'essence. Il est souvent employé pour préparer une grande variété de bromures inorganiques et de bromures organiques, qui peuvent être utilisés dans les piscines (ou les cuves thermales) et pour le traitement de l'eau à usage industriel, soit pour l'élimination des algues, des bactéries et des odeurs. Les composés chimiques bromés peuvent aussi servir comme constituant photosensible des émulsions photographiques, comme constituant des solutions de développement des photos ou encore comme pesticides

*Annexe 3*

utilisés lors de la production ou du stockage des cultures vivrières. Par conséquent, les producteurs de ces composés bromés destinés à des applications industrielles ou commerciales sont concernés par l'utilisation du brome.

**CODES DU SYSTÈME DE CLASSIFICATION DES INDUSTRIES DE L'AMÉRIQUE DU NORD (SCIAN)**  11199, 21111, 31111, 31121, 31123, 31134, 31142, 31161, 31182, 31183, 31191, 31192, 31193, 31194, 31199, 32411, 32511, 32512, 32513, 32518, 32519, 32521, 32522, 32531, 32532, 32541, 32551, 32552, 32561, 32562, 32591, 32599, 33131, 33141, 33142, 33149, 33211, 33231, 33232, 33281, 33331, 33441, 33451, 33991

# **1-Bromo-2-chloroéthane 107-04-0**

Cette substance est un alcane halogéné qui sert de solvant, particulièrement avec les esters et les éthers de cellulose. Elle est aussi employée dans des synthèses organiques et comme fumigant appliqué sur les fruits et les légumes.

**CODES DU SYSTÈME DE CLASSIFICATION DES INDUSTRIES DE L'AMÉRIQUE DU NORD (SCIAN)**  31121, 31141, 31142, 31194, 31199, 32511, 32512, 32518, 32519, 32522

# **2-Butoxyéthanol 111-76-2**

Cette substance est un éther glycolique largement utilisé comme solvant dans les peintures, les enduits de protection et les encres d'imprimerie, ainsi que dans la teinture et l'impression sur textiles, dans les nettoyeurs industriels et dans la fabrication de matériel électronique. On l'emploie également comme solvant avec la nitrocellulose ainsi que des résines naturelles et synthétiques, et aussi pour le dégivrage dans les carburants et les liquides de freins dans le secteur automobile.

Cette substance ne figure pas sur la liste de l' U. S. Toxics Release Inventory. Elle figure cependant sur la deuxième liste des substances d'intérêt prioritaire (LSIP) en vertu de la *Loi canadienne sur la protection de l'environnement* (LCPE). Les codes suivants de la SCIAN ont été retenus sur la foi des données recueillies dans le cadre de l'évaluation de la toxicité de la LSIP.

**CODES DU SYSTÈME DE CLASSIFICATION DES INDUSTRIES DE L'AMÉRIQUE DU NORD (SCIAN)**  21111, 31194, 32419, 32511, 32512, 32513, 32518, 32519, 32521, 32551, 32552, 32561, 32591, 32599, 33131, 33611, 33612, 33621, 33631, 33632, 33633, 33634, 33635, 33639, 33699, 51111, 51112, 51113, 51223

# **Carbonate de lithium 554-13-2**

Le carbonate de lithium est une poudre blanche soluble. On l'emploie dans les céramiques, les porcelaines, les vernis, les colorants et les graisses lubrifiantes. Comme catalyseur, il est utilisé pour les alliages des piles d'accumulateurs et pour les semi-conducteurs. Il a aussi des applications dans l'aluminerie. Le carbonate de lithium est une matière active de produits pharmaceutiques. Par conséquent, il peut être rejeté dans l'atmosphère par les fabricants de composés chimiques médicinaux.

**CODES DU SYSTÈME DE CLASSIFICATION DES INDUSTRIES DE L'AMÉRIQUE DU NORD (SCIAN)**  21111, 21232, 21239, 31194, 31611, 32419, 32511, 32512, 32513, 32518, 32519, 32521, 32532, 32541, 32551, 32552, 32561, 32599, 32619, 32711, 32712, 32721, 32731, 32733, 32739, 32742, 32791, 32799, 33122, 33131, 33142, 33149, 33221, 33241, 33261, 33281, 33291, 33299, 33311, 33322, 33329, 33331, 33399, 33512, 33521, 33531, 33599, 33641, 33712, 33993, 33999, 54171

# **Chlorhydrate de tétracycline 64-75-5**

Le chlorhydrate de tétracycline est une poudre jaune servant d'agent antibactérien. Il peut se produire des rejets dans le milieu lorsque cette substance est utilisée dans des préparations pharmaceutiques.

**CODES DU SYSTÈME DE CLASSIFICATION DES INDUSTRIES DE L'AMÉRIQUE DU NORD (SCIAN)**  32541, 54171

# **3-Chloro-2-méthylprop-1-ène 563-47-3**

Le 3-chloro-2-méthylprop-1-ène est un liquide volatil qui est incolore ou peut atteindre la couleur paille, et ayant une odeur piquante. Il est principalement utilisé comme intermédiaire chimique dans la production du carbofurane, un insecticide du type carbamate utilisé surtout sur les cultures de maïs. Voici d'autres usages :

- Comme intermédiaire chimique dans la production d'herbicides
- Comme additif aux textiles
- Comme additif dans les parfums
- Comme intermédiaire dans la production de plastiques, de produits pharmaceutiques et d'autres composés chimiques.

### **CODES DU SYSTÈME DE CLASSIFICATION DES INDUSTRIES DE L'AMÉRIQUE DU NORD (SCIAN)**  21111, 31194, 32511, 32512, 32513, 32518, 32519, 32521, 32532, 32551, 32599, 33131

# **3-Chloropropionitrile 542-76-7**

Cette substance azotée est un liquide incolore employé comme intermédiaire chimique dans la synthèse de polymères et de produits pharmaceutiques. Elle a été inscrite sur la liste de l' U. S. Toxics Release Inventory en 1996. Aucun rapport n'a toutefois été produit sur cette substance. Les codes suivants de la SCIAN sont fondés sur les usages décrits ci-dessus.

**CODES DU SYSTÈME DE CLASSIFICATION DES INDUSTRIES DE L'AMÉRIQUE DU NORD (SCIAN)**  32521, 32541

# **Crotonaldéhyde 4170-30-3**

Le crotonaldéhyde est un liquide incolore ou qui peut atteindre la couleur paille, à l'odeur irritante, piquante et suffocante. Il a de nombreux usages :

- Comme intermédiaire chimique dans la fabrication de l'alcool butylique, de l'adéhyde butylique, de la quinaldine, de l'acide crotonique, de l'acide maléique, de l'alcool crotylique et du butylchloral hydraté.
- Comme milieu de réaction, agent de formulation, antioxydant pour adhésifs, inhibiteur de la corrosion et stabilisateur, et solvant du chlorure de polyvynile, dans le secteur des technologies des polymères.
- Pour la synthèse organique dans la fabrication de résines, de colorants, de sédatifs, de pesticides, d'agents chimiothérapeutiques et d'aromatisants.
- Comme solvant pour la purification d'huiles minérales et d'huiles lubrifiantes.
- Comme dénaturant de l'alcool.
- Comme matière odorante et d'avertissement dans les carburants gazeux
- Dans le tannage des cuirs et la préparation des matériaux de tannage
- Dans la fabrication d'agents tensio-actifs
- Dans la fabrication de caoutchoucs ainsi que d'antioxydants et d'accélérateurs pour caoutchoucs
- Dans la fabrication de gaz lacrymogène et d'agents de guerre chimique
- Comme agent de durcissement de la gélatine dans les émulsions photographiques

**CODES DU SYSTÈME DE CLASSIFICATION DES INDUSTRIES DE L'AMÉRIQUE DU NORD (SCIAN)**  31521, 31522, 31523, 31529, 32511, 32512, 32513, 32518, 32519, 32521, 32522, 32531, 32541, 32591

# **Cyclohexanol 108-93-0**

Le cyclohexanol est appliqué à la synthèse de l'acide adipique en vue de la production de nylons. Il a d'autres usages :

- Comme solvant pour l'achèvement textile, pour la fabrication de plastiques et de résines et dans les produits de revêtement
- Comme décapant pour peinture et vernis
- Comme produit de formulation de germicides

**CODES DU SYSTÈME DE CLASSIFICATION DES INDUSTRIES DE L'AMÉRIQUE DU NORD (SCIAN)**  21111, 31194, 32222, 32312, 32511, 32512, 32513, 32518, 32519, 32521, 32522, 32531, 32532, 32541, 32551, 32561, 32562, 32599, 32611, 32731, 33131, 33281, 33411, 33441, 33461, 33991

# **2,6-Di-***t***-butyl-4-méthylphénol 128-37-0**

Ce composé chimique est un solide cristallin blanc qui est largement utilisé comme antioxydant et comme agent de conservation dans les aliments destinés à la consommation humaine et animale. On l'emploie aussi dans les emballages d'aliments (doublures intérieures cirées et plateaux d'emballage). Voici d'autres usages :

- Comme antioxydant et agent de conservation dans des préparations pharmaceutiques et des formulations cosmétiques contenant des graisses et des huiles
- Dans la fabrication de caoutchoucs et de produits pétroliers

**CODES DU SYSTÈME DE CLASSIFICATION DES INDUSTRIES DE L'AMÉRIQUE DU NORD (SCIAN)**  31111, 31161, 32221, 32222, 32223, 32229, 32419, 32521, 32541, 32561, 32562, 32611

# **3,3**′**-Dichlorobenzidine, dichlorhydrate 612-83-9**

Cette substance forme une poudre légèrement ocre. La plupart des entreprises canadiennes n'auront pas à se soucier de déclarer ou non cette substance car Environnement Canada l'a étudiée de façon poussée et il est d'avis qu'une seule entreprise au Canada l'utilise. On ne connaît qu'un seul usage important de cette substance : la fabrication de pigments de couleur (utilisés pour colorer les encres d'imprimerie, les peintures, les textiles, les plastiques et les crayons de cire). Les utilisateurs de ces pigments n'auront pas à déclarer cette substance.

**CODES DU SYSTÈME DE CLASSIFICATION DES INDUSTRIES DE L'AMÉRIQUE DU NORD (SCIAN)**  21111, 32419, 32511, 32512, 32513, 32518, 32519, 32521, 32531, 32532, 32541, 32551, 32599, 33131, 33712, 33721

# **Dicyclopentadiène 77-73-6**

Le dicyclopentadiène est un cristal incolore servant d'intermédiaire chimique dans la fabrication d'insecticides, de peintures et de vernis. On l'emploie aussi comme retardateur de flammes dans la production de plastiques.

**CODES DU SYSTÈME DE CLASSIFICATION DES INDUSTRIES DE L'AMÉRIQUE DU NORD (SCIAN)**  21111, 31151, 31194, 31331, 31332, 31499, 31521, 31522, 31523, 31529, 32192, 32199, 32411, 32419, 32511, 32512, 32513, 32518, 32519, 32521, 32532, 32551, 32552, 32561, 32599, 32612, 32613, 32619, 32711, 32731, 32742, 32799, 33131, 33271, 33299, 33331, 33341, 33392, 33399, 33611, 33612, 33621, 33631, 33632, 33633, 33634, 33635, 33639, 33661, 33699, 33721, 33911, 33999, 42186, 42269, 48831, 48833, 48839, 49111, 51224, 51229, 51419, 51421, 52232, 53241, 54119, 54134, 54135, 54137, 54141, 54142, 54149, 54187, 54189, 54193, 54199, 56142, 56143, 56149, 56159, 56179, 56191, 56192, 56199, 71141, 71393, 81232, 81299

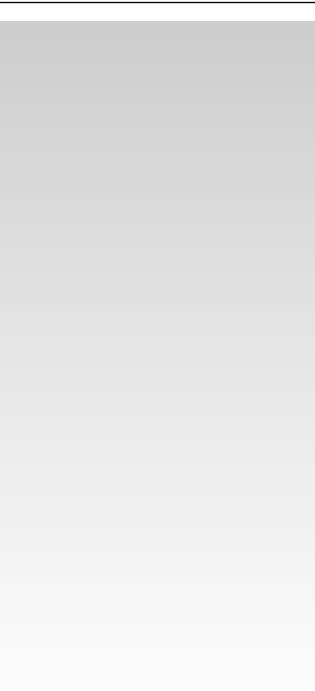

# **Diméthylamine 124-40-3**

La diméthylamine est un gaz liquéfié incolore, inflammable, ayant une odeur d'ammoniac et s'apparentant à celle du poisson. On l'emploie notamment comme :

- Agent de dépilage
- Produit d'absorption des gaz acides, agent de flottation, stabilisateur de l'essence ou accélérateur pour la fabrication de colorants, de produits pharmaceutiques, de savons, de détergents et de caoutchoucs
- Fongicide agricole

**CODES DU SYSTÈME DE CLASSIFICATION DES INDUSTRIES DE L'AMÉRIQUE DU NORD (SCIAN)**  21111, 31121, 31194, 31323, 31411, 32111, 32229, 32312, 32411, 32511, 32512, 32513, 32518, 32519, 32521, 32522, 32531, 32532, 32541, 32551, 32561, 32591, 32599, 32611, 33131, 33331, 33451, 33911, 42269

# **Diméthylphénol (xylénol) 1300-71-6**

Ce composé chimique est un solide cristallin blanc qui sert à la préparation de désinfectants dérivés du goudron de houille et à la fabrication de résines synthétiques, d'oxyde de polyphénylène (isomère 2,6 seulement), de solvants, de composés pharmaceutiques, d'insecticides et de fongicides. On l'emploie aussi pour la fabrication de plastifiants, de composés caoutchoutés, d'additifs pour lubrifiants et essences, d'agents de mouillage et de colorants.

**CODES DU SYSTÈME DE CLASSIFICATION DES INDUSTRIES DE L'AMÉRIQUE DU NORD (SCIAN)**  21111, 31194, 32511, 32512, 32513, 32518, 32519, 32521, 32532, 32541, 32551, 32599, 33131

# **Diphénylamine 122-39-4**

La diphénylamine est un solide cristallin blanc employé comme antioxydant par les industries des lubrifiants et des additifs. Voici d'autres usages :

- Comme antioxydants et accélérateurs dans les caoutchoucs
- Dans les propergols solides
- Dans la fabrication de pesticides, de colorants et de produits pharmaceutiques
- En médecine vétérinaire pour les applications topiques de mélanges contre la myisase à callitroga et dans des essais sur les intoxications au nitrate ou au nitrite
- Pour la conservation des pommes en entreposage
- Comme agent de stabilisation d'explosifs à la nitrocellulose et de la cellulose
- En chimie analytique, pour la détection des nitrates, des chlorates et d'autres oxydants forts

**CODES DU SYSTÈME DE CLASSIFICATION DES INDUSTRIES DE L'AMÉRIQUE DU NORD (SCIAN)**  21111, 31194, 31331, 32419, 32511, 32512, 32513, 32518, 32519, 32521, 32522, 32531, 32532, 32551, 32561, 32592, 32599, 32621, 33131, 33712

# **Fer-pentacarbonyle 13463-40-6**

Le fer-pentacarbonyle est un liquide visqueux jaune qui peut passer en combustion spontanée dans l'air. Ce composé organo-métallique est employé comme catalyseur de synthèse organique. Il sert à la préparation du fer-carbonyle, qui entre dans la fabrication de bobines haute fréquence dans l'industrie de la radio et de la télévision, et comme agent antidétonant dans les carburants.

**CODES DU SYSTÈME DE CLASSIFICATION DES INDUSTRIES DE L'AMÉRIQUE DU NORD (SCIAN)**  32511, 32512, 32518, 32519

### *Annexe 3*

### **Fluor 7782-41-4**

Le fluor est un gaz jaune pâle. C'est l'oxydant le plus fort qui soit. Il réagit avec pratiquement toutes les substances organiques et inorganiques. On l'applique à la préparation de nombreux composés fluorés organiques ou inorganiques, importants sur le plan commercial, tels que les hexafluorures d'uranium et de soufre, les trifluorures de bore, d'antimoine, de cobalt et de chlore, le fluorure de sodium et l'acide fluorhydrique.

Le fluor, souvent dilué dans l'azote, réagit avec les hydrocarbures pour former les fluorocarbures correspondants en se substituant à certains atomes d'hydrogène, sinon tous. Les composés obtenus se caractérisent ordinairement par leur grande stabilité, leur inertie chimique et leur résistance électrique élevée. On obtient facilement, à partir de fluorocarbures non saturés, des plastiques utiles à propriétés antiadhésives, comme le polytétrafluoroéthylène (connu sous le nom commercial de Teflon). Des composés organiques contenant du chlore, du brome ou de l'iode sont fluorés pour donner des composés comme le dichlorodifluorométhane (CFC-12), l'agent réfrigérant employé dans la majorité des climatiseurs et des réfrigérateurs domestiques.

Le fluor sert d'oxydant dans les propergols et il sert aussi à la production de l'aluminium, du verre, d'émaux, de briques et d'engrais superphosphatés.

Comme le fluor se trouve dans les minéraux, les centrales au charbon pourraient être des sources de rejets de fluor.

**CODES DU SYSTÈME DE CLASSIFICATION DES INDUSTRIES DE L'AMÉRIQUE DU NORD (SCIAN)**  21111, 22111, 22112, 32312, 32511, 32512, 32513, 32518, 32519, 32521, 32599, 32616, 32712, 32733, 33131

### **Fluorure de calcium 7789-75-5**

Au terme de son évaluation au regard de la liste des substances d'intérêt prioritaire, en vertu de la *Loi canadienne sur la protection de l'environnement* (LCPE), le fluorure de calcium est l'un des fluorures inorganiques jugés être toxiques. On a conclu que les fluorures inorganiques pénètrent dans l'environnement en des quantités ou dans des conditions qui peuvent avoir un effet nocif sur l'environnement. La fluoroapatite, un important minerai contenant du fluorure de calcium, est source de phosphate destiné à l'industrie des engrais. Le fluorure de calcium est utilisé comme :

- Flux dans la production d'acier, de verre et d'émail
- Matière brute pour la production de l'acide fluorhydrique et du fluorure d'hydrogène anhydre
- Électrolyte fondu pour la séparation de l'oxygène et de l'alumine dans la production de l'aluminium

**CODES DU SYSTÈME DE CLASSIFICATION DES INDUSTRIES DE L'AMÉRIQUE DU NORD (SCIAN)**  21111, 32419, 32513, 32518, 32531, 32599, 32711, 32721, 33111, 33122, 33131

## **Fluorure de sodium 7681-49-4**

Au terme de son évaluation au regard de la liste des substances d'intérêt prioritaire, en vertu de la *Loi canadienne sur la protection de l'environnement* (LCPE), le fluorure de sodium est l'un des fluorures inorganiques jugés être toxiques. On a conclu que les fluorures inorganiques pénètrent dans l'environnement en des quantités ou dans des conditions qui peuvent avoir un effet nocif sur l'environnement.

C'est une poudre blanche, cristalline et soluble dans l'eau, largement utilisée dans les systèmes de fluoration de l'eau des systèmes d'aqueduc et dans de nombreux produits de soins dentaires. On emploie ce composé dans une variété d'applications industrielles, soit comme agent de conservation dans certaines colles et dans la production du verre et des émaux, la fabrication de savon de ménage, comme flux dans la production d'acier et d'aluminium, dans les flux utilisés pour l'électroplaquage et dans les compositions à sels de traitement thermique. On l'emploie aussi comme désinfectant de l'appareillage de fabrication de la bière, comme antihelminthique en médecine vétérinaire, comme insecticide, comme agent de conservation du bois et pour l'élimination du fluorure d'hydrogène contenu dans des gaz d'échappement. Les monocristaux servent pour les fenêtres dans les dispositifs de détection du rayonnement infrarouge ou ultraviolet.

**CODES DU SYSTÈME DE CLASSIFICATION DES INDUSTRIES DE L'AMÉRIQUE DU NORD (SCIAN)**  22111, 22112, 22131, 32111, 32419, 32541, 32552, 32561, 32562, 32711, 32721, 33111, 33122, 33131, 33281, 33451

# **Hexachlorophène 70-30-4**

L'hexachlorophène est un biphénol chloré. Il prend la forme d'une poudre cristalline blanche. Il est largement utilisé comme désinfectant, bactéricide et germicide, contre les bactéries et champignons pathogènes chez les animaux. Ces bactéries et champignons sont généralement trouvés sur l'équipement et dans les locaux où sont logés les animaux, dans les hôpitaux, sur le matériel hospitalier et sur les instruments chirurgicaux, ainsi que dans les locaux et sur l'équipement industriel. À cause de son pouvoir antibactérien, l'hexacholorophène sert à la fabrication de savons et de détergents ainsi qu'à la préparation de composés chimiques médicinaux.

Il a été inscrit sur l' U. S. Toxics Release Inventory en 1996, mais aucun rapport n'a suivi. Les codes suivants de la SCIAN sont fondés sur les descriptions qui précèdent.

**CODES DU SYSTÈME DE CLASSIFICATION DES INDUSTRIES DE L'AMÉRIQUE DU NORD (SCIAN)**  32541, 32561

# **Hexafluorure de soufre 2551-62-4**

# Au terme de son évaluation au regard de la liste des substances d'intérêt prioritaire, en vertu de la *Loi canadienne sur la protection de l'environnement* (LCPE), le fluorure de soufre est l'un des fluorures inorganiques jugés être toxiques. On a conclu que les fluorures inorganiques pénètrent dans l'environnement en des quantités ou dans des conditions qui peuvent avoir un effet nocif sur l'environnement. Il s'agit d'un gaz liquéfié incolore, inodore et ininflammable qui est utilisé par l'industrie des semiconducteurs pour la gravure au plasma avant le dépôt de vapeurs chimiques. Il est largement utilisé par les services publics d'électricité comme diélectrique pour le matériel de commutation comme les disjoncteurs de puissance. Il est aussi employé dans les câbles, dans les lignes de transport en confinement, dans les générateurs électrostatiques et dans les transformateurs. L'hexafluorure de soufre est employé comme gaz inerte et protecteur sur des métaux en fusion comme le magnésium et

*Annexe 3*

l'aluminium. Par conséquent, les producteurs de magnésium et les alumineries sont des sources possibles de rejets d'hexafluorure de soufre. On l'emploie aussi comme traceur gazeux dans le matériel de surveillance du milieu. (Environnement Canada est d'avis que les quantités en question ne suffiront pas à atteindre le seuil de déclaration à l'INRP).

**CODES DU SYSTÈME DE CLASSIFICATION DES INDUSTRIES DE L'AMÉRIQUE DU NORD (SCIAN)**  33152, 33441, 33531

# *n***-Hexane 110-54-3**

L'hexane normal (n-hexane) est un liquide incolore et limpide qui a une légère odeur apparentée à celle de l'essence. Il est dérivé de pétrole brut et est couramment employé comme réactif au laboratoire. Il est principalement utilisé comme solvant pour l'extraction d'huiles végétales dans les plantes de grande culture (comme le soja, le lin, l'arachide et le carthame). On l'emploie aussi comme agent de nettoyage dans les industries des textiles, de l'ameublement, de la chaussure et de l'impression (particulièrement la rotogravure). L'hexane est un constituant de colles spéciales utilisées par les industries du revêtement des toits, de la chaussure et du cuir. On l'emploie pour la reliure, le modelage des pilules et des comprimés, la mise en boîte, la fabrication des pneus et celle des balles de baseball.

**CODES DU SYSTÈME DE CLASSIFICATION DES INDUSTRIES DE L'AMÉRIQUE DU NORD (SCIAN)**  11199, 21111, 21232, 21239, 31111, 31121, 31122, 31134, 31142, 31151, 31161, 31171, 31182, 31183, 31191, 31192, 31193, 31194, 31199, 31213, 31214, 31311, 31321, 31322, 31323, 31331, 31332, 31491, 31499, 31521, 31522, 31523, 31529, 31599, 31611, 31621, 32191, 32192, 32199, 32211, 32212, 32213, 32221, 32222, 32311, 32312, 32411, 32412, 32419, 32511, 32512, 32513, 32518, 32519, 32521, 32522, 32531, 32532, 32541, 32551, 32552, 32561, 32562, 32591, 32592, 32599, 32611, 32612, 32614, 32615, 32619, 32621, 32622, 32629, 32712, 32721, 32731, 32733, 32739, 32741, 32791, 32799, 33131, 33142, 33149, 33151, 33211, 33221, 33232, 33241, 33243, 33251, 33261, 33271, 33281, 33291, 33299, 33311, 33313, 33322, 33329, 33331, 33341, 33351, 33361, 33391, 33392, 33399, 33422, 33431, 33441, 33451, 33461, 33512, 33521, 33522, 33531, 33591, 33593, 33599, 33611, 33612, 33621, 33631, 33632, 33633, 33634, 33635, 33636, 33639, 33641, 33651, 33661, 33699, 33711, 33712, 33721, 33911, 33991, 33992, 33993, 33994, 33995, 33999, 42183, 42184, 42186, 42251, 42269, 42271, 44711, 44719, 45431, 48611, 48831, 48832, 48833, 48839, 48849, 49111, 49311, 49312, 49319, 51224, 51229, 51419, 51421, 52232, 53241, 54119, 54133, 54134, 54135, 54137, 54138, 54141, 54142, 54149, 54171, 54172, 54187, 54189, 54193, 54194, 54199, 56142, 56143, 56149, 56159, 56179, 56191, 56192, 56199, 56221, 56292, 71141, 81149, 81232, 81299, 92119

# **Indice de couleur bleu direct 218 28407-37-6**

Le bleu direct 218 est un colorant chélaté avec le cuivre qui est communément employé pour colorer la cellulose, les acétates, les nylons, la soie, la laine, les tissus et les papiers. Dans l'industrie du textile, il est employé sur des produits ayant un fini urée-formaldéhyde.

**CODES DU SYSTÈME DE CLASSIFICATION DES INDUSTRIES DE L'AMÉRIQUE DU NORD (SCIAN)**  32211, 32212, 32213, 32222, 32511, 32512, 32513, 32518, 32519, 42269

### **Isoprène 78-79-5**

L'isoprène est un liquide volatil et incolore principalement employé pour la fabrication de caoutchoucs synthétiques et butyliques. Il est possible de l'utiliser seul ou en combinaison avec d'autres caoutchoucs, pour la fabrication de pneus et d'un grand nombre d'articles en caoutchouc, comme des chaussures, des articles de sport, des ciments et des produits hydrofuges. Il sert aussi à la fabrication d'articles de caoutchouc utilisés dans l'industrie de l'alimentation et dans le secteur de la médecine.

**CODES DU SYSTÈME DE CLASSIFICATION DES INDUSTRIES DE L'AMÉRIQUE DU NORD (SCIAN)**  31194, 31332, 31529, 31599, 31621, 32519, 32521, 32551, 32599, 32619, 32621, 32629, 33911, 33992, 33993

# **2-Mercaptobenzothiazole 149-30-4**

Il s'agit d'une fine poudre jaune communément utilisée comme accélérateur de la vulcanisation dans la fabrication de caoutchoucs, des bandes de roulement et des carcasses de pneus. Voici d'autres usages :

- Comme désactivateur du cuivre et comme inhibiteur de la corrosion dans les huiles de coupe et les produits pétroliers, particulièrement les liquides de refroidissement pour radiateurs
- Comme additif extrême-pression dans des graisses
- Comme antioxydant et stabilisant pour la fabrication des plastiques
- Comme fongicide de protection des textiles

**CODES DU SYSTÈME DE CLASSIFICATION DES INDUSTRIES DE L'AMÉRIQUE DU NORD (SCIAN)**  21111, 31194, 31321, 31331, 31332, 31411, 31529, 31599, 32419, 32511, 32512, 32513, 32518, 32519, 32521, 32532, 32541, 32551, 32552, 32561, 32599, 32619, 32621, 32629, 33122, 33131, 33142, 33149, 33261, 33592, 33911, 33992, 33993, 33999

# **2-Méthylpyridine 109-06-8**

La 2-méthylpyridine est un liquide incolore utilisé comme intermédiaire chimique dans les industries des colorants et des résines. Elle est aussi utilisée comme intermédiaire organique dans la fabrication de produits pharmaceutiques, de composés de caoutchouc, de solvants et de produits agrochimiques comme l'herbicide piclorame. Elle est rejetée dans l'atmosphère par les installations de production de la vinylpyridine, les usines d'épuration des eaux usées et les procédés énergétiques comme la gazéification du charbon. On a découvert que la fumée de cigarette contient de la 2-méthylpyridine.

**CODES DU SYSTÈME DE CLASSIFICATION DES INDUSTRIES DE L'AMÉRIQUE DU NORD (SCIAN)**  21111, 22132, 31194, 32419, 32511, 32512, 32513, 32518, 32519, 32521, 32531, 32532, 32551, 32599, 33111, 33122

# **N-Méthyl-2-pyrrolidone 872-50-4**

La N-méthyl-2-pyrrolidone (NMP) est un liquide incolore fortement polaire ayant une faible odeur aminée. Son usage est très répandu dans l'industrie du traitement du pétrole, pour la récupération à grande échelle d'hydrocarbures et de composés aromatiques par distillation extractive, et pour la préparation de membranes semiperméables conçues pour les procédés de séparation par ultrafiltration et par osmose inverse. Cette substance a de nombreux autres usages :

- En agrochimie, cette substance entre dans la préparation de formulations d'insecticides, de pesticides, de fongicides, d'herbicides et de produits de traitement des semences.
- Dans l'industrie des plastiques, elle sert de solvant de plastiques naturels et synthétiques, de cires, de résines et de différents types de peinture. On l'emploie aussi pour le filage par extrusion de fibres et de tissus et pour la synthèse de nouveaux polymères.
- En électronique, on l'emploie comme agent nettoyant et dégraissant pour les circuits intégrés monocristallins. Elle est aussi la matière active d'un agent nettoyant semi-aqueux, disponible sur le marché, ayant pour propriété d'être miscible avec l'eau et servant à éliminer le flux sur les cartes imprimées après les soudures à vague ou par refusion.
- On l'emploie pour nettoyer des pièces de moteurs (enlèvement de l'huile et des dépôts de carbone) et pour enlever diverses substances comme les résidus d'encres d'imprimerie, les produits époxy et les revêtements temporaires sur des éléments d'optique.
- On l'emploie comme solvant de revêtements de surface comme les acrylates, les composés époxy, les polyuréthanes, les chlorures de polyvinyle, les émaux isolants pour fils du type polyamidimide, les revêtements à l'eau et les encres

d'imprimerie. Elle est efficace aussi sur les vernis, les laques et les dépôts de carbone cuits.

• On l'emploie comme ingrédient dans les décapants de peinture à usage commercial ou domestique. Elle enlève la peinture moins rapidement que le chlorure de méthylène, mais elle dissout plusieurs couches plutôt que de les enlever une à la fois.

Cette substance est connue sous les appellations commerciales de solvant M-Pyrol, de « Surfadone », de LP-100 et de LP-300 (N-alkylpyrrolidones), de Non Meth et de SP-NMP.

**CODES DU SYSTÈME DE CLASSIFICATION DES INDUSTRIES DE L'AMÉRIQUE DU NORD (SCIAN)**  11199, 21111, 21232, 21239, 31121, 31134, 31142, 31161, 31171, 31182, 31183, 31191, 31192, 31194, 31199, 31311, 31321, 31322, 31323, 31324, 31331, 31332, 31499, 31521, 31523, 31529, 31599, 31611, 32199, 32221, 32222, 32311, 32312, 32411, 32412, 32419, 32511, 32512, 32513, 32518, 32519, 32521, 32522, 32531, 32532, 32541, 32551, 32552, 32561, 32562, 32591, 32599, 32611, 32612, 32613, 32614, 32615, 32616, 32619, 32622, 32629, 32721, 32731, 32799, 33122, 33131, 33142, 33149, 33151, 33152, 33211, 33221, 33231, 33232, 33241, 33242, 33243, 33261, 33272, 33281, 33291, 33299, 33329, 33331, 33341, 33361, 33391, 33392, 33399, 33411, 33422, 33431, 33441, 33451, 33461, 33512, 33521, 33531, 33591, 33592, 33599, 33611, 33612, 33621, 33631, 33632, 33633, 33634, 33635, 33636, 33637, 33639, 33641, 33651, 33661, 33699, 33712, 33721, 33911, 33991, 33992, 33993, 33994, 33995, 33999, 42186, 42269, 42271, 42291, 44311, 44422, 44612, 44619, 45391, 45392, 45399, 45431, 48811, 48819, 48821, 49111, 51111, 51224, 51229, 51419, 51421, 52232, 53241, 54119, 54134, 54135, 54137, 54141, 54142, 54149, 54171, 54187, 54189, 54193, 54199, 56142, 56143, 56149, 56159, 56172, 56179, 56191, 56192, 56199, 56221, 56292, 71141, 81149, 81232, 81299, 92811

# **N-Méthylolacrylamide 924-42-5**

Le N-méthylolacrylamide est une substance cristalline blanche servant d'intermédiaire dans la copolymérisation de l'acétate de vinyle et de l'acide acrylique. Il sert de polymère entrant dans la fabrication d'enduits, de vernis, d'adhésifs, de tissus infroissables et résistants aux plis ainsi que de textiles auto-défroissables, par liaison par rayonnement.

**CODES DU SYSTÈME DE CLASSIFICATION DES INDUSTRIES DE L'AMÉRIQUE DU NORD (SCIAN)**  21111, 31194, 32511, 32512, 32513, 32518, 32519, 32521, 32532, 32551, 32552, 32561, 32591, 32599, 33131, 33712, 33721

# **Nitrite de sodium 7632-00-0**

Le nitrite de sodium est une poudre cristalline blanche servant :

- Comme matériau de fabrication de colorants, de la saccharine, de réactifs chimiques et de produits pharmaceutiques
- Comme accélérateur pour caoutchoucs
- Comme réactif de blanchiment puissant dans l'industrie du textile
- Comme agent de fixage tinctorial et de conservation des produits de salaison, des produits de la viande et du poisson
- Dans l'industrie de la fabrication et de la réparation de machines, et comme agent de traitement chimique de métaux
- Dans l'industrie de l'électroplaquage, puisque c'est un excellent inhibiteur de la corrosion de l'acier

**CODES DU SYSTÈME DE CLASSIFICATION DES INDUSTRIES DE L'AMÉRIQUE DU NORD (SCIAN)**  11199, 21111, 22111, 22112, 22121, 22133, 31111, 31121, 31134, 31141, 31142, 31161, 31182, 31183, 31191, 31192, 31194, 31199, 31212, 31311, 31321, 31322, 31323, 31331, 31332, 31499, 31521, 31523, 31529, 31599, 32211, 32212, 32213, 32222, 32411, 32419, 32511, 32512, 32513, 32518, 32519, 32521, 32522, 32531, 32532, 32541, 32551, 32552, 32561, 32562, 32591, 32592, 32599, 32612, 32614, 32615, 32619, 32622, 32629, 32711, 32721, 32742, 32799, 33111, 33121, 33122, 33131, 33142, 33149, 33151, 33152, 33211, 33221, 33231, 33232, 33241, 33243, 33251, 33261, 33272, 33281, 33291, 33299, 33311, 33312, 33322, 33329, 33331, 33341, 33351, 33361, 33391, 33392, 33399, 33429, 33451, 33461, 33511, 33512, 33521, 33522, 33531, 33591, 33599, 33611, 33612, 33621, 33631, 33632, 33633, 33634, 33635, 33636, 33637, 33639, 33641, 33651, 33699, 33712, 33721, 33911, 33991, 33992, 33993, 33999, 42193, 42269, 49311, 49312, 49319, 51111, 51222, 54171, 55111, 92119

# *p***-Nitroaniline 100-01-6**

La *p*-nitroaniline est une poudre jaune brillant à faible odeur d'ammoniac. On l'emploie :

- Comme intermédiaire pour la préparation de colorants azoïques, de colorants alimentaires naturels, de produits pharmaceutiques et de pesticides
- Comme intermédiaire dans la préparation d'antioxydants, d'essence, d'inhibiteurs de la formation de gommes et de médicaments destinés à la volaille
- Comme intermédiaire dans la production de *p*-phénylènediamine

### **CODES DU SYSTÈME DE CLASSIFICATION DES INDUSTRIES DE L'AMÉRIQUE DU NORD (SCIAN)**  21111, 32511, 32512, 32513, 32518, 32519, 32521, 32541, 32561, 32599, 33131

# **Paraldéhyde 123-63-7**

La paraldéhyde est un liquide limpide et incolore utilisé comme accélérateur et antioxydant avec le caoutchouc. Il sert d'intermédiaire dans la fabrication de colorants et de nombreux composés organiques synthétiques. On l'emploie aussi comme solvant dans la production de graisses, d'huiles, de gommes, de résines et du cuir, ainsi que comme solvant en mélange pour les dérivés de la cellulose.

**CODES DU SYSTÈME DE CLASSIFICATION DES INDUSTRIES DE L'AMÉRIQUE DU NORD (SCIAN)**  21111, 31521, 31522, 31523, 31529, 32511, 32512, 32513, 32518, 32519, 32521, 32522, 32599, 33131, 33331

# **Pentachloroéthane 76-01-7**

Le pentachloroéthane est utilisé comme solvant d'huiles et de graisses dans le nettoyage des métaux et pour la séparation du charbon et d'impuretés par différence de densité. Voici d'autres usages :

- Comme intermédiaire chimique pour la préparation de tétrachloroéthylène et d'acide dichloracétique
- Comme solvant pour l'acétate de cellulose ainsi que pour certains éthers de cellulose, résines et gommes
- Comme siccatif dans l'industrie du bois de sciage

**CODES DU SYSTÈME DE CLASSIFICATION DES INDUSTRIES DE L'AMÉRIQUE DU NORD (SCIAN)**  21111, 32411, 32511, 32512, 32513, 32518, 32519, 32521, 32531, 32532, 32552, 32599, 33131

# **Plomb tétraéthyle 78-00-2**

Le plomb tétraéthyle est un liquide huileux incolore. Il servait d'agent antidétonnant dans l'essence au plomb et d'intermédiaire chimique pour les fongicides du type organomercure. Cependant, on élimine progressivement ces activités par suite de l'adoption de règlements relatifs à la protection du milieu, axés sur l'hygiène publique. Ce produit n'est plus fabriqué au Canada. Les avions à moteur à combustion interne et les véhicules de course utilisent toujours des essences à forte teneur en plomb. Le plomb tétraéthyle sert présentement à la fabrication d'autres alkyles de métaux et d'intermédiaire chimique pour les mélanges de dérivés alkylés du plomb.

**CODES DU SYSTÈME DE CLASSIFICATION DES INDUSTRIES DE L'AMÉRIQUE DU NORD (SCIAN)**  21111, 31194, 32513, 32518, 32519, 32551, 32599, 33131
#### **Sulfure d'hydrogène 7783-06-4**

Le sulfure d'hydrogène est un gaz incolore, inflammable et toxique, à l'odeur d'œufs pourris. Il brûle dans l'air en émettant une flamme bleu pâle. Il est dégagé pendant la combustion du mazout et de charbon soufrés, ainsi que pendant l'extraction et le raffinage du pétrole et du gaz naturel. Les usines de pâte et papier utilisant le procédé kraft en dégagent. L'industrie du cuir, qui utilise le sulfure de sodium pour dépiler les peaux avant le tannage, peut également en produire. La production d'eau lourde destinée aux réacteurs nucléaires en produit de grandes quantités. Voici d'autres usages :

- En métallurgie, pour la préparation de sulfures métalliques, la séparation des métaux et l'élimination d'impuretés métalliques
- Pour la préparation de composés chimiques comme des additifs phosphorés pour les huiles et les graisses
- Pour la production de rayonne
- Comme réactif pour analyses chimiques

**CODES DU SYSTÈME DE CLASSIFICATION DES INDUSTRIES DE L'AMÉRIQUE DU NORD (SCIAN)**  21111, 22111, 22112, 31321, 31611, 32211, 32212, 32213, 32419, 32513, 32518, 32599, 33111, 33122, 33131

### **1,1,1,2-Tétrachloroéthane 630-20-6**

Le 1,1,1,2-tétrachloroéthane sert d'intermédiaire chimique et de solvant. Il sert à la préparation de pesticides, de peintures et de vernis, ainsi que de réactif de laboratoire. Il sert aussi de matière première pour la production de solvants tels que le trichloroéthylène et le tétrachloroéthylène.

**CODES DU SYSTÈME DE CLASSIFICATION DES INDUSTRIES DE L'AMÉRIQUE DU NORD (SCIAN)**  21111, 31194, 32312, 32411, 32511, 32512, 32513, 32518, 32519, 32521, 32522, 32532, 32541, 32551, 32552, 32599, 33131

### **Triéthylamine 121-44-8**

La triéthylamine est un liquide incolore ayant une forte odeur d'ammoniac. Elle sert:

- De solvant et catalyseur de synthèses chimiques
- D'accélérateur et d'activateur pour des caoutchoucs
- D'inhibiteur de la corrosion
- De propulseur
- D'agent de vulcanisation et de durcissement de polymères
- D'agent de mouillage, de pénétration et d'étanchéisation dans la fabrication de composés d'ammonium quaternaire
- Dans la fabrication de textiles
- À la désalinisation de l'eau de mer
- Dans les usines d'épuration des eaux usées
- Dans la production de gaz naturel

**CODES DU SYSTÈME DE CLASSIFICATION DES INDUSTRIES DE L'AMÉRIQUE DU NORD (SCIAN)**  11521, 21111, 21232, 21239, 22111, 22112, 22132, 23511, 31194, 31332, 31521, 31523, 31529, 31599, 31611, 32121, 32222, 32311, 32411, 32511, 32512, 32513, 32518, 32519, 32521, 32522, 32531, 32532, 32541, 32551, 32552, 32561, 32591, 32599, 32611, 32612, 32616, 32619, 32629, 32711, 32731, 32799, 33131, 33142, 33149, 33151, 33152, 33211, 33221, 33231, 33232, 33243, 33251, 33281, 33291, 33299, 33331, 33341, 33361, 33512, 33521, 33531, 33611, 33612, 33621, 33631, 33632, 33633, 33634, 33635, 33636, 33639, 33641, 33699, 33712, 33721, 33911, 33992, 33993, 33999, 42269, 44229, 45111, 48411, 48421, 48422, 48839, 54171, 54182, 56162, 56179, 56221, 56292, 56299, 61142, 61151, 71151, 71393, 81121, 81131, 81141, 81143, 81149

#### **Trifluorure de bore 7637-07-2**

Étant donné sa grande activité comme acide de Lewis (accepteur d'électrons) et sa grande résistance à l'hydrolyse, le trifluorure de bore est largement employé comme catalyseur acide dans les réactions de synthèse organique, comme l'alkylation et l'isomérisation. Il peut servir de réactif pour la désulfuration de solvants et d'intermédiaires comme pour la désulfuration des distillats de craquage pétroliers. On l'applique également à la séparation des isomères du xylène ou à l'absorption de l'eau de nitration. Voici d'autres usages:

- Flux de brasage pour métaux et alliages,
- fabrication d'additifs pour huiles lubrifiantes et
- production de l'isotope de bore très pur.

**CODES DU SYSTÈME DE CLASSIFICATION DES INDUSTRIES DE L'AMÉRIQUE DU NORD (SCIAN)**  21111, 32229, 32419, 32511, 32512, 32513, 32518, 32519, 32521, 32522, 32531, 32551, 32561, 32591, 32599, 33131, 33141, 33142, 33149, 33451, 33911

### **Alcanes Polychlorés**

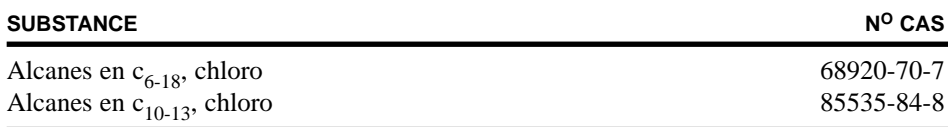

Les alcanes C<sub>10-13</sub> chlorés (CAS n<sup>o</sup> 85535-84-8) sont des mélanges chimiques correspondant à la catégorie des paraffines chlorées à courte chaîne. Les autres, soit les alcanes C<sub>6-18</sub> chlorés (CAS n<sup>o</sup> 68920-70-7), peuvent comprendre des paraffines chlorées à courte chaîne, mais ils ne répondent pas strictement à la catégorie susmentionnée, vu qu'ils sont aussi constitués de chaînes de moins de 10 carbones et de chaînes de plus de 13 carbones.

Il est admis par convention que les paraffines chlorées à courte chaîne sont généralement constituées d'une chaîne de 10 à 13 carbones et renferment une teneur en chlore de 40 à 70 % en poids. Elles sont considérées comme étant plus toxiques que les espèces à chaînes longues ou intermédiaires (moyennes) - c.-à-d. celles qui ont 14 atomes de carbone ou plus.

D'après la CPIA (Chlorinated Paraffins Industry Association), qui se fonde sur une récente enquête officieuse parmi les producteurs de paraffines chlorées en Amérique du Nord, il n'y aurait actuellement aucune compagnie qui produit des substances correspondant au CAS no 68920-70-7.

Par paraffines chlorées, on entend généralement des produits obtenus par chloration de fractions paraffiniques de pétrole uniquement. Pour les déclarations aux fins de l'INRP, tout produit de la catégorie des alcanes  $C_{10-13}$  chlorés (CAS n° 85535-84-8) doit être déclaré.

Vu leur très grande stabilité chimique dans des conditions diverses, les paraffines chlorées sont largement utilisées dans de nombreuses applications. Elles sont le plus employées comme additifs anti-usure extrême-pression dans les lubrifiants utilisés pour l'usinage des métaux (particulièrement les huiles de coupe). La demande est particulièrement forte dans le secteur de la fabrication d'automobiles, des pièces et des accessoires d'automobile.

Elles sont fréquemment utilisées comme plastifiants dans les plastiques (à l'inclusion des vinyles, des résines et des mousses), dans les peintures (à l'inclusion des peintures brillantes, vyniliques et du type polyuréthane), ainsi que dans les adhésifs et les produits de calfeutrage et de scellement, mais dans une moindre mesure.

Elles servent aussi de produits hydrofuges, et de retardateurs de flammes dans les caoutchoucs et les plastiques.

Elles sont commercialisées sous différents noms de commerce, tels que Cereclor, Chlorez, Chlorowax, Chloroparaffin, Witaclor, Chlorfo, Paraoil et Unichlor.

Suit une liste de sources industrielles de rejets de ces substances. Ce sont les codes de la Standard Industrial Classification (SIC) des secteurs qui ont déclaré des rejets de ces substances à l' U. S. Toxics Release Inventory en 1996. À noter que les données américaines correspondent à la catégorie des alcanes polychlorés consistant en de nombreux composés individuels ou mélanges. Mais comme on croit que les deux substances considérées ici font partie de cette catégorie, on suppose que les données sont applicables.

**CODES DU SYSTÈME DE CLASSIFICATION DES INDUSTRIES DE L'AMÉRIQUE DU NORD (SCIAN)**  21111, 31194, 31332, 31529, 31599, 32211, 32212, 32213, 32222, 32411, 32419, 32511, 32512, 32513, 32518, 32519, 32521, 32551, 32552, 32561, 32592, 32599, 32611, 32612, 32614, 32615, 32619, 32629, 32791, 33131, 33142, 33151, 33211, 33221, 33281, 33291, 33299, 33311, 33341, 33351, 33361, 33451, 33591, 33593, 33611, 33612, 33621, 33631, 33632, 33633, 33634, 33635, 33637, 33639, 33641, 33699, 33721, 33911, 33991, 33992, 33993, 54171

#### **Diisocyanates**

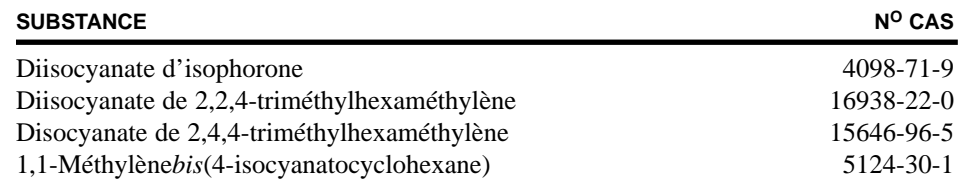

Ces quatre substances sont des diisocyanates ayant des caractéristiques communes, notamment une grande stabilité, la résistance à la décoloration à la lumière et la résistance chimique. Ils sont largement utilisés comme matière première à partir de laquelle tous les produits de polyuréthane sont issus. On pense ici aux mousses de polyuréthane, à des substances isolantes, aux sièges des voitures, au mobilier, aux matelas de mousse, aux thibaudes, à des produits d'emballage, à des chaussures, à des tissus laminés, aux caoutchoucs de type polyuréthane, etc. Leurs caractéristiques de dureté, de flexibilité et de résistance à l'abrasion ainsi que de résistance chimique au farinage et à l'altération atmosphérique font que ces substances sont largement employées dans les revêtements de surface comme les peintures, les produits de scellement et les apprêts. Ces diisocyanates sont aussi utilisés dans les élastomères appliqués comme enduits de textiles souples et comme revêtement de fils industriels. On les emploie aussi pour la fabrication de lentilles cornéennes.

Voici une liste des sources industrielles de rejets de ces substances. Ce sont les codes de la SCIAN des secteurs qui ont déclaré des rejets de ces substances à l' U. S. Toxics Release Inventory en 1996. À noter que les données américaines correspondent à la catégorie des « diisocyanates » comprenant 20 substances déclarées ensemble, mais comme ces quatre-ci font partie du groupe des 20 substances, on suppose que les données sont applicables.

**CODES DU SYSTÈME DE CLASSIFICATION DES INDUSTRIES DE L'AMÉRIQUE DU NORD (SCIAN)**  11199, 11331, 21111, 23595, 31121, 31122, 31134, 31142, 31161, 31182, 31183, 31191, 31192, 31194, 31199, 31211, 31311, 31321, 31322, 31323, 31331, 31332, 31411, 31499, 31521, 31522, 31523, 31529, 31599, 31611, 31621, 31699, 32111, 32121, 32191, 32192, 32199, 32212, 32213, 32221, 32222, 32229, 32311, 32312, 32411, 32412, 32419, 32511, 32512, 32513, 32518, 32519, 32521, 32522, 32531, 32532, 32541, 32551, 32552, 32561, 32562, 32591, 32599, 32611, 32612, 32613, 32614, 32615, 32616, 32619, 32621, 32622, 32629, 32711, 32712, 32721, 32733, 32739, 32741, 32742, 32791, 32799, 33121, 33131, 33142, 33149, 33151, 33152, 33211, 33221, 33231, 33232, 33241, 33242, 33243, 33251, 33261, 33271, 33272, 33281, 33291, 33299, 33311, 33312, 33322, 33329, 33331, 33341, 33351, 33361, 33391, 33392, 33399, 33411, 33421, 33422, 33429, 33431, 33441, 33451, 33461, 33512, 33521, 33522, 33531, 33592, 33593, 33599, 33611, 33612, 33621, 33631, 33632, 33633, 33634, 33635, 33636, 33637, 33639, 33641, 33651, 33661, 33699, 33711, 33712, 33721, 33791, 33911, 33991, 33992, 33993, 33994, 33995, 33999, 42112, 42122, 42269, 42292, 44131, 44221, 48821, 48839, 49311, 49312, 49319, 51112, 51113, 51114, 51119, 51222, 51223, 51421, 53221, 53229, 53231, 53241, 53242, 53249, 54151, 54171, 56299, 81149, 92711

#### **Halons (bromofluorocarbures)**

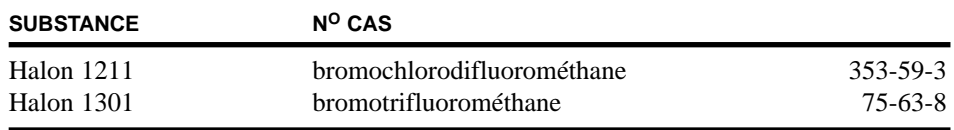

Les bromofluorocarbures ou halons sont semblables aux CFC, sauf qu'ils contiennent au moins un atome de brome. Ils sont inertes, ne sont pas toxiques et s'évaporent sans laisser de résidu. La production et l'importation des halons au Canada ont été interdites à compter du 1<sup>er</sup> janvier 1994. Les halons sont encore utilisés comme agents extincteurs dans les dispositifs portatifs et les systèmes d'extinction automatique par halon afin de protéger le matériel de grande valeur, comme celui des centres informatiques et les avions. Les stocks nouveaux produits avant 1994 ainsi que les stocks de halon récupéré, recyclé et de réemploi servent à l'entretien du matériel existant. Les sources industrielles de rejets de ces deux différents halons sont données ci-dessous. Ce sont les codes de la SCIAN des secteurs qui ont déclaré des rejets de ces substances à l' U. S. Toxics Release Inventory en 1996.

#### **CODES DU SYSTÈME DE CLASSIFICATION DES INDUSTRIES DE L'AMÉRIQUE DU NORD (SCIAN)**

#### **Halon-1211**

31611, 32511, 32512, 32518, 32519, 32599, 32619, 33221, 33299, 33331, 33512, 33521, 33712, 33993, 33999, 42272, 42291, 44422, 92119

#### **Halon-1301**

31611, 32419, 32599, 32619, 33111, 33122, 33221, 33291, 33299, 33331, 33512, 33521, 33641, 33712, 33993, 33999, 42272, 42291, 44422, 54171, 54172, 92119

#### **CFC (chlorofluorocarbures) et HCFC (hydrochlorofluorocarbures)**

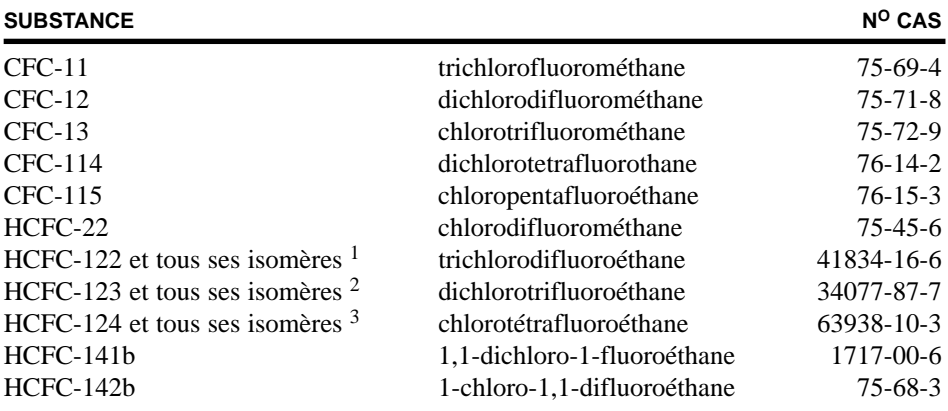

1 Ces isomères comprennent, notamment, le HCFC-122 (numéro CAS 354-21-2).

2 Ces isomères comprennent, notamment, le HCFC-123 (numéro CAS 306-83-2) et le HCFC 123a (numéro CAS 90454-18-5).

3 Ces isomères comprennent, notamment, le HCFC-124 (numéro CAS 2837-89-0) et le HCFC-124a (numéro CAS 354-25-6).

Les CFC sont des dérivés d'hydrocarbures, eux-mêmes composés d'atomes de carbone et d'hydrogène. Dans les CFC, des atomes d'hydrogène sont remplacés par des atomes de chlore et de fluor pour produire toute une gamme de gaz non toxiques et non inflammables, utiles à une grande variété d'applications.

Les HCFC sont essentiellement des CFC contenant au moins un atome d'hydrogène. La présence de l'hydrogène rend ces composés plus instables. Par conséquent, ils sont plus sujets à être photodécomposés, restent beaucoup moins longtemps dans l'atmosphère que les CFC et risquent moins de migrer jusqu'à la stratosphère où ils détruiraient l'ozone. Voilà pourquoi ce sont de populaires substituts provisoires aux CFC.

Le Canada a interdit la fabrication et l'importation des CFC à compter du 1er janvier 1996. Des CFC sont encore utilisés comme agents de refroidissement dans des systèmes de climatisation et de réfrigération. Les stocks nouveaux produits avant 1996 ainsi que les stocks de CFC récupéré, recyclé et de réemploi servent à l'entretien du matériel existant.

Les HCFC servent principalement comme gonflant dans la production de polymères. Ils servent de réfrigérants dans les systèmes de climatisation et de réfrigération, comme lubrifiants, comme liquides de nettoyage ou d'enduction de pièces électriques ou électroniques, de stabilisants dans des systèmes de stérilisation, de propulseurs ou de solvants dans les aérosols et d'agents extincteurs dans les extincteurs portatifs.

Les sources industrielles de rejets des différents CFC et HCFC sont données ci-dessous. Ce sont les codes de la SCIAN des secteurs qui ont déclaré des rejets de ces substances à l' U. S. Toxics Release Inventory en 1996.

# **CODES DU SYSTÈME DE CLASSIFICATION DES INDUSTRIES DE L'AMÉRIQUE DU NORD (SCIAN)**

**CFC-11** 21111, 21232, 21239, 31211, 31323, 31621, 32312, 32511, 32512, 32513, 32518, 32519, 32521, 32522, 32532, 32541, 32561, 32599, 32741, 32799, 33131, 33211, 33241, 33243, 33251, 33281, 33291, 33299, 33311, 33322, 33329, 33331, 33341, 33636, 33639, 33641, 33721, 33991, 54171, 54172

#### **CFC-12**

11199, 21111, 31121, 31134, 31141, 31142, 31182, 31183, 31191, 31192, 31194, 31199, 31332, 31529, 31599, 32211, 32212, 32213, 32312, 32411, 32419, 32511, 32512, 32513, 32518, 32519, 32521, 32522, 32531, 32532, 32541, 32551, 32552, 32561, 32599, 32612, 32619, 32629, 33131, 33299, 33331, 33341, 33451, 33522, 33621, 33631, 33632, 33633, 33634, 33635, 33639, 33721, 33911, 33991, 33992, 33993, 42272, 42291, 44311, 44422, 54133, 54171, 81131, 81141, 92119, 92711, 92811

#### **CFC-13**

21111, 32511, 32512, 32513, 32518, 32519, 32599, 33131

#### **CFC-114**

21111, 31194, 32511, 32512, 32513, 32518, 32519, 32521, 32522, 32541, 32551, 32561, 32599, 32614, 32615, 33131, 42272, 42291, 44422, 92119, 92811

#### **CFC-115** 21111, 32511, 32512, 32513, 32518, 32519, 32521, 32561, 32599, 33131

**HCFC-22**

11199, 21111, 31121, 31122, 31133, 31134, 31142, 31151, 31152, 31161, 31181, 31182, 31183, 31191, 31192, 31194, 31199, 31323, 31331, 31332, 31499, 31529, 31599, 31611, 32199, 32211, 32212, 32213, 32229, 32312, 32411, 32419, 32511, 32512, 32513, 32518, 32519, 32521, 32522, 32531, 32532, 32541, 32551, 32552, 32561, 32591, 32599, 32612, 32614, 32615, 32619, 32629, 33122, 33131, 33141, 33142, 33149, 33211, 33221, 33231, 33232, 33243, 33251, 33261, 33281, 33291, 33299, 33329, 33331, 33341, 33391, 33392, 33399, 33411, 33422, 33429, 33441, 33451, 33461, 33512, 33521, 33522, 33621, 33631, 33632, 33633, 33634, 33635, 33636, 33639, 33641, 33712, 33721, 33911, 33991, 33992, 33993, 33999, 42173, 42186, 42271, 45431, 49111, 51224, 51229, 51419, 51421, 52232, 54119, 54133, 54134, 54135, 54137, 54141, 54142, 54149, 54171, 54172, 54187, 54189, 54193, 54199, 56142, 56143, 56149, 56159, 56179, 56191, 56192, 56199, 71141, 81232, 81299, 92711, 92811

#### **HCFC-123 et tous ses isomères**

21111, 31194, 31611, 32312, 32411, 32419, 32511, 32512, 32513, 32518, 32519, 32521, 32532, 32541, 32551, 32552, 32561, 32599, 32611, 32619, 32721, 32791, 33131, 33221, 33299, 33331, 33341, 33441, 33512, 33521, 33593, 33639, 33712, 33993, 33999, 44311, 81131, 81141

#### **HCFC-124 et tous ses isomères**

21111, 32229, 32511, 32512, 32513, 32518, 32519, 32521, 32522, 32541, 32561, 32599, 33131, 33299, 33451, 33911

#### **HCFC-141b**

21111, 23595, 31194, 31311, 31321, 31322, 31323, 31324, 31331, 31332, 31499, 31519, 31521, 31522, 31523, 31529, 31599, 31611, 32121, 32191, 32199, 32213, 32222, 32229, 32312, 32411, 32419, 32511, 32512, 32513, 32518, 32519, 32521, 32522, 32532, 32551, 32552, 32561, 32562, 32592, 32599, 32611, 32612, 32614, 32615, 32619, 32629, 32733, 32739, 32799, 33111, 33122, 33131, 33142, 33149, 33152, 33211, 33221, 33231, 33232, 33243, 33251, 33261, 33272, 33281, 33291, 33299, 33329, 33331, 33341, 33351, 33361, 33391, 33392, 33399, 33411, 33422, 33429, 33431, 33441, 33451, 33461, 33511, 33512, 33521, 33522, 33531, 33591, 33592, 33593, 33599, 33621, 33631, 33632, 33633, 33634, 33635, 33636, 33639, 33641, 33661, 33699, 33712, 33721, 33911, 33991, 33992, 33993, 33999, 42112, 42186, 42269, 44131, 49111, 51222, 51224, 51229, 51419, 51421, 52232, 54119, 54134, 54135, 54137, 54141, 54142, 54149, 54171, 54187, 54189, 54193, 54199, 56142, 56143, 56149, 56159, 56179, 56191, 56192, 56199, 71141, 81149, 81232, 81299

#### **HCFC-142b**

21111, 31194, 31332, 31529, 31599, 32199, 32511, 32512, 32513, 32518, 32519, 32521, 32522, 32551, 32552, 32599, 32614, 32615, 32619, 32629, 33131, 33142, 33911, 33992, 33993, 42269

### **Nonylphénols et leurs éthoxylates**

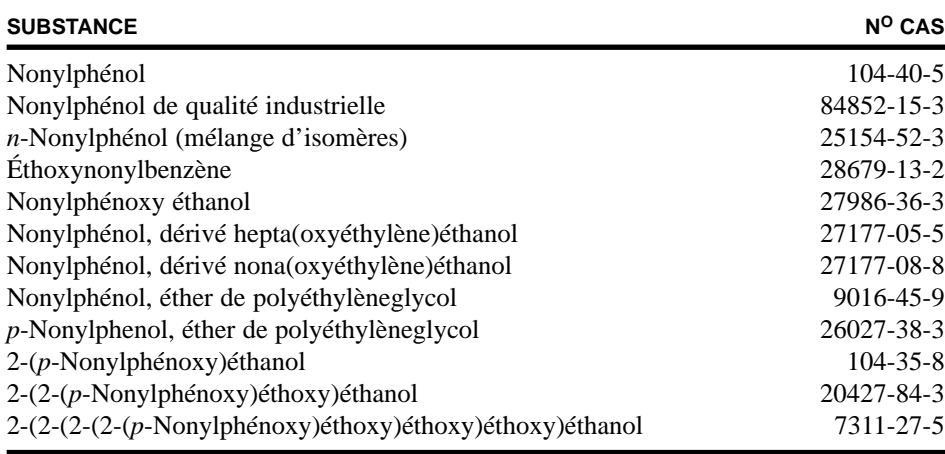

Les nonylphénols et les éthoxylates de nonylphénols constituent une classe d'agents tensio-actifs utilisés à grand volume comme détergents, émulsifiants, agents de mouillage et agents dispersants. Ils servent aussi d'additifs, d'intermédiaires chimiques et d'absorbants, ainsi que de catalyseurs, d'accélérateurs, d'initiateurs et d'activateurs, ainsi que d'aromatisants de parfums et de désodorisants. On les emploie aussi comme agents de traitement dans les puits de pétrole, comme agents photosensibles, comme antioxydants, comme inhibiteurs de la corrosion et comme antiternissants.

Les produits contenant des éthoxylates de nonylphénols sont utilisés dans de nombreux secteurs, notamment : la fabrication de savons et de détergents, celle de textiles, celle des pâtes et papiers, la production de peintures et d'enduits de protection, de plastiques et de résines, la production de pétrole, la récupération du pétrole et du gaz, les aciéries, la formulation et la préparation de produits de lutte antiparasitaire, le traitement du cuir, le traitement d'aliments et de breuvages, et la production d'énergie. Les produits comptent de nombreuses applications, notamment la lutte contre les dépôts se formant sur les machines, le nettoyage du matériel et le dégraissage de fibres textiles. On les applique aussi à la teinture, au nettoyage des feutres de machines, au conditionnement et à la finition de produits.

On croit que les produits commerciaux suivants (commercialisés sous les appellations suivantes), contenant des éthoxylates de nonylphénols, sont utilisés dans les industries du cuir et des textiles: Cloterge CS et OE, Conco NI-40, Daraclean 6028, Div-O-Jay, Hyonic PE-100, Iconol, Igepal CO-210, Igepal CO-530, Igepal CO-710, Igepal CO-850, Igepal CO-880, Makon 4, Makon 6, Makon 8, Makon 10, Makon 12, Makon 14, Makon 30, PC 3960, Polytergent B-150, Polytergent B-200, Polytergent B-300, Polytergent B-350, Polytergent B-500, Rexol 25/1, Rexol 25/507, Rildet TD-5, Stantex, Sterox ND, Sterox NJ, Sterox NK, Sure Safe 405, Surfonic N-10, Surfonic N-31.5, Surfonic N-40, Surfonic N-60, Surfonic N-95, Surfonic N-100, Surfonic N-120, Surfonic N-300, T-DET-N-4, T-DET-N-6, T-DET-N-9.5, T-DET-N-14, Tergitol NP-4, Tergitol NP-7, Tergitol NP-9, Tergitol NP-40, Triton N-57, Triton N-111 et Versamine.

En outre, toute une gamme de produits de nettoyage, de dégraisseurs et de détergents contenant des éthoxylates de nonylphénols sont disponibles pour usage domestique ou institutionnel. Lorsqu'ils ont été utilisés, ces produits pourraient être rejetés dans les réseaux urbains d'eaux usées. Par conséquent, il faut considérer que les usines d'épuration de ces eaux usées peuvent être des sources possibles de rejets d'éthoxylates de nonylphénols dans le milieu.

Les nonylphénols et les éthoxylates de nonylphénols ne figurent pas sur la liste du U. S. Toxics Release Inventory. Par conséquent, les codes SCIAN pour les déclarations relatives à leur fabrication, à leur traitement ou autre aux États-Unis, ne sont pas disponibles. Les codes SCIAN suivants ne reposent que sur les usages décrits ci-devant.

**CODES DU SYSTÈME DE CLASSIFICATION DES INDUSTRIES DE L'AMÉRIQUE DU NORD (SCIAN)**  21111, 22111, 22112, 22132, 31161, 31194, 31211, 31212, 31213, 31214, 31321, 31331, 31611, 32211, 32212, 32213, 32411, 32419, 32521, 32532, 32551, 32561, 33111, 33122

# **Logiciel de déclaration à l'INRP pour Windows 95/98/NT**

Pour la première fois, le logiciel de déclaration à l'INRP est disponible sous forme d'application 32 bits pour les ordinateurs qui utilisent un système d'exploitation Microsoft Windows 95, 98 ou NT. Le logiciel conserve l'apparence et la mise en forme du programme MS DOS d'origine, mais il est plus facile à installer et à utiliser sur les ordinateurs qui tournent sous Windows. Le logiciel comprend une fonction d'aide contextuelle, une fonction améliorée d'impression de rapports, une interface utilisateur graphique Windows pratique et il affiche un rendement supérieur avec Windows NT et Windows en réseau. Le logiciel est entièrement compatible avec la version MS DOS.

### **Matériel informatique et logiciel requis**

Le logiciel de déclaration Windows est une application 32 bits qui ne peut être utilisé que sur les ordinateurs qui utilisent Microsoft Windows 95, 98 ou NT. Voici les exigences minimales d'utilisation du formulaire électronique de déclaration sous Windows :

- Un ordinateur personnel compatible Intel 486
- Windows 95, Windows 98 ou Windows NT
- Un lecteur de cédérom ou lecteur de disquette haute densité de 3,5 pouces
- Un disque dur disposant d'un espace de 20 mégaoctets (Mo) ou davantage

#### **Installation du logiciel de déclaration Windows**

- Démarrez Windows 95/98/NT
- Insérez le cédérom de l'INRP dans le lecteur. Le navigateur du cédérom de l'INRP sera lancé automatiquement si la fonction « Exécution automatique » est activée sur votre système. Le navigateur du cédérom vous permettra d'installer la version MS DOS ou Windows du logiciel de déclaration et de visualiser les documents du Guide de l'INRP.
- Si le navigateur du cédérom n'apparaît pas, ouvrez la fenêtre d'Explorateur Windows/NT, choisissez le lecteur du cédérom et cliquez deux fois sur le fichier **Setup.exe**.
- Suivez les instructions d'installation.

### **Logiciel de déclaration à l'INRP pour MS DOS**

#### **Matériel informatique et de logiciel requis**

Les ordinateurs qui utilisent MS DOS Windows 3x et Windows for Workgroups n'ont accès qu'au logiciel de déclaration MS DOS. Les exigences minimales pour utiliser le formulaire de déclaration électronique MS DOS sont les suivantes :

- Un ordinateur personnel compatible Intel 80286 (IBM AT)
- La version 3.1 de DOS ou une version plus récente
- Un lecteur de cédérom ou un lecteur de disquette haute densité de 3,5 pouces
- Un disque dur ayant au moins trois (3) mégaoctets (Mo) d'espace libre
- Une imprimante compatible HP LaserJet ou Epson FX
- Un fichier CONFIG.SYS ou CONFIG.NT avec les instructions « FILES  $= 70$  » et « BUFFERS  $= 40$  » (FICHIERS  $= 70$  ET MÉMOIRES  $TAMPONS = 40$
- 510 kilo-octets (ko) de mémoire classique libre

# **Annexe 4 – Guide de l'utilisateur du logiciel**

### **Installation à partir de Windows 95/98/NT**

- Démarrez Windows 95/98/NT.
- Insérez le cédérom de l'INRP dans le lecteur. Le navigateur de l'INRP sera lancé automatiquement si la fonction d'exécution automatique est activée sur votre système. Le navigateur du cédérom vous permettra d'installer la version MS DOS ou la version Windows du logiciel de déclaration et de visualiser les documents du Guide de l'INRP.
- Si le navigateur n'apparaît pas, ouvrez Explorateur Windows/NT, choisissez le lecteur de cédérom et cliquez deux fois sur le fichier **Setup.exe**.
- Suivez les instructions d'installation.

Pour faire fonctionner le logiciel de déclaration MS DOS, ouvrez Explorateur Windows/NT et choisissez le lecteur et le répertoire dans lesquels le logiciel a été installé (habituellement **C:\NPRI99**). Cliquez deux fois sur le fichier de raccourci **1999INRP** ou **1999NPRI**. Ces fichiers allouent les indicateurs de fichiers, les mémoires tampons et la mémoire aux programmes MS DOS. Les fichiers de raccourci ne fonctionneront que si le logiciel a été installé dans le répertoire par défaut (**C:\NPRI99**). Si le logiciel a été installé ailleurs, veuillez consulter le disque de distribution du cédérom afin d'obtenir la marche à suivre pour modifier ces fichiers.

Vous pouvez également ouvrir Explorateur Windows, choisir le lecteur et le répertoire dans lesquels le logiciel a été installé et cliquer deux fois sur **INRP.BAT**. Ou, encore, cliquer sur le bouton « Démarrer » et choisir « Exécuter ». Entrez le nom complet du chemin du fichier de commandes par lots de l'INRP (p. ex., **C:\NPRI99\INRP.BAT**). Réindexez tous les fichiers de la base de données après installation.

### **Installation à partir de Windows 3.x ou Windows for Workgroups**

- Démarrez Windows.
- Insérez le cédérom de l'INRP. Dans les instructions qui suivent, remplacez « D » par la lettre de votre lecteur de cédérom.
- Dans Windows, cliquez sur le menu Fichier du Gestionnaire de programme et choisissez « Exécuter ». Écrivez **D:\SOFTWARE\SETUP16** et appuyez sur **[Entrée]**.
- Suivez les instructions d'installation.

Pour exécuter le programme sous Windows 3.x, ouvrez le Gestionnaire de fichier, choisissez le lecteur et le répertoire dans lesquels le logiciel a été installé et cliquez deux fois sur **INRP.BAT**. Réindexez tous les fichiers de la base de données après installation (voir « Tenir à jour les fichiers »).

### **Installation à partir de DOS**

- Insérez le cédérom de l'INRP. Dans les instructions qui suivent, remplacez « D: » par la lettre correspondant à votre lecteur de cédérom.
- À l'invite DOS, tapez **D:\MAKEDISK** et appuyez sur **[Entrée]**. Cette procédure crée une disquette d'installation initialisable à insérer dans le lecteur A:.
- Suivez les instructions d'installation.

Pour démarrer le logiciel de l'INRP, choisissez le lecteur dans lequel le logiciel a été installé (habituellement C:). À l'invite, choisissez le répertoire (habituellement **CD C:\NPRI99**) qui contient le logiciel de l'INRP. Une fois que vous êtes dans ce répertoire, tapez **INRP** et appuyez sur [Entrée] pour exécuter le programme du logiciel. Réindexez tous les fichiers de la base de données après installation (voir « Tenir à jour les fichiers »).

#### **Erreur DOS 4**

Le logiciel de déclaration peut tomber en panne et afficher un message d'erreur DOS 4 si la mémoire ne suffit pas à ouvrir tous les fichiers de la base de données que le programme utilise. Cela peut se produire, même si on se sert d'un ordinateur qui dispose d'une mémoire vive de plusieurs méga-octets, parce que les programmes MS DOS ne peuvent utiliser que les premiers 640 K de mémoire. MS Windows, les programmes d'exploitation en réseau local et, en général, tout programme résident réduisent la mémoire dont peut disposer le logiciel de l'INRP. À partir de l'invite DOS, actionnez la commande MEM pour afficher le volume de mémoire libre et utilisée de votre système. Si le programme s'interrompt et que l'écran affiche l'un des messages d'erreur « Mémoire de base insuffisante » ou « Mémoire classique saturée », tentez la démarche suivante :

- quittez le réseau local;
- fermez tous les programmes résidents, tels que les économiseurs d'écran;
- quittez Windows 3.x ou Windows for Workgroups;
- fermez Windows 95 et relancez l'ordinateur en mode MS DOS; et (ou)
- redémarrez l'ordinateur en utilisant la disquette initialisable qui contient les fichiers d'installation du logiciel MS DOS.

Il se peut que vous n'ayez pas suffisamment d'indicateurs de fichier ou de mémoires tampons pour ouvrir tous les fichiers de la base de données. Mémoires tampons et indicateurs de fichiers sont alloués dans un fichier de configuration. Dans les ordinateurs qui utilisent les systèmes d'exploitation Windows 95 ou 98, le fichier de configuration **CONFIG.SYS** se trouve habituellement dans le répertoire racine **C:\**. Dans les ordinateurs qui utilisent le système d'exploitation Windows NT, le fichier **CONFIG.NT** se trouve dans le répertoire principal **C:\WINNNT\SYSTEM32**. Ouvrez le fichier de configuration à partir d'une application de traitement de texte comme Notepad ou Wordpad. Ajoutez les commandes de fichiers ou de mémoires tampons ou modifiez-les comme suit :

 $FILES = 70$  (FICHIERS = 70) BUFFERS = 40 (MÉMOIRES TAMPONS = 40)

Il faut ensuite redémarrer l'ordinateur pour que ces modifications soient enregistrées

#### **Touches de fonction MS DOS**

Au bas de chaque écran du formulaire de déclaration électronique, sont affichées les touches de fonction accessibles. Voici une liste des fonctions les plus fréquemment utilisées :

- **[F1]** Offre une aide portant sur l'écran ou sur le champ où se trouve le curseur.
- **[F3]** Généralement utilisée pour ajouter de nouveaux éléments à un tableau, notamment aux tableaux des installations, des substances, des installations hors site ou des plans d'eau.
- **[F5]** Généralement utilisée pour retrancher un élément d'un tableau.
- **[F6]** Apparaît au bas de l'écran lorsque le curseur se trouve dans un champ pour lequel une **liste à servir** ou une **table de correspondance** est accessible. La touche **[F6]** permet de voir les valeurs, noms ou codes d'un champ donné et de sélectionner celle qui s'applique.
- **[F7]** Habituellement utilisée pour modifier un élément contenu dans un tableau.
- **[F8]** S'applique aux écrans « Installations » et « Substances ». Elle y produit un écran sommaire des rejets sur le site et des transferts hors site.
- **[F10]** Affiche les touches de déplacement et de modification accessibles dans toutes les situations où on enregistre des données.
- **[Esc]** Ramène au menu précédent ou à l'écran précédent. La touche **[Esc]** offre la seule possibilité d'interrompre une procédure en cours. En enfonçant cette touche, vous pourrez « Sauvegarder » les données, « **Q**uitter » le programme ou « **C**ontinuer ». À l'aide des flèches, faites apparaître en surbrillance l'option désirée (ou enfoncez la première lettre du mot) et appuyez sur **[Entrée]** pour activer ce choix.

# **Menu principal**

Le « Menu principal » est le point de départ d'une déclaration à l'INRP. Les touches de fonction y donnent accès aux principales sections du logiciel MS DOS de la déclaration. Les écrans du logiciel Windows se présentent de la même façon et les boutons de fonction sont semblables :

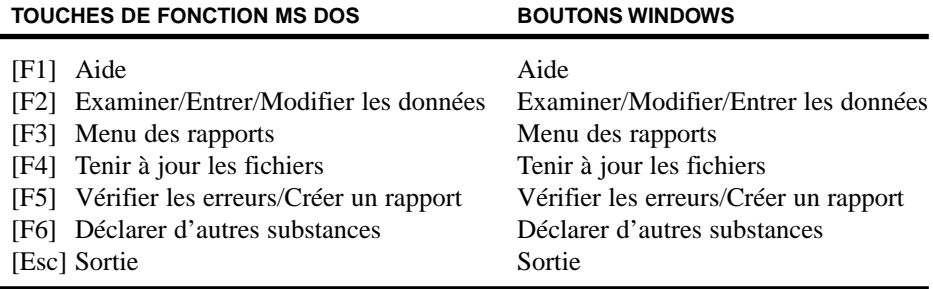

Habituellement, on commence par « Tenir à jour les fichiers » et on télécharge les données de la déclaration de l'année précédente. On peut ensuite « Examiner/ Entrer/ Modifier les données » et mettre à jour les renseignements portant sur les installations déclarantes, les substances et les installations hors site. Enfin, on choisit « Vérifier les erreurs/ Créer un rapport » avant de transférer la déclaration à l'INRP sur disquette et de la présenter, avec l'attestation signée, au bureau régional de l'INRP.

# **Tenir à jour les fichiers**

À partir du menu principal, choisissez « Tenir à jour les fichiers ». Les options suivantes s'offrent alors :

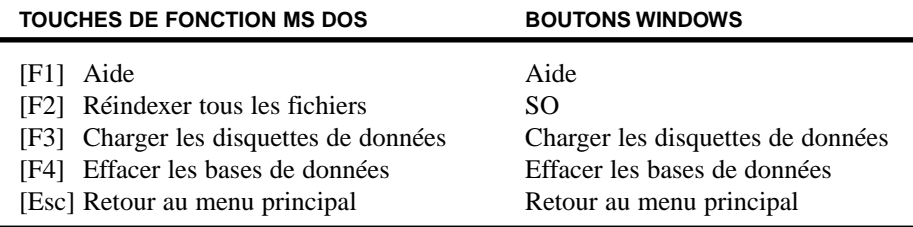

#### **Réindexer tous les fichiers de la base de données**

Cette fonction n'est disponible ou nécessaire que dans le logiciel MS DOS. Réindexez tous les fichiers de la base de données après l'installation du logiciel MS DOS. Cela fait en sorte que toutes les tables de la base de données et toutes les tables de recherche sont bien initialisées. Vous devriez toujours réindexer les fichiers de la base de données :

- après avoir installé le logiciel;
- après avoir chargé les données d'une disquette;
- suite à une panne d'électricité ou à l'arrêt du système (par exemple, quand l'écran fige, que le système ne répond plus et qu'il faut le redémarrer);
- lorsque le programme s'interrompt inopinément;
- lorsqu'un fichier de référence est effacé (ce qui mène à une erreur de type DOS [2]).

#### **Télécharger les données dans le logiciel de 1999**

Si vous avez une copie sur disquette de votre déclaration à l'INRP de 1998, vous pouvez télécharger ces données dans le formulaire de déclaration électronique de cette année, et les modifier en vue de votre déclaration. On peut aussi télécharger une déclaration à l'INRP de 1999 provenant d'une autre installation. Cette possibilité devrait se révéler utile au coordonnateur d'une entreprise désireux de regrouper les déclarations de plusieurs installations sur une seule et même disquette. **Le logiciel de 1999 ne permet pas de télécharger les déclarations remplies avant 1998.**

Choisissez « Charger les disquettes de données » pour démarrer le téléchargement. Insérez ensuite la disquette portant la déclaration de 1998 ou 1999 dans le lecteur. À l'invite, sélectionnez le code lettre du lecteur, ainsi que le chemin précisant où se trouve le fichier de l'INRP. **Si aucune disquette n'a été insérée dans le lecteur indiqué, le programme s'interrompra.** Le logiciel Windows peut charger les données à partir de n'importe quel lecteur ou répertoire qui contient une déclaration à l'INRP valide. Le logiciel indiquera à l'écran si les données se rapportent à 1998 ou à 1999 et affichera également le nombre des installations, substances, installations hors site qui seront téléchargées. Durant le chargement, le programme indiquera la quantité d'octets transférés et le nombre de cas de dédoublement. Si le logiciel détecte le chargement d'une installation déjà existante, un avertissement sera affiché et vous aurez le choix entre les options suivantes :

- écrasez l'enregistrement existant avec les données du disque;
- créez une nouvelle installation avec un numéro d'identité INRP différent;
- arrêtez la procédure de transfert du dossier sur disquette;
- annuler toute importation ultérieure.

#### **Effacer les bases de données**

On a ajouté cette option pour ceux qui doivent faire des déclarations pour le compte de plusieurs installations, comme par exemple les consultants. L'usager peut rapidement éliminer toutes les données se rapportant à une année de déclaration, puis procéder au chargement d'une autre série de données à partir d'une nouvelle disquette. **Notez bien que les données éliminées sont irrécupérables.**

# **Examiner/ Entrer/ Modifier les données**

À partir du « Menu principal », choisissez « Examiner/ Entrer/ Modifier les données ». C'est à partir de cet écran que vous pouvez déclarer toues les données prescrites dans le cadre de l'INRP.

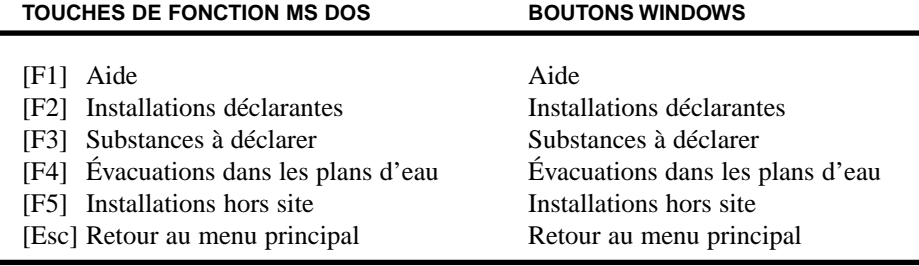

Vous trouverez à la Section 2 du présent guide des explications détaillées sur les renseignements requis ainsi que sur la marche à suivre pour remplir les sections concernées. **Vous pouvez, en tout temps, sauvegarder les renseignements fournis jusqu'alors ou renoncer à tous les changements effectués.**

### **Installations déclarantes**

Les données relatives aux installations sont inscrites dans les champs A1.0 à A17.0 de la section « Installations déclarantes ». Le formulaire de déclaration électronique permet de remplir une déclaration à l'INRP pour plusieurs installations à la fois. Ceci devrait s'avérer utile lorsqu'un coordonnateur est chargé de la déclaration des diverses installations d'une entreprise. Des déclarations d'installations peuvent être ajoutées et les données déclarées peuvent être modifiées ou supprimées grâce aux touches de fonction ou aux boutons présentés ci-après. L'écran synthèse des installations et des substances donne un bref aperçu des rejets sur le site et des transferts hors site. On peut également visionner ce sommaire juste avant de transférer la déclaration à l'INRP sur disquette.

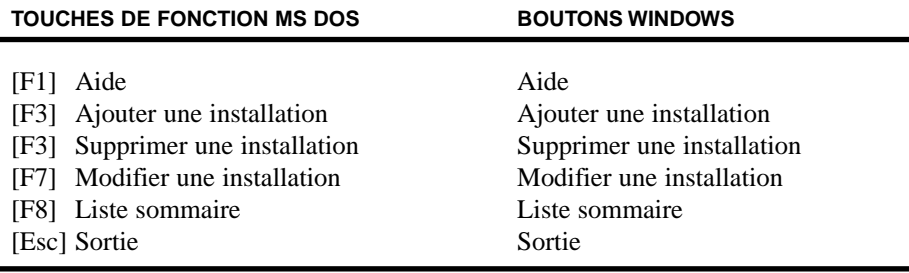

#### **Substances**

Les renseignements relatifs aux substances de l'INRP s'inscrivent dans les champs B1.0 à B40.0 de la déclaration des substances. L'écran des substances affiche la liste des installations et des substances qui leur sont associées. Des déclarations de substances peuvent être ajoutées et les données déclarées peuvent être modifiées ou supprimées grâce aux touches de fonction ou aux boutons présentés ci-après. L'écran synthèse des installations et des substances donne un bref aperçu des rejets sur le site et des transferts hors site. On peut également visionner ce sommaire juste avant de transférer la déclaration à l'INRP sur disquette.

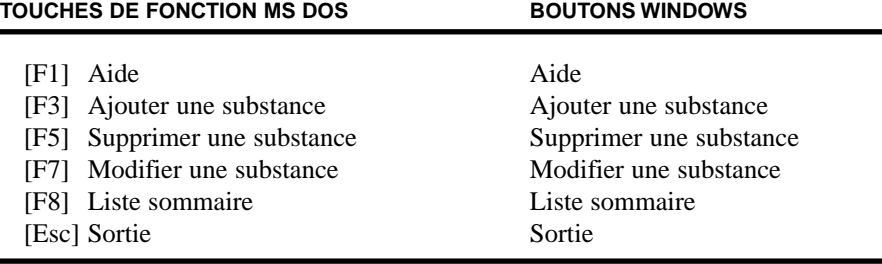

Pour chaque évacuation dans un plan d'eau, il faut identifier le plan d'eau récepteur. Choisissez la colonne « Plans d'eau ». Cela ouvre le tableau des « Codes d'entrée des plans d'eau » où vous pouvez identifier les plans d'eau qui reçoivent l'évacuation, de même que la quantité déversée dans chaque plan d'eau. Le logiciel fournit une liste à servir de noms de plans d'eau standard tirés de la base de données de l'INRP et de la *Gazette du Canada*. Dans la liste à servir, les plans d'eau sont classés par province.

Il est obligatoire de préciser les installations hors site où des substances répertoriées à l'INRP sont transférées pour élimination (B22.1) ou recyclage (B25.1). À cette fin, choisissez la colonne « Endroit » de ces champs pour ouvrir le tableau « Codes d'entrée des installations hors site et UME ». Le logiciel donne accès à une liste à servir contenant le nom des installations précédemment enregistrées.

Si les renseignements des listes à servir sont incomplets ou inexacts, on peut ajouter (ou modifier) le nom d'un plan d'eau ou d'une installation hors site. Les deux prochaines sections présentent une autre façon d'indiquer les plans d'eau et les installations hors site.

#### **Plans d'eau**

Pour s'assurer que les plans d'eau sont identifiés de façon homogène, une liste de noms a été extraite des données de l'INRP et de la *Gazette du Canada*. Le logiciel contient une liste complète de plans d'eau classés par province. Ces renseignements apparaissent dans la liste à servir des plans d'eau, à laquelle on peut avoir accès quand le curseur se trouve dans la colonne des plans d'eau du champ B12.3 de la déclaration des substances. Les noms de cette liste ne peuvent être modifiés. Toutefois, si vous ne trouvez pas le nom d'un plan d'eau, vous pouvez ajouter un nouveau toponyme à la liste. Choisissez « Évacuations dans les plans d'eau » pour ouvrir le tableau intitulé « Données sur les plans d'eau ».

#### **Installations hors site**

Cette fonction permet d'ouvrir le tableau « Données sur les installations hors site et les UME ». Indiquez ensuite les noms et adresses des installations qui reçoivent des substances répertoriées à l'INRP pour élimination ou recyclage. Chaque installation hors site se voit assigner un code particulier (par exemple, 01, 02, 03, ...). Les données inscrites dans ce tableau s'ajoutent à une liste à servir à laquelle on accède quand le curseur se trouve dans la colonne « Endroit » des champs B22.1 et B25.1 de la déclaration des substances.

### **Menu d'impression**

Dans le « Menu principal », choisissez « Menu d'impression ». À partir de cet écran, vous pouvez définir les valeurs implicites de l'imprimante, imprimer votre déclaration à l'INRP et imprimer l'attestation. **Notez bien que vous n'êtes pas tenus de soumettre une copie papier de votre déclaration à l'INRP.**

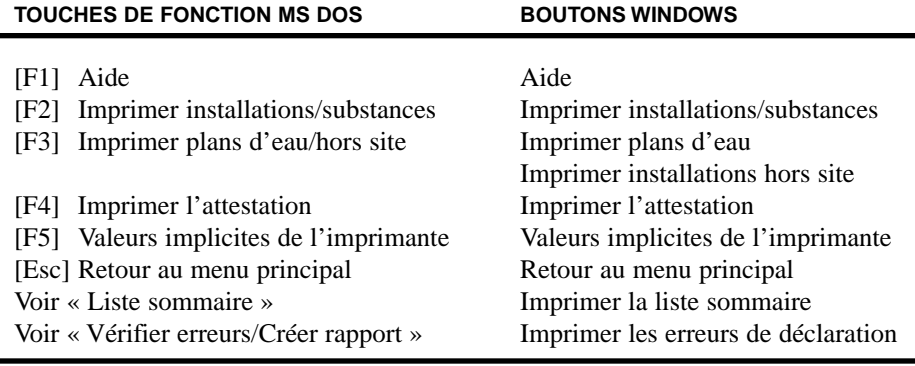

#### **Imprimer la section relative aux installations et aux substances**

Ce rapport fournit un compte rendu détaillé de tous les renseignements contenus dans la déclaration à l'INRP. Une série de cases à cocher vous permet de choisir parmi les options présentées. Par défaut, le rapport indiquera toutes les installations et toutes les substances. Les installations hors site et les plans d'eau **doivent** être imprimés séparément. Vous pouvez n'imprimer que les installations, sans la liste des substances qui leur correspondent. Vous pouvez choisir d'imprimer des sections particulières des rapports sur les installations et les substances. Utilisez la fonction « Imprimer plans d'eau/hors site » (voir ci-dessous) pour obtenir une liste des installations hors site et des plans d'eau utilisés dans la déclaration à l'INRP.

Vous avez aussi le choix d'imprimer le rapport dans la « langue de correspondance ». Cette option est utile au coordonnateur d'une entreprise qui doit regrouper les rapports provenant d'installations de différentes régions du pays. Elle permet d'imprimer en anglais les rapports présentés en anglais, et en français les rapports présentés en français. On peut aussi imprimer la totalité du rapport en anglais ou en français, peu importe la langue de rédaction.

### **Imprimer la section relative aux plans d'eau et aux installations hors site**

Ce rapport fournit une liste de toutes les installations hors site et de tous les plans d'eau utilisés dans la déclaration à l'INRP. Dans le logiciel Windows, il s'agit de deux rapports séparés.

### **Imprimer l'attestation**

Le logiciel permet d'imprimer, avec l'attestation, un rapport sommaire de la déclaration à l'INRP. Ce rapport présente la liste des installations, des substances qui leur correspondent, des quantités totales de rejets sur le site ainsi que des transferts hors site pour élimination ou recyclage. L'attestation contient les nom et adresse du cadre de la société fournis aux champs A.16.0 et A17.0. **L'attestation, signée et datée, doit être déposée avec la déclaration à l'INRP.**

#### **Valeurs implicites de l'imprimante**

Vous avez le choix d'envoyer le rapport à l'imprimante (« P ») ou dans un fichier (« F »). Le logiciel Windows peut utiliser n'importe quelle imprimante. Le logiciel MS DOS exige normalement une imprimante LaserJet HP ou une imprimante compatible Epson sur LPT1. Néanmoins, vous pouvez imprimer dans un fichier lorsque l'imprimante est inaccessible. Le logiciel MS DOS fera souvent face à ce problème lorsque l'imprimante est en réseau ou n'est accessible que par l'entremise de Windows. Le fichier produit est de type ASCII; il peut être remanié pour être compatible avec MS DOS, Windows Notepad ou encore Windows 95 WordPad ou tout autre logiciel de traitement de texte. **Pour une impression de qualité, on recommande d'avoir recours à une police dont les caractères ont une taille constante, comme la police « Courrier 10 points » ou « Nouveau Courrier ».**

## **Vérifier les erreurs et créer un rapport**

À partir du « Menu principal », choisissez cette fonction pour vérifier l'absence d'erreurs dans votre déclaration à l'INRP et pour créer un rapport sur disquette. Voici la liste des options :

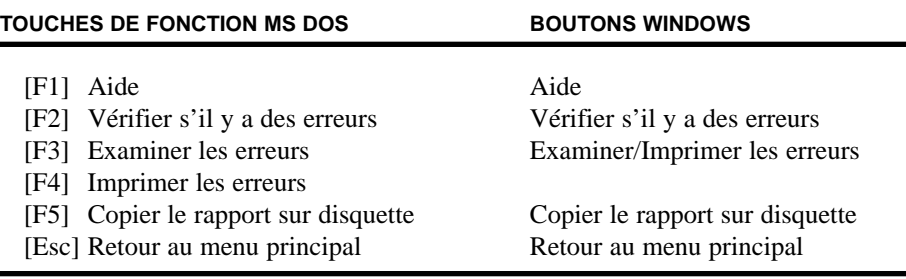

#### **Vérifier s'il y a des erreurs**

**Il s'agit d'une étape essentielle. Le logiciel n'effectuera une copie sur disquette que quand aucune erreur n'aura été détectée à l'issue de la vérification.** Cette fonction vérifiera si vous avez correctement rempli toutes les sections de la déclaration de l'INRP. Un écran d'état indiquera le nombre de déclarations d'installations et de substances soumis à vérification ainsi que le nombre d'avertissements et d'erreurs. Le logiciel de déclaration comporte des procédures de vérification des données qui donnent des avertissements si les déclarations de rejets ou de transferts semblent anormalement élevées. Ces messages d'avertissement, contrairement aux messages d'erreur, n'empêcheront pas la copie sur disquette de la déclaration à l'INRP.

Si le logiciel détecte des erreurs, vous pourrez examiner les messages d'erreur et d'avertissement. **Lorsque vous aurez corrigé les erreurs signalées par les procédures de vérification, exécutez à nouveau la commande « Vérifier s'il y a des erreurs » pour désactiver les marqueurs d'erreur.** Quand vous recevrez le message « aucune erreur détectée », vous pourrez copier sur disquette votre déclaration à l'INRP.

### **Examiner/Imprimer les erreurs**

Utilisez ces fonctions pour examiner les messages d'erreur et d'avertissement produits par le logiciel. Les messages d'erreur et d'avertissement spécifient le champ en cause et fournissent un diagnostic succinct de la difficulté. En voici des exemples :

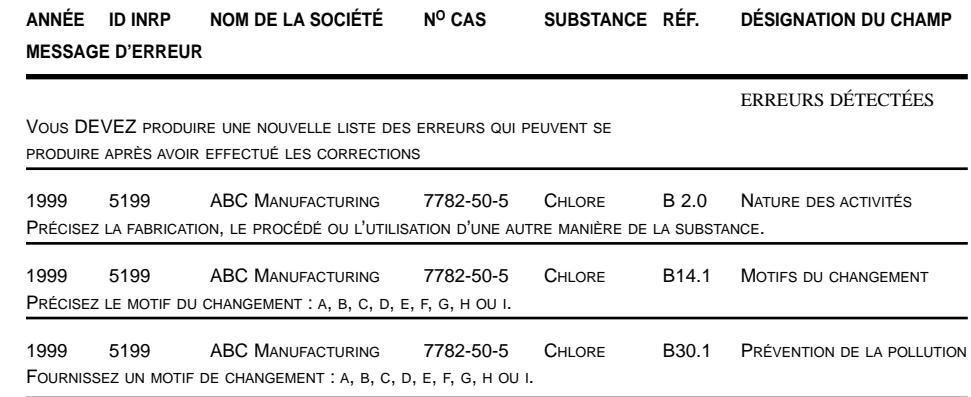

### **Copier le rapport sur disquette**

**Vous devez utiliser le logiciel de l'INRP pour transférer votre déclaration, sans quoi les données de la disquette ne seront pas acceptées par Environnement Canada.** Cette fonction du logiciel de déclaration diffère de la copie des fichiers par l'entremise des commandes DOS ou Windows. Le logiciel fournit un résumé des rejets sur le site et des transferts hors site juste avant le transfert de votre déclaration de l'INRP sur la disquette. Vérifiez l'exactitude des données. Assurez-vous qu'une disquette vierge formatée a été insérée dans le lecteur « A » ou « B », sans quoi la procédure échouera.

Si les fonctions PDRE ou ARET ont été activées (voir « Déclarer d'autres substances »), vous pourrez produire un rapport PDRE/ARET qui contient **tous** les rapports sur les substances, ou encore une déclaration à l'INRP qui ne contient que les rapports sur les substances répertoriées à l'INRP. La procédure « Copier le rapport sur disquette » peut aussi servir à communiquer une déclaration à un coordonnateur, qui peut alors regrouper les déclarations provenant des différentes installations de l'entreprise.

### **Déclaration d'autres substances**

La déclaration à l'INRP peut servir à la création de rapports dans le cadre du PDRE de l'Association canadienne des fabricants de produits chimiques et dans le cadre du programme ARET d'Environnement Canada. À partir du « Menu principal », choisissez cette fonction pour déclarer des substances faisant partie de la liste du PDRE ou du programme ARET. La liste à servir du champ B1.0 comprend toutes les substances, y compris celles qui sont répertoriées au PDRE et au programme ARET. L'indicateur figurant à côté du numéro de registre CAS précisera de quelle substance il s'agit.

Si les fonctions PDRE ou ARET ont été activées, vous pourrez produire un rapport PDRE/ARET qui contient **tous** les rapports sur les substances ou une déclaration à l'INRP qui ne contient que les rapports sur les substances répertoriées à l'INRP.

# **Envoi de la déclaration à Environnement Canada**

Postez une copie sur disquette de votre déclaration à l'INRP, en n'oubliant pas d'inclure l'attestation signée par le cadre responsable, au bureau de l'INRP de votre région, au plus tard le **1er juin 2000**. C'est le cachet de la poste ou la date d'envoi par le service de messagerie qui en fait foi. Gardez une copie de vos données sur disquette pour vos dossiers et aussi pour télécharger les données dans le logiciel de l'année prochaine.

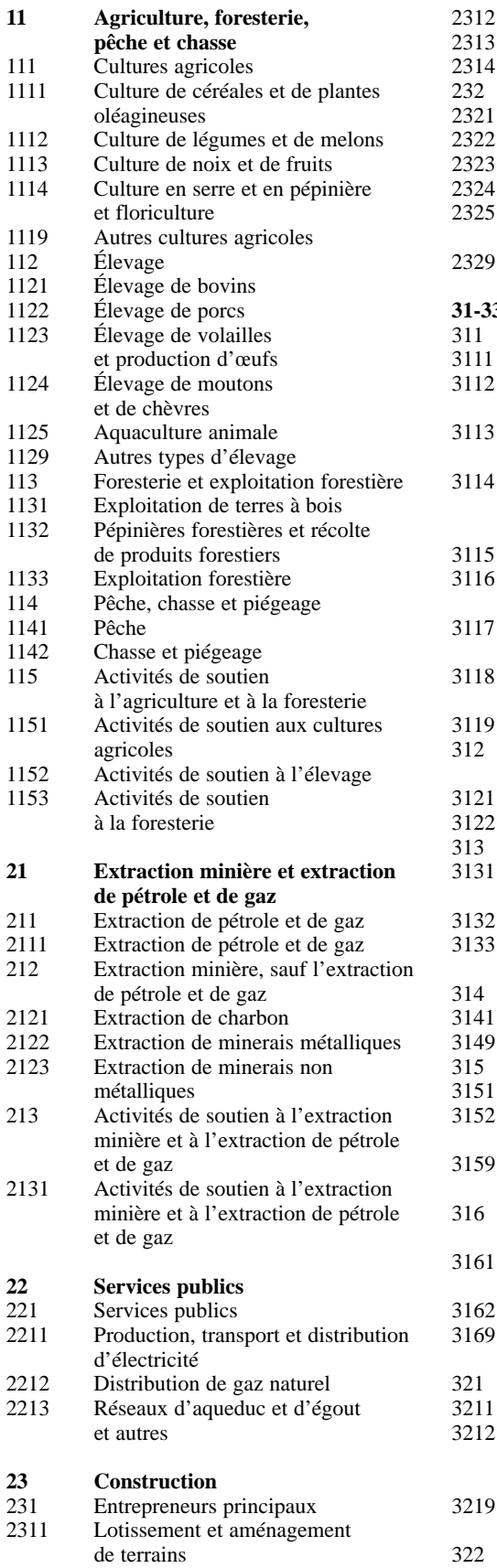

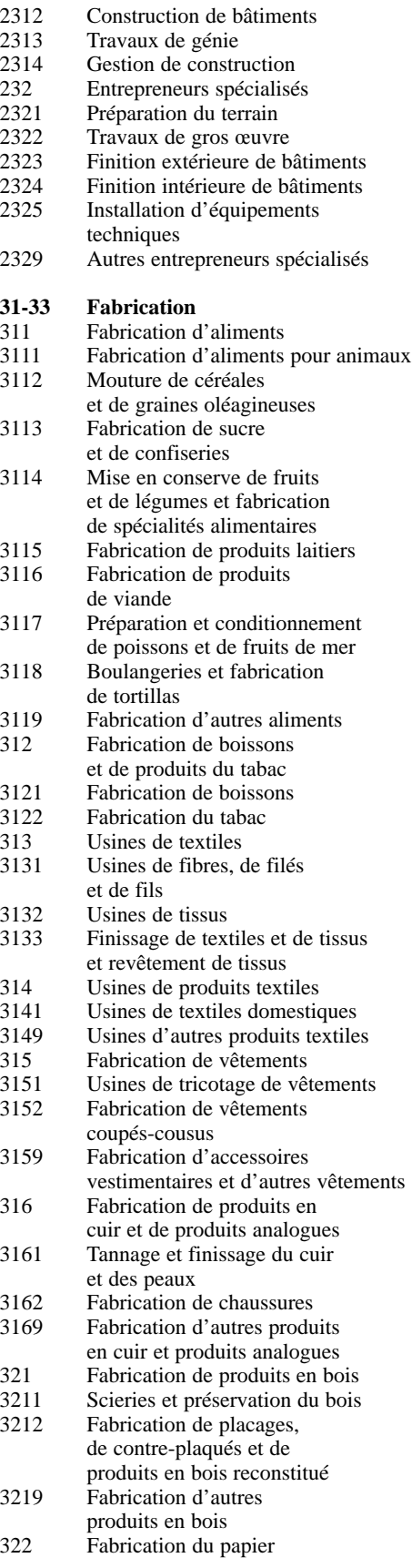

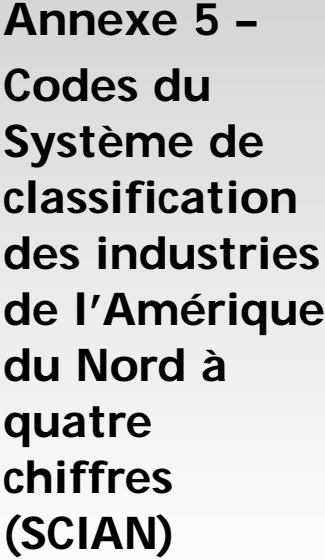

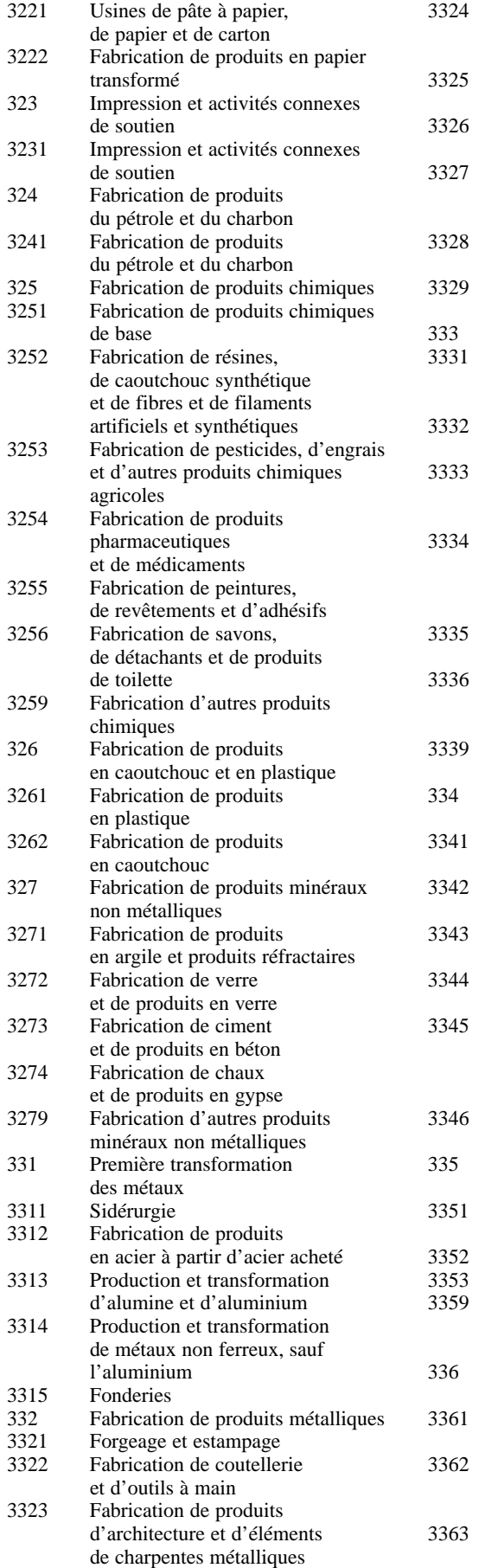

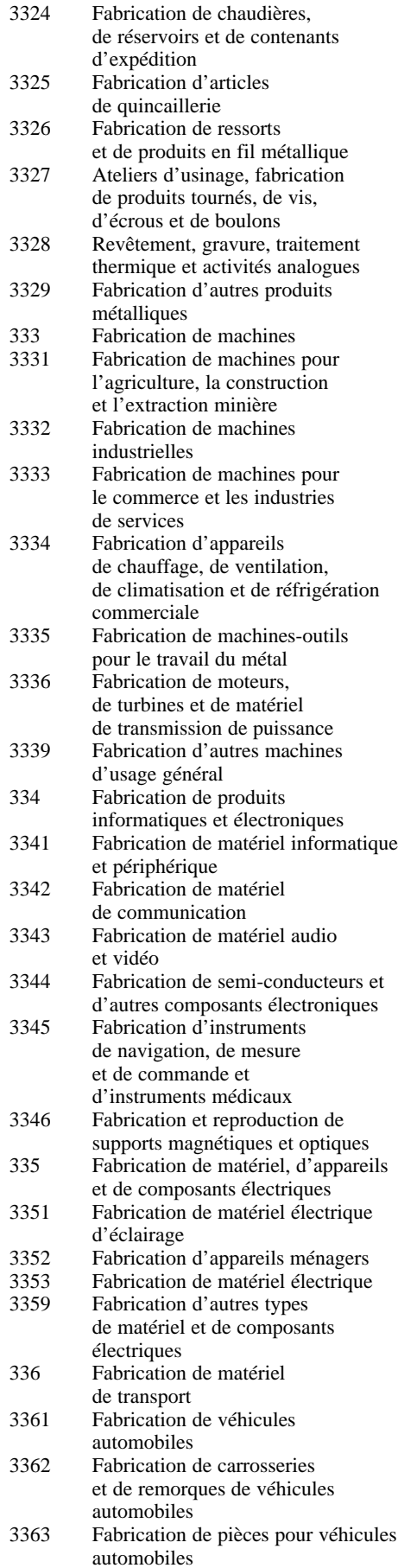

Grossistes-distributeurs de pièces et d'accessoires d'occasion pour

de métaux et de produits métalliques

de machines, matériel et fournitures

la construction, la foresterie et l'indus., constr. & foresterie Grossistes-distributeurs d'ordinateurs et de matériel de communication

Grossistes-distributeurs d'autres machines, matériel et fournitures Grossistes-distributeurs de produits divers Grossistes-distributeurs de matières recyclables

Grossistes-distributeurs de papier et produits du papier et de produits

Grossistes-distributeurs de produits chimiques et de produits analogues, sauf les produits chimiques agricoles

Agents et courtiers du commerce

Marchands de véhicules automobiles

Magasins de pièces, de pneus et d'accessoires pour véhicules

en plastique jetables Grossistes-distributeurs de fournitures agricoles

Grossistes-distributeurs d'autres produits divers Agents et courtiers du commerce de gros

de gros

et de leurs pièces Marchands d'automobiles Marchands d'autres véhicules

automobiles

automobiles

de maison

Magasins de meubles et d'accessoires de maison Magasins de meubles Magasins d'accessoires

véhicules automobiles Grossistes-distributeurs de matériaux et fournitures

Grossistes-distributeurs de bois d'œuvre, de menuiseries préfabriquées, d'articles de quincaillerie et d'autres

Grossistes-distributeurs de machines, de matériel et de fournitures Grossistes-distributeurs de machines et matériel pour l'agriculture, l'entretien des pelouses et le jardinage Grossistes-distributeurs

industriels et pour

de construction Grossistes-distributeurs de matériel et fournitures électriques, de plomberie, de chauffage et de climatisation Grossistes-distributeurs

fourn. constr.

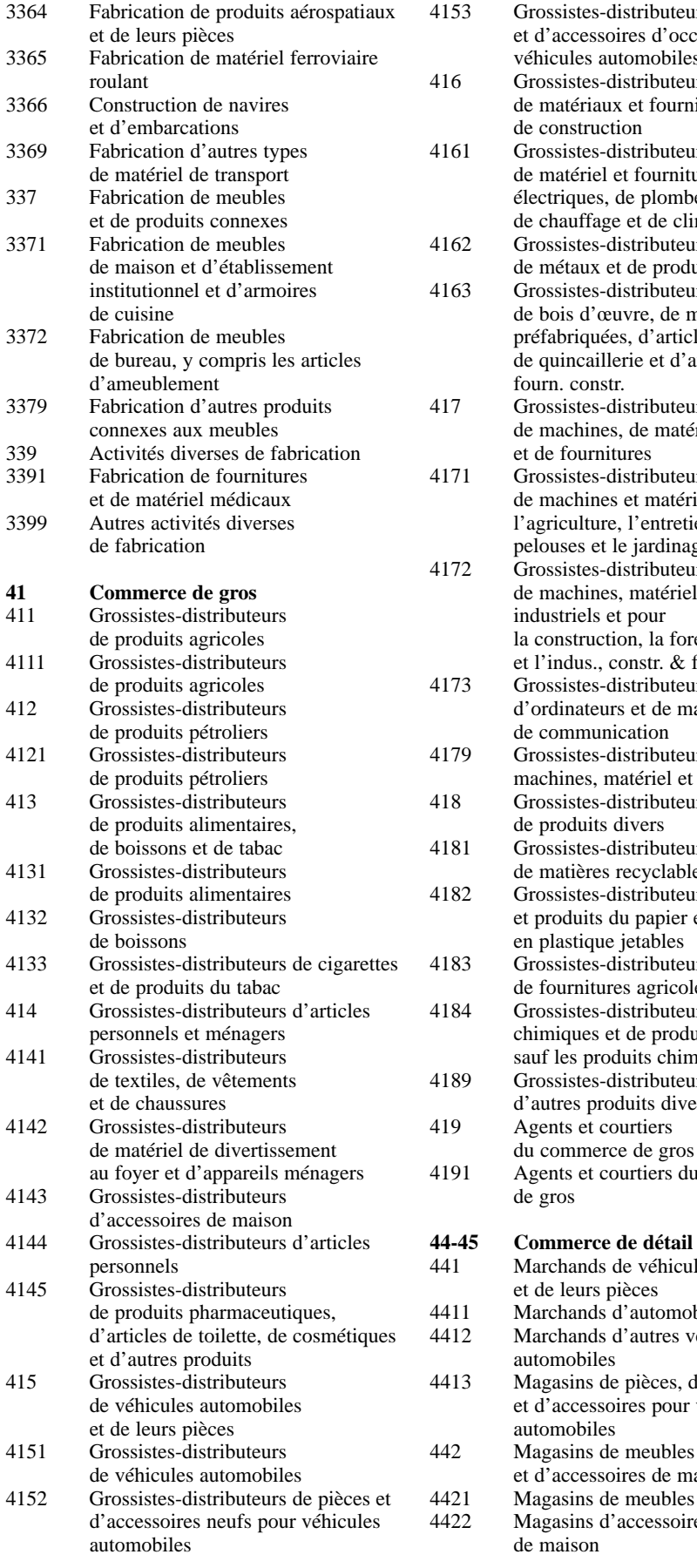

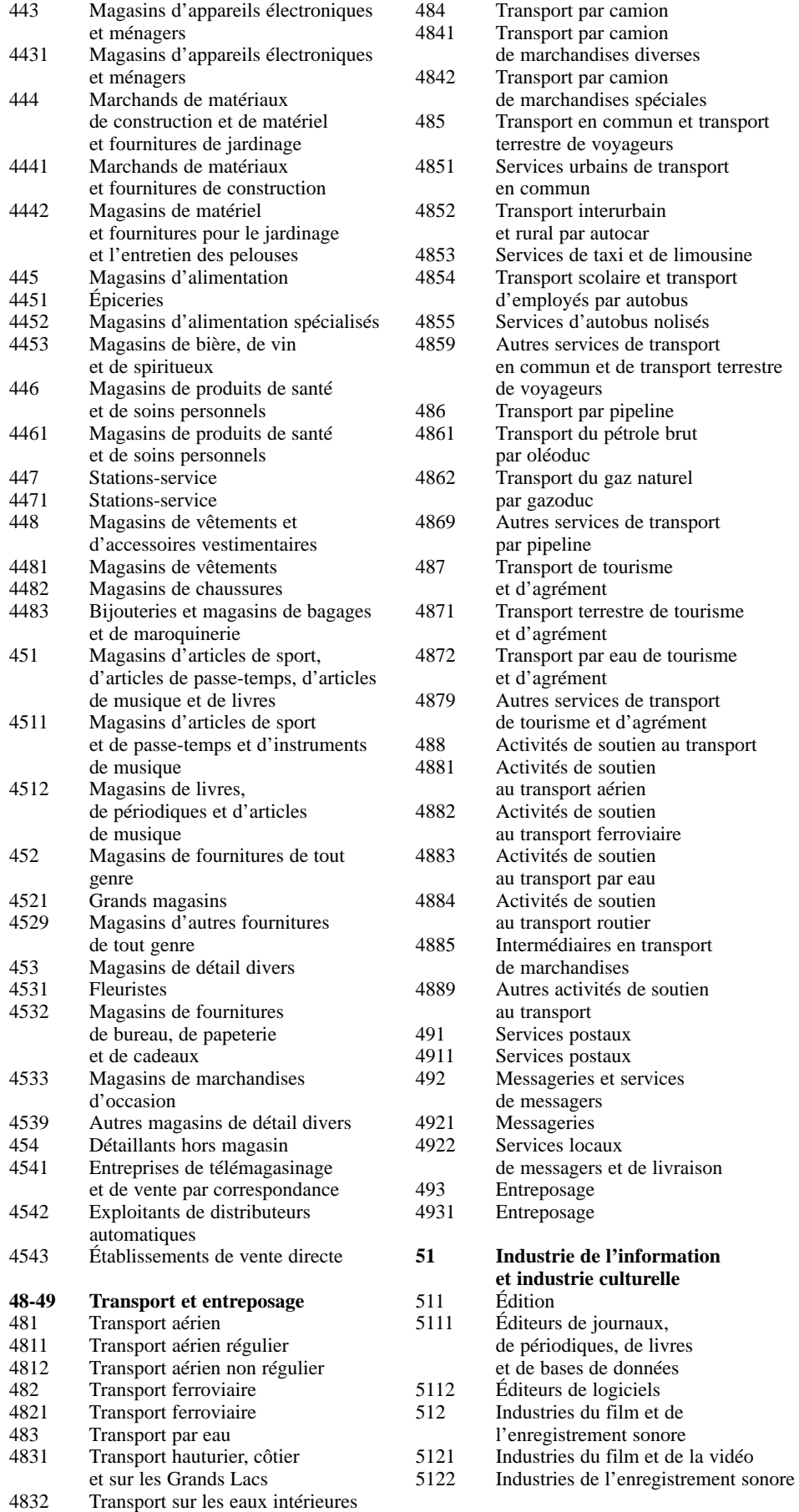

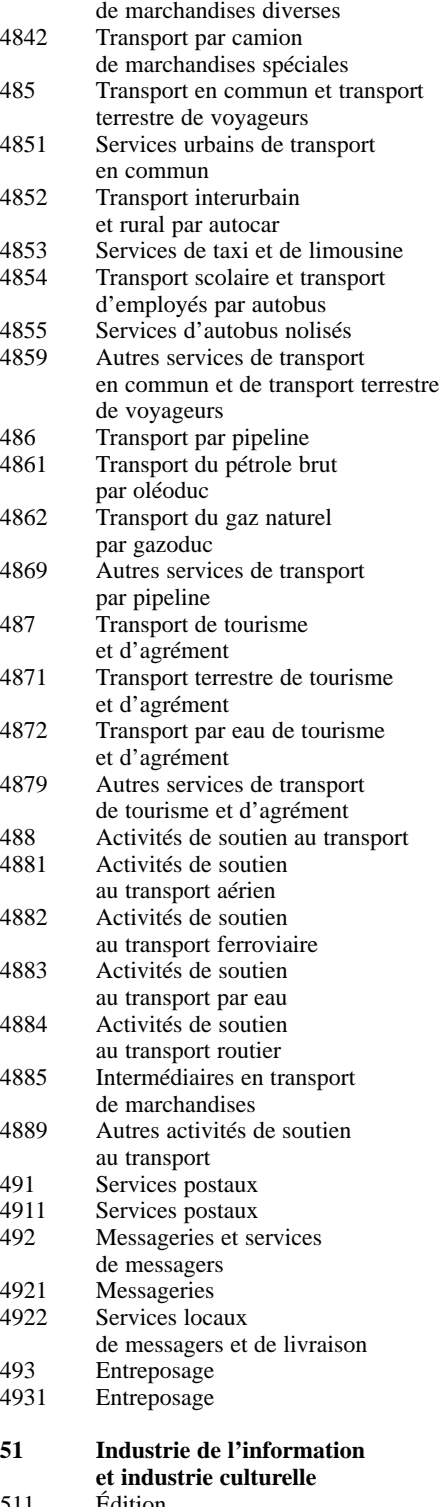

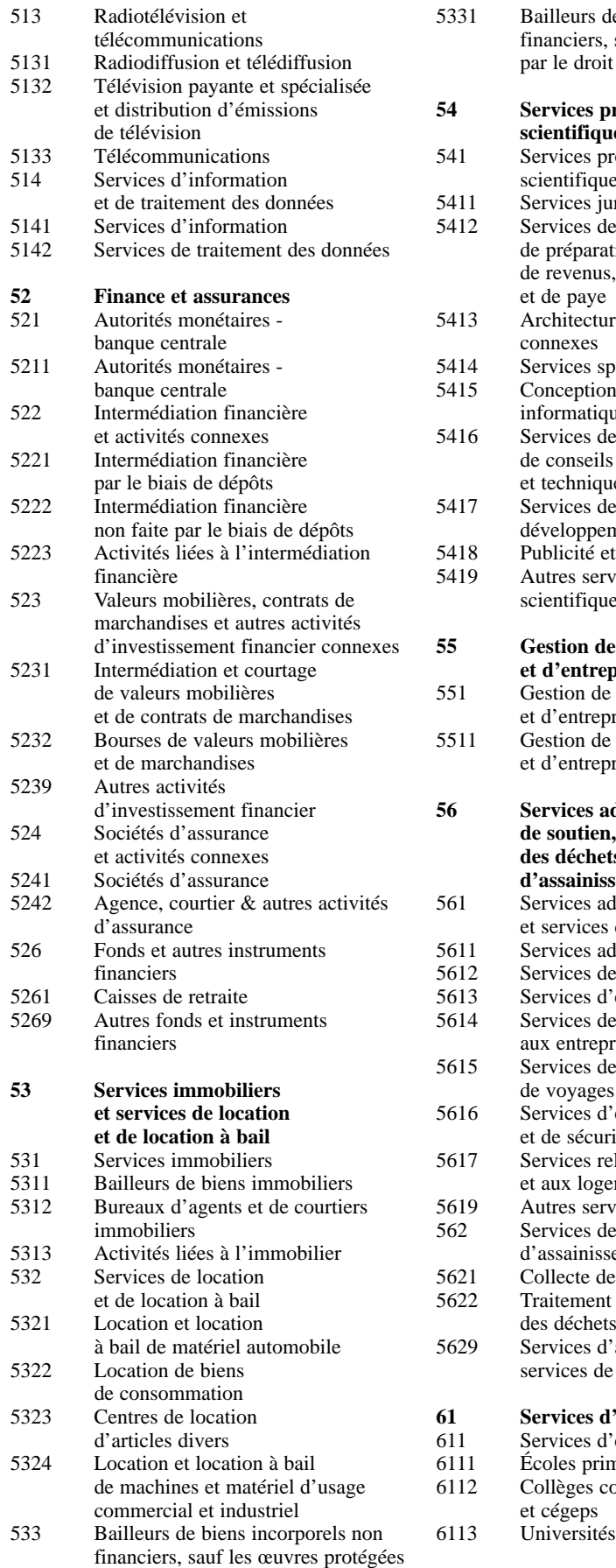

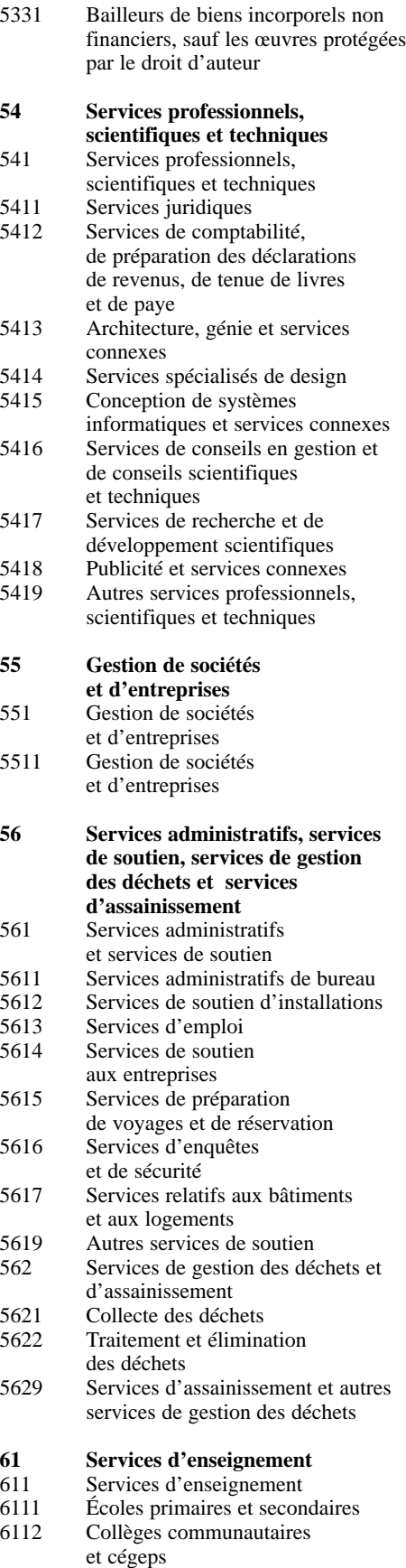

par le droit d'auteur

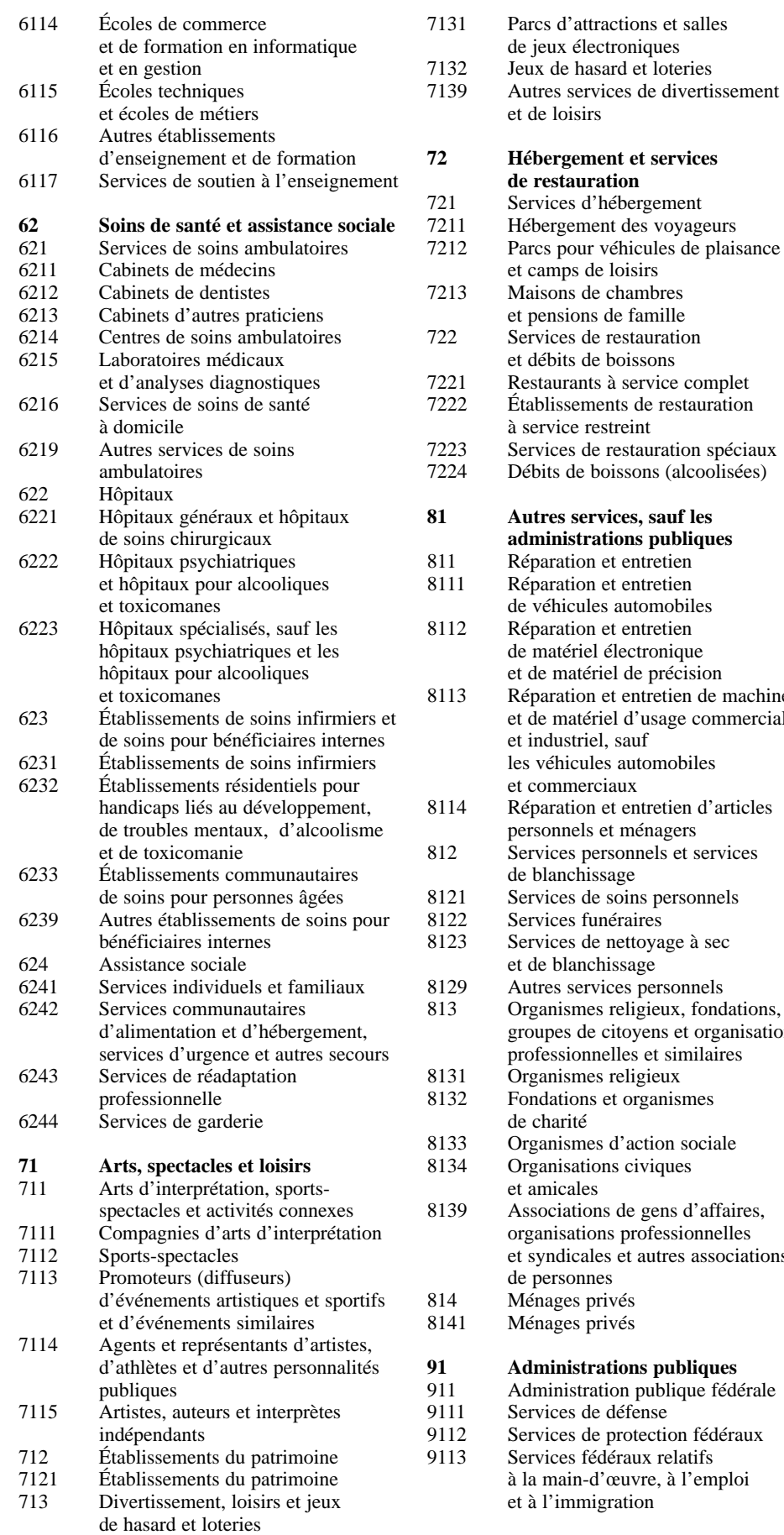

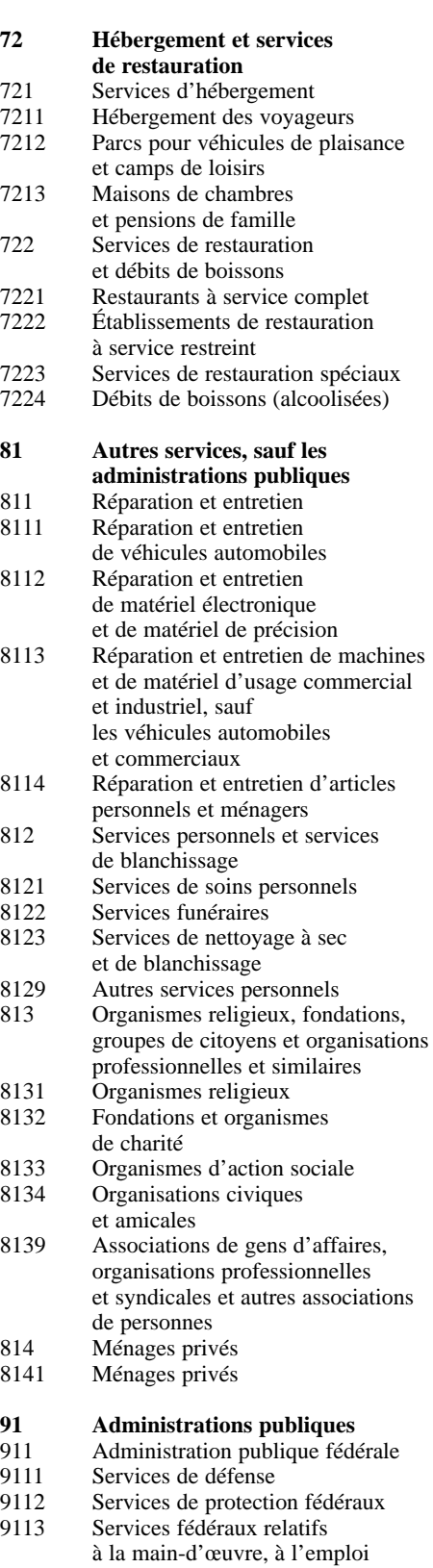

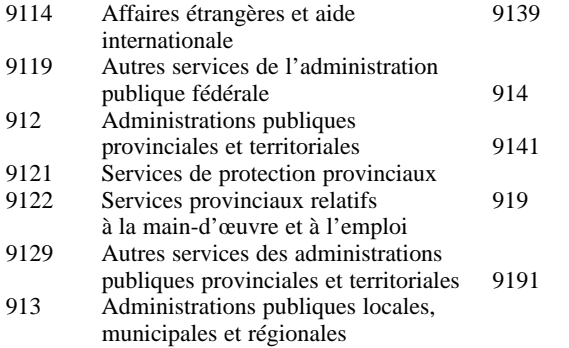

- 9131 Services de protection municipaux
- Autres services des administrations publiques locales, municipales et régionales Administrations publiques autochtones Administrations publiques autochtones Organismes publics internationaux et autres organismes publics
- extra-territoriaux 9191 Organismes publics internationaux
	- et autres organismes publics extra-territoriaux

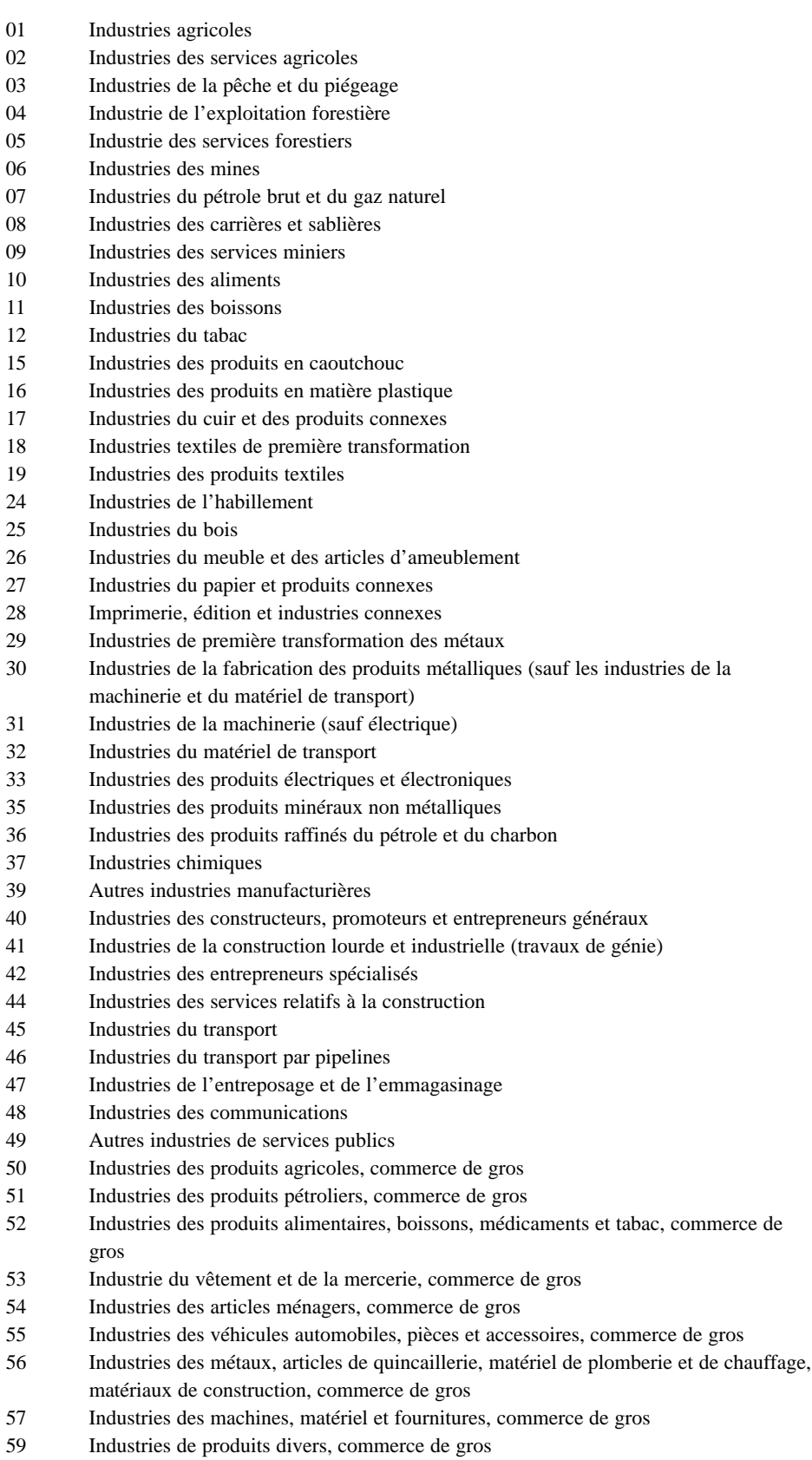

60 Industries des aliments, boissons et médicaments, commerce de détail

**Annexe 6 – Codes à deux chiffres de la Classification type des industries (CTI) canadiennes de 1980** 

- 61 Industries des chaussures, vêtements, tissus et filés, commerce de détail
- 62 Industries des meubles, appareils et accessoires d'ameublement de maison, commerce de détail
- 63 Industries des véhicules automobiles, pièces et accessoires, vente et service
- 64 Industries des magasins de marchandises diverses
- 65 Autres industries de magasins de détail
- 69 Industries du commerce de détail hors magasin
- 70 Industries des intermédiaires financiers de dépôts
- 71 Industries du crédit à la consommation et aux entreprises
- 72 Industries des intermédiaires d'investissement
- 73 Industries des assurances
- 74 Autres industries d'intermédiaires financiers
- 75 Industries des services immobiliers (sauf les lotisseurs)
- 76 Industries des agences d'assurances et agences immobilières
- 77 Industries des services aux entreprises
- 81 Industries des services de l'administration fédérale
- 82 Industries des services des administrations provinciales et territoriales
- 83 Industries des services des administrations locales
- 84 Organismes internationaux et autres organismes extra-territoriaux
- 85 Industries des services d'enseignement
- 86 Industries des services de soins de santé et des services sociaux
- 91 Industries de l'hébergement
- 92 Industries de la restauration
- 96 Industries des services de divertissements et loisirs
- 97 Industries des services personnels et domestiques
- 98 Associations
- 99 Autres industries de services

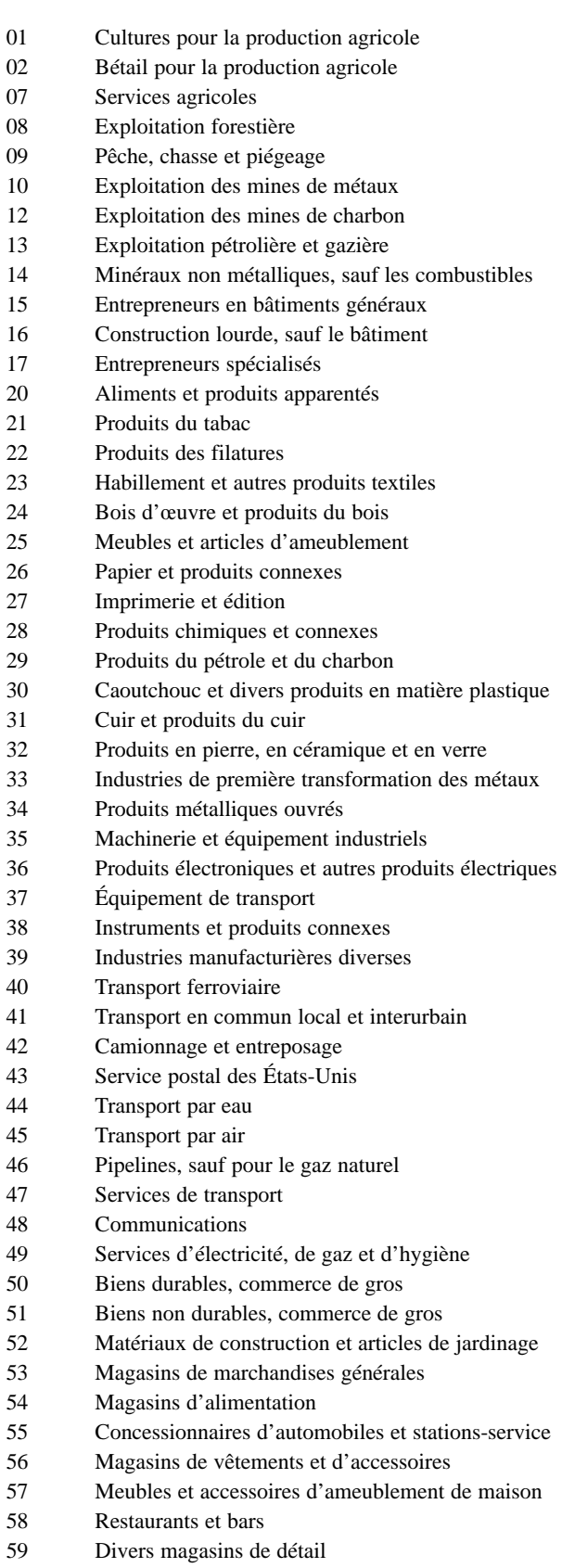

60 Institutions bancaires

**Annexe 7 – Codes à deux chiffres de la Classification type des industries (CTI) américaines de 1987**

#### *Annexe 7*

- 61 Institutions non bancaires
- 62 Courtiers en valeurs et en marchandises
- 63 Sociétés d'assurances
- 64 Agents, courtiers et services d'assurances
- 65 Immobilier
- 67 Bureaux pour les portefeuilles et autres investissements
- 70 Hôtels et autres maisons d'hébergement
- 72 Services personnels
- 73 Services aux entreprises
- 75 Réparation, service et stationnement des véhicules automobiles
- 76 Divers services de réparation
- 78 Cinéma
- 79 Services de divertissements et de loisirs
- 80 Services de santé
- 81 Services juridiques
- 82 Services d'enseignement
- 83 Services sociaux
- 84 Musées, jardins botaniques et zoologiques
- 86 Associations
- 87 Services d'ingénierie et de gestion
- 88 Maisons privées
- 89 Services, n.c.a.
- 91 Services exécutifs, législatifs et généraux
- 92 Justice, ordre public et sécurité
- 93 Finances, impôt et politique monétaire
- 94 Gestion des ressources humaines
- 95 Qualité de l'environnement et logement
- 96 Gestion des programmes économiques
- 97 Sécurité nationale et affaires internationales

# **Mesure directe (code M)**

Cette méthode d'estimation consiste à mesurer les concentrations de la substance dans un effluent ainsi que le volume et le débit de cet effluent.

#### **Exemple**

*Une installation de galvanoplastie évacue ses eaux usées dans un plan d'eau avoisinant. Le galvanoplaste doit contrôler cet effluent une fois par mois en mesurant divers paramètres, y compris la quantité de chrome total rejetée. Quelle est la quantité de chrome total rejetée annuellement dans l'effluent par le galvanoplaste?*

#### **Étape 1**

Prenez note des données sur le débit et la concentration de l'effluent obtenues grâce aux contrôles effectués conformément au règlement municipal sur les évacuations d'eaux usées. Les résultats du dosage du chrome total pour l'année sont présentés ci-dessous.

#### **Étape 2**

Calculez la charge massique pour les jours où un dosage de chrome a été effectué en multipliant le débit quotidien par la concentration de chrome mesurée.

#### **Concentration de chrome dans les eaux usées**

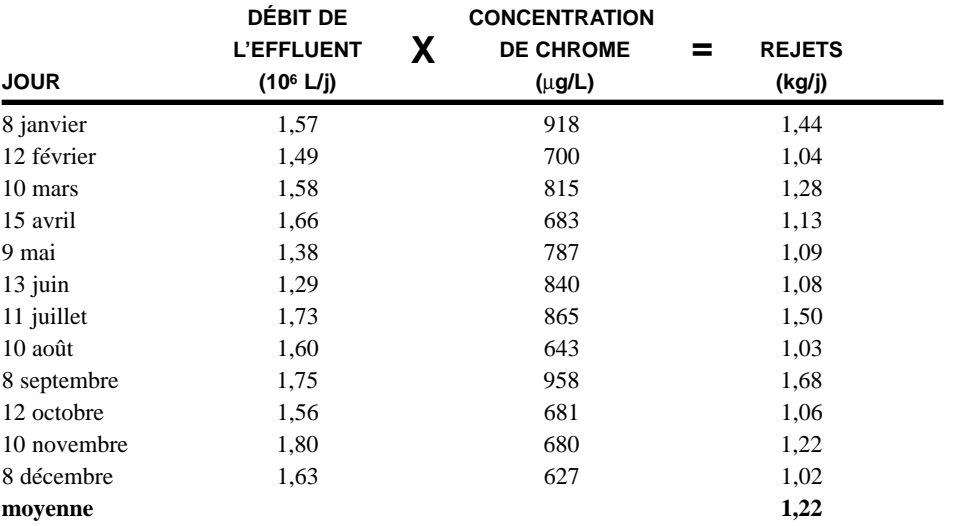

#### **Étape 3**

Calculez les rejets annuels.

Étant donné que la moyenne des rejets quotidiens est de 1,22 kg pour l'année et qu'il y a eu des évacuations pendant 250 jours, la quantité de chrome total rejetée annuellement dans l'effluent se calcule de la façon suivante :

**1,22 kg/j x 250 j = 305 kg/a = 0,305 t/a, ou 0,31 t/a (chiffre arrondi)**

# **Annexe 8 – Exemples d'estimation des rejets**

*Guide de déclaration à l'Inventaire national des rejets de polluants – 1999 131*

## **Calcul du bilan massique (code C)**

Le bilan massique tient compte de la quantité d'une substance à l'entrée et à la sortie de toute l'installation, au début et à la fin d'un procédé ou à l'entrée et à la sortie d'une pièce d'équipement. Les rejets équivalent donc à la différence entre les quantités à l'entrée et à la sortie. L'augmentation ou la diminution de la quantité de substance dans l'équipement devrait être prise en considération dans le calcul.

#### **Exemple**

*La même installation de galvanoplastie dont il a été question plus haut utilise un dégraisseur à la vapeur.* 

*Supposons que 14 tonnes de trichloroéthylène sont utilisées pour le dégraissage. Le solvant épuisé et la boue qui s'accumulent au fond du dégraisseur sont recueillis dans des fûts en vue de leur expédition à une installation de récupération de solvants hors site. Au cours de l'année précédente, 13 fûts de solvant ont été expédiés à cette installation.* 

*Un volume connu d'un échantillon représentatif prélevé dans les fûts est pesé, évaporé et pesé de nouveau, ce qui permet de déterminer que la densité de la boue est de 1,03 kg/L et que la teneur en trichloroéthylène de la boue expédiée à l'installation de récupération est de 30 p. 100.*

#### **Étape 1**

Les 14 tonnes de solvant rejetées par l'installation prennent la forme d'émission atmosphérique ou de transfert dans la boue. Si la quantité de solvant épuisé expédiée à l'installation de récupération est connue, la quantité transférée peut être calculée de la façon suivante, grâce au volume de la boue et à sa densité :

volume de trichloroéthylène expédié pour récupération

 $= 13$  fûts x 210 L/fût  $= 2730$  L

masse de trichloroéthylène expédiée à l'installation de récupération :

- = volume de la boue x densité de la boue x pourcentage de
- trichloroéthylène dans la boue
- $= 2730$  L x 1,03 kg/L x 0,30
- $= 844 \text{ kg}$
- $= 0,84$  t

#### **Étape 2**

La quantité de trichloroéthylène rejeté dans l'atmosphère peut être calculée grâce au bilan massique :

**14 t (achetées) – 0,84 t (expédiée à l'installation de récupération) = 13,16 ou 13 t (chiffre arrondi)**

# **Facteurs d'émission (code E)**

Les facteurs d'émission sont fondés sur la moyenne des émissions mesurées issues de plusieurs procédés semblables. D'ordinaire, le facteur d'émission est le rapport entre la quantité rejetée et le rendement du procédé ou de l'équipement.

#### **Exemple**

*Supposons que le galvanoplaste dont il a été question plus haut n'a aucune idée de la quantité de solvant épuisé et de boue qui s'accumulent au fond du dégraisseur.*

#### **Étape 1**

Dans ce cas, le facteur d'émission est indiqué dans la publication de l'*Environmental Protection Agency* des États-Unis intitulée "Toxic Air Pollutant Emission Factors – A Compilation for Selected Air Toxic Compounds and Sources" (référence bibliographique nº 67). Pour un dégraisseur avec contenants ouverts, sans dispositif antipollution, qui utilise du trichloroéthylène (TCE), le facteur d'émission mentionné est de 0,93 tonne par tonne de TCE utilisé.

#### **Étape 2**

Calculez comme suit les rejets annuels du dégraisseur à la vapeur dans l'atmosphère :

### **(TCE utilisé) x (facteur d'émission des rejets de TCE/tonne utilisée) = (TCE rejeté)**

#### **14 t x 0,93 t/t = 13 t (chiffre arrondi)**

Lorsqu'un dispositif antipollution est utilisé, les rejets dans l'atmosphère sont estimés en multipliant la quantité d'émissions « non contrôlées » par (1 - C/100), où C est le rendement du dispositif antipollution.

# **Calculs techniques (code O)**

Cette méthode d'estimation est fondée sur les propriétés physico-chimiques (p. ex., la tension de vapeur) de la substance et sur des relations mathématiques (p. ex., la loi des gaz parfaits).

#### **Exemple**

*L'eau de rinçage du circuit de cuivrage et les autres eaux de fabrication sont traitées séparément. De l'hydroxyde de sodium est ajouté à l'eau de rinçage pour précipiter le cuivre (Cu). Le précipité qui se forme donne une boue qui est enlevée de l'unité centrale de clarification de l'installation. Les registres des achats et des stocks indiquent que 0,9 tonne d'hydroxyde de sodium a été utilisée l'année précédente pour précipiter le cuivre. Il est alors possible d'estimer la quantité de cuivre précipité et donc, la quantité de cuivre rejeté qui provient de cette source de déchets solides.*

#### **Étape 1**

Pour chaque mole de cuivre (Cu) présent dans l'eau de rinçage, il faut, selon la formule qui suit, deux moles d'hydroxyde de sodium (NaOH) pour précipiter le cuivre :

#### $Cu^{++}$  **+ 2(NaOH)**  $Cu(OH)<sub>2</sub>$  **+ 2Na+**

D'après les publications scientifiques, cette réaction serait complète à un pH de 7,7. Pour que la précipitation soit complète, de l'hydroxyde de sodium est ajouté jusqu'à ce que le pH du mélange réactionnel se maintienne à 8. On sait aussi que :

> **la masse moléculaire du Cu est de 63,5 t/t-mol; la masse moléculaire du NaOH est de 40 t/t-mol.**

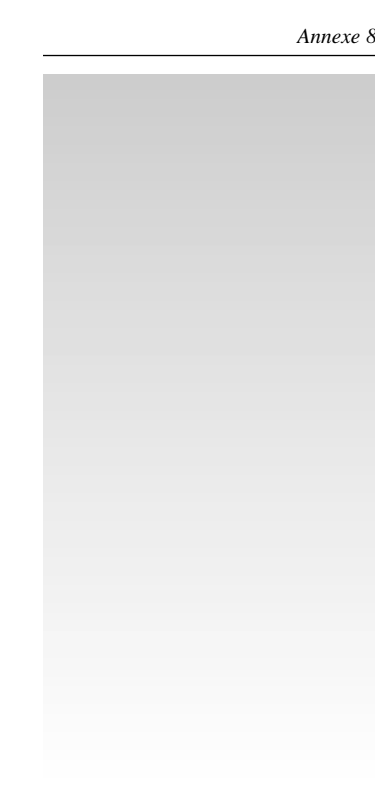

#### **Étape 2**

Calculez comme suit la quantité de cuivre présent dans les boues d'épuration de l'eau de rinçage :

- 2 NaOH réagissent avec 1 Cu
- $\bullet$  2 t-mol de NaOH = 1 t-mol de Cu

$$
\int \frac{40 \text{ t de NaOH}}{t \text{-mol de NaOH}} \times 2 \text{ t-mol de NaOH} = 1 \text{ t-mol de Cu} \times \frac{63,5 \text{ t Cu}}{t \text{-mol de Cu}}
$$

• 80 t de NaOH =  $63,5$  tonnes Cu

• 
$$
\frac{80 \text{ t de NaOH}}{0.9 \text{ t de NaOH}} = \frac{63.5 \text{ t de Cu}}{A}
$$

- $A = \frac{0.9 \times 63.5 \text{ t de Cu}}{0.9 \times 63.5 \times 10^{10}}$ 80
- $A = 0.71$  t de Cu

Cette méthode d'estimation n'est valable que si le NaOH ne réagit qu'avec le Cu présent dans l'eau de rinçage.